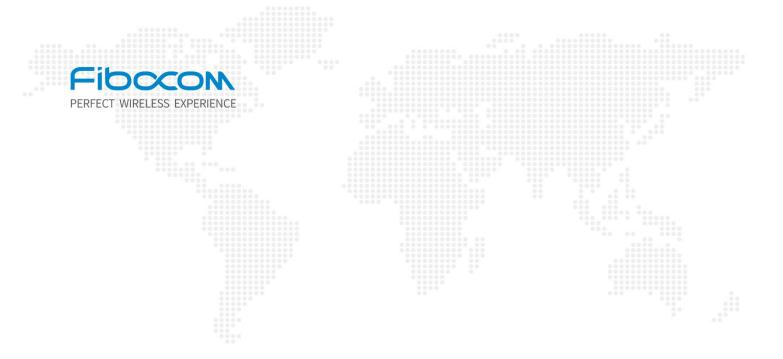

# FM350

# **AT Commands User Manual**

V2.10

#### Disclaimer

Customers must design and develop their products referring to the information provided in the document. The Company shall not be liable for any damage caused by failure to comply with relevant operation or specifications or rules. Due to product version upgrade or other reasons, the Company reserves the right to modify any information in this document at any time without prior notice and any responsibility. Unless otherwise agreed, all statements, information and suggestions in this document do not constitute any express or implied guarantee.

### Copyright Notice

Copyright © 2023 Fibocom Wireless Inc. All rights reserved.

Unless specially authorized by the Company, the recipient of the documents shall keep the documents and information received confidential, and shall not use them for any purpose other than the implementation and development of this project. Without the written permission of the Company, no unit or individual shall extract or copy part or all of the contents of this document without authorization, or transmit them in any form. The Company has the right to investigate legal liabilities for any offense and tort in connection with violation of confidentiality obligations, or unauthorized use or malicious use of the said documents and information in other illegal forms.

#### **Trademark Statement**

FIDOCON The trademark is registered and owned by Fibocom Wireless Inc.

Other trademarks, product names, service names and company names appearing in this document are owned by their respective owners.

Contact Information

Website: https://www.fibocom.com

Address: 10/F-14/F, Block A, Building 6, Shenzhen International Innovation Valley, Dashi

First Road, Xili Community, Xili Subdistrict, Nanshan District, Shenzhen

Tel: 0755-26733555

Safety Instructions

Do not operate wireless communication products in areas where the use of radio is not

recommended without proper equipment certification. These areas include environments

that may generate radio interference, such as flammable and explosive environments,

medical devices, aircraft or any other equipment that may be subject to any form of radio

interference.

The driver of any vehicle shall not operate wireless communication products while controlling

the vehicle, otherwise will be reduced the driver's control of the vehicle, resulting in safety

risks.

Wireless communication devices do not guarantee effective connection under any

circumstances, such as when the (U) SIM card is invalid or the device is in arrears. In an

emergency, please use the emergency call function when the device is turned on, and

ensure that the device is located in an area with sufficient signal strength

# Contents

| Change History                                          | 9  |
|---------------------------------------------------------|----|
| 1 Preface                                               | 11 |
| 1.1 Manual Scope                                        | 11 |
| 1.2 Target Audience                                     | 11 |
| 2 Introduction to AT Commands                           | 12 |
| 2.1 AT Commands Overview                                | 12 |
| 2.2 General System Abbreviations                        | 12 |
| 2.3 AT Commands Protocol                                | 12 |
| 2.4 AT Commands Structure                               | 13 |
| 2.4.1 General Symbols Used in AT Commands Description   | 13 |
| 2.4.2 Command Structure                                 | 14 |
| 2.4.3 Results Code Structure                            | 14 |
| 2.5 Command Syntax                                      | 15 |
| 3 Modem Information                                     | 17 |
| 3.1 +CGMI, Request Manufacturer ID                      | 17 |
| 3.2 +GMI, Request Manufacturer ID                       | 17 |
| 3.3 +CGMM, Request Model ID                             | 18 |
| 3.4 +GMM, Request Model ID                              | 19 |
| 3.5 +CGMR, Request Revision                             | 20 |
| 3.6 +GMR, Request Revision                              | 21 |
| 3.7 +CGSN, Request Product Serial Number Identification | 21 |
| 3.8 +GSN, Request Product Serial Number Identification  | 23 |
| 3.9 +CIMI, Request IMSI                                 | 25 |
| 3.10 +CNUM, Request MSISDN(s)                           | 26 |
| 3.11 +CCID, Request Integrate Circuit Card Identity     | 28 |
| 3.12 +ICCID, Request Integrate Circuit Card Identity    | 29 |
| 3.13 +EID, Query the EID                                | 30 |
| 3.14 +CLAC, List of All Available AT Commands           | 31 |
| 3.15 +SIMTYPE, Read Current SIM Type                    | 32 |
| 3.16 +CFSN, Request Factory Serial Number               | 33 |

|   | 3.17 +GTGATR, Get Answer to Reset (ATR) Info                     | . 34 |
|---|------------------------------------------------------------------|------|
|   | 3.18 I, Request Identification Information                       | 35   |
|   | 3.19 +GTAPPVER, Query sAP Firmware Version                       | 36   |
|   | 3.20 +GTBASELINEVER, Request Baseline Version                    | . 37 |
|   | 3.21 +GTPKGVER, Request Firmware Package Version                 | 38   |
|   | 3.22 +GTMCFWVER, Request Firmware Original Version               | 39   |
|   | 3.23 +GTCUSTPACKVER, Get Current Operator Image Version          | 40   |
|   | 3.24 +GTCFGELEMVER, Get Current Customized Image Version         | 41   |
|   | 3.25 +GTCUSTDATAVER, Get Current Device Parameters Image Version | 41   |
|   | 3.26 +GTCURCAR, Get Current Carrier ID and Carrier Name          | 42   |
|   | 3.27 +GTLOCKCAR, Configure Carrier Lock Mode                     | 43   |
|   | 3.28 +GTESIMCFG, Configure ESIM Function                         | 45   |
| 4 | Modem Control Commands                                           | . 47 |
|   | 4.1 E, Command Echo                                              | . 47 |
|   | 4.2 +CFUN, Set Phone Functionality                               | . 48 |
|   | 4.3 +GTDUALSIM, for Dual SIM Switch                              | 50   |
|   | 4.4 +CMEC, Mobile Termination control mode                       | 52   |
|   | 4.5 +CMER, Mobile termination event reporting                    | . 53 |
|   | 4.6 +EFUN, Set functionality for multiple SIM project            | . 58 |
|   | 4.7 +MSMPD, Enable/Disable SIM card hot plug                     | 60   |
|   | 4.8 +CPWROFF, Switch off MS                                      | 61   |
| 5 | Call Control                                                     | . 62 |
|   | 5.1 Managing a Data Call                                         | 62   |
|   | 5.1.1 Switching from Data Mode to Command Mode                   | 62   |
|   | 5.2 Data Call Control AT Commands                                | 63   |
|   | 5.2.1 D, Dial Command                                            | . 63 |
|   | 5.2.2 H, Hang-up Call                                            | . 64 |
|   | 5.3 Supplementary Services                                       | 65   |
|   | 5.3.1 +CUSD, Unstructured Supplementary Service Data             | 65   |
| 6 | Phone Book and Clock                                             | .73  |
|   | 6.1 Directory Access Commands - Phone Book                       | . 73 |

| 6.1.1 +CPBS, Select Phone Book Memory             | 73  |
|---------------------------------------------------|-----|
| 6.1.2 +CPBR, Read Phone Book Entries              | 75  |
| 6.1.3 +CPBF, Find Phone Book Entries              | 77  |
| 6.1.4 +CPBW, Write Phone Book Entry               | 79  |
| 7 System Date and Time Access Commands            | 83  |
| 7.1 General command                               | 83  |
| 7.1.1 +CCLK, Read/Set System Date and Time        | 83  |
| 8 SMS                                             | 85  |
| 8.1 SMS Commands                                  | 85  |
| 8.1.1 +CSCS, Select Terminal Character Set        | 85  |
| 8.1.2 +CSMS, Select Message Service               | 86  |
| 8.1.3 +CPMS, Preferred Message Storage            | 87  |
| 8.1.4 +CMGF, Message Format                       | 89  |
| 8.1.5 +CSCA, Service Center Address               | 90  |
| 8.1.6 +CSMP, Set Text Mode Parameters             | 93  |
| 8.1.7 +CSDH, Show Text Mode Parameters            | 95  |
| 8.1.8 +CNMI, New Message Indications to Terminal  | 96  |
| 8.1.9 +CNMA, New Message Acknowledgment           | 101 |
| 8.1.10 +CMGL, List Messages                       | 103 |
| 8.1.11 +CMGR, Read Message                        | 106 |
| 8.1.12 +CMSS, Send Message from Storage           | 109 |
| 8.1.13 +CMGW, Write Message to Memory             | 110 |
| 8.1.14 +CMGD, Delete Message                      | 112 |
| 8.1.15 +CGSMS, Select Service for MO SMS Messages | 113 |
| 8.1.16 +CMGS, Send SMS to Network                 | 114 |
| 8.1.17 +CSAS, Save Settings                       | 116 |
| 8.1.18 +CRES, Restore Settings                    | 117 |
| 8.1.19 +CMMS, More Messages to Send               | 118 |
| 8.1.20 +CSCB, Cell Broadcast Messages             | 119 |
| 9 SIM TOOL KIT Raw Mode Commands                  | 121 |
| 9.1 Raw Mode Commands Lists                       | 121 |

| 9.1.1 +CUSATR, Read USAT Profile                                   | 121     |
|--------------------------------------------------------------------|---------|
| 9.1.2 +CUSATW, Write USAT Profile                                  | 122     |
| 9.1.3 +CUSATD, Profile download upon start-up                      | 124     |
| 9.1.4 +CUSATA, Activate USAT profile                               | 126     |
| 9.1.5 +CUSATT, Send USAT terminal response                         | 129     |
| 9.1.6 +CUSATE, Send USAT envelope command                          | 130     |
| 10 Access and security                                             | 132     |
| 10.1 Commands                                                      | 132     |
| 10.1.1 +CPIN, Enter PIN for Unlocking SIM or Enter PUK for Unblock | ing SIM |
|                                                                    | 132     |
| 10.1.2 +CPWD, Change Password                                      | 135     |
| 10.1.3 +CLCK, Facility Lock                                        | 136     |
| 10.1.4 +CSIM, Generic SIM Access                                   | 139     |
| 10.1.5 +CRSM, Restricted SIM Access                                | 140     |
| 11 Network                                                         | 144     |
| 11.1 Network Commands                                              | 144     |
| 11.1.1 +CSQ, Signal Strength                                       | 144     |
| 11.1.2 +CESQ, Extended Signal Quality                              | 145     |
| 11.1.3 +CREG, Network Registration Status                          | 150     |
| 11.1.4 +CGREG, GPRS Network Registration                           | 153     |
| 11.1.5 +CEREG, EPS Network Registration status                     | 157     |
| 11.1.6 +COPS, Operator Selection                                   | 160     |
| 11.1.7 +CPOL, Preferred Operators                                  | 163     |
| 11.1.8 +COPN, Read Operator Names                                  | 166     |
| 11.1.9 +CEMODE, UE modes of operation for EPS                      | 167     |
| 11.1.10 +PACSP, PLMN Auto mode in CSP                              | 168     |
| 11.1.11 +ERAT, RAT mode and GPRS/EDGE status                       | 169     |
| 11.1.12 +EPBSEH, Band Selection                                    | 171     |
| 11.1.13 +EPRATL, Set the Prefer RAT mode list                      | 174     |
| 11.1.14 +GTACT, Select RAT and BAND                                | 175     |
| 11.1.15 +GTCCINFO, Get Current Cell Information                    | 179     |

| 11.1.1  | 6 +GTCAINFO, Display of CA information                          | 187   |
|---------|-----------------------------------------------------------------|-------|
| 12 GPR  | 3                                                               | 192   |
| 12.1 GF | PRS Functionality                                               | 192   |
| 12.2 GF | PRS Commands                                                    | 192   |
| 12.2.1  | I +CGDCONT, Define PDP Context                                  | 193   |
| 12.2.2  | 2 +CGATT, Packet Domain Attach or Detach                        | 198   |
| 12.2.3  | B D*99, Request GPRS Service "D"                                | 199   |
| 12.2.4  | +CGACT, PDP Context Activate or Deactivate                      | 202   |
| 12.2.5  | 5 +CGPADDR, GPRS Addresses                                      | 204   |
| 12.2.6  | 6 +CGEQREQ, 3G Quality of Service Profile (Requested)           | 205   |
| 12.2.7  | 7 +CGCMOD, PDP Context Modify                                   | 211   |
| 12.2.8  | 3 +CGDATA, Enter Data State                                     | 212   |
| 12.2.9  | +CGDSCONT, Define Secondary PDP Context                         | 213   |
| 12.2.   | 10 +CGCONTRDP, PDP Context Read Dynamic Parameters              | 215   |
| 12.2.   | 11 +CGSCONTRDP, Secondary PDP Context Read Dynamic Param        | eters |
|         |                                                                 | 219   |
| 12.2.1  | 12 +CGTFTRDP, Traffic Flow Template Read Dynamic Parameters     | 220   |
| 12.2.1  | 13 +CSCON, Signaling Connection Status                          | 223   |
| 12.2.   | 14 +EIAAPN, Initial attach APN setting command                  | 226   |
| 12.2.1  | 15 +E5GOPT, 5G option configuration                             | 228   |
| 12.2.   | 16 +EAPNACT, PDP context activate or deactivate without the cid | 229   |
| 12.2.1  | 17 +GTDNS, Request DNS Addresses                                | 230   |
| 13 Hard | ware Control Commands                                           | 232   |
| 13.1.1  | +GTUSBMODE, Set USB Configuration Profile                       | 232   |
| 13.1.2  | 2 +GTFMODE, Hardware GNSS/Flight Mode Enable                    | 233   |
| 13.1.3  | 3 +GTDIPCMODE, Set DIPC Configuration Profile                   | 234   |
| 13.1.4  | +GTREGWRITE, Configure Tuner Register                           | 236   |
| 13.1.5  | 5 +GTRXPATHEN, switch the antenna                               | 237   |
|         | 6 +GTTXPWR Set the maximum Tx power                             |       |
| 13.1.7  | 7 +GTSAR3DBFB, Enable or Disable Automatic Power setback of 3d  | B per |
| CC      |                                                                 | 242   |

| 14 Bodysar Commands                                               | 244      |
|-------------------------------------------------------------------|----------|
| 14.1 +BODYSAREN, Enable or Disable                                | 244      |
| 14.2 +BODYSARMODE, Select the Control Mode                        | 245      |
| 14.3 +BODYSARRULE, Enable or Disable the Regulatory rule function | 246      |
| 14.4 +BODYSARTRIGIDX, SAR Table Trigger Select Index              | 247      |
| 14.5 +BODYSARON, Trigger SAR Coming into Effect for SW Mode       | 248      |
| 14.6 +BODYSARPROFILE, Select the SAR Table Index to be Modified   | 250      |
| 14.7 +BODYSARCFG, Set the Maximum TX Power Limit of Antenna Comb  | oination |
|                                                                   | 251      |
| 14.8 +BODYSARVER, Set SAR NVM Version by AT+BODYSARVER            | 262      |
| 15 Tasar Commands                                                 | 264      |
| 15.1 +GTTASEN, Enable or Disable TA-SAR                           | 264      |
| 15.2 +GTTASMODE, Select the Control Mode                          | 265      |
| 15.3 +GTTASRULE, Enable or Disable the Regulatory rule function   | 266      |
| 15.4 +GTTASCTRL, TA-SAR control parameter configuration           | 267      |
| 15.5 +GTTASTRIGIDX, SAR Table Trigger Select Index                | 269      |
| 15.6 +GTTASON, Trigger SAR Coming into Effect for SW Mode         | 270      |
| 15.7 +GTTASPROFILE, Select the SAR Table Index to be Modified     | 271      |
| 15.8 +GTTASCFG, Set the Maximum TX Power Limit of Antenna Comb    | ination. |
|                                                                   | 273      |
| 15.9 +GTTASCLEAR, Clear TA-SAR Configuration Parameter            | 282      |
| 15.10 +GTTASSTATE, Query Current TA-SAR working State             | 283      |
| 15.11 +GTTASVER, Set SAR NVM Version by AT+GTTASVER               | 285      |
| 15.12 +GTTASPLMNEN, PLMN switch TA-SAR algorithm enable           | 286      |
| 16 Tunable Antenna Commands                                       | 288      |
| 16.1 +GTANTTUNINGEN, Enable or Disable Tunable Antenna Function   | 288      |
| 16.2 +GTANTTUNEMODE, Select GPO/MIPI Tuning Mode                  | 289      |
| 16.3 +GTANTCTRLMODE, Select SW/HW Tuning control mode             | 290      |
| 16.4 +GTANTPROFILE, Select Effective Profile of Software mode     | 291      |
| 16.5 + GTANTGPOCFG, Configure Tuning Values of GPO Mode           | 292      |
| 16.6 +GTANTTUNERCFG, Set Tuner Register Value                     | 296      |

| 16.7 +GTANTMIPICFG, Configure Tuning value of MIPI Mode             | 298      |
|---------------------------------------------------------------------|----------|
| 17 FCC Lock Commands                                                | 302      |
| 17.1 +GTFCCLOCKMODE, set FCC lock/unlock mode                       | 302      |
| 17.2 +GTFCCLOCKSTATE, set FCC lock/unlock state                     | 303      |
| 17.3 +GTFCCEFFSTATUS, read current FCC status                       | 304      |
| 17.4 +GTFCCLOCKGEN, Read modem gen challenge                        | 305      |
| 17.5 +GTFCCLOCKVER, Start FCC Lock verify challenge                 | 306      |
| 18 Thermal Commands                                                 | 308      |
| 18.1 +GTTHERMAL, Enable Fibocom thermal Management                  | 308      |
| 18.2 +GTTHMLEN, Enable Actuator Feature                             | 309      |
| 18.3 +GTSENRDTEMP, Read Thermal Sensor Current                      | 310      |
| 18.4 +GTZONERDMAXTEMP, Read Thermal Zone Current Max Temp           | perature |
|                                                                     | 313      |
| 18.5 +GTACTRDLEVEL, Read Actuator Current Level                     | 314      |
| 18.6 +GTTHMLTIMER, Modify Thermal Time Interval                     | 315      |
| 18.7 +GTTHMLTIMES, Get Thermal Management System Running            | 316      |
| 18.8 +GTZONEWRTHD, Write The Zone Threshold                         | 317      |
| 18.9 +GTZONERDTHD, Read The Zone Threshold                          | 319      |
| 19 GNSS Configuration Commands                                      | 321      |
| 19.1 +GTGPSSWITCH, GNSS enable/disable                              | 321      |
| 19.2 +GTGPSPOWER, Control GNSS Power                                | 322      |
| 19.3 +GTGPSDELAID, Set start mode                                   | 323      |
| 20 Error Handing and Error Code                                     | 324      |
| 20.1 Error Handling Commands                                        | 324      |
| 20.1.1 +CMEE, Report Mobile Equipment Error                         | 324      |
| 20.1.2 +CEER, Extended Error Report                                 | 325      |
| 20.2 CME Error                                                      | 327      |
| 20.3 CMS Error                                                      | 332      |
| 21 SAR Debugging Note                                               | 337      |
| 21.1 SAR mechanism in UL MIMO/ULCA mode                             | 337      |
| 21.2 SAR Up threshold setting (Average power up limit) for TDD band | 338      |

# **Change History**

| V2.10 (2023-07-04) | Updated the Defined Values description <rat> and <ant_bitmap> in AT+BODYSARCFG and AT+GTTASCFG</ant_bitmap></rat> |
|--------------------|----------------------------------------------------------------------------------------------------|
| V2.9 (2023-06-13)  | Modify AT+GTTASSTATE Defined Values                                                                               |
| V2.8 (2022-05-23)  | Add +GTLOCKCAR                                                                                                    |
|                    | Add +GTESIMCFG                                                                                                    |
|                    | Add +GTSAR3DBFB                                                                                                   |
|                    | Add Carrier ID                                                                                                    |
| V2.7 (2022-02-24)  | Change +CESQ                                                                                                    |
|                    | Add +CEMODE description                                                                                           |
|                    | Add +GTTASPLMN                                                                                                    |
|                    | Modify +GTCAINFO/+GTTASEN/+GTTASRULE/                                                                             |
|                    | +GTTASON                                                                                                    |
| V2.6 (2021-07-23)  | Update +CPBS                                                                                                    |
| V2.5(2021-06-28)   | Add SAR Debugging Note                                                                                            |
| V2.4 (2021-06-11)  | Change TA-SAR commands                                                                                            |
| V2.3 (2021-05-26)  | Change AT+GTSENRDTEMP                                                                                             |
| V2.2 (2021-02-22)  | Change the version to V2.2.                                                                                       |
| V2.1 (2021-02-03)  | Update at+cops=3,3 for mantis:0069249                                                                             |
| V2.0 (2021-01-26)  | CSCON add <state> 0xff as Unknown</state>                                                                         |
| V1.9 (2021-01-18)  | Add at commands for new function TA-SAR .                                                                         |
| V1.8 (2021-01-13)  | Add ss_rsrq/ss_rsrp/ss_sinr for 5G in +CESQ                                                                       |
| V1.7 (2020-12-24)  | ADD FCC lock commands, Tunable Antenna commands,                                                                  |
|                    | •                                                                                                    |

|                   | thermal commands and TX power command     |
|-------------------|-------------------------------------------|
| V1.6 (2020-12-08) | Update +CSCON as latest 27007             |
| V1.5 (2020-11-20) | Modify +GTFMODE and ADD +GTTHERMAL        |
| V1.4 (2020-11-19) | Add +GTACT/ +GTCCINFO/ +GTCAINFO/ +GTDNS  |
| V1.3 (2020-09-24) | Modify as the reviewer's suggestion       |
| V1.2 (2020-09-24) | Add the hardware and platform AT commands |
| V1.1 (2020-09-15) | Modify as the reviewer's suggestion       |
| V1.0 (2020-09-10) | Initial version                           |

# 1 Preface

# 1.1 Manual Scope

This manual introduces the AT commands set of Fibocom family products, and describes how the users can communicate with the devices using these commands. It describes the specification of syntax and parameters of the listed AT commands.

# 1.2 Target Audience

This manual is intended for the developers who need to communicate with the Fibocom family devices using the AT commands.

# 2 Introduction to AT Commands

### 2.1 AT Commands Overview

AT commands are sets of commands used for communication with the cellular modem. AT commands are comprised of assemblies of ASCII characters which start with the "AT" prefix (except the commands A/ and +++). The AT prefix is derived from the word Attention, which asks the modem to pay attention to the current request (command).

AT commands are used to request services from the cellular modem, such as:

Call services: dial, answer and hang up

Cellular utilities: send/receive SMS

3. Modem profiles: Auto Answer

4. Cellular Network queries: GSM signal quality

## 2.2 General System Abbreviations

The basic system configuration contains a modem and a terminal.

The Fibocom family is the modem unit and may be referred to as the DCE or TA, such as the phone, the mobile or the radio.

The terminal (PC or MCU) may be referred to as the DTE or the TE.

### 2.3 AT Commands Protocol

The AT commands interface is basically a Modem Services upon Request.

Communication (almost) always begins from the TE side. This means that any service should be requested from the TE. Thus, a request is called a "Command".

Each command must be answered by a "Results code" from the TA. The results code reports the command status to the TE. Some commands may include several "Results code"

to send data back to the TE. Some commands may initiate a mode in which, when specified events are generated in the modem, "Indicator" messages are sent data asynchronously. The "indicators" can be called "Unsolicited results code".

The Modem can echo characters received from the TE (commands) back to the TE.

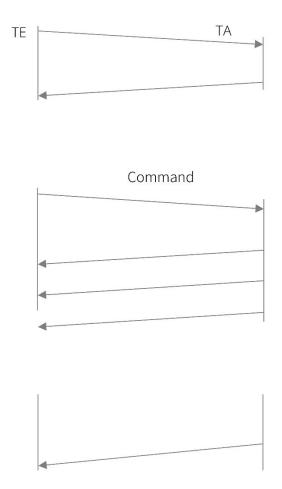

## 2.4 AT Commands Structure

# 2.4.1 General Symbols Used in AT Commands Description

The following syntax definitions apply in this chapter:

| Syntax    | Definition                                                             |
|-----------|------------------------------------------------------------------------|
| <cr></cr> | Carriage returns character, specified by the value of the S3-register. |
| <lf></lf> | Line-feed character, specified by the value of the S4-register.        |

| <> | Name enclosed in angle brackets is a syntax element. The brackets themselves do not appear in the command line.                                                                                                    |  |
|----|----------------------------------------------------------------------------------------------------|--|
| [] | Optional sub-parameter of a command or an optional part of terminal information response, enclosed in square brackets. The brackets themselves do not appear in the command line. When the sub-parameter is not provided in the parameter type commands, the new value equals its previous value. In action type commands, the action should be performed on the basis of the recommended default setting of the sub-parameter. |  |
| // | Denotes a comment, and should not be included in the command.                                                                                                    |  |

### 2.4.2 Command Structure

Each AT command has the "AT" or "at" prefix string (except the commands A/ and +++).

Each AT command has the suffix <CR> (except the commands A/ and +++).

#### Example:

AT+CSQ<CR>

ATS24?<CR>

An AT command line may contain one or more commands. Delimiters are used to separate the commands from each other. The delimiter is either a semicolon ";" or none, meaning space (basic commands).

#### Example:

ATS0=1V1Q0E0<CR>

AT+IFC=0,0;+ICF=3,4;+CNMI=2,1,0,0,0<CR>

### 2.4.3 Results Code Structure

By default, the Modem responds with verbose response codes. The results code prefix is

<CR><LF>. The results code suffix is <CR><LF>.

#### Example:

<CR><LF>+CSQ: 99,99<CR><LF>

<CR><LF>OK<CR><LF>

The unsolicited results code is same as the Results code.

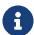

The <CR> and <LF> characters are not explicitly presented in the response format in this document.

To reduce the print length the empty line in actual response may be removed in the examples.

# 2.5 Command Syntax

|                                  | AT+xxx                  |
|----------------------------------|-------------------------|
| Execute command syntax           | ATxxx                   |
|                                  | ATxxx;                  |
| December set command cuntary     | AT+xxx= <value></value> |
| Parameter set command syntax     | ATxxx= <value></value>  |
| Development of Command outland   | AT+xxx?                 |
| Parameter read Command syntax    | ATxxx?                  |
| Development of Comment of States | AT+xxx=?                |
| Parameter test Command syntax    | ATxxx=?                 |

<Value> consists of either a numeric constant or a string constant. <compound\_value> consist of several <value> parameters separated by commas.

Example of compound\_value: <value1>, <value2>,...,<valueN>

#### **Numeric Constants**

Numeric constants are expressed in decimal, hexadecimal, or binary form. In the Modem, the definition of each command specifies which form is used for values associated with that command.

### **String Constants**

String constants consist of a sequence of characters, bounded at the beginning and end by the double-quote character (").

# 3 Modem Information

These commands allow user to query the type of device that is attached, the technology used in the device, as well as basic operating information about the modem unit.

# 3.1 +CGMI, Request Manufacturer ID

#### **Description**

This command displays the manufacturer identification. The modem unit outputs a string containing manufacturer identification information.

#### **Syntax**

| Command  | Possible Response                       |
|----------|-----------------------------------------|
| +CGMI    | <manufacturer></manufacturer>           |
| TOGIVII  | OK                                      |
| +CGMI?   | +CGMI: " <manufacturer>"</manufacturer> |
| +CGIVII? | OK                                      |
| +CGMI=?  | OK                                      |

#### **Attributes**

| Pin Restricted | Persistent | Sync Mode | Effect Immediately | Time of Duration |
|----------------|------------|-----------|--------------------|------------------|
| No             | No         | Yes       | Yes                | < 1s             |

#### **Defined Values**

<manufacturer>: One or more lines of information text related to the manufacturer.

# 3.2 +GMI, Request Manufacturer ID

#### **Description**

This command displays manufacturer identification. The modem unit outputs a string containing manufacturer identification information.

### **Syntax**

| Command | Possible Response                      |
|---------|----------------------------------------|
| +GMI    | <manufacturer></manufacturer>          |
|         | OK                                     |
| LCMI2   | +GMI: " <manufacturer>"</manufacturer> |
| +GMI?   | OK                                     |
| +GMI=?  | OK                                     |

#### **Attributes**

| Pin Restricted | Persistent | Sync Mode | Effect Immediately | Time of Duration |
|----------------|------------|-----------|--------------------|------------------|
| No             | No         | Yes       | Yes                | < 1s             |

#### **Defined Values**

<manufacturer>: One or more lines of information text related to the manufacturer.

# 3.3 +CGMM, Request Model ID

### **Description**

This command requests the model identification. The modem outputs a string containing information about the specific model, including a list of the supported technology used, and the particular model number.

#### **Syntax**

| Command | Possible Response |
|---------|-------------------|
| +CGMM   | <model></model>   |

|         | OK                                                   |
|---------|------------------------------------------------------|
| +CGMM?  | +CGMM: " <model>","<model abrev="">"</model></model> |
|         | OK                                                   |
| +CGMM=? | ОК                                                   |

#### **Attributes**

| Pin Restricted | Persistent | Sync Mode | Effect Immediately | Time of Duration |
|----------------|------------|-----------|--------------------|------------------|
| No             | No         | Yes       | Yes                | < 1s             |

#### **Defined Values**

<model>: Information text related to the model identification.

<model abrev>: Short name related to the model identification.

# 3.4 +GMM, Request Model ID

#### **Description**

This command requests the model identification. The modem outputs a string containing information about the specific model, including a list of the supported technology used, and the particular model number.

### **Syntax**

| Command    | Possible Response                                   |
|------------|-----------------------------------------------------|
| +GMM       | <model></model>                                     |
| +GIVIIVI   | OK                                                  |
| +GMM?      | +GMM: " <model>","<model abrev="">"</model></model> |
| +GIVIIVI ! | OK                                                  |
| +GMM=?     | ОК                                                  |
|            |                                                     |

#### **Attributes**

| Pin Restricted | Persistent | Sync Mode | Effect Immediately | Time of Duration |
|----------------|------------|-----------|--------------------|------------------|
| No             | No         | Yes       | Yes                | < 1s             |

#### **Defined Values**

<model>: Information text related to the model identification.

<model abrev>: Short name related to the model identification.

# 3.5 +CGMR, Request Revision

### **Description**

This command requests the revision identification. The modem outputs a string containing the revision identification information of the software running in the device.

#### **Syntax**

| Command | Possible Response                |
|---------|----------------------------------|
| +CGMR   | <revision></revision>            |
| TOGIVIN | OK                               |
| +CGMR?  | + CGMR: " <revision>"</revision> |
| TOGINK! | OK                               |
| +CGMR=? | OK                               |

#### **Attributes**

| Pin Restricted | Persistent | Sync Mode | Effect Immediately | Time of Duration |
|----------------|------------|-----------|--------------------|------------------|
| No             | No         | Yes       | Yes                | < 1s             |

#### **Defined Values**

<revision>: One or more lines of information text related to the software revision.

## 3.6 +GMR, Request Revision

#### **Description**

These commands request the revision identification. The modem outputs a string containing the revision identification information of the software version contained within the device.

#### **Syntax**

| Command | Possible Response                |
|---------|----------------------------------|
| +GMR    | <revision></revision>            |
|         | OK                               |
| +GMR?   | + CGMR: " <revision>"</revision> |
| +GMK?   | OK                               |
| +GMR=?  | OK                               |

#### **Attributes**

| Pin Restricted | Persistent | Sync Mode | Effect Immediately | Time of Duration |
|----------------|------------|-----------|--------------------|------------------|
| No             | No         | Yes       | Yes                | < 1s             |

#### **Defined Values**

<revision>: One or more lines of information text related to the software revision.

# 3.7 +CGSN, Request Product Serial Number Identification

#### **Description**

This command displays the product serial number identification IMEI (International Mobile Equipment Identification). It can be used even when the SIM card is not inserted.

### **Syntax**

| Command              | Possible Response                                       |  |  |
|----------------------|---------------------------------------------------------|--|--|
|                      | When <snt>=0 (or omitted) and command successful:</snt> |  |  |
|                      | <imei></imei>                                           |  |  |
|                      | When <snt>=1 and command successful:</snt>              |  |  |
|                      | +CGSN: <imei></imei>                                    |  |  |
| LCCCNI-contyl        | When <snt>=2 and command successful:</snt>              |  |  |
| +CGSN[= <snt>]</snt> | +CGSN: <imeisv></imeisv>                                |  |  |
|                      | When <snt>=3 and command successful:</snt>              |  |  |
|                      | +CGSN: <svn></svn>                                      |  |  |
|                      | Or                                                      |  |  |
|                      | +CME ERROR: <err></err>                                 |  |  |
| 000110               | +CGSN: " <imei>"</imei>                                 |  |  |
| +CGSN?               | OK                                                      |  |  |
|                      | When TE supports <snt> and command successful:</snt>    |  |  |
| +CGSN=?              | +CGSN: (list of supported <snt>s)</snt>                 |  |  |
|                      | OK                                                      |  |  |

#### **Attributes**

| Pin Restricted | Persistent | Sync Mode | Effect Immediately | Time of Duration |
|----------------|------------|-----------|--------------------|------------------|
| No             | No         | Yes       | Yes                | < 1s             |

### **Defined Values**

<snt>: integer type indicating the serial number type that has been requested.

0 returns the IMEI (International Mobile station Equipment Identity)

- 1 returns the IMEI (International Mobile station Equipment Identity)
- 2 returns the IMEISV (International Mobile station Equipment Identity and Software Version number)
- 3 returns the SVN (Software Version Number)

<imei>: Decimal format indicating the IMEI; IMEI is composed of Type Allocation Code (TAC) (8 digits), Serial Number (SNR) (6 digits) and the Check Digit (CD) (1 digit). Character set used in <imei> is as specified by command Select TE Character Set +CSCS.

<imeisv>: Decimal format indicating the IMEISV; The 16 digits of IMEISV are composed of Type Allocation Code (TAC) (8 digits), Serial Number (SNR) (6 digits) and the software version (SVN) (2 digits).

<svn>: Decimal format indicating the current SVN which is a part of IMEISV; This allows identifying different software versions of a given mobile.

### 3.8 +GSN, Request Product Serial Number Identification

#### **Description**

This command displays the product serial number identification IMEI (International Mobile Equipment Identification). It can be used even when the SIM card is not inserted.

#### **Syntax**

| When <snt>=0 (or omitted) and command successful:  <imei>  When <snt>=1 and command successful:  +CGSN: <imei>  When <snt>=2 and command successful:  +CGSN: <imeisy></imeisy></snt></imei></snt></imei></snt> | Command         | Possible Response                          |
|----------------------------------------------------------------------------------------------------|-----------------|--------------------------------------------|
| +GSN[= <snt>] +CGSN: <imei> When <snt>=2 and command successful:</snt></imei></snt>                                                                                                    |                 | , ,                                        |
| +CGSN: <imei> When <snt>=2 and command successful:</snt></imei>                                                                                                    | LCCNI-contol    | When <snt>=1 and command successful:</snt> |
|                                                                                                    | +6511[=<\$11[2] | +CGSN: <imei></imei>                       |
| +CGSN: <imeisv></imeisv>                                                                                                    |                 | When <snt>=2 and command successful:</snt> |
| = = - · · · · · · · · · · · · · · · · ·                                                                                                    |                 | +CGSN: <imeisv></imeisv>                   |

|         | When <snt>=3 and command successful:</snt>           |
|---------|------------------------------------------------------|
|         | +CGSN: <svn></svn>                                   |
|         | Or                                                   |
|         | +CME ERROR: <err></err>                              |
| . 00010 | +CGSN: " <imei>"</imei>                              |
| +GSN?   | OK                                                   |
|         | When TE supports <snt> and command successful:</snt> |
| +GSN=?  | +CGSN: (list of supported <snt>s)</snt>              |
|         | OK                                                   |

#### **Attributes**

| Pin Restricted | Persistent | Sync Mode | Effect Immediately | Time of Duration |
|----------------|------------|-----------|--------------------|------------------|
| No             | No         | Yes       | Yes                | < 1s             |

#### **Defined Values**

<snt>: integer type indicating the serial number type that has been requested.

- 0 returns the IMEI (International Mobile station Equipment Identity)
- 1 returns the IMEI (International Mobile station Equipment Identity)
- 2 returns the IMEISV (International Mobile station Equipment Identity and Software Version number)
- 3 returns the SVN (Software Version Number)

<imei>: Decimal format indicating the IMEI; IMEI is composed of Type Allocation Code (TAC) (8 digits), Serial Number (SNR) (6 digits) and the Check Digit (CD) (1 digit). Character set used in <imei> is as specified by command Select TE Character Set +CSCS.

<imeisv>: Decimal format indicating the IMEISV; The 16 digits of IMEISV are composed of

Type Allocation Code (TAC) (8 digits), Serial Number (SNR) (6 digits) and the software version (SVN) (2 digits).

<svn>: Decimal format indicating the current SVN which is a part of IMEISV; This allows identifying different software versions of a given mobile.

## 3.9 +CIMI, Request IMSI

#### **Description**

This command displays the International Mobile Subscriber Identity number.

#### **Syntax**

| Command   | Possible Response    |  |  |
|-----------|----------------------|--|--|
|           | <imsi></imsi>        |  |  |
| +CIMI     | OK                   |  |  |
| +Clivii   | or:                  |  |  |
|           | ERROR                |  |  |
|           | +CIMI: <imsi></imsi> |  |  |
| +CIMI?    | OK                   |  |  |
| *Glivii : | or:                  |  |  |
|           | ERROR                |  |  |

#### **Attributes**

| Pin Restricted | Persistent | Sync Mode | Effect Immediately | Time of Duration |
|----------------|------------|-----------|--------------------|------------------|
| Yes            | No         | Yes       | Yes                | < 1s             |

#### **Defined Values**

<IMSI>: string type; International Mobile Subscriber Identity (string without double quotes);

e.g. 314566320021400

# 3.10 +CNUM, Request MSISDN(s)

#### **Description**

This command displays up to 2 strings of text information that identify the modem. The output string contains double quotes. On SIM cards that have EFmsisdn file, the string(s) returned are the MSISDN numbers and their associated data. On SIM cards that don't have EFmsisdn file, the strings returned are the MSISDN numbers and their associated data stored in Modem NVM.

#### **Syntax**

| Command     | Possible Response                                                                                                   |
|-------------|----------------------------------------------------------------------------------------------------|
|             | +CNUM: [ <alpha1>],<number1>,<type1>[,<speed>,<service>[,<itc>]]</itc></service></speed></type1></number1></alpha1> |
|             | [ <cr><lf>+CNUM:</lf></cr>                                                                                          |
| . 0 1 1 1 4 | [ <alpha2>],<number2>,<type2>[,<speed>,<service>[,<itc>]]</itc></service></speed></type2></number2></alpha2>        |
| +CNUM       | []]                                                                                                    |
|             | or                                                                                                    |
|             | ERROR                                                                                                    |
|             | +CNUM: [ <alpha1>],<number1>,<type1>[,<speed>,<service>[,<itc>]]</itc></service></speed></type1></number1></alpha1> |
|             | [ <cr><lf>+CNUM:</lf></cr>                                                                                          |
|             | [ <alpha2>],<number2>,<type2>[,<speed>,<service>[,<itc>]]</itc></service></speed></type2></number2></alpha2>        |
| +CNUM?      | []]                                                                                                    |
|             | or                                                                                                    |
|             | ERROR                                                                                                    |
| +CNUM=?     | OK                                                                                                    |

#### **Attributes**

| Pin Restricted | Persistent | Sync Mode | Effect Immediately | Time of Duration |
|----------------|------------|-----------|--------------------|------------------|
| Yes            | No         | Yes       | Yes                | < 1s             |

#### **Defined Values**

<alphax>: optional alphanumeric string associated with <numberx>; used character set should be the one selected with command Select TE Character Set +CSCS

<numberx>: string type phone number of format specified by <typex>; e.g. 19912345011

<typex>: integer type;

129 ISDN / telephony numbering plan, national / international unknown

145 ISDN / telephony numbering plan, international number

161 ISDN / telephony numbering plan, national number

128 – 255 Other values refer 3GPP TS 24.008 subclause 10.5.4.7

<speed>: integer type, same as <speed> defined in CBST commands

<service>: integer type (service related to the phone number)

- 0 asynchronous modem
- 1 synchronous modem
- 2 PAD Access (asynchronous)
- 3 Packet Access (synchronous)
- 4 voice
- 5 fax

all other values below 128 are reserved by the present document

<itc>: integer type (information transfer capability)

- 0 3,1 kHz
- 1 UDI

# 3.11 +CCID, Request Integrate Circuit Card Identity

### **Description**

This command returns the card identification number in SIM (SIM file EFICCID, see GSM 11.11 Chap.10.1.1) as string type.

### **Syntax**

| Command | Possible Response |
|---------|-------------------|
|         | +CCID: <id></id>  |
| +CCID   | OK                |
| +CCID   | or                |
|         | ERROR             |
|         | +CCID: <id></id>  |
| +CCID?  | OK                |
| +CCID?  | or                |
|         | ERROR             |
| +CCID=? | OK                |

#### **Attributes**

| Pin Restricted | Persistent | Sync Mode | Effect Immediately | Time of Duration |
|----------------|------------|-----------|--------------------|------------------|
| No             | No         | Yes       | Yes                | < 1s             |

#### **Defined Values**

<ID>: string type; Integrate Circuit Card Identity (string without double quotes); e.g.

#### 89860018190839008096

# 3.12 +ICCID, Request Integrate Circuit Card Identity

### **Description**

This command returns the card identification number in SIM (SIM file EFICCID, see GSM 11.11 Chap.10.1.1) as string type.

### **Syntax**

| Command  | Possible Response |  |  |  |
|----------|-------------------|--|--|--|
| +ICCID   | +ICCID: <id></id> |  |  |  |
|          | OK                |  |  |  |
|          | or                |  |  |  |
|          | ERROR             |  |  |  |
|          | +ICCID: <id></id> |  |  |  |
| +ICCID?  | OK                |  |  |  |
| FICCID?  | or                |  |  |  |
|          | ERROR             |  |  |  |
| +ICCID=? | OK                |  |  |  |

#### **Attributes**

| Pin Restricted | Persistent | Sync Mode | Effect Immediately | Time of Duration |
|----------------|------------|-----------|--------------------|------------------|
| No             | No         | Yes       | Yes                | < 1s             |

#### **Defined Values**

<ID>: string type; Integrate Circuit Card Identity (string without double quotes); e.g. 89860018190839008096

# 3.13 +EID, Query the EID

### **Description**

This command is used for querying the EID value of eSIM.

1)The EXCUTE and READ command is for retrieving the EID information cached by the modem.

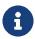

Note: The EID is the eUICC identifier used in the context of Remote Provisioning and Management of the eUICC. The EID shall always be 32 digits long and defined in SGP.02.

### **Syntax**

| Command | Possible Response             |
|---------|-------------------------------|
| +EID    | +EID: <slot#_eid></slot#_eid> |
|         | OK                            |
|         | or                            |
|         | ERROR                         |
| +EID?   | +EID: <slot#_eid></slot#_eid> |
|         | OK                            |
|         | or                            |
|         | ERROR                         |
| +EID=?  | OK                            |
|         | +EID?                         |

#### **Attributes**

| Thirteonicion Foldicione Syllo Mode Ellect Illinocalatory Time of Baration | Pin Restricted | Persistent | Sync Mode | Effect Immediately | Time of Duration |
|----------------------------------------------------------------------------|----------------|------------|-----------|--------------------|------------------|
|----------------------------------------------------------------------------|----------------|------------|-----------|--------------------|------------------|

FIDOCON 3 Modem Information

| Yes | No | Yes | Yes | < 1s |
|-----|----|-----|-----|------|

#### **Defined Values**

<slot#\_eid>:

String type - Decimalism representation of the EID content. For any reason this information is not available, the modern will return the empty string.

#### **Example:**

```
AT+EID

+EID: "8903302342511000000000970924933"

OK

AT+EID?

+EID: "8903302342511000000000970924933"

OK

AT+EID=?

OK
```

# 3.14 +CLAC, List of All Available AT Commands

### **Description**

This command prints out all AT Commands supported by the Modem.

### **Syntax**

| Command | Possible Response |  |  |  |
|---------|-------------------|--|--|--|
| +CLAC   | <atx></atx>       |  |  |  |
|         | OK                |  |  |  |

#### **Attributes**

| Pin Restricted | Persistent | Sync Mode | Effect Immediately | Time of Duration |
|----------------|------------|-----------|--------------------|------------------|
| No             | No         | Yes       | Yes                | < 2s             |

#### **Defined Values**

<a href="<a>ATx>: Available AT commands; e.g. ATS or ATD or ATA and so on</a>

# 3.15 +SIMTYPE, Read Current SIM Type

### **Description**

This command is used to read sim type, which is Identify ESIM or USIM.

### **Syntax**

| Command   | Possible Response         |  |  |  |  |
|-----------|---------------------------|--|--|--|--|
| +SIMTYPE? | +SIMTYPE: <value></value> |  |  |  |  |
|           | OK                        |  |  |  |  |
|           | or                        |  |  |  |  |
|           | ERROR                     |  |  |  |  |

#### **Attributes**

| Pin Restricted | Persistent | Sync Mode | Effect Immediately | Time of Duration |
|----------------|------------|-----------|--------------------|------------------|
| No             | Yes        | Yes       | Yes                | < 1s             |

#### **Defined Values**

<value>: integer type;

0: USIM(default value)

1: ESIM

# 3.16 +CFSN, Request Factory Serial Number

### **Description**

This command is used to read the factory serial number.

### **Syntax**

| Command | Possible Response     |
|---------|-----------------------|
|         | +CFSN: " <fsn>"</fsn> |
| +CFSN   | OK                    |
| TOPSIN  | or                    |
|         | ERROR                 |
| +CFSN?  | +CFSN: " <fsn>"</fsn> |
| +CFSIN? | OK                    |
| +CFSN=? | ERROR                 |

#### **Attributes**

| Pin Restricted | Persistent | Sync Mode | Effect Immediately | Time of Duration |
|----------------|------------|-----------|--------------------|------------------|
| No             | Yes        | Yes       | Yes                | < 1s             |

#### **Defined Values**

<FSN>: string type;

10-char string that can be <A-Z> or <0-9> characters or both; e,g. "1234567890"

### 3.17 +GTGATR, Get Answer to Reset (ATR) Info

### **Description**

This command retrieve the ATR information cached by the modem, If SIM is not present, the modem will return the corresponding +CME ERROR. For other Sim errors, the modem should yet send the ATR information, if available.

#### Note:

The ATR is information presented by the SIM to the ME at the beginning of the card session and gives operational requirements. The ATR is the first string of bytes sent from the UICC to the terminal after a reset has been performed. The ATR is defined in ISO/IEC 7816-3 [11]. The Answer to Reset consists of at most 33 characters. The card session is the link between the card and the external world starting with the ATR and ending with a subsequent reset or a deactivation of the card. Procedures can be initiated by terminal based on the operational requirements received in ATR.

| Command  | Possible Response                   |
|----------|-------------------------------------|
|          | +GTGATR: " <atrinfo>"</atrinfo>     |
| +GTGATR  | OK                                  |
| TOTGAIR  | or                                  |
|          | ERROR                               |
|          |                                     |
|          | +GTGATR: " <atrinfo>"</atrinfo>     |
| LCTCATD2 | +GTGATR: " <atrinfo>"  OK</atrinfo> |
| +GTGATR? |                                     |
| +GTGATR? | OK                                  |

| Pin Restricted | Persistent | Sync Mode | Effect Immediately | Time of Duration |
|----------------|------------|-----------|--------------------|------------------|
| No             | No         | Yes       | Yes                | < 1s             |

### **Defined Values**

<aTRInfo> :String type;

Hexadecimal representation of the ATR content. For any reason this information is not available, the modem will return the empty string.

### 3.18 I, Request Identification Information

### **Description**

This command displays various FM350 information items.

### **Syntax**

| Command       | Possible Response                        |
|---------------|------------------------------------------|
|               | <information item="" n=""></information> |
| ΛΤΙ[ <n>]</n> | OK                                       |
| ATI[ <n>]</n> | or                                       |
|               | ERROR                                    |

### **Attributes**

| Pin Restricted | Persistent | Sync Mode | Effect Immediately | Time of Duration |
|----------------|------------|-----------|--------------------|------------------|
| No             | No         | Yes       | Yes                | < 1s             |

### **Defined Values**

<n>: integer type

0: software build time

1: "Reserve"

2: "Reserve"

3: Product name

4: "Reserve"

5: Platform name

6: "Reserve"

7: Product name

8: software version

9: hardware version

### 3.19 +GTAPPVER, Query sAP Firmware Version

### **Description**

This command is used to query sAP firmware version.

| Possible Response                   |
|-------------------------------------|
| <ver_info></ver_info>               |
| OK                                  |
| +GTAPPVER: " <ver_info>"</ver_info> |
| OK                                  |
| OK                                  |
|                                     |

| Pin Restricted | Persistent | Sync Mode | Effect Immediately | Time of Duration |
|----------------|------------|-----------|--------------------|------------------|
| No             | No         | Yes       | Yes                | < 1s             |

### **Defined Values**

< Ver\_info >: string type;

Example: FM350.0000.01.01.01

### 3.20 +GTBASELINEVER, Request Baseline Version

### **Description**

This command requests the baseline version information. The modem outputs a string containing the baseline version information of the software running in the device.

### **Syntax**

| Command          | Possible Response                                         |
|------------------|-----------------------------------------------------------|
|                  | <ap_baseline version=""></ap_baseline>                    |
| +GTBASELINEVER   | <md_baseline version=""></md_baseline>                    |
|                  | OK                                                        |
|                  | +GTBASELINEVER: " <ap_baseline version="">"</ap_baseline> |
| +GTBASELINEVER?  | +GTBASELINEVER: " <md_baseline version="">"</md_baseline> |
|                  | OK                                                        |
| +GTBASELINEVER=? | OK                                                        |

### **Attributes**

FIDOCON 3 Modem Information

| Yes | No | Yes | Yes | < 1s |
|-----|----|-----|-----|------|
|     |    |     |     |      |

### **Defined Values**

< AP\_baseline version>: string type;

Example: gem-dev-17.01-m70\_20200612\_070102\_45

< MD\_baseline version>: string type;

Example: MOLY. VMOLY. M70.19NOV. DEV. W20.24.P3

### 3.21 +GTPKGVER, Request Firmware Package Version

### **Description**

This command requests the firmware package revision identification. The modem outputs a string containing the revision identification information of the release package version contained within the device. The package contains one or more firmware; they have their own version number. Each firmware supports one or more operators.

### **Syntax**

| Command     | Possible Response                               |
|-------------|-------------------------------------------------|
| +GTPKGVER   | <pre><package version=""> OK</package></pre>    |
| +GTPKGVER?  | +GTPKGVER: " <package version="">" OK</package> |
| +GTPKGVER=? | OK                                              |

#### **Attributes**

| Pin Restricted | Persistent | Sync Mode | Effect Immediately | Time of Duration |
|----------------|------------|-----------|--------------------|------------------|
| No             | No         | Yes       | Yes                | < 1s             |

### **Defined Values**

<package vision>: string type

A string of the release firmware package version, it's different from the version requested by +CGMR.

### 3.22 +GTMCFWVER, Request Firmware Original Version

### **Description**

This command requests the revision identification. The modem outputs a string containing the original revision identification information of the software running in the device.

### **Syntax**

| Command      | Possible Response                                |
|--------------|--------------------------------------------------|
| +GTMCFWVER   | <original revision=""></original>                |
| +G1MCFWVER   | OK                                               |
| +GTMCFWVER?  | +GTMCFWVER: " <original revision="">"</original> |
| +GIMUFWVER?  | OK                                               |
| +GTMCFWVER=? | OK                                               |

#### **Attributes**

| Pin Restricted | Persistent | Sync Mode | Effect Immediately | Time of Duration |
|----------------|------------|-----------|--------------------|------------------|
| No             | No         | Yes       | Yes                | < 1s             |

### **Defined Values**

<original revision>: One or more lines of information text related to the software revision.

## 3.23 +GTCUSTPACKVER, Get Current Operator Image

### Version

### **Description**

This command requests the current operator image version information of the module.

### **Syntax**

| Command          | Possible Response                                      |
|------------------|--------------------------------------------------------|
| +GTCUSTPACKVER   | <op_image version=""></op_image>                       |
| +GTCUSTPACKVER?  | +GTCUSTPACKVER: " <op_image version="">" OK</op_image> |
| +GTCUSTPACKVER=? | ОК                                                     |

### **Attributes**

| Pin Restricted | Persistent | Sync Mode | Effect Immediately | Time of Duration |
|----------------|------------|-----------|--------------------|------------------|
| No             | No         | Yes       | Yes                | < 1s             |

### **Defined Values**

<op\_image version>: string type

Which shows the carrier id and customized version information of the current software in the module.

This version information also represents the operator image version.

## 3.24 +GTCFGELEMVER, Get Current Customized Image Version

### **Description**

This command requests the current customized image version information of the module.

### **Syntax**

| Command         | Possible Response                                         |
|-----------------|-----------------------------------------------------------|
| +GTCFGELEMVER   | <cust_image version=""></cust_image>                      |
| +GTCFGELEMVER?  | +GTCFGELEMVER: " <cust_image version="">" OK</cust_image> |
| +GTCFGELEMVER=? | ОК                                                        |

#### **Attributes**

| Pin Restricted | Persistent | Sync Mode | Effect Immediately | Time of Duration |
|----------------|------------|-----------|--------------------|------------------|
| No             | No         | Yes       | Yes                | < 1s             |

### **Defined Values**

<cust\_image version>: string type

Which shows the customer id and customized version information of the current software in the module. This version information also represents the customized image version.

# 3.25 +GTCUSTDATAVER, Get Current Device Parameters Image Version

### Description

This command requests the current device parameters image version information of the module.

### **Syntax**

| Command          | Possible Response                                     |
|------------------|-------------------------------------------------------|
| +GTCUSTDATAVER   | <dev_image version=""></dev_image>                    |
|                  | OK                                                    |
| +GTCUSTDATAVER?  | +GTCUSTDATAVER: " <dev_image version="">"</dev_image> |
| +GICUSIDAIAVER?  | OK                                                    |
| +GTCUSTDATAVER=? | OK                                                    |

### **Attributes**

| Pin Restricted | Persistent | Sync Mode | Effect Immediately | Time of Duration |
|----------------|------------|-----------|--------------------|------------------|
| No             | No         | Yes       | Yes                | < 1s             |

### **Defined Values**

<dev\_image version>: string type

This version information represents the device parameters image version.

### 3.26 +GTCURCAR, Get Current Carrier ID and Carrier

### Name

### **Description**

This command requests the current carrier id and carrier name.

| Command     | Possible Response                                                     |
|-------------|-----------------------------------------------------------------------|
| +GTCURCAR   | +GTCURCAR: <carrier id="">,"<carrier name="">" OK</carrier></carrier> |
| +GTCURCAR?  | +GTCURCAR: <carrier id="">,"<carrier name="">"</carrier></carrier>    |
| +GTCURCAR=? | OK                                                                    |

| Pin Restricted | Persistent | Sync Mode | Effect Immediately | Time of Duration |
|----------------|------------|-----------|--------------------|------------------|
| No             | No         | Yes       | Yes                | < 1s             |

#### **Defined Values**

<carrier id>: integer type

Each network operator has a carrier id which is defined by fibocom it's self.

<carrier name>: string type

Which shows the operator name such as "China Mobile", "China Telecom"," Verizon", etc.

### 3.27 +GTLOCKCAR, Configure Carrier Lock Mode

### **Description**

This command is used to configure the carrier lock feature, read the current carrier lock feature status, and disable this feature.

The set command is used to enable or disable the carrier lock feature.

The read command returns the currently carrier lock mode and carrier ID.

The test command returns the currently available parameters and ranges.

### **Syntax**

| Command                                                     | Possible Response                                           |
|-------------------------------------------------------------|-------------------------------------------------------------|
|                                                             | ОК                                                          |
| +GTLOCKCAR= <lockmode>,<carrier_id></carrier_id></lockmode> | or                                                          |
|                                                             | ERROR                                                       |
| OTLOGICOADO                                                 | +GTLOCKCAR: <lockmode>,<carrier_id></carrier_id></lockmode> |
| +GTLOCKCAR?                                                 | ОК                                                          |
| LOTE COKOAD O                                               | +GTLOCKCAR: (0,1),(1-65535)                                 |
| +GTLOCKCAR=?                                                | ОК                                                          |

### **Attributes**

| Pin Restricted | Persistent | Sync Mode | Effect Immediately | Time of Duration |
|----------------|------------|-----------|--------------------|------------------|
| No             | No         | Yes       | Yes                | < 1s             |

### **Defined Values**

<lockmode>: integer type

• 0: Disable carrier lock feature

• 1: Enable carrier lock feature

The carrier lock feature is disable by default.

<carrier\_id>: integer type

Ranges: (1-65535). The default carrier id is 65535.

Each network operator has a carrier id which is defined by fibocom. ( Refer to section 22

Carrier ID)

### 3.28 +GTESIMCFG, Configure ESIM Function

### **Description**

Some operators/regulators (such as AT&T, Turkey, CMCC) restrict the ESIM function during system certification / supervision. Therefore, customers need to disable ESIM function in some operators/regulators.

This command is used to modify the function configuration of ESIM to meet the needs of customers: In some operators / regulators, disable ESIM function.

### **Syntax**

| Command                                                                         | Possible Response                                      |
|---------------------------------------------------------------------------------|--------------------------------------------------------|
|                                                                                 | OK                                                     |
| +GTESIMCFG= <global>,<sku_based>,<imsi_based></imsi_based></sku_based></global> | Or                                                     |
| -IIVIOI_baseur                                                                  | Error                                                  |
|                                                                                 | +GTESIMCFG= <global>,<sku_based>,</sku_based></global> |
| +GTESIMCFG?                                                                     | <imsi_based></imsi_based>                              |
|                                                                                 | OK                                                     |
| LOTEOMOSO O                                                                     | +GTESIMCFG: (0,1), (0,1), (0,1)                        |
| +GTESIMCFG =?                                                                   | OK                                                     |

### **Attributes**

| Pin Restricted | Persistent | Sync Mode | Effect Immediately | Time of Duration |
|----------------|------------|-----------|--------------------|------------------|
| No             | No         | Yes       | Yes                | < 1s             |

### **Defined Values**

Priority: Global > SKU based > IMSI based

<global>: integer type

• 0: Enable ESIM feature (default value)

• 1: Disable ESIM feature

The ESIM feature is enable by default.

<SKU based>: integer type

- 0: Disable based on SKU ID restrict ESIM feature (default value)
- 1: Enable based on SKU ID restrict ESIM feature

IMSI\_based>: integer type

- 0: Disable based on IMSI ID restrict ESIM feature (default value)
- 1: Enable based on IMSI ID restrict ESIM feature

### 4 Modem Control Commands

The modem holds certain data items in selected memory space, named Software Registers (S-registers) and Modem Registers. Some of these registers are used as bitmaps, where one register holds more than one data item. All S-registers can be accessed using the S command, described in "S, Bit Map Registers". Some registers can also be accessed using dedicated commands, detailed below.

### 4.1 E, Command Echo

### **Description**

This command defines whether input characters are echoed to output. If so, these characters are echoed at the same rate, parity and format at which they were received.

### **Syntax**

| Command     | Possible Response       |
|-------------|-------------------------|
|             | OK                      |
| ATE <n></n> | or:                     |
|             | +CME ERROR: <err></err> |
| ATEO        | <value></value>         |
| ATE?        | OK                      |

#### **Attributes**

| Pin Restricted | Persistent | Sync Mode | Effect Immediately | Time of Duration |
|----------------|------------|-----------|--------------------|------------------|
| No             | No         | Yes       | Yes                | < 1s             |

### **Defined Values**

<n>: integer type

- 0 Does not echo characters
- 1 Echoes characters

<value>: integer type

000 Does not echo characters

001 Echoes characters; Default value

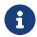

Note: if without parameter, it means <value>=0.

### 4.2 +CFUN, Set Phone Functionality

### **Description**

This command is used to select the level of functionality <fun> in the modem.

| Command                            | Possible Response                                                       |
|------------------------------------|-------------------------------------------------------------------------|
|                                    | OK                                                                      |
| AT+CFUN= <fun>[,<rst>]</rst></fun> | or:                                                                     |
|                                    | +CME ERROR: <err></err>                                                 |
|                                    | +CFUN: <power mode="">,<stk_mode></stk_mode></power>                    |
| AT+CFUN?                           | OK                                                                      |
| ATTOFON!                           | or                                                                      |
|                                    | +CME ERROR: <err></err>                                                 |
|                                    | +CFUN: (list of supported <fun>s),(list of supported<rst>s)</rst></fun> |
| AT+CFUN=?                          | OK                                                                      |
|                                    | or                                                                      |

| +CMF  | FRR | OR: | <arr></arr>   |
|-------|-----|-----|---------------|
| TUNIT |     | ראכ | <b>\EII</b> / |

| Pin Restricted | Persistent | Sync Mode | Effect Immediately | Time of Duration |
|----------------|------------|-----------|--------------------|------------------|
| No             | No         | Yes       | Yes                | < 1s             |

### **Defined Values**

<fun>: integer type;

- 0 Minimum functionality (Switch off MS and make detach procedure).
- 1 Full functionality. Enable the transmit and receive RF circuits for all supported radio access technologies (Online mode).
- 4 Disable both MT transmit and receive RF circuits (Airplane mode).
- 5 Factory Test Mode
- 6 Enable SIM STK and Fetching of proactive Commands.
- 7 Disable SIM STK and enable Fetching of proactive Commands.
- 8 Disable Fetching of proactive Commands.
- 15 Reset
- Note 1: <rst> is not supported when <fun> = 15
- Note 2: When <fun> value is 0 or 15, the OK response may be missed due to race condition
- Note 3: The <fun> value whether is persistent or not depends on the implementation of target products.

<rst>: integer type;

0 Do not reset the MT before setting it to <fun> power level

1 Reset the MT before setting it to <fun> power level

<power\_mode>: integer type;

- 1 MS is switched on.
- 2 Invalid Mode.
- 4 Airplane Mode.

<STK mode>: integer type

- 0 Inactive state (default).
- 6 Enable SIM STK and Fetching of proactive Commands.
- 7 Disable SIM STK and enable Fetching of proactive Commands
- 8 Disable Fetching of proactive Commands.

### 4.3 +GTDUALSIM, for Dual SIM Switch

### **Description**

This command is used to switch operate SIM card.

AT+GTDUALSIM? is used to read the current operate SIM card information.

AT+GTDUALSIM is used to read all the available operate SIM card information, if device is configured as Dual SIM mode, return two sim information, else if device is configured as Single SIM mode, return one sim information.

| Command                          | Possible Response |
|----------------------------------|-------------------|
| AT+GTDUALSIM= <sim app=""></sim> | ОК                |
| AT TO TOOKEOINI-\SIIII_app>      | or:               |

|                | ERROR                                                                                                    |
|----------------|----------------------------------------------------------------------------------------------------|
| AT+GTDUALSIM?  | +GTDUALSIM: <sim_app>,<sub_app>,<sys_mode></sys_mode></sub_app></sim_app>                                                                                                 |
| AT+GTDUALSIM   | +GTDUALSIM: <sim_app>,<sub_app>,<sys_mode>[<cr><lf> +GTDUALSIM:<sim_app>,<sub_app>,<sys_mode>] OK</sys_mode></sub_app></sim_app></lf></cr></sys_mode></sub_app></sim_app> |
| AT+GTDUALSIM=? | +GTDUALSIM:(list of support <sim_app>) OK</sim_app>                                                                                                    |

| Pin Restricted | Persistent | Sync Mode | Effect Immediately | Time of Duration |
|----------------|------------|-----------|--------------------|------------------|
| No             | Yes        | Yes       | Yes                | < 1s             |

### **Defined Values**

<sim\_app>: integer type; operate sim card id, Parameter range is (0,1).

0 SIM1(default)

1 SIM2

<sub\_app>: string type; display the subscribe app id.

SUB1 subscribe id 1

SUB2 subscribe id 2

<sys\_mode>: string type, display the current system mode.

No Service no service

N NR service\*

L LTE service

W WCDMA service

\*NR service only used for 5G project.

### 4.4 +CMEC, Mobile Termination control mode

### **Description**

Set command selects the equipment, which operates MT keypad, writes to MT display and sets MT indicators. If operation mode is not allowed by the MT, +CME ERROR: <err> is returned. Refer subclause 9.2 for possible <err> values.

Read command returns the current settings.

Test command returns the modes supported as compound values.

### **Syntax**

| Command                                                               | Possible Response                                                                                                    |
|-----------------------------------------------------------------------|----------------------------------------------------------------------------------------------------|
| +CMEC=[ <keyp>[,<disp>[,<ind>[,<tscrn>]]]</tscrn></ind></disp></keyp> | +CME ERROR: <err></err>                                                                                                    |
| +CMEC?                                                                | +CMEC: <keyp>,<disp>,<ind>,<tscrn></tscrn></ind></disp></keyp>                                                                                                    |
| +CMEC=?                                                               | +CMEC: (list of supported <keyp>s),(list of supported <disp>s),(list of supported <ind>s),(list of supported <ind>s),(list of supported <ind>s),(list of supported <ind>s)</ind></ind></ind></ind></disp></keyp> |

### **Attributes**

| Pin Restricted | Persistent | Sync Mode | Effect Immediately | Time of Duration |
|----------------|------------|-----------|--------------------|------------------|
| No             | Yes        | Yes       | Yes                | < 1s             |

### **Defined Values**

<keyp>: integer type

- 0 MT can be operated only through its keypad (execute command of +CKPD cannot be used)
- 1 MT can be operated only from TE (with command +CKPD)
- 2 MT can be operated from both MT keypad and TE

<disp>: integer type

- 0 only MT can write to its display (command +CDIS can only be used to read the display)
- 1 only TE can write to MT display (with command +CDIS)
- 2 MT display can be written by both MT and TE

<ind>: integer type

- 0 only MT can set the status of its indicators (command +CIND can only be used to read the indicators)
- 1 only TE can set the status of MT indicators (with command +CIND)
- 2 MT indicators can be set by both MT and TE

<tscrn>: integer type

- 0 only MT can set the status of its indicators (execute command of +CTSA cannot be used)
- 1 only TE can set the status of MT indicators (with command +CTSA)
- 2 MT indicators can be set by both MT and TE

### 4.5 +CMER, Mobile termination event reporting

### **Description**

Set command enables or disables sending of unsolicited result codes from TA to TE in the case of key pressings, display changes, and indicator state changes. <mode> controls the processing of unsolicited result codes specified within this command. <bfr> controls the effect on buffered codes when <mode> 1, 2 or 3 is entered. If setting is not supported by the MT, +CME ERROR: <err> is returned. Refer subclause 9.2 for possible <err> values.

Read command returns the current settings.

Test command returns the modes supported as compound values.

### **Syntax**

| Command                                                                                                    | Possible Response                                                                                                    |
|----------------------------------------------------------------------------------------------------|----------------------------------------------------------------------------------------------------|
| +CMER=[ <mode>[,<keyp>[,<disp>[,<ind>[,<bfr>[,<tscrn>][,<orientation>]]]]]]]</orientation></tscrn></bfr></ind></disp></keyp></mode> | +CME ERROR: <err></err>                                                                                                    |
| +CMER?                                                                                                    | +CMER: <mode>,<keyp>,<disp>,<ind>, <bfr>,<tscrn>,<orientation></orientation></tscrn></bfr></ind></disp></keyp></mode>                                                                                                    |
| +CMER=?                                                                                                    | +CMER: (list of supported <mode>s),(list of supported <keyp>s),(list of supported <disp>s),(list of supported <ind>s), list of supported <bfr>s),(list of supported <tscrn>s),(list of supported <orientation>s)</orientation></tscrn></bfr></ind></disp></keyp></mode> |

### **Attributes**

| Pin Restricted | Persistent | Sync Mode | Effect Immediately | Time of Duration |
|----------------|------------|-----------|--------------------|------------------|
| No             | Yes        | Yes       | Yes                | < 1s             |

### **Defined Values**

<mode>: integer type

0 buffer unsolicited result codes in the TA; if TA result code buffer is full, codes can be buffered in some other place or the oldest ones can be discarded

- discard unsolicited result codes when TA TE link is reserved (e.g. in on line data mode); otherwise forward them directly to the TE
- 2 buffer unsolicited result codes in the TA when TA TE link is reserved (e.g. in on line data mode) and flush them to the TE after reservation; otherwise forward them directly to the TE
- forward unsolicited result codes directly to the TE; TA TE link specific inband technique 3 used to embed result codes and data when TA is in on line data mode

<keyp>: integer type

- 0 no keypad event reporting
- keypad event reporting using unsolicited result code +CKEV: <key>,<press>. <key> indicates the key (refer IRA values defined in table 67 in subclause "Keypad control +CKPD") and and or released or released (1 for pressing and 0 for releasing). Only those key pressings, which are not caused by +CKPD shall be indicated by the TA to the TE.
- NOTE 1: When this mode is enabled, corresponding result codes of all keys currently pressed are flushed to the TA regardless of <br/>bfr> setting.
- keypad event reporting using unsolicited result code +CKEV: <key>,<press>. All key pressings shall be directed from TA to TE.
- NOTE 2: When this mode is enabled, corresponding result codes of all keys currently pressed are flushed to the TA regardless of <br/> setting.

<disp>: integer type

- 0 no display event reporting
- display event reporting using unsolicited result code +CDEV: <elem>,<text>. <elem> indicates the element order number (as specified for +CDIS) and <text> is the new value of

text element. Only those display events, which are not caused by +CDIS shall be indicated by the TA to the TE. Character set used in <text> is as specified by command select TE character set +CSCS

2 display event reporting using unsolicited result code +CDEV: <elem>,<text>. All display events shall be directed from TA to TE. Character set used in <text> is as specified by command Select TE Character Set +CSCS

<ind>: integer type

- no indicator event reporting
- indicator event reporting using unsolicited result code +CIEV: <ind>,<value>. <ind> indicates the indicator order number (as specified for +CIND) and <value> is the new value of indicator. Only those indicator events, which are not caused by +CIND shall be indicated by the TA to the TE
- indicator event reporting using unsolicited result code +CIEV: <ind>,<value>. All indicator events shall be directed from TA to TE

<br/>bfr>: integer type

- TA buffer of unsolicited result codes defined within this command is cleared when <mode> 1...3 is entered
- TA buffer of unsolicited result codes defined within this command is flushed to the TE when <mode> 1...3 is entered (OK response shall be given before flushing the codes)

<tscrn>: integer type

- 0 no touch screen event reporting
- touch screen event reporting using unsolicited result code +CTEV: <action>,<x>,<y>. The <x>,<y> parameters indicate the x, y coordinates on the touch screen device (as specified for +CTSA), and <action> indicates the action performed on the screen (0 for screen released, 1 for screen depressed, 2 for single tap, and 3 for double tap). Only those touch screen events, which are not caused by +CTSA shall be indicated by the TA to the TE.

- NOTE 3: When this mode is enabled, corresponding result codes of all touch screen actions are flushed to the TA regardless of <br/>bfr> setting.
- 2 touch screen event reporting using unsolicited result code +CTEV: <action>,<x>,<y>. All touch screen events shall be directed from the TA to the TE.
- NOTE 4: When this mode is enabled, corresponding result codes of all touch screen actions are flushed to the TA regardless of <br/> setting.
- 3 Verbose modes. Touch screen event reporting using unsolicited result code +CTEV: <action>,<x>,<y>. This is a special mode where intermediate depressed result codes (+CTEV: 1,<x>,<y>) are generated for each new <x>,<y> coordinate detected while a user is dragging a touch to a new location. All other touch screen actions shall be directed from the TA to the TE normally. Only those touch screen events which are not caused by +CTSA shall be indicated by the TA to the TE.
- NOTE 5: When this mode is enabled, corresponding result codes of all touch screen actions are flushed to the TA regardless of <br/> setting.
- 4 enhanced touch screen event reporting using unsolicited result code +CTEV: <action>,<x>,<y>,<id>[,<duration>]. The <x>,<y> parameters indicate the x, y coordinates on the touch screen device (as specified for +CTSA), the <duration> parameter indicates the duration of the touch (as specified for +CTSA) and, the <id> identifies any simultaneous touch (as specified for +CTSA). Only those touch screen events, which are not caused by +CTSA shall be indicated by the TA to the TE. The <action> parameter indicates the action performed on the screen, if the <duration> parameter is:
- 0, it is valid for the <action> parameter to indicate 0 for screen released, 1 for screen depressed, 2 for single tap, and 3 for double tap;
- a positive, non-zero integer, it is valid for the <action> parameter to indicate 0 for screen released.
- NOTE 6: When this mode is enabled, corresponding result codes of all touch screen actions are flushed to the TA regardless of <br/>bfr> setting.

5 enhanced touch screen event reporting using unsolicited result code +CTEV: <action>,<x>,<y>,<id>[,<duration>]. See description of <tscrn> set to 4 for the valid for the <action> parameter. All touch screen events shall be directed from the TA to the TE.

NOTE 7: When this mode is enabled, corresponding result codes of all touch screen actions are flushed to the TA regardless of <br/> setting.

6 Verbose modes. enhanced touch screen event reporting using unsolicited result code +CTEV: <action>,<x>,<y>,<id>[,<duration>]. This is a special mode where intermediate depressed result codes (+CTEV: 1,<x>,<y>,<id>[,<duration>]) are generated for each new <x>,<y> coordinate detected while a user is dragging a touch to a new location. All other touch screen actions shall be directed from the TA to the TE normally. See description of <tscrn> set to 4 for the valid for the <action> parameter. Only those touch screen events which are not caused by +CTSA shall be indicated by the TA to the TE.

NOTE 8: When this mode is enabled, corresponding result codes of all touch screen actions are flushed to the TA regardless of <br/>bfr> setting.

<orientation>: integer type: Parameter to enable display orientation event reporting from the TA to the TE, using unsolicited result code +COEV: <CurrentTopSide>. The <CurrentTopSide> parameter indicates the top of the ME's screen (as specified for +CSO).

- 0 No display orientation event reporting.
- 1 Only those display orientation events, which are not caused by +CSO shall be indicated.
- 2 All display orientation events shall be indicated.

### 4.6 +EFUN, Set functionality for multiple SIM project

### **Description**

Set command is used to change the dual SIM mode of modem.

| Command                                            | Possible Response                |
|----------------------------------------------------|----------------------------------|
| +EFUN= <efun_state>[,<cause>]</cause></efun_state> | OK /ERROR                        |
| , EELING                                           | +EFUN: <efun_state></efun_state> |
| +EFUN?                                             | OK                               |

| Pin Restricted | Persistent | Sync Mode | Effect Immediately | Time of Duration |
|----------------|------------|-----------|--------------------|------------------|
| No             | Yes        | Yes       | Yes                | < 1s             |

### **Defined Values**

<efun\_state>: integer type

Each bit field presents the desire radio state of each SIM slot.

If bit is TRUE (1), desire to radio on.

If bit is FALSE (0), desire to radio off

0: radio off for all the sim slot

1: radio on for sim1

2: radio on for sim2

3: radio on for sim1 and sim2

<cause>: integer type

Detach cause when perform RF off, the cause will forward to protocol layer.

0: unspecified (default value)

1: duplex mode change

2: power off

### 3: SIM switch

### 4.7 +MSMPD, Enable/Disable SIM card hot plug

### **Description**

This command can Enable/Disable SIM card hot plug feature. The default status is enable this feature. The parameter will be saved in NVM and can restore at power cycle.

### **Syntax**

| Command                   | Possible Response                                 |
|---------------------------|---------------------------------------------------|
| +MSMPD= <status></status> | OK Or: +CME ERROR: <err></err>                    |
| +MSMPD?                   | +MSMPD: <status></status>                         |
| +MSMPD=?                  | +MSMPD: (list of supported <status>s) OK</status> |

### **Attributes**

| Pin Restricted | Persistent | Sync Mode | Effect Immediately | Time of Duration |
|----------------|------------|-----------|--------------------|------------------|
| No             | Yes        | Yes       | No                 | < 30 <b>s</b>    |

### **Defined Values**

<status>: integer type;

0 Disable the SIM card hot plug feature

1 Enable the SIM card hot plug feature. Default value.

### 4.8 +CPWROFF, Switch off MS

### Description:

This command is used to switch off the Modem and make detach procedure

### **Syntax**

| Command    | Possible Response |
|------------|-------------------|
|            | ОК                |
| +CPWROFF   | Or:               |
|            | ERROR             |
| +CPWROFF=? | ОК                |

### **Attributes**

| Pin Restricted | Persistent | Sync Mode | Effect Immediately | Time of Duration |
|----------------|------------|-----------|--------------------|------------------|
| No             | No         | Yes       | Yes                | < 2s             |

### 5 Call Control

### 5.1 Managing a Data Call

The AT channel of Modem has two modes of operation:

- Data Mode: In this mode, once the MODEM has established a link with the remote modem, it does not respond to any data passing through it (except for the Escape Sequence search). The channel becomes a transparent link, connecting the terminal with the remote side.
- 2. Command Mode: In this mode, the Modem responds to the AT commands issued by the terminal. This is the default working mode.

#### Note:

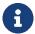

It is possible to switch the channel between the operating modes. The operating modes on different channel can operate simultaneously using the Mux or using multi-channels operation.

### 5.1.1 Switching from Data Mode to Command Mode

To switch the connection from Data mode to Command mode, send the Escape Sequence command (+++). If the modem responds with "OK" to the Escape command, the modem is in Command mode and the dial connection is still active, and you can use the AT command set.

### Note:

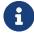

- 1. The character '+' in the Escape Sequence pattern can be changed using the S2 S-register.
- 2. Escape is detected only by the Modem and not by the remote side. The

remote side stays in the Data mode.

3. The behavior of Escape Sequence command (+++) is affected by AT&D setting. Please refer to the description of AT&D.

### 5.2 Data Call Control AT Commands

### 5.2.1 D, Dial Command

### **Description**

This command makes a DATA call on the current network.

Note:

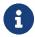

If a DATA call was originated and answered by the remote side, a "OK" notification is sent to the terminal from the Modem, and it moves to the online Data state.

For more information about call failure, should use the AT+CEER command

| Command               | Possible Response                                                                      |
|-----------------------|----------------------------------------------------------------------------------------|
|                       | For DATA call:                                                                         |
|                       | OK or CONNECT or Nothing (depend on +MDC setting) is shown once CSD call is connected. |
|                       | If the originated call is failed, returns below causes:                                |
| ATD <number></number> | <ol> <li>Connection Failure - NO CARRIER or BUSY or NO ANSWER</li> </ol>               |
|                       | 2. General Failure - ERROR                                                             |
|                       | 3. Security reason (such as SIM not present) - SIM NOT INSERTED                        |
|                       | 4. Unknown reason - UNKNOWN CALLING ERROR                                              |

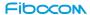

| Pin Restricted | Persistent | Sync Mode | Effect Immediately | Time of Duration |
|----------------|------------|-----------|--------------------|------------------|
| Yes            | No         | Yes       | Yes                | < 30s            |

### **Defined Values**

<number>: data call number (e.g. \*99# or \*99\*\*\*1#)

### 5.2.2 H, Hang-up Call

### **Description**

This command hangs up call. The Modem terminates all call.

A NO CARRIER message is returned to the terminal after the regular OK approval.

### **Syntax**

| Command | Possible Response |
|---------|-------------------|
| ATL     | ОК                |
| ATH     | NO CARRIER        |

### **Attributes**

| Pin Restricted | Persistent | Sync Mode | Effect Immediately | Time of Duration |
|----------------|------------|-----------|--------------------|------------------|
| Yes            | No         | Yes       | Yes                | < 30s            |

### **Defined Values**

None

### 5.3 Supplementary Services

This set of commands enables control over supplementary service notifications, including Structured and Unstructured Supplementary Service Data (USSD) data.

### 5.3.1 +CUSD, Unstructured Supplementary Service Data

### **Description**

This command allows control of Unstructured Supplementary Service Data (US SD), according to GSM 02.90.

Both network and mobile initiated operations are supported. Parameter <n> is used to disable/enable the presentation of an unsolicited result code (USSD response from the network, or network initiated operation) +CUSD: <m>[,<str>,,<dcs>] to the TE. In addition, value <n>=2 is used to cancel an ongoing USSD session. When <str> is given, a mobile initiated USSD-string or a response USSD-string to a network initiated operation is sent to the network. The response USSD-string from the network is returned in a subsequent unsolicited +CUSD result code.

| Command                                        | Possible Response                        |
|------------------------------------------------|------------------------------------------|
|                                                | OK                                       |
|                                                | or:                                      |
| AT+CUSD=[ <n>[,<str>[,<dcs>]]]</dcs></str></n> | +CME ERROR: <err></err>                  |
|                                                | Unsolicited Report:                      |
|                                                | +CUSD: <m>[,<str>,<dcs>]</dcs></str></m> |
| AT - OLIODO                                    | +CUSD: <n></n>                           |
| AT+CUSD?                                       | OK                                       |
| AT+CUSD=?                                      | +CUSD: (list of supported <n>s)</n>      |

#### OK

#### **Attributes**

| Pin Restricted | Persistent | Sync Mode | Effect Immediately | Time of Duration |
|----------------|------------|-----------|--------------------|------------------|
| Yes            | No         | Yes       | Yes                | < 10s            |

#### **Defined Values**

<n>: integer type (sets/shows the result code presentation status to the TE)

- 0 disable the result code presentation to the TE
- 1 enable the result code presentation to the TE
- 2 cancel session (not applicable to read command response)

<str>: string type USSD string (when <str> parameter is not given; network is not interrogated):

- if <dcs> indicates that 3GPP TS 23.038 [25] 7 bit default alphabet is used:
- if TE character set other than "HEX" (refer command Select TE Character Set +CSCS): MT/TA converts GSM alphabet into current TE character set according to rules of 3GPP TS 27.005 [24] Annex A
- if TE character set is "HEX": MT/TA converts each 7 bit character of GSM alphabet into two IRA character long hexadecimal number (e.g. character (GSM 23) is presented as 17 (IRA 49 and 55))
- -if<dcs> indicates that 8-bit data coding scheme is used: MT/TA converts each 8-bit octet into two IRA character long hexadecimal number (e.g. octet with integer value 42 is presented to TE as two characters 2A (IRA 50 and 65))
- -if<dcs> indicates that 16-bit data coding scheme (UCS2) is used: MT/TA splits the 16 bits into two 8-bit octets. Each of those octets are converted as per the 8-bit data coding scheme, with the most significant octet first (e.g. decimal value 4906 is presented to TE as four

characters 132A (IRA 49, 51, 50 and 65))

<dcs>: integer type (shows Cell Broadcast Data Coding Scheme, see 3GPP TS 23.038 [25]).
Default value is 15.

<m>: integer type (shows the USSD response from the network or the network initiated operation)

- 0 no further user action required (network initiated USSD Notify, or no further information needed after mobile initiated operation)
- 1 further user action required (network initiated USSD Request, or further information needed after mobile initiated operation)
- 2 USSD terminated by network
- 3 other local client has responded
- 4 operation not supported
- 5 network time out

### **CUSD Termination Cause Table Index:**

| Termination Cause | Index |
|-------------------|-------|
| NO_CAUSE          | 0     |
| CC_BUSY           | 1     |
| PARAMETER_ERROR   | 2     |
| INVALID_NUMBER    | 3     |

| OUTGOING_CALL_BARRED   | 4  |
|------------------------|----|
| TOO_MANY_CALLS_ON_HOLD | 5  |
| NORMAL                 | 6  |
| DROPPED                | 10 |
| NETWORK                | 12 |
| INVALID_CALL_ID        | 13 |
| NORMAL_CLEARING        | 14 |
| TOO_MANY_ACTIVE_CALLS  | 16 |
| UNASSIGNED_NUMBER      | 17 |
| NO_ROUTE_TO_DEST       | 18 |
| RESOURCE_UNAVAILABLE   | 19 |
| CALL_BARRED            | 20 |
| USER_BUSY              | 21 |
| NO_ANSWER              | 22 |
| CALL_REJECTED          | 23 |

5 Call Control

| NUMBER_CHANGED                 | 24 |
|--------------------------------|----|
| DEST_OUT_OF_ORDER              | 25 |
| SIGNALING_ERROR                | 26 |
| NETWORK_ERROR                  | 27 |
| NETWORK_BUSY                   | 28 |
| NOT_SUBSCRIBED                 | 29 |
| SERVICE_UNAVAILABLE            | 31 |
| SERVICE_NOT_SUPPORTED          | 32 |
| PREPAY_LIMIT_REACHED           | 33 |
| INCOMPATIBLE_DEST              | 35 |
| ACCESS_DENIED                  | 43 |
| FEATURE_NOT_AVAILABLE          | 45 |
| WRONG_CALL_STATE               | 46 |
| SIGNALING_TIMEOUT              | 47 |
| MAX_MPTY_PARTICIPANTS_EXCEEDED | 48 |

| _ | _        | _ |               |     |  |
|---|----------|---|---------------|-----|--|
|   | $\frown$ | _ | $\overline{}$ | N.A |  |
|   |          |   |               |     |  |

| SYSTEM_FAILURE                | 49 |
|-------------------------------|----|
| DATA_MISSING                  | 50 |
| BASIC_SERVICE_NOT_PROVISIONED | 51 |
| ILLEGAL_SS_OPERATION          | 52 |
| SS_INCOMPATIBILITY            | 53 |
| SS_NOT_AVAILABLE              | 54 |
| SS_SUBSCRIPTION_VIOLATION     | 55 |
| INCORRECT_PASSWORD            | 56 |
| TOO_MANY_PASSWORD_ATTEMPTS    | 57 |
| PASSWORD_REGISTRATION_FAILURE | 58 |
| ILLEGAL_EQUIPMENT             | 59 |
| UNKNOWN_SUBSCRIBER            | 60 |
| ILLEGAL_SUBSCRIBER            | 61 |
| ABSENT_SUBSCRIBER             | 62 |
| USSD_BUSY                     | 63 |

| CANNOT_TRANSFER_MPTY_CALL  | 65 |
|----------------------------|----|
| BUSY_WITH_UNANSWERED_CALL  | 66 |
| UNANSWERED_CALL_PENDING    | 68 |
| USSD_CANCELED              | 69 |
| PRE_EMPTION                | 70 |
| OPERATION_NOT_ALLOWED      | 71 |
| NO_FREE_BEARER_AVAILABLE   | 72 |
| NBR_SN_EXCEEDED            | 73 |
| NBR_USER_EXCEEDED          | 74 |
| Call Control by SIM Causes |    |
| NOT_ALLOWED_BY_CC          | 75 |
| MODIFIED_TO_SS_BY_CC       | 76 |
| MODIFIED_TO_CALL_BY_CC     | 77 |
| CALL_MODIFIED_BY_CC        | 78 |
| App. Cause                 |    |

FDN\_FAILURE

90

# 6 Phone Book and Clock

# 6.1 Directory Access Commands - Phone Book

This set of commands enables read/write access to the phone book contained within the Modem, including both the numeric and the alpha information contained in the location. The presentation is according to GSM 07.07.

In some cases, it may be possible to use these commands to access the dialed and received call stacks. However, as these phone books cannot be edited, the +CPBW command does not work on them.

# 6.1.1 +CPBS, Select Phone Book Memory

#### **Description**

This command handles the selection of the memory to be used for reading and writing entries in the Modem's phone books' memory.

#### **Syntax**

| Command                                              | Possible Response                                          |
|------------------------------------------------------|------------------------------------------------------------|
|                                                      | OK                                                         |
| AT+CPBS= <storage>[,<password>]</password></storage> | or:                                                        |
|                                                      | +CME ERROR: <err></err>                                    |
| AT - ODDOO                                           | +CPBS: <storage>[,<used>,<total>]</total></used></storage> |
| AT+CPBS?                                             | OK                                                         |
| AT CORDO O                                           | +CPBS: (list of supported <storage>s)</storage>            |
| AT+CPBS=?                                            | OK                                                         |

#### **Attributes**

| Pin Restricted | Persistent | Sync Mode | Effect Immediately | Time of Duration |
|----------------|------------|-----------|--------------------|------------------|
| Yes            | No         | Yes       | Yes                | < 1s             |

#### **Defined Values**

<storage> values reserved by the present document:

"DC" MT dialed calls list (+CPBW may not be applicable for this storage)

"EN" SIM/USIM (or MT) emergency number (+CPBW is not be applicable for this storage)

"FD" SIM/USIM fix dialing phonebook. In the currently selected card slot, if a SIM card is present or if a UICC with an active GSM application is present, the information in EFFDN under DFTelecom is selected. If a UICC with an active USIM application is present, the information in EFFDN under ADFUSIM is selected.

"LD" SIM/UICC last dialing phonebook (+CPBW may not be applicable for this storage)

"MC" MT missed (unanswered received) calls list (+CPBW may not be applicable for this storage)

"ME" MT phonebook

"MT" combined MT and SIM/USIM phonebook (+CPBW may not be applicable for this storage)

"ON" SIM (or MT) own numbers (MSISDNs) list (reading of this storage may be available through +CNUM also). When storing information in the SIM/UICC, if a SIM card is present or if a UICC with an active GSM application is present, the information in EFMSISDN under DFTelecom is selected. If a UICC with an active USIM application is present, the information in EFMSISDN under ADFUSIM is selected.

"RC" MT received calls list (+CPBW may not be applicable for this storage)

"SM" SIM/UICC phonebook. In the currently selected card slot, if a SIM card is present or if a UICC with an active GSM application is present, the EFADN under DFTelecom is

selected. If a UICC with an active USIM application is present, the global phonebook, DFPHONEBOOK under DFTelecom is selected.

"TA" TA phonebook (+CPBW may not be applicable for this storage)

"AP" Selected application phonebook. In the currently selected card slot, if a UICC with an active USIM application is present, the application phonebook, DFPHONEBOOK under ADFUSIM is selected. (+CPBW may not be applicable for this storage)

<password>: string type value representing the PIN2-code required when selecting PIN2-code locked <storage>s above, e.g. "FD" or the hidden key to be verified in order to access to the hidden phonebook entries in the UICC/USIM or any other phonebook with hidden entries. If the combined phonebook is selected, "MT", the <password> will correspond to the hidden key of the USIM phonebook.

<used>: integer type value indicating the number of used locations in selected memory

<total>: integer type value indicating the total number of locations in selected memory

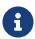

SM is the default storage.

# 6.1.2 +CPBR, Read Phone Book Entries

#### **Description**

This command recalls phone book entries from a specific entry number or from a range of entries. If only one entry is specified, and that entry is empty, OK is returned. If a range of entries is requested, all entries that contain data within that range are returned. If a listing fails in a Modem error, +CME ERROR: <err> is returned.

This command can also be used to obtain information about the number of entries and the maximum size of a phone number and alpha tag fields in the phone book.

This command acts on the currently active phone book, as selected with the +CPBS

command.

## **Syntax**

| Command                                        | Possible Response                                                                                                    |
|------------------------------------------------|----------------------------------------------------------------------------------------------------|
| AT+CPBR= <in dex1="">[,<index2>]</index2></in> | [+CPBR: <index1>,<number>,<type>,<text>[,<hidden>][,<group>][,<adnumber>][,&lt; adtype&gt;][,<secondtext>][,<email>][,<sip_uri>][,<tel_uri>]][[][<cr><lf>+ CPBR: <index2>,<number>,<type>,<text>[,<hidden>][,<group>][,<adnumber>][,&lt; adtype&gt;][,<secondtext>][,<email>][,<sip_uri>][,<tel_uri>]]] OK or: +CME ERROR: <err></err></tel_uri></sip_uri></email></secondtext></adnumber></group></hidden></text></type></number></index2></lf></cr></tel_uri></sip_uri></email></secondtext></adnumber></group></hidden></text></type></number></index1> |
| AT+CPBR=?                                      | +CPBR: (listof supported <index>s),[<nlength>],[<tlength>],[<glength>],[<tellength>],[<tellength>]  OK</tellength></tellength></glength></tlength></nlength></index>                                                                                                    |

#### **Attributes**

| Pin Restricted | Persistent | Sync Mode | Effect Immediately | Time of Duration |
|----------------|------------|-----------|--------------------|------------------|
| Yes            | No         | Yes       | Yes                | < 5s             |

#### **Defined Values**

<index1>, <index2>, <index>: integer type values in the range of location numbers of phonebook memory

<number>: string type phone number of format <type>

<type>: type of address octet in integer format

<text>: string type field of maximum length <tlength>;

<group>: string type field of maximum length <glength>; <adnumber>: string type phone number of format <adtype> <adtype>: type of address octet in integer format <secondtext>: string type field of maximum length <slength>; <email>: string type field of maximum length <elength>; <sip uri>: string type field of maximum length <siplength>; <tel uri>: string type phone number of maximum length <tellength>; <nlength>: integer type value indicating the maximum length of field <number> <tlength>: integer type value indicating the maximum length of field <text> <glength>: integer type value indicating the maximum length of field <group> <slength>: integer type value indicating the maximum length of field <secondtext> <elength>: integer type value indicating the maximum length of field <email> <siplength>: integer type value indicating the maximum length of field <sip uri> <tellength>: integer type value indicating the maximum length of field <tel uri> <hidden>: integer type value indicates if the entry is hidden or not 0 phonebook entry not hidden

1 phonebook entry hidden

# 6.1.3 +CPBF, Find Phone Book Entries

#### **Description**

This execution command enables the user to search for a particular entry, by name, in the currently active phone book. If no matching entry is found, the command returns OK. If

multiple matches are found, all are returned.

## **Syntax**

| Command                                      | Possible Response                                                                                                    |
|----------------------------------------------|----------------------------------------------------------------------------------------------------|
| AT+CPBF<br>= <findtext<br>&gt;</findtext<br> | [+CPBF: <index1>,<number>,<type>,<text>[,<hidden>][,<group>][,<adnumber>][,<adty pe="">][,<secondtext>][,<email>][,<sip_uri>][,<tel_uri>]][<cr><lf>+CBPF: <index2>,<number>,<type>,<text>[,<hidden>][,<group>][,<adnumber>][,<adty pe="">][,<secondtext>][,<email>][,<sip_uri>][,<tel_uri>][]] OK or: +CME ERROR: <err></err></tel_uri></sip_uri></email></secondtext></adty></adnumber></group></hidden></text></type></number></index2></lf></cr></tel_uri></sip_uri></email></secondtext></adty></adnumber></group></hidden></text></type></number></index1> |
| AT+CPBF<br>=?                                | +CPBF: [ <nlength>],[<tlength>],[<slength>],[<elength>],[<siplength>],[<tellength>] ength&gt;] OK</tellength></siplength></elength></slength></tlength></nlength>                                                                                                    |

#### **Attributes**

| Pin Restricted | Persistent | Sync Mode | Effect Immediately | Time of Duration |
|----------------|------------|-----------|--------------------|------------------|
| Yes            | No         | Yes       | Yes                | < 5s             |

#### **Defined Values**

<index1>, <index2>: integer type values in the range of location numbers of phonebook memory

<number>: string type phone number of format <type>

<type>: type of address octet in integer format

<group>: string type field of maximum length <glength>;

```
<adnumber>: string type phone number of format <adtype>
<adtype>: type of address octet in integer format
<secondtext>: string type field of maximum length <slength>;
<email>: string type field of maximum length <elength>;
<findtext>, <text>: string type field of maximum length <tlength>;
<sip uri>: string type field of maximum length <siplength>;
<tel uri>: string type phone number of maximum length <tellength>;
<nlength>: integer type value indicating the maximum length of field <number>
<tlength>: integer type value indicating the maximum length of field <text>
<glength>: integer type value indicating the maximum length of field <group>
<slength>: integer type value indicating the maximum length of field <secondtext>
<elength>: integer type value indicating the maximum length of field <email>
<siplength>: integer type value indicating the maximum length of field <sip uri>
<tellength>: integer type value indicating the maximum length of field <tel uri>
<hidden>: integer type value indicates if the entry is hidden or not
0
     phonebook entry not hidden
```

# 1 phonebook entry hidden

# 6.1.4 +CPBW, Write Phone Book Entry

#### **Description**

Set command writes phone book entry in location number<index> in the current phone book memory storage selected with +CPBS. Entry fields written are phone number<number> in

format<type> and <text> associated with the number. If all fields except <index> are omitted, the corresponding entry is deleted. If the <index> is left out, but <number> is given, entry is written to the first free location in the phone book.

Read command returns the last <written\_index> value, or -1 if information about previous value is not available.

Test command returns location range supported by the current storage as a compound value, the maximum length of <number> field, supported number formats of the storage, the maximum length of <text> field, the maximum length of <group>, the maximum length of <secondtext>, the maximum length of <email>, the maximum length of <sip\_uri> and the maximum length of <tel\_uri>.

In case of SIM storage, the lengths may not be available.

#### **Syntax**

| Command                                                                                                    | Possible Response                                                                                       |
|----------------------------------------------------------------------------------------------------|----------------------------------------------------------------------------------------------------|
| +CPBW=[ <index>][,<number>[,<type>[,<text>[,<group>[,<adnumb< td=""><td>+CPBW:<br/><written_index></written_index></td></adnumb<></group></text></type></number></index> | +CPBW:<br><written_index></written_index>                                                               |
| er>[, <adtype>[,<secondtext>[,<email>[,<sip_uri>[,<tel_uri>[,<hidd< td=""><td>OK</td></hidd<></tel_uri></sip_uri></email></secondtext></adtype>                          | OK                                                                                                    |
| en>]]]]]]]]]                                                                                                    | or:                                                                                                    |
|                                                                                                    | +CME ERROR: <err></err>                                                                                 |
| AT+CPBW?                                                                                                    | +CPBW:<br><written_index></written_index>                                                               |
|                                                                                                    | OK                                                                                                    |
| AT+CPBW=?                                                                                                    | +CPBW: (list of supported                                                                               |
| ATTOF DVV-:                                                                                                    | <index>s),[<nlength>], (list of supported <type>s),[<tlength>],[&lt;</tlength></type></nlength></index> |

| glength>],                                               |
|----------------------------------------------------------|
| [ <slength>],[<elength>]</elength></slength>             |
| ,[ <siplength>],[<telleng< th=""></telleng<></siplength> |
| th>]                                                     |
| ОК                                                       |

#### **Attributes**

| Pin Restricted | Persistent | Sync Mode | Effect Immediately | Time of Duration |
|----------------|------------|-----------|--------------------|------------------|
| Yes            | No         | Yes       | Yes                | < 2s             |

#### **Defined Values**

<index1>, <index2>: integer type values in the range of location numbers of phonebook memory

<number>: string type phone number of format <type>

<type>: type of address octet in integer format

<group>: string type field of maximum length <glength>;

<adnumber>: string type phone number of format <adtype>

<adtype>: type of address octet in integer format

<secondtext>: string type field of maximum length <slength>;

<email>: string type field of maximum length <elength>;

<findtext>, <text>: string type field of maximum length <tlength>;

<sip uri>: string type field of maximum length <siplength>;

<tel\_uri>: string type phone number of maximum length <tellength>;

<nlength>: integer type value indicating the maximum length of field <number>

<tlength>: integer type value indicating the maximum length of field <text>
<glength>: integer type value indicating the maximum length of field <group>
<slength>: integer type value indicating the maximum length of field <secondtext>
<elength>: integer type value indicating the maximum length of field <email>
<siplength>: integer type value indicating the maximum length of field <sip\_uri>
<tellength>: integer type value indicating the maximum length of field <tel\_uri>
<hidden>: integer type value indicates if the entry is hidden or not

- 0 phonebook entry not hidden
- 1 phonebook entry hidden

<written\_index>: integer type value indicating the last location number <index> of the written
phonebook

# 7 System Date and Time Access Commands

# 7.1 General command

# 7.1.1 +CCLK, Read/Set System Date and Time

# Description

This command reads and sets the Modem current date, time and time zone.

## **Syntax**

| Command                | Possible Response       |
|------------------------|-------------------------|
|                        | OK                      |
| AT+CCLK= <time></time> | or:                     |
|                        | +CME ERROR: <err></err> |
|                        | +CCLK: <time></time>    |
| AT+CCLK?               | OK                      |
| AI+CCLK?               | or:                     |
|                        | +CME ERROR: <err></err> |
| AT+CCLK=?              | OK                      |

#### **Attributes**

| Pin Restricted | Persistent | Sync Mode | Effect Immediately | Time of Duration |
|----------------|------------|-----------|--------------------|------------------|
| No             | No         | Yes       | Yes                | < 1s             |

#### **Defined Values**

<time>: string type value; format is "yy/MM/dd,hh:mm:ss zz", where characters indicate

year (two last digits), month, day, hour, minutes, seconds and time zone (indicates the difference, expressed in quarters of an hour, between the local time and GMT). E.g. 6th of May 1994, 22:10:00 GMT+2 hours equals to "94/05/06,22:10:00+08"

yy 2-digit year[00-99]

MM 2-digit month [01-12]

dd 2-digit day of month [00-31]

hh 2-digit hour [00-23]

mm 2-digit minute [00-59]

ss 2-digit seconds [00-59]

zz (optional) time zone offset from GMT, in quarter-hours [-47...+48]. If this value is not specified, the time zone offset will be 0.

# 8 SMS

# 8.1 SMS Commands

Modem supports SMS PDU and SMS TEXT mode according to ETSI specifications 3GPP TS 27.005 & 3GPP TS 03.40/23.0400.

# 8.1.1 +CSCS, Select Terminal Character Set

#### **Description**

This command selects the Modem00 character set. The modem supports the following character sets: "IRA", "GSM", "UCS2", "HEX". The default value is "IRA".

## **Syntax**

| Command                  | Possible Response                           |
|--------------------------|---------------------------------------------|
| AT+CSCS= <chset></chset> | OK                                          |
| AT : 00000               | +CSCS: <chset></chset>                      |
| AT+CSCS?                 | OK                                          |
| AT+CSCS=?                | +CSCS: (list of supported <chset>s)</chset> |
| A110000-!                | OK                                          |

#### **Attributes**

| Pin Restricted | Persistent | Sync Mode | Effect Immediately | Time of Duration |
|----------------|------------|-----------|--------------------|------------------|
| No             | No         | Yes       | Yes                | <1s              |

#### **Defined Values**

<chset>: string type; Character Set

"IRA" International Reference Alphabet (ITU-T T.50)

"GSM" GSM default alphabet (GSM 03.38 subclause 6.2.1)

"UCS2" 2-byte Universal Character Set, Unicode (ISO/IEC 10646 [32])

"HEX" Character strings consist only of hexadecimal numbers from 00 to FF

"8859-1" ISO-8859-1; And it only be supported in G5 series products.

# 8.1.2 +CSMS, Select Message Service

## Description

This command handles the selection of the messaging service. It returns the types of messages that are supported by the Modem.

#### **Syntax**

| Command                        | Possible Response                                        |
|--------------------------------|----------------------------------------------------------|
|                                | +CSMS: <mt>,<mo>,<bm></bm></mo></mt>                     |
| AT+CSMS= <service></service>   | OK                                                       |
| AT+CSIVIS= <service></service> | or:                                                      |
|                                | +CMS ERROR: <err></err>                                  |
| AT LOCKAGO                     | +CSMS: <service>,<mt>,<mo>,<bm></bm></mo></mt></service> |
| AT+CSMS?                       | OK                                                       |
| AT. 00M0 0                     | +CSMS: (list of supported <service>s)</service>          |
| AT+CSMS=?                      | OK                                                       |

#### **Attributes**

| Pin Restricted | Persistent | Sync Mode | Effect Immediately | Time of Duration |
|----------------|------------|-----------|--------------------|------------------|
| No             | No         | Yes       | Yes                | < 1s             |

#### **Defined Values**

<service>: integer type;

- 0 SMS AT command grammar is compatible with GSM Phase 2
- 1 SMS AT command grammar is compatible with GSM Phase 2+

<mt>: integer type; Mobile terminated messages

- 0 Not supported by the Modem
- 1 Supported by the Modem

<mo>: integer type; Mobile originated messages

- 0 Not supported by the Modem
- 1 Supported by the Modem

<bm>: integer type; Broadcast type messages

- 0 Not supported by the Modem
- 1 Supported by the Modem

# 8.1.3 +CPMS, Preferred Message Storage

#### **Description**

This command handles the selection of the preferred message storage area. The message storage area is divided into three parts, mem1, mem2 and mem3.

#### **Syntax**

FIDOCOM 8 SMS

| Command                                                          | Possible Response                                                                                                    |
|------------------------------------------------------------------|----------------------------------------------------------------------------------------------------|
| AT+CPMS= <mem1>[,<mem2<br>&gt;[,<mem3>]]</mem3></mem2<br></mem1> | +CPMS: <used1>,<total1>,<used2>,<total2>,<used3>,<total3>  OK  or: +CMS ERROR: <err></err></total3></used3></total2></used2></total1></used1>                                          |
| AT+CPMS?                                                         | +CPMS: <mem1>,<used1>,<total1>,<mem2>,<used2>,<total2>,<m em3="">,<used3>,<total3> OK or: +CMS ERROR: <err></err></total3></used3></m></total2></used2></mem2></total1></used1></mem1> |
| AT+CPMS=?                                                        | +CPMS: (list of supported <mem1>s),(list of supported <mem2>s),(list of supported <mem3>s)  OK  or:  +CMS ERROR: <err></err></mem3></mem2></mem1>                                      |

#### **Attributes**

| Pin Restricted | Persistent | Sync Mode | Effect Immediately | Time of Duration |
|----------------|------------|-----------|--------------------|------------------|
| Yes            | No         | Yes       | Yes                | < 1s             |

## **Defined Values**

<mem1>: string type; Memory from which messages are read and deleted.

<mem2>: string type; Memory to which writing operation is made.

FIDOCON 8 SMS

<mem3>: string type; Memory to which received SMS are stored (unless forwarded directly to TE).

Note: Supported values for <mem1>,<mem2>,<mem3> may be:

"BM" Broadcast message storage

"SM" (U)SIM message storage

"ME" ME message storage

"SR" Status report storage

Note:

- <mem1>,<mem2>,<mem3>may be restored to "SM" after power cycle device

L8 family products only support "SM" storage for<mem1>,<mem2>,<mem3>

L7 family products support as below combinations:

<mem1>: "BM","SM","SR","ME"

<mem2> and <mem3>: "SM", "ME"

# 8.1.4 +CMGF, Message Format

#### **Description**

This command is a basic command.

The Set command handles the selection of the message format used with send, list, read and write commands, as well as the format of unsolicited result codes resulting from message receipts.

The Modem supports both PDU mode (where entire TP data units are used) and text mode

FIDOCON 8 SMS

(where the body of the message and its headers are given as separate parameters).

## **Syntax**

| Command                | Possible Response                         |
|------------------------|-------------------------------------------|
|                        | OK                                        |
| AT+CMGF= <mode></mode> | or:                                       |
|                        | +CME ERROR: <err></err>                   |
| AT : CMACEO            | +CMGF: <mode></mode>                      |
| AT+CMGF?               | OK                                        |
| AT+CMGF=?              | +CMGF: (list of supported <mode>s)</mode> |
|                        | OK                                        |

#### **Attributes**

| Pin Restricted | Persistent | Sync Mode | Effect Immediately | Time of Duration |
|----------------|------------|-----------|--------------------|------------------|
| Yes            | No         | Yes       | Yes                | < 1s             |

#### **Defined Values**

<mode>: integer type; Message format:

- 0 PDU mode (default)
- 1 Text mode

# 8.1.5 +CSCA, Service Center Address

## **Description**

This command enables to write/read SCA to/from SIM. In SMS text mode, SCA stored in

SIM is added to any stored and sent SMS. In SMS PDU mode, SCA stored in SIM is added to stored SMS and send SMS only when SCA address length coded in PDU equals zero.

#### **Syntax**

| Command                                | Possible Response                  |
|----------------------------------------|------------------------------------|
|                                        | OK                                 |
| AT+CSCA= <sca>[,<tosca>]</tosca></sca> | or:                                |
|                                        | +CME ERROR: <err></err>            |
| AT+CSCA?                               | +CSCA: <sca>,<tosca></tosca></sca> |
| AI+CSCA!                               | OK                                 |
| AT+CSCA=?                              | OK                                 |

#### **Attributes**

| Pin Restricted | Persistent | Sync Mode | Effect Immediately | Time of Duration |
|----------------|------------|-----------|--------------------|------------------|
| Yes            | No         | Yes       | Yes                | < 1s             |

#### **Defined Values**

<sca>: string type and range is 1-20; Service Center Address."+" character prefix of <sca> indicates <tosca> of 145. Each character is represented by semi octets (excluding '+' character). If <sca> contains an odd number of digits, bits 4 to 7 of the last octet shall be filled with an end mark coded "1111".

<tosca>: type of service center address.

<tosca> of 129 is mostly use for local number and 145 for International.

<tosca> of 129 is default value.

<tosca> values are in range of 0-255. Valid values are defined according to: GSM03.40 v7.4.0 section 9.1.2.5 as follow:

Bit 7 is 1

Bits 6,5–4 - Present Type of number as follow:

Bits 6 5 4

000 Unknown

0 0 1 International number

0 1 0 National number

0 1 1 Network specific number

1 0 0 Subscriber number

1 0 1 Alphanumeric, (coded according to GSM TS 03.38 7-bit default alphabet)

1 1 0 Abbreviated number

1 1 1 Reserved for extension

Numbering-plan-identification (applies for Type-of-number = 000,001,010)

Bits 3 2 1 0

0 0 0 0 Unknown

0 0 0 1 ISDN/telephone numbering plan (E.164/E.163)

0 0 1 1 Data numbering plan (X.121)

0 1 0 0 Telex numbering plan

1 0 0 0 National numbering plan

1 0 0 1 Private numbering plan

1 0 1 0 ERMES numbering plan (ETSI DE/PS 3 01-3)

1 1 1 1 Reserved for extension.

All other values are reserved.

# 8.1.6 +CSMP, Set Text Mode Parameters

## **Description**

This command is a basic command and is used to select values for additional parameters needed when SMS is sent to the network or placed in storage when TEXT mode is selected.

#### **Syntax**

| Command                                                      | Possible Response                                  |
|--------------------------------------------------------------|----------------------------------------------------|
|                                                              | OK                                                 |
| AT+CSMP=[ <fo>[,<vp>[,<pid>[,<dcs>]]]]</dcs></pid></vp></fo> | or:                                                |
|                                                              | +CME ERROR: <err></err>                            |
| AT+CSMP?                                                     | +CSMP: <fo>,<vp>,<pid>,<dcs></dcs></pid></vp></fo> |
| AT+CSIVIP?                                                   | OK                                                 |
| AT+CSMP=?                                                    | OK                                                 |

#### **Attributes**

| Pin Restricted | Persistent | Sync Mode | Effect Immediately | Time of Duration |
|----------------|------------|-----------|--------------------|------------------|
| Yes            | No         | Yes       | Yes                | < 1s             |

#### **Defined Values**

<fo>: integer type; Depending on the command or result code: first octet of 3GPP TS 23.040
[3] SMS-DELIVER, SMS-SUBMIT(default 17), SMS-STATUS-REPORT, or SMS-COMMAND(default 2) in integer format.

<vp>: integer type; Validity Period, depending on SMS-SUBMIT <fo>, TP-Validity-Period-Format bits setting. If there is no correlation between the VPF and the VP value. an error message will be returned. Either in integer format (see Table) or in time-string format ("yy/MM/dd, hh:mm:ss±zz"). If in integer format the vp will write to SIM EF and read form SIM EF when use it.

Note: The following table shows the VP format.

| <parameter></parameter> | Description                                                       |
|-------------------------|-------------------------------------------------------------------|
| 0 to 143                | (TP-VP + 1) x 5 minutes (i.e. 5 minutes intervals up to 12 hours) |
| 144 to 167              | 12 hours + ((TP-VP - 143) x 30 minutes)                           |
| 168 to 196              | (TP-VP - 166) x 1 day                                             |
| 197 to 255              | (TP-VP - 192) x 1 week                                            |

<pid>: integer type; Protocol-Identifier. The one octet information element by which the SM-TL either refers to the higher layer protocol being used, or indicates interworking with a certain type of telematic device.

"0 - no interworking, SME-to-SME protocol (default) "Any value between 0-255 will be accepted.

The SC may reject messages with a TP-Protocol-Identifier containing a reserved value or one, which is not supported.

<dcs>: integer type; One octet of Data Coding Scheme, indicates the data coding scheme of the DATA, and may indicate a message class; Default value is 0

# 8.1.7 +CSDH, Show Text Mode Parameters

## **Description**

This command controls whether detailed header information is shown in text mode result codes.

## **Syntax**

| Command                  | Possible Response                         |
|--------------------------|-------------------------------------------|
|                          | OK                                        |
| AT+CSDH=[ <show>]</show> | or:                                       |
|                          | +CME ERROR: <err></err>                   |
| AT . CODUC               | +CSDH: <show></show>                      |
| AT+CSDH?                 | OK                                        |
| AT COOK O                | +CSDH: (list of supported <show>s)</show> |
| AT+CSDH=?                | OK                                        |

#### **Attributes**

| Pin Restricted | Persistent | Sync Mode | Effect Immediately | Time of Duration |
|----------------|------------|-----------|--------------------|------------------|
| Yes            | No         | Yes       | Yes                | < 1s             |

#### **Defined Values**

<show>: integer type

0 do not show header values defined in commands +CSCA and +CSMP (<sca>, <tosca>,

<fo>, <vp>, <pid> and <dcs>) nor <length>, <toda> or <tooa> in +CMT, +CMGL, +CMGR result codes for SMS-DELIVERs and SMS-SUBMITs in text mode; for SMS-COMMANDs in +CMGR result code, do not show <pid>, <mn>, <da>, <toda>, <length> or <cdata>; Default value.

1 show the values in result codes

# 8.1.8 +CNMI, New Message Indications to Terminal

#### **Description**

This command handles enabling of unsolicited notifications to the terminal when an SMS is received by the Modem.

After sending an unsolicited response to the TE, the Modem will expect a +CNMA (new message acknowledgement) from the TE within a predefined timeout of 15 seconds. Within the timeout the Modem will not send another unsolicited response to the TE before the previous one is acknowledgement. If the Modem does not receive acknowledgment within the required time, CNMI parameters will NOT be reset automatically and the unsolicited response will send to the TE again.

#### **Syntax**

| Command                                                                    | Possible Response                                       |
|----------------------------------------------------------------------------|---------------------------------------------------------|
|                                                                            | OK                                                      |
| AT+CNMI=[ <mode>[,<mt>[,<bm>[,<ds>[,<bfr>]]]]]</bfr></ds></bm></mt></mode> | or:                                                     |
|                                                                            | +CME ERROR: <err></err>                                 |
|                                                                            | +CNMI:                                                  |
| AT+CNMI?                                                                   | <mode>,<mt>,<bm>,<ds>,<bfr></bfr></ds></bm></mt></mode> |
|                                                                            | OK                                                      |

|           | +CNMI: (list of supported                                                                                                    |
|-----------|----------------------------------------------------------------------------------------------------|
|           | <mode>s),(list of supported</mode>                                                                                                    |
| .=        | <mt>s),(list of supported</mt>                                                                                                    |
| AT+CNMI=? | <br><br>/s),(list of supported                                                                                                    |
|           | <ds>s),(list of supported <bfr>s)</bfr></ds>                                                                                                   |
|           | OK                                                                                                    |
| AT+CNMI=? | <mode>s),(list of supported <mt>s),(list of supported <bm>s),(list of supported <ds>s),(list of supported <bfr>s))</bfr></ds></bm></mt></mode> |

#### **Attributes**

| Pin Restricted | Persistent | Sync Mode | Effect Immediately | Time of Duration |
|----------------|------------|-----------|--------------------|------------------|
| Yes            | No         | Yes       | Yes                | < 1s             |

#### **Defined Values**

<mode>: integer type, Default value is 0.

- 0 Buffer unsolicited result codes in the TA. If TA result code buffer is full, indications can be buffered in some other place or the oldest indications may be discarded and replaced with the new received indications.
- 1 Discard indication and reject new received message unsolicited result codes when TA-TE link is reserved (e.g. in on-line data mode). Otherwise forward them directly to the TE.
- 2 Buffer unsolicited result codes in the TA when TA-TE link is reserved (e.g. in on-line data mode) and flush them to the TE after reservation. Otherwise forward them directly to the TE.

<mt>: integer type (the rules for storing received SMs depend on its data coding scheme (refer 3GPP TS 23.038 [2]), preferred memory storage (+CPMS) setting and this value; refer table 8.1.8-1; Default value is 0.

- 0 No SMS-DELIVER indications are routed to the TE.
- 1 If SMS-DELIVER is stored into ME/TA, indication of the memory location is routed to the

TE using unsolicited result code:

+CMTI: <mem>,<index>

2 SMS-DELIVERs (except class 2 messages and messages in the message waiting indication group (store message)) are routed directly to the TE using unsolicited result code:

+CMT: [<alpha>],<length><CR><LF><pdu> (PDU mode enabled); or

+CMT:

<oa>,[<alpha>],<scts>[,<tooa>,<fo>,<pid>,<dcs>,<sca>,<tosca>,<length>]<CR><LF><data
>(text mode enabled; about parameters in italics, refer command Show Text Mode
Parameters +CSDH)

If ME has its own display device then class 0 messages and messages in the message waiting indication group (discard message) may be copied to both ME display and to TE. In this case, ME shall send the acknowledgement to the network.

Class 2 messages and messages in the message waiting indication group (store message) result in indication as defined in <mt>=1.

Class 3 SMS-DELIVERs are routed directly to TE using unsolicited result codes defined in <mt>=2.

Messages of other data coding schemes result in indication as defined in <mt>=1

Table 8.1.8-1: <mt> parameter

| <mt></mt> | Receiving procedure for different message data coding schemes (refer 3GPP TS 23.038 [2]) |
|-----------|------------------------------------------------------------------------------------------|
|           | no class: as in 3GPP TS 23.038 [2], but use <mem3> as preferred memory</mem3>            |
|           | class 0: as in 3GPP TS 23.038 [2], but use <mem3> as preferred memory if</mem3>          |
| 0         | message is tried to be stored                                                            |
|           | class 1:as in 3GPP TS 23.038 [2], but use <mem3> as preferred memory</mem3>              |
|           | class 2:as in 3GPP TS 23.038 [2]                                                         |

class 3: as in 3GPP TS 23.038 [2], but use <mem3> as preferred memory message waiting indication group (discard message): as in 3GPP TS 23.038 [2], but use <mem3> as preferred memory if message is tried to be stored message waiting indication group (store message): as in 3GPP TS 23.038 [2], but use <mem3> as preferred memory

1 as <mt>=0 but send indication if message stored successfully

no class: route message to TE

class 0: as in 3GPP TS 23.038 [2], but also route message to TE and do not try to store it in memory

class 1: route message to TE

2 class 2: as <mt>=1

class 3: route message to TE

message waiting indication group (discard message): as in 3GPP TS 23.038 [2], but also route message to TE and do not try to store it in memory

message waiting indication group (store message): as <mt>=1

class 3: route message to TE

others:

3

others: as <mt>=1

<bm> integer type (the rules for storing received CBMs depend on its data coding scheme (refer 3GPP TS 23.038 [2]), the setting of Select CBM Types (+CSCB) and this value; refer table 8.1.8-2); Default value is 0.

- 0 No CBM indications are routed to the TE.
- 1 If CBM is stored into ME/TA, indication of the memory location is routed to the TE using unsolicited result code:

+CBMI: <mem>,<index>

Fibocom

2 New CBMs are routed directly to the TE using unsolicited result code:

+CBM: <length><CR><LF><pdu> (PDU mode enabled); or

+CBM: <sn>,<mid>,<dcs>,<page>,<pages><CR><LF><data> (text mode enabled)

If ME supports data coding groups which define special routing also for messages other than class 3 (e.g. (U)SIM specific messages), ME may choose not to route messages of such data coding schemes into TE (indication of a stored CBM may be given as defined in <br/>
<br/>
<br/>
<br/>
<br/>
<br/>
<br/>
<br/>
<br/>
<br/>
<br/>
<br/>
<br/>
<br/>
<br/>
<br/>
<br/>
<br/>
<br/>
<br/>
<br/>
<br/>
<br/>
<br/>
<br/>
<br/>
<br/>
<br/>
<br/>
<br/>
<br/>
<br/>
<br/>
<br/>
<br/>
<br/>
<br/>
<br/>
<br/>
<br/>
<br/>
<br/>
<br/>
<br/>
<br/>
<br/>
<br/>
<br/>
<br/>
<br/>
<br/>
<br/>
<br/>
<br/>
<br/>
<br/>
<br/>
<br/>
<br/>
<br/>
<br/>
<br/>
<br/>
<br/>
<br/>
<br/>
<br/>
<br/>
<br/>
<br/>
<br/>
<br/>
<br/>
<br/>
<br/>
<br/>
<br/>
<br/>
<br/>
<br/>
<br/>
<br/>
<br/>
<br/>
<br/>
<br/>
<br/>
<br/>
<br/>
<br/>
<br/>
<br/>
<br/>
<br/>
<br/>
<br/>
<br/>
<br/>
<br/>
<br/>
<br/>
<br/>
<br/>
<br/>
<br/>
<br/>
<br/>
<br/>
<br/>
<br/>
<br/>
<br/>
<br/>
<br/>
<br/>
<br/>
<br/>
<br/>
<br/>
<br/>
<br/>
<br/>
<br/>
<br/>
<br/>
<br/>
<br/>
<br/>
<br/>
<br/>
<br/>
<br/>
<br/>
<br/>
<br/>
<br/>
<br/>
<br/>
<br/>
<br/>
<br/>
<br/>
<br/>
<br/>
<br/>
<br/>
<br/>
<br/>
<br/>
<br/>
<br/>
<br/>
<br/>
<br/>
<br/>
<br/>
<br/>
<br/>
<br/>
<br/>
<br/>
<br/>
<br/>
<br/>
<br/>
<br/>
<br/>
<br/>
<br/>
<br/>
<br/>
<br/>
<br/>
<br/>
<br/>
<br/>
<br/>
<br/>
<br/>
<br/>
<br/>
<br/>
<br/>
<br/>
<br/>
<br/>
<br/>
<br/>
<br/>
<br/>
<br/>
<br/>
<br/>
<br/>
<br/>
<br/>
<br/>
<br/>
<br/>
<br/>
<br/>
<br/>
<br/>
<br/>
<br/>
<br/>
<br/>
<br/>
<br/>
<br/>
<br/>
<br/>
<br/>
<br/>
<br/>
<br/>
<br/>
<br/>
<br/>
<br/>
<br/>
<br/>
<br/>
<br/>
<br/>
<br/>
<br/>
<br/>
<br/>
<br/>
<br/>
<br/>
<br/>
<br/>
<br/>
<br/>
<br/>
<br/>
<br/>
<br/>
<br/>
<br/>
<br/>
<br/>
<br/>
<br/>
<br/>
<br/>
<br/>
<br/>
<br/>
<br/>
<br/>
<br/>
<br/>
<br/>
<br/>
<br/>
<br/>
<br/>
<br/>
<br/>
<br/>
<br/>
<br/>
<br/>
<br/>
<br/>
<br/>
<br/>
<br/>
<br/>
<br/>
<br/>
<br/>
<br/>
<br/>
<br/>
<br/>
<br/>
<br/>
<br/>
<br/>
<br/>
<br/>
<br/>
<br/>
<br/>
<br/>
<br/>
<br/>
<br/>
<br/>
<br/>
<br/>
<br/>
<br/>
<br/

Table 8.1.8-2: <br/>
<br/>
bm> parameter

| <bm></bm> | Receiving procedure for different message data coding schemes (refer 3GPP TS 23.038 [2])                                                                               |
|-----------|----------------------------------------------------------------------------------------------------|
| 0         | all schemes: as in 3GPP TS 23.038 [2]; if CBM storage is supported, store message to "BM" (or some manufacturer or data coding scheme specific memory)                 |
| 1         | all schemes: as<br>bm>=0 but send indication if message stored successfully                                                                                            |
| 2         | all schemes: route message to TE unless ME has detected a special routing to somewhere else (e.g. to (U)SIM; an indication may be sent if message stored successfully) |
| 3         | class 3: route message to TE others: as <bm>=1 (if CBM memory storage is supported)</bm>                                                                               |

<ds>: integer type; Default value is 0.

0 No SMS-STATUS-REPORTs are routed to the TE.

FIDOCON 8 SMS

1 SMS-STATUS-REPORTs are routed to the TE using unsolicited result code:

+CDS: <length><CR><LF><pdu> (PDU mode enabled); or

+CDS: <fo>,<mr>,[<ra>],[<tora>],<scts>,<dt>,<st> (text mode enabled)

2 If SMS-STATUS-REPORT is stored into ME/TA, indication of the memory location is routed to the TE using unsolicited result code:

+CDSI: <mem>,<index>

Table 8.1.8-3: SMS-STATUS-REPORT result code and acknowledgement summary

| <ds></ds>                                                                          | result codes and commands |  |
|------------------------------------------------------------------------------------|---------------------------|--|
| 1                                                                                  | +CDS&+CNMA <sup>1)</sup>  |  |
| 2                                                                                  | +CDSI                     |  |
| acknowledgement command must be sent when +CSMS <service> value equals 1</service> |                           |  |

<br/>bfr>: integer type; Default value is 0.

- 0 TA buffer of unsolicited result codes defined within this command is flushed to the TE when <mode> 1...3 is entered (OK response shall be given before flushing the codes).
- 1 TA buffer of unsolicited result codes defined within this command is cleared when <mode> 1...3 is entered.

# 8.1.9 +CNMA, New Message Acknowledgment

#### **Description**

This command acknowledges the receipt of a +CMT and +CDS response from the terminal to the Modem. A +CMT response receipt confirms the correct reception of a new SMS-DELIVER message, which was routed directly to the terminal. A +CDS response receipt confirms the correct reception of a new SMS-STATUS-REPORT message, which

FIDOCOM 8 SMS

was routed directly to the terminal.

When the Modem sends a +CDS response to the terminal, it waits a predefined timeout of 15 seconds for the +CNMA acknowledgment. The Modem will not send another +CDS result code to the terminal before the previous one is acknowledged, or the timeout expires.

When the Modem sends a +CMT response to the terminal, it waits a predefined timeout of 15 seconds for the +CNMA acknowledgment. The Modem will not send another +CMT result code to the terminal before the previous one is acknowledged, or the timeout expires. Upon receipt of the +CNMA command, the Modem sends RP-ACK to the network. The acknowledged SMS will not be saved in message storage. If the command is executed but no acknowledgment is expected, or some other Modem related error occurs, the final result code +CMS ERROR: <err> is returned.

#### **Syntax**

| Command                                                                                                    | Possible Response                                                   |
|----------------------------------------------------------------------------------------------------|---------------------------------------------------------------------|
| For text mode (+CMGF=1)  AT+CNMA  For PDU mode (+CMGF=0)  AT+CNMA[= <n>[,<length>[<cr>PDU<ctrl-z esc="">]]]</ctrl-z></cr></length></n> | OK or: +CME ERROR: <err></err>                                      |
| AT+CNMA=?                                                                                                    | OK in text mode or: +CNMA: (list of supported <n>s) in PDU mode</n> |

#### **Attributes**

| Pin Restricted | Persistent | Sync Mode | Effect Immediately | Time of Duration |
|----------------|------------|-----------|--------------------|------------------|
| Yes            | No         | Yes       | Yes                | <1s              |

#### **Defined Values**

<n>: integer type

0 command operates similarly as defined for the text mode

1 send RP-ACK

2 send RP-ERROR

<length>: integer type; Length of the PDU in PDU mode

# 8.1.10 +CMGL, List Messages

#### **Description**

These commands display a list of all SMS with the status value <stat>, from the Modem message storage <mem1> (selected using the +CPMS command). The command returns a series of responses, one per message, each item containing the message index, status, and data. If the status of a message is "RECEIVED UNREAD", execution of the +CMGL command changes the status of the message to "RECEIVED READ".

#### **Syntax**

| Command                  | Possible Response                                                                                                    |
|--------------------------|----------------------------------------------------------------------------------------------------|
|                          | if text mode (+CMGF=1), command successful and SMS-SUBMITs and/or SMS-DELIVERs:                                        |
|                          | +CMGL: <index>,<stat>,<oa da="">,[<alpha>],[<scts>][,<tooa toda="">,</tooa></scts></alpha></oa></stat></index>         |
|                          | <length>]<cr><lf><data>[<cr><lf></lf></cr></data></lf></cr></length>                                                   |
| AT+CMGL[= <stat>]</stat> | +CMGL: <index>,<stat>,<da oa="">,[<alpha>],[<scts>][,<tooa toda="">,</tooa></scts></alpha></da></stat></index>         |
|                          | <length>]<cr><lf><data>[]]</data></lf></cr></length>                                                                   |
|                          | if text mode (+CMGF=1), command successful and                                                                         |
|                          | SMS-STATUS-REPORTs:                                                                                                    |
|                          | +CMGL: <index>,<stat>,<fo>,<mr>,[<ra>],[<tora>],<scts>,<dt>,<st></st></dt></scts></tora></ra></mr></fo></stat></index> |

[<CR><LF>

+CMGL: <index>,<stat>,<fo>,<mr>,[<ra>],[<tora>],<scts>,<dt>,<st>

[...]]

if text mode (+CMGF=1), command successful and

SMS-COMMANDs:

+CMGL: <index>,<stat>,<fo>,<ct>[<CR><LF>

+CMGL: <index>,<stat>,<fo>,<ct>[...]]

if text mode (+CMGF=1), command successful and CBM storage:

+CMGL: <index>,<stat>,<sn>,<mid>,<page>,<pages>

<CR><LF><data>[<CR><LF>

+CMGL: <index>,<stat>,<sn>,<mid>,<page>,<pages>

<CR><LF><data>[...]]

otherwise:

+CMS ERROR: <err>

AT+CMGL=? +CMGL: (list of supported <stat>s)

#### **Attributes**

| Pin Restricted | Persistent | Sync Mode | Effect Immediately | Time of Duration |
|----------------|------------|-----------|--------------------|------------------|
| Yes            | No         | Yes       | Yes                | < 5s             |

#### **Defined Values**

<index> 1-352 Index of message in storage.

<stat> Status of message in memory:

PDU mode Text mode Description

FIDCOM 8 SMS

| 0                                                                                                    | "REC UNREAD"                                | Received unread messages (default) |  |  |  |
|----------------------------------------------------------------------------------------------------|---------------------------------------------|------------------------------------|--|--|--|
| 1                                                                                                    | "REC READ"                                  | Received read messages             |  |  |  |
| 2                                                                                                    | "STO UNSENT"                                | Stored unsent messages             |  |  |  |
| 3                                                                                                    | "STO SENT"                                  | Stored sent message                |  |  |  |
| 4                                                                                                    | "ALL" A                                     | Il messages                        |  |  |  |
| For fault tol                                                                                                    | erance, two mode                            | can be trade off                   |  |  |  |
| <oa da=""> Original/destination address.</oa>                                                                                                 |                                             |                                    |  |  |  |
| <data> Me</data>                                                                                                    | <data> Message contents in text mode</data> |                                    |  |  |  |
| <length> In PDU mode: Size of message, in octets, excluding SMSC data. In TEXT mode: Number of characters included in <data>.</data></length> |                                             |                                    |  |  |  |
| <pdu> Message header and contents in PDU mode format. See description in "+CMGR, Read Message".</pdu>                                         |                                             |                                    |  |  |  |
| <toda toda=""> Type of origination address / destination address</toda>                                                                       |                                             |                                    |  |  |  |
| <fo> First octet of the SMS</fo>                                                                                                    |                                             |                                    |  |  |  |
| <mr> Message Reference</mr>                                                                                                    |                                             |                                    |  |  |  |
| <ra> Recipient-Address</ra>                                                                                                    |                                             |                                    |  |  |  |
| <tora> Type of Recipient address</tora>                                                                                                    |                                             |                                    |  |  |  |
| <scts> Service center time stamp</scts>                                                                                                    |                                             |                                    |  |  |  |
| <ct> Cor</ct>                                                                                                    | <ct> Command type</ct>                      |                                    |  |  |  |
| <sn> Me</sn>                                                                                                    | Message serial number                       |                                    |  |  |  |
| <mid> Message ID</mid>                                                                                                    |                                             |                                    |  |  |  |
| <page>Current page number</page>                                                                                                    |                                             |                                    |  |  |  |

<pages> Total number of pages

<dt> Discharge-Time

<st> Status

## 8.1.11 +CMGR, Read Message

## **Description**

These commands handle the reading of SMS. The command displays the message in location <index> of the preferred message storage <mem1> (selected using the +CPMS command). If the status of the message is "RECEIVED UNREAD", the +CMGR command changes the status to "RECEIVED READ".

#### **Syntax**

| Command                                                                                                    | Possible Response                                                                                                    |  |  |
|----------------------------------------------------------------------------------------------------|----------------------------------------------------------------------------------------------------|--|--|
|                                                                                                    | if text mode (+CMGF=1), command successful and SMS-DELIVER:                                                                                          |  |  |
|                                                                                                    | +CMGR:                                                                                                    |  |  |
|                                                                                                    | <stat>,<oa>,[<alpha>],<scts>[,<tooa>,<fo>,<pid>,<dcs>,<sca>,<tosca>,<l< td=""></l<></tosca></sca></dcs></pid></fo></tooa></scts></alpha></oa></stat> |  |  |
|                                                                                                    | ength>] <cr><lf><data></data></lf></cr>                                                                                                    |  |  |
|                                                                                                    | if text mode (+CMGF=1), command successful and SMS-SUBMIT:                                                                                           |  |  |
| .=                                                                                                    | +CMGR:                                                                                                    |  |  |
| AT+CMGR= <i< td=""><td><stat>,<da>,[<alpha>][,<toda>,<fo>,<pid>,<dcs>,[<vp>],<sca>,<tosca>,<l< td=""></l<></tosca></sca></vp></dcs></pid></fo></toda></alpha></da></stat></td></i<> | <stat>,<da>,[<alpha>][,<toda>,<fo>,<pid>,<dcs>,[<vp>],<sca>,<tosca>,<l< td=""></l<></tosca></sca></vp></dcs></pid></fo></toda></alpha></da></stat>   |  |  |
| ndex>                                                                                                    | ength>] <cr><lf><data></data></lf></cr>                                                                                                    |  |  |
|                                                                                                    | if text mode (+CMGF=1), command successful and                                                                                                    |  |  |
|                                                                                                    | SMS-STATUS-REPORT:                                                                                                    |  |  |
|                                                                                                    | +CMGR: <stat>,<fo>,<mr>,[<ra>],[<tora>],<scts>,<dt>,<st></st></dt></scts></tora></ra></mr></fo></stat>                                               |  |  |
|                                                                                                    | if text mode (+CMGF=1), command successful and SMS-COMMAND:                                                                                          |  |  |
|                                                                                                    | +CMGR: <stat>,<fo>,<ct>[,<pid>,[<mn>],[<da>],[<toda>],<length></length></toda></da></mn></pid></ct></fo></stat>                                      |  |  |

|           | <cr><lf><cdata>]</cdata></lf></cr>                                                                                  |
|-----------|----------------------------------------------------------------------------------------------------|
|           | if text mode (+CMGF=1), command successful and CBM storage:                                                         |
|           | +CMGR: <stat>,<sn>,<mid>,<dcs>,<page>,<pages><cr><lf><data></data></lf></cr></pages></page></dcs></mid></sn></stat> |
|           | otherwise:                                                                                                    |
|           | +CMS ERROR: <err></err>                                                                                             |
| AT+CMGR=? | OK                                                                                                    |

#### **Attributes**

| Pin Restricted | Persistent | Sync Mode | Effect Immediately | Time of Duration |
|----------------|------------|-----------|--------------------|------------------|
| Yes            | No         | Yes       | Yes                | < 2s             |

#### **Defined Values**

<index> Integer type and value starts from 1; Index in storage of the message to be retrieved.

<stat> Status of message in memory:

| PDU mode          | e Text mode D     | escription                                                  |
|-------------------|-------------------|-------------------------------------------------------------|
| 0                 | "REC UNREAD"      | Received unread messages (default)                          |
| 1                 | "REC READ"        | Received read messages                                      |
| 2                 | "STO UNSENT"      | Stored unsent messages                                      |
| 3                 | "STO SENT"        | Stored sent message                                         |
| 4                 | "ALL"             | Ill messages                                                |
| <alpha></alpha>   | Alpha ID of messa | age (not present).                                          |
| <length></length> | In PDU mode: Siz  | e of message, in octets, excluding SMSC data. In TEXT mode: |

Number of characters included in <data>.

<pdu> Message header and contents in PDU mode format. See description in the table below.

<oa/da> Original/destination address.

<data> Message contents in text mode

<toda/toda> Type of origination address / destination address

<fo> First octet of the SMS

<pid><pid> Protocol Identifier

<dcs> Data Coding Scheme

<sca> Service Center Address

<tosca> Type of Service Center Address

<vp> Validity Period. Either in integer format or in time-string format
("yy/MM/dd,hh:mm:ss±zz")

<mr> Message reference

<scts> Service center time stamp

<ct> Command type

<sn> Message serial number

<mn> Message Number

<cdata> Command-Data

<mid> Message ID

<page>Current page number

<pages> Total number of pages

| <mr></mr> | Message | reference |
|-----------|---------|-----------|
|-----------|---------|-----------|

<ra> Message Recipient address

<tora> Type of Recipient address

<scts> Service center time stamp

<dt> Discharge-Time

<st> Status

## 8.1.12 +CMSS, Send Message from Storage

#### **Description**

This command sends a pre-stored message, written previously using the +CMGW command. The <da>, <toda> parameters are optional. If a DA is given, the message is sent to that address. Otherwise the message is sent to the DA it was stored with (if any was entered). If no DA is found, an error occurs.

When the given index is an incoming message index the header settings will be as follows:

- <first-octet> will be SMS-SUBMIT and VPF relative.
- The TP-RP and TP-UDHI settings will be taken from the incoming message's first octet.
- <vp> will be set to the default value -167 as defined in 03.40.
- <sca>,<tosca>,<pid> and <dcs> will be set according the incoming message parameters.
- If <da> and/or <toda> are not given by the command, the <oa> and <tooa> will be set instead.

#### **Syntax**

| Command                                              | Possible Response |
|------------------------------------------------------|-------------------|
| AT+CMSS= <index>[,<da>[,<toda>]]</toda></da></index> | +CMSS: <mr></mr>  |

|           | or:                     |
|-----------|-------------------------|
|           | +CMS ERROR: <err></err> |
| AT+CMSS=? | OK                      |

#### **Attributes**

| Pin Restricted | Persistent | Sync Mode | Effect Immediately | Time of Duration |
|----------------|------------|-----------|--------------------|------------------|
| Yes            | No         | Yes       | Yes                | < 60s            |

#### **Defined Values**

<index>: integer type; Index in storage of the message to be sent.

<da>: string type; Destination address in quoted string. This field contains a single phone number.

<toda>: string type; Type of DA. Value between 128-255 (according to GSM 03.40, 9.1.2.5). If this field is not given and first character of <da> is '+', <toda> will be 145, otherwise 129.

<mr>: integer type; Sent message reference number.

## 8.1.13 +CMGW, Write Message to Memory

#### **Description**

This command sends a pre-stored message, written previously using the +CMGW command. The <da>, <toda> parameters are optional. If a DA is given, the message is sent to that address. Otherwise the message is sent to the DA it was stored with (if any was entered). If no DA is found, an error occurs.

When the given index is an incoming message index the header settings will be as follows:

<first-octet> will be SMS-SUBMIT and VPF - relative.

- The TP-RP and TP-UDHI settings will be taken from the incoming message's first octet.
- <vp> will be set to the default value -167 as defined in 03.40.
- <sca>,<tosca>,<pid> and <dcs> will be set according the incoming message parameters.
- If <da> and/or <toda> are not given by the command, the <oa> and <tooa> will be set instead.

#### **Syntax**

| Command                                                                                                    | Possible Response          |
|----------------------------------------------------------------------------------------------------|----------------------------|
| If text mode (+CMGF=1):                                                                                                    |                            |
| AT+CMGW[= <da>[,<toda>[,<stat>]]]<cr>text is entered<ctrl-z esc=""> if PDU mode (+CMGF=0):</ctrl-z></cr></stat></toda></da> | +CMGW: <index> or:</index> |
| AT+CMGW= <length>[,<stat>]<cr> PDU is given<ctrl-z esc=""></ctrl-z></cr></stat></length>                                    | +CMS ERROR: <err></err>    |

#### **Attributes**

| Pin Restricted | Persistent | Sync Mode | Effect Immediately | Time of Duration |
|----------------|------------|-----------|--------------------|------------------|
| Yes            | No         | Yes       | Yes                | <2s              |

#### **Defined Values**

<da>: string type; destination address, string type represented in the currently selected character set.

<toda>: integer type; type of destination address.

129 number in national format

145 number in international format (contains the "+")

<stat>:string type; message status.

"REC UNREAD" new received message unread (default for DELIVER messages)

"REC READ" received message read

"STO UNSENT" message stored not yet sent (default for SUBMIT messages)

"STO SENT" message stored already sent

## 8.1.14 +CMGD, Delete Message

## Description

This command handles deletion of a single message from memory location <index>, or multiple messages according to <delflag>. If the optional parameter <delflag> is entered, and is greater than 0, the <index> parameter is practically ignored. If deletion fails, result code +CMS ERROR: <err> is returned.

#### **Syntax**

| Command                                                                                           |                            |           | Possible Response                                                  |                  |
|---------------------------------------------------------------------------------------------------|----------------------------|-----------|--------------------------------------------------------------------|------------------|
|                                                                                                   |                            |           | ОК                                                                 |                  |
| AT+CMGD= <inde< td=""><td>ex&gt;[,<delflag>]</delflag></td><td></td><td>or:</td><td></td></inde<> | ex>[, <delflag>]</delflag> |           | or:                                                                |                  |
|                                                                                                   |                            |           | +CME ERROR: <err></err>                                            |                  |
|                                                                                                   |                            |           | +CMGD:(list of valid <ir< td=""><td>ndex&gt;s),(list of</td></ir<> | ndex>s),(list of |
| AT+CMGD=?                                                                                         |                            |           | valid <delflag>s)</delflag>                                        |                  |
|                                                                                                   |                            |           | OK                                                                 |                  |
| Attributes                                                                                        |                            |           |                                                                    |                  |
| Pin Restricted                                                                                    | Persistent                 | Sync Mode | Effect Immediately                                                 | Time of Duration |
| Yes                                                                                               | No                         | Yes       | Yes                                                                | < 5s             |
|                                                                                                   |                            |           |                                                                    |                  |

#### **Defined Values**

<index>: integer type; Index in the SMS memory of the message to be deleted.

<delflag>: integer type, indicating multiple message deletion request as follows:

- 0 Delete the message specified in <index>
- 1 Delete all read messages from preferred message storage, leaving unread messages and stored mobile originated messages (whether sent or not) untouched
- 2 Delete all read messages from preferred message storage and sent mobile originated messages, leaving unread messages and unsent mobile originated messages untouched
- 3 Delete all read messages from preferred message storage, sent and unsent mobile originated messages leaving unread messages untouched.
- 4 Delete all messages from preferred message storage including unread messages.

## 8.1.15 +CGSMS, Select Service for MO SMS Messages

#### **Description**

This command handles the selection of the service or service preference used by the Modem to send mobile-originated SMS messages.

#### **Syntax**

| Command                         | Possible Response |
|---------------------------------|-------------------|
| AT+CGSMS=[ <service>]</service> | OK                |
|                                 | or:               |

|             | +CME ERROR: <err></err>                                    |
|-------------|------------------------------------------------------------|
| AT+CGSMS?   | +CGSMS: <service></service>                                |
|             | OK                                                         |
| AT LCCCMC-2 | +CGSMS: (list of currently available <service>s)</service> |
| AT+CGSMS=?  | OK                                                         |

#### **Attributes**

| Pin Restricted | Persistent | Sync Mode | Effect Immediately | Time of Duration |
|----------------|------------|-----------|--------------------|------------------|
| Yes            | No         | Yes       | Yes                | < 1s             |

#### **Defined Values**

<service>: integer type; indicates the service or service preference to be used. The default value is manufacturer specific.

- 0 Packet Domain
- 1 Circuit switched; Note: Suggest use this one as Default setting
- 2 Packet Domain preferred (use circuit switched if GPRS not available)
- 3 Circuit switched preferred (use Packet Domain if circuit switched not available)

## 8.1.16 +CMGS, Send SMS to Network

#### **Description**

This command sends an SMS from the Modem to the network. The message reference value <mr> is returned to the Modem upon successful delivery of the message.

Valid <toda> will be any value between 128-255.

The header parameters in TEXT mode will be set according to CSMP settings.

#### **Syntax**

| Command                                         | Possible Response                              |
|-------------------------------------------------|------------------------------------------------|
|                                                 | if text mode (+CMGF=1) and sending successful: |
| If text mode (+CMGF=1):                         | +CMGS: <mr>[,<scts>]</scts></mr>               |
| AT+CMGS= <da>[,<toda>]<cr>text</cr></toda></da> | OK                                             |
| is entered <ctrl-z esc=""></ctrl-z>             | if PDU mode (+CMGF=0) and sending successful:  |
| If PDU mode (+CMGF=0):                          | +CMGS: <mr></mr>                               |
| AT+CMGS= <length><cr></cr></length>             | OK                                             |
| PDU is entered <ctrl-z esc=""></ctrl-z>         | if sending fails:                              |
|                                                 | +CMS ERROR: <err></err>                        |
| AT+CMGS=?                                       | OK                                             |

#### **Attributes**

| Pin Restricted | Persistent | Sync Mode | Effect Immediately | Time of Duration |
|----------------|------------|-----------|--------------------|------------------|
| Yes            | No         | Yes       | Yes                | < 60s            |

#### **Defined Values**

<da>: string type; Destination address in quoted string. This field contains a single MIN number.

<toda>: integer type; Type of DA. Value between 128-255 (according to GSM 03.40, 9.1.2.5). If this field is not given and first character of <da> is '+', <toda> will be 145, otherwise 129.

<length>: integer type; Size of message in PDU mode format, in octets, excluding SMSC

data.

<mr>: integer type; Sent message reference number.

## 8.1.17 +CSAS, Save Settings

#### **Description**

Execution command saves active message service settings to a non-volatile memory. A TA can contain several profiles of settings. Settings specified in commands Service Centre Address +CSCA, Set Message Parameters +CSMP and Select Cell Broadcast Message Types +CSCB (if implemented) are saved. Certain settings may not be supported by the storage (e.g. (U)SIM SMS parameters) and therefore can not be saved. See chapter Message Service Failure Result Code for <err>

Test command shall display the supported profile numbers for reading and writing of settings.

#### **Syntax**

| Command                      | Possible Response                               |
|------------------------------|-------------------------------------------------|
| +CSAS[= <profile>]</profile> | +CMS ERROR: <err></err>                         |
| +CSAS=?                      | +CSAS: (list of supported <profile>s)</profile> |

#### **Attributes**

| Pin Restricted | Persistent | Sync Mode | Effect Immediately | Time of Duration |
|----------------|------------|-----------|--------------------|------------------|
| Yes            | No         | Yes       | Yes                | < 60s            |

#### **Defined Values**

cprofile>: integer type

0...255 manufacturer specific profile number where settings are to be stored

## 8.1.18 +CRES, Restore Settings

#### **Description**

Execution command restores message service settings from non-volatile memory to active memory. A TA can contain several profiles of settings. Settings specified in commands Service Centre Address +CSCA, Set Message Parameters +CSMP and Select Cell Broadcast Message Types +CSCB (if implemented) are restored. Certain settings may not be supported by the storage (e.g. (U)SIM SMS parameters) and therefore can not be restored. See chapter Message Service Failure Result Code for <err> values.

#### **Syntax**

| Command                      | Possible Response                               |
|------------------------------|-------------------------------------------------|
| +CRES[= <profile>]</profile> | +CMS ERROR: <err></err>                         |
| +CRES=?                      | +CRES: (list of supported <profile>s)</profile> |

#### **Attributes**

| Pin Restricted | Persistent | Sync Mode | Effect Immediately | Time of Duration |
|----------------|------------|-----------|--------------------|------------------|
| Yes            | No         | Yes       | Yes                | < 60s            |

#### **Defined Values**

cprofile>: integer type

0...255 manufacturer specific profile number from where settings are to be restored

## 8.1.19 +CMMS, More Messages to Send

#### **Description**

Set command controls the continuity of SMS relay protocol link. When feature is enabled (and supported by network) multiple messages can be sent much faster as link is kept open.

Test command returns supported values as a compound value..

#### **Syntax**

| Command          | Possible Response                   |
|------------------|-------------------------------------|
| +CMMS=[ <n>]</n> |                                     |
| +CMMS?           | +CMMS: <n></n>                      |
| +CMMS=?          | +CMMS: (list of supported <n>s)</n> |

#### **Attributes**

| Pin Restricted | Persistent | Sync Mode | Effect Immediately | Time of Duration |
|----------------|------------|-----------|--------------------|------------------|
| Yes            | No         | Yes       | Yes                | < 60s            |

#### **Defined Values**

<n>: integer type

0 disable

1 keep enabled until the time between the response of the latest message send command (+CMGS, +CMSS, etc.) and the next send command exceeds 1-5 seconds (the exact value is up to ME implementation), then ME shall close the link and TA switches <n> automatically

#### back to 0

enable (if the time between the response of the latest message send command and the next send command exceeds 1-5 seconds (the exact value is up to ME implementation), ME shall close the link but TA shall not switch automatically back to <n>=0)

## 8.1.20 +CSCB, Cell Broadcast Messages

## **Description**

This command handles the selection of cell broadcast message types and data coding schemes received by the Modem.

#### **Syntax**

| Command                                                  | Possible Response                                                                                                    |
|----------------------------------------------------------|----------------------------------------------------------------------------------------------------|
| AT+CSCB=[ <mode>[,<mids>[,<dcss>]]]</dcss></mids></mode> | If mode=0 and <mids>is not specified, then no channels are accepted, and the Modem channel/mid list is cleared.  OK  or: +CMS ERROE: <err></err></mids> |
| AT+CSCB?                                                 | +CSCB: <mode>,<mids>,<dcss></dcss></mids></mode>                                                                                                    |
| AT+CSCB=?                                                | +CSCB: (list of supported <mode>s) OK</mode>                                                                                                    |

#### **Attributes**

| Pin Restricted | Persistent | Sync Mode | Effect Immediately | Time of Duration |
|----------------|------------|-----------|--------------------|------------------|
| Yes            | No         | Yes       | Yes                | <1s              |

#### **Defined Values**

<mode>: integer type

0 message types specified in <mids> and <dcss> are accepted

1 message types specified in <mids> and <dcss> are not accepted; Default value

<mids>: string type and range is 0-65535; all different possible combinations of CBM message identifiers (refer <mid>) (default is empty string); e.g. "0,1,5,320-478,922"

<dcss>: string type and range is 0-255; all different possible combinations of CBM data
coding schemes (refer <dcs>) (default is empty string); e.g. "0-3,5"

# 9 SIM TOOL KIT Raw Mode Commands

## 9.1 Raw Mode Commands Lists

## 9.1.1 +CUSATR, Read USAT Profile

## **Description**

This command is used to read USAT profile.

## **Syntax**

| Command                                          | Possible Response                                                                                                    |
|--------------------------------------------------|----------------------------------------------------------------------------------------------------|
| AT+CUSATR[= <profile_storage>]</profile_storage> | +CUSATR: <profile_storage>,<profile>[<cr><lf>+CUSATR: profile_storage&gt;,<profile>[]]</profile></lf></cr></profile></profile_storage> |
|                                                  | or<br>+CME ERROR: <err></err>                                                                                                    |
| AT+CUSATR=?                                      | +CUSATR: (list of supported <profile_storage>s) OK</profile_storage>                                                                   |

#### **Attributes**

| Pin Restricted | Persistent | Sync Mode | Effect Immediately | Time of Duration |
|----------------|------------|-----------|--------------------|------------------|
| Yes            | No         | Yes       | Yes                | <1s              |

#### **Defined Values**

profile\_storage>: integer type

- 0 TE profile that can be set with +CUSATW.
- 1 MT profile that can be set with +CUSATW.
- 2 MT default profile that reflects the inherent, default supported facilities of the MT.
- 3 UICC profile that reflects the currently active UICC profile that was sent to the UICC in the last TERMINAL PROFILE command
- 4 UICC EFUST. The elementary file that indicates services available in the USIM.
- 5 List of MT only facilities (facilities that are not allowed to be assigned to the TE, see 3GPP TS 31.111 [92]).

<profile>: string type with hexadecimal character format. The profile describing the supported facilities of the referenced <profile\_storage> as specified for the Terminal Profile in 3GPP TS 31.111 [92] or for the related EF in 3GPP TS 31.102 [59].

## 9.1.2 +CUSATW, Write USAT Profile

#### **Description**

This command is used to write USAT profile.

Successful execution of the command does not result in any information response.

#### **Syntax**

| Command | Possible Response |
|---------|-------------------|
|---------|-------------------|

| AT+CUSATW[= <profile_storage>[,<profile></profile></profile_storage> | +CUSATW: <profile_storage>,<conflict_profile>[<cr><lf> +CUSATW:</lf></cr></conflict_profile></profile_storage> |
|----------------------------------------------------------------------|----------------------------------------------------------------------------------------------------|
|                                                                      | <pre><pre><pre><pre>file_storage&gt;,<conflict_profile></conflict_profile></pre></pre></pre></pre>             |
|                                                                      | []]                                                                                                    |
|                                                                      | or                                                                                                    |
|                                                                      | +CME ERROR: <err></err>                                                                                        |
|                                                                      | +CUSATW: (list of supported                                                                                    |
| AT+CUSATW=?                                                          | <pre><pre><pre><pre><pre><pre><pre><pre></pre></pre></pre></pre></pre></pre></pre></pre>                       |
|                                                                      | ОК                                                                                                    |

#### **Attributes**

| Pin Restricted | Persistent | Sync Mode | Effect Immediately | Time of Duration |
|----------------|------------|-----------|--------------------|------------------|
| Yes            | No         | Yes       | Yes                | < 1s             |

#### **Defined Values**

profile\_storage>: integer type

- 0 TE. Refers profile storage for the facilities supported by the TE. Default value is a blank profile with all bits set to zero.
- 1 MT. Refers profile storage for the facilities to be supported by MT, which can be a subset of the default MT facilities (see +CUSATW). The TE can choose to register a subset of the MT default profile, typically omitting facilities also supported by the TE profile. Default value is the MT default profile.
- 5 Refers to a conflict between the TE profile and the list of MT only facilities.

Note: Value 5 for rofile\_storage will be supported only in response direction.

<profile>: string type with hexadecimal character format. The profile describing the supported USAT facilities of the referenced <profile\_storage> as specified for the Terminal Profile in 3GPP TS 31.111 [92].

<conflict\_profile>: string type with hexadecimal character format. A bitwise AND of two profiles, showing the conflicts, that is, USAT facilities supported by both profiles. See description of Terminal Profile in 3GPP TS 31.111

## 9.1.3 +CUSATD, Profile download upon start-up

#### **Description**

This command is used to determine to download which USAT profile during next boot up.

This command determines if, and optionally which profile should be downloaded to the UICC automatically upon startup. If, prior to a restart/start-up, the +CUSATD settings have not been altered, then the default settings determine the behavior upon start-up.

However, if the parameters of +CUSATD has been set to other than default and then a restart is performed (e.g. by +CFUN), these values determine the behavior. This is true for one restart only after altering +CUSATD parameters as they are always reset to default at the end of the next UICC start-up (i.e. when the USIM initialization as specified in 3GPP TS 31.102 [98] has been completed).

The command without parameters resets the parameters to their default values.

The command can be used if the UICC is already in active state upon +CUSATA and the UICC does not support the "Additional TERMINAL PROFILE after UICC activation" feature (see 3GPP TS 31.111 [92]).

+CUSATD=<download>,1 also enables the unsolicited result code +CUSATS: <UICC\_state>. The MT uses this unsolicited result code to indicate that a profile download is performed (setting +CUSATD=0,1 or +CUSATD=1,1) or that it is ready for profile download (setting +CUSATD=2,1). In both cases, the MT also indicates the end of UICC start-up by

the unsolicited result code +CUSATS:4. If the UICC is awaiting PIN

verification during start-up, this is also reported.

When using +CUSATD=1, the +CUSATA=1 command has to be used to enable TE profile facility handling after restart. In the time between profile download and issuance of +CUSATA=1, the UICC may already attempt to issue proactive commands. The MT will not send these to the TE, but rather give the UICC the response "terminal currently unable to process command" autonomously. The UICC may implement only a limited number of retries, which can potentially leave USAT in an unwanted state if the +CUSATA=1

command arrives late.

#### **Syntax**

| Command                                                      | Possible Response                                      |
|--------------------------------------------------------------|--------------------------------------------------------|
|                                                              | OK                                                     |
| AT+CUSATD=[ <download>[,<reporting>]]</reporting></download> | or                                                     |
|                                                              | +CME ERROR: <err></err>                                |
| AT 0110 ATD0                                                 | +CUSATD: <download>,<reporting></reporting></download> |
| AT+CUSATD?                                                   | OK                                                     |
|                                                              | +CUSATD: (list of supported                            |
| AT+CUSATD=?                                                  | <download>s),(list of supported</download>             |
| AITCUSAID-!                                                  | <reporting>s)</reporting>                              |
|                                                              | OK                                                     |

#### **Attributes**

| Pin Restricted | Persistent | Sync Mode | Effect Immediately | Time of Duration |
|----------------|------------|-----------|--------------------|------------------|
| Yes            | No         | Yes       | Yes                | < 3s             |

#### **Defined Values**

<download>: integer type. Parameter decides when/if to perform a profile download to UICC and which profile to download. The default value is implementation specific.

- 0 Download MT default profile automatically during next start-up.
- 1 Download the combined TE and MT profile (merger of the profiles written by +CUSATW) automatically during next start-up. The rules for merging profiles are defined in 3GPP TS 31.111 [92].
- 2 Halt next UICC start-up when ready for profile download. Profile to download will be selected and download will be triggered by +CUSATA.

<reporting>: integer type. Parameter enables unsolicited result code +CUSATS:
<UICC state> to notify the TE about a new state during start-up.

- 0 Disable +CUSATS, i.e. no notification.
- 1 Enable +CUSATS, i.e. notify TE.

<UICC\_state>: integer type. Parameter reports that the UICC entered a new state during start-up or that the UICC ended startup and entered active state.

- 1 UICC start-up halted and ready for profile download. This state is reached if +CUSATD=2 was issued before restart. UICC start-up will continue upon +CUSATA=2 or +CUSATA=3.
- 2 Profile download completed, UICC startup continuing.
- 3 UICC awaiting PIN verification.
- 4 UICC active.

## 9.1.4 +CUSATA, Activate USAT profile

#### **Description**

This command is used to activate USAT profile.

If the action requested by the +CUSATA command cannot be performed, the information response +CUSATA: <UICC\_state>,[<additional\_profile\_support>] is returned with appropriate values, followed by the final result code +CME ERROR: 4 (Operation not supported) in case the UICC does not support USAT at all, or the final result code +CME ERROR: 3 (Operation not allowed) in all other cases.

If the UICC is already in active state and the UICC does not support the "Additional TERMINAL PROFILE after UICC activation" feature (see 3GPP TS 31.111 [92]), the TE has the option to perform a reset of the UICC or use +CFUN to get back to an initial non-active UICC state. The +CUSATD command can be used to set profile handling upon the next restart.

All USAT proactive commands that the MT does not process itself and all terminal responses from the TE are transparently forwarded by the MT. The routing mechanism for USAT commands supported by both entities is specified in 3GPP TS 31.111 [92].

#### **Syntax**

| Command                                | Possible Response                                                                              |
|----------------------------------------|------------------------------------------------------------------------------------------------|
| AT+CUSATA[= <activation>]</activation> | +CUSATA: <uicc_state>[,<additional_profile_support>]</additional_profile_support></uicc_state> |

|             | ОК                                                      |
|-------------|---------------------------------------------------------|
|             | or                                                      |
|             | +CME ERROR: <err></err>                                 |
| AT CHICATA  | +CUSATA: (list of supported <activation>s)</activation> |
| AT+CUSATA=? | OK                                                      |

#### **Attributes**

| Pin Restricted | Persistent | Sync Mode | Effect Immediately | Time of Duration |
|----------------|------------|-----------|--------------------|------------------|
| Yes            | No         | Yes       | Yes                | < 3s             |

#### **Defined Values**

<activation>: integer type.

- 0 Return status information only, in information response: +CUSATA:<UICC state>[,<additional profile support>].
- 1 Enable TE profile facility handling only, no profile download. This action can only be used if the combined TE and MT profile was downloaded during start-up (setting +CUSATD=1).
- 2 Download MT default profile.
- 3 Download the combined TE and MT profile (merger of the profiles written by +CUSATW) an enable TE profile facility handling. The rules for merging profiles are defined in3GPP TS 31.111 [92].
- <UICC\_state>: integer type. Parameter reports that the UICC entered a new state during start-up or that the UICC ended startup and entered active state.
- 1 UICC start-up halted and ready for profile download. This state is reached if

+CUSATD=2 was issued before restart. UICC start-up will continue upon +CUSATA=2 or +CUSATA=3.

- 2 Profile download completed, UICC startup continuing.
- 3 UICC awaiting PIN verification.
- 4 UICC active.

<additional\_profile\_support>: integer type. Indicates whether the UICC supports the "Additional TERMINAL PROFILE after UICC activation" feature (see 3GPP TS 31.111 [92]). The value may not be available during early phases of start-up.

- 0 No support.
- 1 Supported.

as defined in 3GPPTS 31.111 [92], consisting of the full BER-TLV data object.

## 9.1.5 +CUSATT, Send USAT terminal response

#### **Description**

This command is used to send Terminal Profile.

#### **Syntax**

| Command                                            | Possible Response       |
|----------------------------------------------------|-------------------------|
|                                                    | OK                      |
| AT+CUSATT= <terminal_response></terminal_response> | or                      |
|                                                    | +CME ERROR: <err></err> |
| AT+CUSATT=?                                        | OK                      |

#### **Attributes**

| Pin Restricted | Persistent | Sync Mode | Effect Immediately | Time of Duration |
|----------------|------------|-----------|--------------------|------------------|
| Yes            | No         | Yes       | Yes                | < 2s             |

#### **Defined Values**

<terminal\_response>: string type with hexadecimal character format. Terminal response to a proactive command as defined in 3GPP TS 31.111 [92], consisting of the full BER-TLV data object.

## 9.1.6 +CUSATE, Send USAT envelope command

## **Description**

This command is used to send USAT envelope command.

## **Syntax**

| Command                                          | Possible Response                                                |
|--------------------------------------------------|------------------------------------------------------------------|
| AT+CUSATE= <envelope_command></envelope_command> | +CUSATE: <envelope_response>[,<busy>]</busy></envelope_response> |
|                                                  | ОК                                                               |
|                                                  | or                                                               |
|                                                  | +CME ERROR: <err></err>                                          |
| AT+CUSATE=?                                      | ОК                                                               |

#### **Attributes**

| Pin Restricted | Persistent | Sync Mode | Effect Immediately | Time of Duration |
|----------------|------------|-----------|--------------------|------------------|

| Yes | No | Yes | Yes | < 2s |
|-----|----|-----|-----|------|
|     |    |     |     |      |

#### **Defined Values**

<envelope\_command>: string type with hexadecimal character format. Envelope command
as defined in 3GPPTS 31.111 [92], consisting of the full BER-TLV data object.

<envelope\_response>: string type in hexadecimal character format. Response to the envelope command as defined in 3GPP TS 31.111 [92], consisting of the full BER-TLV data object. Empty if the UICC does not provide response data.

<busy>: integer type.

- 0 UICC indicated normal ending of the command.
- 1 UICC responded with USAT is busy, no retry by the MT.
- 2 UICC responded with USAT is busy even after one or more retries by the MT.

# 10 Access and security

## 10.1 Commands

# 10.1.1 +CPIN, Enter PIN for Unlocking SIM or Enter PUK for Unblocking SIM

#### **Description**

Set command sends to the MT a password which is necessary before it can be operated (SIM PIN, SIM PUK, PH SIM PIN, etc.). If the PIN is to be entered twice, the TA shall automatically repeat the PIN. If no PIN request is pending, no action is taken towards MT and an error message, +CME ERROR, is returned to TE. Refer CME ERROR for possible <err> values.

#### Note

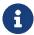

SIM PIN, SIM PUK, PH-SIM PIN, PH-FSIM PIN, PH-FSIM PUK, SIM PIN2 and SIM PUK2 refer to the PIN of the selected application on the UICC. For example, in an UTRAN context, the selected application on the currently selected UICC should be a USIM and the SIM PIN then represents the PIN of the selected USIM. See 3GPP TS 31.101 [65] for further details on application selection on the UICC.

If the PIN required is SIM PUK or SIM PUK2, the second pin is required. This second pin, <newpin>, is used to replace the old pin in the SIM.

#### Note

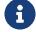

Commands which interact with MT that are accepted when MT is pending SIM PIN, SIM PUK, or PH SIM are: +CGMI, +CGMM, +CGMR, +CGSN, D112; (emergency call), +CPAS, +CFUN, +CPIN, +CPINR, +CDIS (read and test

command only), and +CIND (read and test command only). It is implementation specific whether additional commands can be accepted when MT is pending SIM PIN, SIM PUK, or PH SIM.

Read command returns an alphanumeric string indicating whether some password is required or not.

#### **Syntax**

| Command                                  | Possible Response       |
|------------------------------------------|-------------------------|
|                                          | OK                      |
| AT+CPIN= <pin>[,<newpin>]</newpin></pin> | or                      |
|                                          | +CME ERROR: <err></err> |
|                                          | +CPIN: <code></code>    |
| AT+CPIN?                                 | OK                      |
| AITOFIN!                                 | or:                     |
|                                          | +CME ERROR: <err></err> |
| AT+CPIN=?                                | OK                      |
|                                          |                         |

#### **Attributes**

| Pin Restricted | Persistent | Sync Mode | Effect Immediately | Time of Duration |
|----------------|------------|-----------|--------------------|------------------|
| Yes            | No         | Yes       | Yes                | < 1s             |

#### **Defined Values**

<pi><pin>, <newpin>: string type values

<code> values reserved by the present document:

READY MT is not pending for any password

SIM PIN MT is waiting SIM PIN to be given

SIM PUK MT is waiting SIM PUK to be given

PH-SIM PIN MT is waiting phone to SIM card password to be given

PH-FSIM PIN MT is waiting phone-to-very first SIM card password to be given

PH-FSIM PUK MT is waiting phone-to-very first SIM card unblocking password to be given

SIM PIN2 MT is waiting SIM PIN2 to be given (this <code> is recommended to be returned only when the last executed command resulted in PIN2 authentication failure (i.e. +CME ERROR: 17); if PIN2 is not entered right after the failure, it is recommended that MT does not block its operation)

SIM PUK2 MT is waiting SIM PUK2 to be given (this <code> is recommended to be returned only when the last executed command resulted in PUK2 authentication failure (i.e. +CME ERROR: 18); if PUK2 and new PIN2 are not entered right after the failure, it is recommended that MT does not block its operation)

PH-NET PIN MT is waiting network personalization password to be given

PH-NET PUK MT is waiting network personalization unblocking password to be given

PH-NETSUB PIN MT is waiting network subset personalization password to be given

PH-NETSUB PUK MT is waiting network subset personalization unblocking password to be given

PH-SP PIN MT is waiting service provider personalization password to be given

PH-SP PUK MT is waiting service provider personalization unblocking password to be given

PH-CORP PIN MT is waiting corporate personalization password to be given

PH-CORP PUKMT is waiting corporate personalization unblocking password to be given

## 10.1.2 +CPWD, Change Password

## **Description**

This command sets a new password for the facility lock. The password can only be changed once the required facility is enabled by the +CLCK command.

A password can be changed only if the provided password <oldpwd> has been verified. The entered password <newpwd> must also comply to the password rules. The facility value <fac> is not case-sensitive. In the password value, letters are not allowed.

#### **Syntax**

| Command                                                  | Possible Response                                                |
|----------------------------------------------------------|------------------------------------------------------------------|
|                                                          | ОК                                                               |
| AT+CPWD= <fac>,<oldpwd>,<newpwd></newpwd></oldpwd></fac> | or:                                                              |
|                                                          | +CME ERROR: <err></err>                                          |
|                                                          | +CPWD: list of Supported ( <fac>,<pwdlength>)s</pwdlength></fac> |
| AT+CPWD=?                                                | ОК                                                               |
| AT+CPVVD=?                                               | or:                                                              |
|                                                          | +CME ERROR: <err></err>                                          |

#### **Attributes**

| Pin Restricted | Persistent | Sync Mode | Effect Immediately | Time of Duration |
|----------------|------------|-----------|--------------------|------------------|
| Yes            | No         | Yes       | Yes                | < 1s             |

#### **Defined Values**

<fac>: string type

"SC" SIM (lock SIM/UICC card installed in the currently selected card slot) (SIM/UICC

asks password in MT power up and when this lock command issued)

"AO" BAOC (Barr All Outgoing Calls) (refer 3GPP TS 22.088 [6] clause 1)

"OI" BOIC (Barr Outgoing International Calls) (refer 3GPP TS 22.088 [6] clause 1)

"OX" BOIC exHC (Barr Outgoing International Calls except to Home Country) (refer 3GPP TS 22.088 clause 1)

"AI"BAIC (Barr All Incoming Calls) (refer 3GPP TS 22.088 [6] clause 2)

"IR"BIC Roam (Barr Incoming Calls when Roaming outside the home country) (refer 3GPP TS 22.088 clause 2)

"AB" All Barring services (refer 3GPP TS 22.030 [19]) (applicable only for <mode>=0)

"AG" All outGoing barring services (refer 3GPP TS 22.030 [19]) (applicable only for <mode>=0)

"AC" All inComing barring services (refer 3GPP TS 22.030 [19]) (applicable only for <mode>=0)

"P2" SIM PIN2

<pwdlength>: integer type maximum length of the password for the facility

## 10.1.3 +CLCK, Facility Lock

#### **Description**

This command locks, unlocks or interrogates a Modem or a network facility <fac> (any kind of call barring program).

A password is mandatory for performing locking and unlocking actions, but not for querying. The features of the Modem that are affected by this are fixed dialing list.

When querying the status of a single call barring program <mode>=2, the <status> for each call type will be returned.

For <fac>="SC", SIM Card PIN setting and for <fac>="FD", SIM Fixed Dialing memory setting, the <class>is irrelevant (For more information about <class>, refer to the following table shows the +CLCK parameters.). For "SC", the <passwd> is SIM PIN. For "FD", the <passwd> is SIM PIN2.

#### **Syntax**

| Command                                                                    | Possible Response                                                  |
|----------------------------------------------------------------------------|--------------------------------------------------------------------|
|                                                                            | +CME ERROR: <err></err>                                            |
|                                                                            | when <mode>=2 and command successful:</mode>                       |
| AT LOLOK- afact areadot (areasonal)                                        | +CLCK: <status>[,<class1></class1></status>                        |
| AT+CLCK= <fac>,<mode>[,<passwd>[,<classx>]]</classx></passwd></mode></fac> | [ <cr><lf>+CLCK:<br/><status>,<class2></class2></status></lf></cr> |
|                                                                            | []]                                                                |
|                                                                            | ОК                                                                 |
| AT+CLCK=?                                                                  | +CLCK: (list of supported <fac>s)</fac>                            |
| AITOLON-:                                                                  | OK                                                                 |

#### **Attributes**

| Pin Restricted | Persistent | Sync Mode | Effect Immediately | Time of Duration |
|----------------|------------|-----------|--------------------|------------------|
| Yes            | No         | Yes       | Yes                | < 1s             |

#### **Defined Values**

<fac>: string type

"SC" SIM (lock SIM/UICC card installed in the currently selected card slot) (SIM/UICC asks password in MT power up and when this lock command issued)

"AO" BAOC (Barr All Outgoing Calls) (refer 3GPP TS 22.088 [6] clause 1)

"OI" BOIC (Barr Outgoing International Calls) (refer 3GPP TS 22.088 [6] clause 1)

"OX" BOIC exHC (Barr Outgoing International Calls except to Home Country) (refer 3GPP TS 22.088 clause 1)

"AI"BAIC (Barr All Incoming Calls) (refer 3GPP TS 22.088 [6] clause 2)

"IR" BIC Roam (Barr Incoming Calls when Roaming outside the home country) (refer 3GPP TS 22.088 clause 2)

"AB" All Barring services (refer 3GPP TS 22.030 [19]) (applicable only for <mode>=0)

"AG" All outGoing barring services (refer 3GPP TS 22.030 [19]) (applicable only for <mode>=0)

"AC" All inComing barring services (refer 3GPP TS 22.030 [19]) (applicable only for <mode>=0)

"PS" PH SIM (lock PHone to SIM/UICC card installed in the currently selected card slot) (MT asks password when other than current SIM/UICC card inserted; MT may remember certain amount of previously used cards thus not requiring password when they are inserted)

"FD" SIM card or active application in the UICC (GSM or USIM) fixed dialling memory feature (if PIN2 authentication has not been done during the current session, PIN2 is required as <passwd>)

"PN" Network Personalization (refer 3GPP TS 22.022 [33])

"PU" network sUbset Personalization (refer 3GPP TS 22.022 [33])

"PP" service Provider Personalization (refer 3GPP TS 22.022 [33])

"PC" Corporate Personalization (refer 3GPP TS 22.022 [33])

<mode>: integer type

- 0 unlock
- 1 lock
- 2 query status

<status>: integer type

- 0 not active
- 1 active

<passwd>: string type; shall be the same as password specified for the facility from the MT
user interface or with command Change Password +CPWD

<classx> is a sum of integers each representing a class of information (default 7 - voice, data and fax):

- 1 voice (telephony)
- 2 data (refers to all bearer services; with <mode>=2 this may refer only to some bearer service if TA does not support values 16, 32, 64 and 128)
- 4 fax (facsimile services)
- 8 short message service
- 16 data circuit sync
- 32 data circuit async
- 64 dedicated packet access

128 dedicated PAD access

## 10.1.4 +CSIM, Generic SIM Access

#### **Description**

This command allows a direct control of the SIM by a distant application on the TE.

#### **Syntax**

| Command                               |            | Possible Response                                                          |                              |                  |  |
|---------------------------------------|------------|----------------------------------------------------------------------------|------------------------------|------------------|--|
| AT+CSIM= <length>,<command/></length> |            | +CSIM: <ler< td=""><td>ngth&gt;,<response></response></td><td></td></ler<> | ngth>, <response></response> |                  |  |
|                                       |            | ОК                                                                         |                              |                  |  |
|                                       |            | Or                                                                         | Or                           |                  |  |
|                                       |            | +CME ERR                                                                   | OR: <err></err>              |                  |  |
| AT+CSIM=?                             |            | ОК                                                                         |                              |                  |  |
| Attributes                            |            |                                                                            |                              |                  |  |
| Pin Restricted                        | Persistent | Sync Mode                                                                  | Effect Immediately           | Time of Duration |  |
| No                                    | No         | Yes                                                                        | Yes                          | < 2s             |  |

#### **Defined Values**

<length>: integer type; length of the characters that are sent to TE in <command> or
<response> (two times the actual length of the command or response)

<command>: String type. Command passed on by the MT to the SIM in the format as described in 3GPP TS 51.011 (hexadecimal character format; refer +CSCS)

<response>: String type. Response to the command passed on by the SIM to the MT in the format as described in 3GPP TS 51.011 (hexadecimal character format; refer +CSCS)

## 10.1.5 +CRSM, Restricted SIM Access

#### **Description**

This command provides limited access to the Elementary Files on the SIM. Access to the SIM database is restricted to the commands which are listed at <command>. All parameters of AT+CRSM are used as specified by 3GPP TS 51.011(2G) and TS 31.101(3G). As response to the command, the Modem sends the actual SIM information parameters and response data. Error result code "+CME ERROR" may be returned if the command cannot be transferred to the SIM, e.g. if the SIM is not inserted, or defected, or PIN1/PUK authentication required, or required input parameters not present. However, failure in the execution of the command in the SIM is reported in <sw1> and <sw2> parameters.

Some of the AT+CRSM commands require PIN/PIN2 authentication.

#### **Syntax**

| Command                                                                                                    | Possible Response                                                                       |
|----------------------------------------------------------------------------------------------------|-----------------------------------------------------------------------------------------|
| AT+CRSM= <command/> [, <file_id>[,<p1>,<p2>,<p3>[,<data> [,<pathid>]]]]</pathid></data></p3></p2></p1></file_id> | +CRSM: <sw1>,<sw2>[,<response>]  OK  or: +CME ERROR: <err></err></response></sw2></sw1> |
| AT+CRSM=?                                                                                                    | ОК                                                                                      |

#### **Attributes**

| Pin Restricted | Persistent | Sync Mode | Effect Immediately | Time of Duration |
|----------------|------------|-----------|--------------------|------------------|
| No             | No         | Yes       | Yes                | < 2s             |

#### **Defined Values**

<command>: (command passed on by the MT to the SIM; refer 3GPP TS 51.011 [28]):

- 176 READ BINARY
- 178 READ RECORD
- 192 GET RESPONSE
- 214 UPDATE BINARY
- 220 UPDATE RECORD
- 242 STATUS
- 203 RETRIEVE DATA
- 219 SET DATA

all other values are reserved

NOTE 1: The MT internally executes all commands necessary for selecting the desired file, before performing the actual command.

<fileid>: integer type; this is the identifier of a elementary datafile on SIM. Mandatory for every command except STATUS

NOTE 2: The range of valid file identifiers depends on the actual SIM and is defined in 3GPP TS 51.011 [28]. Optional files may not be present at all.

<P1>, <P2>, <P3>: integer type; parameters passed on by the MT to the SIM. These parameters are mandatory for every command, except GET RESPONSE and STATUS. The values are described in 3GPP TS 51.011 [28]

<data>: String type. Information which shall be written to the SIM (hexadecimal character
format; refer +CSCS)

<pathid>: string type; contains the path of an elementary file on the SIM/UICC in hexadecimal format as defined in ETSI TS 102 221 [60] (e.g. "7F205F70" in SIM and UICC case). The <pathid> shall only be used in the mode "select by path from MF" as defined in ETSI TS 102 221 [60].

NOTE 3: Since valid elementary file identifiers may not be unique over all valid dedicated file identifiers the <pathid> indicates the targeted UICC/SIM directory path in case of ambiguous file identifiers. For earlier versions of this specification or if <pathid> is omitted, it could be implementation specific which one will be selected.

<sw1>, <sw2>: integer type; information from the SIM about the execution of the actual command. They can be refer TS102.221

<response>: String type. Response of a successful completion of the command previously issued (hexadecimal character format; refer +CSCS). STATUS and GET RESPONSE return data, which gives information about the current elementary data field. This information includes the type of file and its size (refer 3GPP TS 51.011 [28]). After READ BINARY, READ RECORD or RETRIEVE DATA command the requested data will be returned. <response> is not returned after a successful UPDATE BINARY, UPDATE RECORD or SET DATA command.

# 11 Network

# 11.1 Network Commands

# 11.1.1 +CSQ, Signal Strength

## **Description**

This command displays the received signal strength indication <rssi> and channel bit error rate <ber> from the Modem.

### **Syntax**

| Command  | Possible Response                                                                      |
|----------|----------------------------------------------------------------------------------------|
| AT+CSQ   | +CSQ: <rssi>,<ber> OK</ber></rssi>                                                     |
| AT+CSQ?  | +CSQ: <rssi>,<ber> OK</ber></rssi>                                                     |
| AT+CSQ=? | +CSQ: (list of supported <rssi>s),(list of supported <br/> <ber>s)<br/>OK</ber></rssi> |

### **Attributes**

| Pin Restricted | Persistent | Sync Mode | Effect Immediately | Time of Duration |
|----------------|------------|-----------|--------------------|------------------|
| No             | No         | Yes       | Yes                | <1s              |

### **Defined Values**

<rssi>: integer type

- 0 -113 dBm or less
- 1 -111 dBm
- 2...30 -109... 53 dBm
- 31 -51 dBm or greater
- 99 not known or not detectable

<ber>: integer type; channel bit error rate (in percent)

- 0...7 as RXQUAL values in the table in 3GPP TS 45.008 subclause 8.2.4
- 99 not known or not detectable

## 11.1.2 +CESQ, Extended Signal Quality

### **Description**

Execution command returns received signal quality parameters.

<br/>ber> always return 99.

If the current serving cell is in GSM/UMTS/LTE/C2K/ENDC/NR cell, <rxlev> will return normal, else return 99.

If the current serving cell is in UMTS cell, <rscp>, <ecno> will return normal, else return 255.

If the current serving cell is in /LTE/C2K/ENDC cell, <rsrq>, <rsrp> will return normal, else return 255.

Only the current serving cell in ENDC/NR cell, <ss\_rsrq>, <ss\_rsrp>and<ss\_sinr> will return normal, else return 255

### **Syntax**

| Command 1 Goodbie Neoponice | Command | Possible Response |
|-----------------------------|---------|-------------------|
|-----------------------------|---------|-------------------|

| AT+CESQ   | +CESQ: <rxlev>,<ber>,<rscp>,<ecno>,<rsrq>,<rsrp>,<ss_rsrq>,<ss_rsrp>,<ss_sinr>  OK  or  +CME ERROR: <error></error></ss_sinr></ss_rsrp></ss_rsrq></rsrp></rsrq></ecno></rscp></ber></rxlev>                                                                                                    |
|-----------|----------------------------------------------------------------------------------------------------|
| AT+CESQ=? | +CESQ: (list of supported <rxlev>s),(list of supported <br/> <br/></rxlev> |

### **Attributes**

| Pin Restricted | Persistent | Sync Mode | Effect Immediately | Time of Duration |
|----------------|------------|-----------|--------------------|------------------|
| No             | No         | Yes       | Yes                | < 1s             |

### **Defined Values**

<rxlev>: integer type, received signal strength level (see 3GPP TS 45.008 subclause 8.1.4).

- 0 rssi< -110 dBm
- 1 -110 dBm ≤rssi < -109 dBm
- 2 -109 dBm≤ rssi < -108 dBm

- - -

- 61 -50 dBm ≤rssi < -49 dBm
- 62 -49 dBm ≤rssi < -48 dBm

- 63 -48 dBm ≤rssi
- 99 not known or not detectable

<ber>: integer type; channel bit error rate (in percent)

- 0...7 as RXQUAL values in the table in 3GPP TS 45.008 subclause 8.2.4
- 99 not known or not detectable

<rscp>: integer type, received signal code power (see 3GPP TS 25.133 subclause 9.1.1.3 and 3GPP TS 25.123 subclause 9.1.1.1.3).

- 0 rscp < -120 dBm
- 1 -120 dBm≤rscp < -119 dBm
- 2 -119 dBm≤rscp < -118 dBm

. . .

- 94 -27 dBm≤rscp < -26 dBm
- 95 -26 dBm≤rscp < -25 dBm
- 96 -25 dBm≤rscp
- 255 not known or not detectable

<ecno>: integer type, ratio of the received energy per PN chip to the total received power spectral density (see 3GPP TS 25.133 subclause).

- 0 Ec/lo < -24 dB
- 1 -24 dB≤Ec/lo < -23.5 dB
- 2 -23.5 dB≤Ec/lo < -23 dB

. . .

47 -1 dB≤Ec/lo < -0.5 dB

- 48 -0.5 dB≤Ec/lo < 0 dB
- 49 0 dB≤Ec/lo
- 255 not known or not detectable

<rsrq>: integer type, reference signal received quality (see 3GPP TS 36.133 subclause 9.1.7).

- 0 rsrq < -19.5 dB
- 1 -19.5 dB≤rsrq < -19 dB
- 2 -19 dB≤rsrq < -18.5 dB

. . .

- 32 -4 dB≤rsrq < -3.5 dB
- 33 -3.5 dB≤rsrq < -3 dB
- 34 -3 dB≤rsrq
- 255 not known or not detectable

<rsrp>: integer type, reference signal received power (see 3GPP TS 36.133 subclause 9.1.4).

- 0 rsrp < -140 dBm
- 1 -140 dBm≤rsrp < -139 dBm
- 2 -139 dBm≤rsrp < -138 dBm

٠.,

- 95 -46 dBm≤rsrp < -45 dBm
- 96 -45 dBm≤rsrp < -44 dBm
- 97 -44 dBm≤rsrp

255 not known or not detectable

<ss\_rsrq>: integer type, synchronization signal based reference signal received quality (see 3GPP TS 38.133 [169] subclause 10.1.11).

- $0 ext{ss\_rsrq} < -43 ext{ dB}$
- 1 -43 dB≤ss rsrq < -42.5 dB
- 2 -42.5 dB≤ss\_rsrq < -42 dB

. . .

- 124 18.5 dB≤ss\_rsrq < 19 dB
- 125 19 dB≤ss\_rsrq < 19.5 dB
- 126 19.5 dB≤ss rsrq < 20 dB
- 255 not known or not detectable

<ss\_rsrp>: integer type, synchronization signal based reference signal received power (see 3GPP TS 38.133 [169] subclause 10.1.6).

- 0 ss\_rsrp < -156 dBm
- 1 -156 dBm≤ss rsrp < -155 dBm
- 2 -155 dBm≤ss rsrp < -154 dBm

. . .

- 125 -32 dBm≤ss rsrp < -31 dBm
- 126 -31 dBm≤ss\_rsrp
- 255 not known or not detectable

<ss\_sinr>: integer type, synchronization signal based signal to noise and interference ratio (see 3GPP TS 38.133 [169] subclause 10.1.16).

FIDOCOM

```
0 ss_sinr < -23 dB
```

1 
$$-23 \text{ dB} \leq \text{ss\_sinr} < -22.5 \text{ dB}$$

2 
$$-22.5 \, dB \leq ss \, sinr < -22 \, dB$$

٠.

125 39 dBss sinr < 39.5 dBm

126  $39.5 \, dB \leq ss \, sinr < 40 \, dB$ 

127  $40 \, dB \leq ss \, sinr$ 

255 not known or not detectable

# 11.1.3 +CREG, Network Registration Status

### **Description**

Set command controls the presentation of an unsolicited result code as below:

+CREG: <stat> when <n>=1 and there is a change in the MT's circuit mode network registration status in GERAN/UTRAN/E-UTRAN.

or

+CREG: <stat>[,[<lac>],[<ci>],[<AcT>]] when <n>=2 and there is a change of the network cell in GERAN/UTRAN/E-UTRAN. The parameters <AcT>, <lac> and <ci> are sent only if available.

or

+CREG: <stat> [, <lac>,<ci>[,<AcT>[,<cause\_type>[,<reject\_cause>]]]] when <n>=3,when available, when the value of <stat> changes.

Read command returns the status of result code presentation and an integer <stat> which

shows whether the network has currently indicated the registration of the MT. Location information elements <lac>, <ci> and <AcT>, if available, are returned only when <n>=2 and MT is registered in the network. The parameters [,<cause\_type>,<reject\_cause>], if available, are returned when <n>=3.

### **Syntax**

| Command            | Possible Response                                                                                                    |
|--------------------|----------------------------------------------------------------------------------------------------|
|                    | OK                                                                                                    |
| AT+CREG=[ <n>]</n> | or:                                                                                                    |
|                    | +CME ERROR: <err></err>                                                                                                    |
| AT+CREG?           | +CREG: <n>,<stat> [,<lac>,<ci>[,<act>[,<cause_type> [,<reject_cause>]]]] OK</reject_cause></cause_type></act></ci></lac></stat></n> |
|                    | +CREG: (list of supported <n>s)</n>                                                                                                 |
| AT+CREG=?          | OK                                                                                                    |

### **Attributes**

| Pin Restricted | Persistent | Sync Mode | Effect Immediately | Time of Duration |
|----------------|------------|-----------|--------------------|------------------|
| No             | No         | Yes       | Yes                | < 1s             |

### **Defined Values**

<n>: integer type; It is only applicable to L850 with <n>=3

- 0 disable network registration unsolicited result code; Default value
- 1 enable network registration unsolicited result code +CREG: <stat>
- 2 enable network registration and location information unsolicited result code +CREG:

### <stat>[,[<lac>],[<ci>],[<AcT>]]

3 enable network registration, location information and cause value information unsolicited result code +CREG: <stat>[,[<lac>],[<ci>],[<AcT>][,<cause\_type>,<reject\_cause>]];

<stat>: integer type; circuit mode registration status

- 0 not registered, MT is not currently searching a new operator to register to
- 1 registered, home network
- 2 not registered, but MT is currently searching a new operator to register to
- 3 registration denied
- 4 unknown (e.g. out of GERAN/UTRAN/E-UTRAN coverage)
- 5 registered, roaming
- 6 registered for "SMS only", home network (applicable only when <AcT> indicates E-UTRAN)
- 7 registered for "SMS only", roaming (applicable only when <AcT> indicates E-UTRAN)
- 8 attached for emergency bearer services only (see NOTE 2) (not applicable)
- 9 registered for "CSFB not preferred", home network (applicable only when <AcT> indicates E-UTRAN)
- 10 registered for "CSFB not preferred", roaming (applicable only when <AcT> indicates E-UTRAN)

<lac>: string type; two-byte location area code (when <AcT> indicates value 0 to 6), or tracking area code (when <AcT> indicates value 7). In hexadecimal format (e.g. "00C3" equals 195 in decimal).

<ci>: string type; four byte GERAN/UTRAN/E-UTRAN cell ID in hexadecimal format.

<AcT>: integer type; access technology of the serving cell

- 0 GSM
- 1 GSM Compact
- 2 UTRAN
- 3 GSM w/EGPRS (see NOTE 3)
- 4 UTRAN w/HSDPA (see NOTE 4)
- 5 UTRAN w/HSUPA (see NOTE 4)
- 6 UTRAN w/HSDPA and HSUPA (see NOTE 4)
- 7 E-UTRAN

NOTE 3: 3GPP TS 44.060 [71] specifies the System Information messages which give the information about whether the serving cell supports EGPRS.

NOTE 4: 3GPP TS 25.331 [74] specifies the System Information blocks which give the information about whether the serving cell supports HSDPA or HSUPA.

<cause type>: integer type; indicates the type of <reject cause>.

- 0 Indicates that <reject\_cause> contains an MM cause value, see 3GPP TS 24.008 [8] Annex G.
- 1 Indicates that <reject cause> contains a manufacturer specific cause.

<reject\_cause>: integer type; contains the cause of the failed registration. The value is of
type as defined by <cause type>.

# 11.1.4 +CGREG, GPRS Network Registration

#### **Description**

The set command controls the presentation of an unsolicited result code +CGREG: <stat> when <n>=1 and there is a change in the MT's GPRS network registration status in GERAN/UTRAN, or unsolicited result code +CGREG: <stat>[,[<lac>],[<ci>],[<AcT>],[<rac>]] when <n>=2 and there is a change of the network cell in GERAN/UTRAN. The parameters <AcT>, <lac>, <rac> and <ci> are provided only if available. The value <n>=3 further extends the unsolicited result code with [,<cause\_type>,<reject\_cause>], when available, when the value of <stat> changes.

The read command returns the status of result code presentation and an integer <stat>which shows whether the network has currently indicated the registration of the MT. Location information elements <lac>, <ci>, <AcT> and <rac>, if available, are returned only when <n>=2 and MT is registered in the network.

Test command returns the range of supported network registration mode (i.e. <n>).

### **Syntax**

| Command            | Possible Response                                                                                                    |
|--------------------|----------------------------------------------------------------------------------------------------|
| AT+CGREG=[ <n></n> | ОК                                                                                                    |
|                    | or:                                                                                                    |
|                    | +CME ERROR: <err></err>                                                                                                    |
| AT+CGREG?          | +CGREG: <n>,<stat>[,[<lac>],[<ci>],[<rac>][,<cause_type>,<reject_cause>]] OK</reject_cause></cause_type></rac></ci></lac></stat></n> |
| AT+CGREG=?         | +CGREG: (list of supported <n>s) OK</n>                                                                                              |

### **Attributes**

| Pin Restricted | Persistent | Sync Mode | Effect Immediately | Time of Duration |
|----------------|------------|-----------|--------------------|------------------|
|                |            |           |                    |                  |

No No Yes Yes < 1s

### **Defined Values**

<n>: integer type

- 0 disable network registration unsolicited result code; Default value
- 1 enable network registration unsolicited result code +CGREG: <stat>
- 2 enable network registration and location information unsolicited result code +CGREG: <stat>[,<[lac>,]<[ci>],[<AcT>],[<rac>]]
- a enable network registration, location information and GMM cause value information unsolicited result code +CGREG: <stat>[,[<lac>],[<ci>],[<acvertactor(),[<cause\_type>,<reject\_cause>]]

<stat>: integer type; indicates the GPRS registration status

- 0 not registered, MT is not currently searching an operator to register to
- 1 registered, home network
- 2 not registered, but MT is currently trying to attach or searching an operator to register to
- 3 registration denied
- 4 unknown (e.g. out of GERAN/UTRAN coverage)
- 5 registered, roaming
- 6 registered for "SMS only", home network (not applicable)
- 7 registered for "SMS only", roaming (not applicable)
- 8 attached for emergency bearer services only (see NOTE 2) (applicable only when <AcT> indicates 2,4,5,6)

- 9 registered for "CSFB not preferred", home network (not applicable)
- 10 registered for "CSFB not preferred", roaming (not applicable)

<lac>: string type; two-byte location area code in hexadecimal format (e.g. "00C3" equals
195 in decimal)

<ci>: string type; four byte GERAN/UTRAN cell ID in hexadecimal format

<act >AcT>: integer type; indicates the access technology of the serving cell

- 0 GSM
- 1 GSM Compact
- 2 UTRAN
- 3 GSM w/EGPRS (see NOTE 3)
- 4 UTRAN w/HSDPA (see NOTE 4)
- 5 UTRAN w/HSUPA (see NOTE 4)
- 6 UTRAN w/HSDPA and HSUPA (see NOTE 4)
- 7 E-UTRAN (not applicable)

NOTE 3: 3GPP TS 44.060 [71] specifies the System Information messages which give the information about whether the serving cell supports EGPRS.

NOTE 4: 3GPP TS 25.331 [74] specifies the System Information blocks which give the information about whether the serving cell supports HSDPA or HSUPA.

<rac>: string type; one-byte routing area code in hexadecimal format

<cause type>: integer type; indicates the type of <reject cause>.

0 Indicates that <reject cause> contains a GMM cause value, see 3GPP TS

### 24.008 [8] Annex G.

1 Indicates that <reject\_cause> contains a manufacturer-specific cause.

<reject\_cause>: integer type; contains the cause of the failed registration. The value is of
type as defined by <cause\_type>.

# 11.1.5 +CEREG, EPS Network Registration status

### **Description**

The set command controls the presentation of an unsolicited result code +CEREG:<stat> when <n>=1 and there is a change in the MT's EPS network registration status, or code +CEREG: <stat>[,<tac>,<ci>[,<AcT>]] when <n>=2 and there is a change of the network cell, code +CEREG: <stat>[,<tac>[,<ci>[,<AcT>[,<cause\_type> [,<reject\_cause>]]]]] when <n>=3.

### **Syntax**

| Command             | Possible Response                                                                                                    |
|---------------------|----------------------------------------------------------------------------------------------------|
|                     | ОК                                                                                                    |
| AT+CEREG=[ <n>]</n> | or:                                                                                                    |
|                     | +CME ERROR: <err></err>                                                                                                    |
| AT+CEREG?           | +CEREG: <n>,<stat>[,[<tac>],[<ci>],[<act>[,<cause_type>,<reject_cause>]]] OK</reject_cause></cause_type></act></ci></tac></stat></n> |
| AT+CEREG=?          | +CEREG: (list of supported <n>s) OK</n>                                                                                              |

#### **Attributes**

| Pin Restricted | Persistent | Sync Mode | Effect Immediately | Time of Duration |
|----------------|------------|-----------|--------------------|------------------|
|                |            |           |                    |                  |

No No Yes Yes < 1s

### **Defined Values**

<n>: integer type

- 0 disable network registration unsolicited result code; Default value
- 1 enable network registration unsolicited result code +CEREG: <stat>
- 2 enable network registration and location information unsolicited result code +CEREG: <stat>[,[<tac>],[<ci>],[<AcT>]]
- a enable network registration, location information and EMM cause value information unsolicited result code +CEREG: <stat>[,[<tac>],[<ci>],[<AcT>][,<cause\_type>,<reject\_cause>]]
- 4 For a UE that wants to apply PSM, enable network registration and location information unsolicited result code +CEREG: <stat>[,[<tac>],[<ci>],[<AcT>][,,[,[<Active-Time>],[<Periodic-TAU>]]]]
- 5 For a UE that wants to apply PSM, enable network registration, location information and EMM cause value information unsolicited result code +CEREG: <stat>[,[<tac>],[<ci>],[<AcT>][,[<cause\_type>],[<reject\_cause>][,[<Active-Time>],[<Periodic-TAU>]]]]

<stat>: integer type; indicates the EPS registration status

- 0 not registered, MT is not currently searching an operator to register to
- 1 registered, home network
- 2 not registered, but MT is currently trying to attach or searching an operator to register to
- 3 registration denied
- 4 unknown (e.g. out of E-UTRAN coverage)

- 5 registered, roaming
- 6 registered for "SMS only", home network (not applicable)
- 7 registered for "SMS only", roaming (not applicable)
- 8 attached for emergency bearer services only (See NOTE 2)
- 9 registered for "CSFB not preferred", home network (not applicable)
- 10 registered for "CSFB not preferred", roaming (not applicable)
- <tac>: string type; two byte tracking area code in hexadecimal format (e.g. "00C3" equals 195 in decimal)
- <ci>: string type; four-byte E-UTRAN cell ID in hexadecimal format
- <act style="color: blue;"><AcT>: integer type; indicates the access technology of the serving cell</a>
- 0 GSM (not applicable)
- 1 GSM Compact (not applicable)
- 2 UTRAN (not applicable)
- 3 GSM w/EGPRS (see NOTE 3) (not applicable)
- 4 UTRAN w/HSDPA (see NOTE 4) (not applicable)
- 5 UTRAN w/HSUPA (see NOTE 4) (not applicable)
- 6 UTRAN w/HSDPA and HSUPA (see NOTE 4) (not applicable)
- 7 E-UTRAN

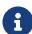

3GPP TS 44.060 [71] specifies the System Information messages which give the information about whether the serving cell supports EGPRS.

3GPP TS 25.331 [74] specifies the System Information blocks which give the

information about whether the serving cell supports HSDPA or HSUPA.

<cause type>: integer type; indicates the type of <reject cause>.

0 Indicates that <reject\_cause> contains an EMM cause value, see 3GPP TS 24.301 [83] Annex A.

1 Indicates that <reject\_cause> contains a manufacturer-specific cause.

<reject\_cause>: integer type; contains the cause of the failed registration. The value is of
type as defined by <cause\_type>.

## 11.1.6 +COPS, Operator Selection

### **Description**

This command enables accessories to access the network registration information, and the selection and registration of the GSM/UMTS network operator.

The Modem is registered in the Home network.

The Enhanced Operator Name String (EONS) feature enables the Modem to return the operator name displayed on the handset.

This feature allows the SIM card to store a mapping of MCC/MNC code pairs to the displayed operator name. As a result, several operators can share a single network while having their handsets display their own name as the network operator.

Testing the enhanced ONS feature requires a "SIM ONS" SIM card.

### **Syntax**

| Command                                    | Possible Response |
|--------------------------------------------|-------------------|
| AT+COPS=[ <mode>[,<format></format></mode> | OK                |
| [, <oper>[,&lt; AcT&gt;]]]]</oper>         | or:               |

|           | +CME ERROR: <err></err>                                                                                                    |
|-----------|----------------------------------------------------------------------------------------------------|
| AT+COPS?  | +COPS: <mode>[,<format>,<oper>[,&lt; AcT&gt;]]</oper></format></mode>                                                                                                    |
|           | OK                                                                                                    |
|           | Or                                                                                                    |
|           | +CME ERROR: <err></err>                                                                                                    |
| AT+COPS=? | +COPS: [list of supported ( <stat>,long alphanumeric <oper>,short alphanumeric <oper>,numeric <oper>[,<act>])s][,,(list of supported <mode>s),(list of supported <format>s)]</format></mode></act></oper></oper></oper></stat> |
|           | OK                                                                                                    |

#### **Attributes**

| Pin Restricted | Persistent | Sync Mode | Effect Immediately | Time of Duration |
|----------------|------------|-----------|--------------------|------------------|
| No             | No         | Yes       | Yes                | < 3Min           |

#### **Defined Values**

<mode>: integer type

- 0 automatic (<oper> field is ignored); Default value
- 1 manual (<oper> field shall be present, and <AcT> optionally)
- 2 deregister from network
- 3 set only <format> (for read command +COPS?), do not attempt registration/deregistration (<oper> and <AcT> fields are ignored); this value is not applicable in read command response
- 4 manual/automatic (<oper> field shall be present); if manual selection fails, automatic

mode (<mode>=0) is entered

<format>: integer type

0 long format alphanumeric <oper>; Default value

1 short format alphanumeric <oper>

2 numeric <oper>

3. report PLMN list result with LAC in <lac>

<oper>: string type; <format> indicates if the format is alphanumeric or numeric; long alphanumeric format can be upto 16 characters long and short format up to 8 characters (refer GSM MoU SE.13 [9]); numeric format is the GSM Location Area Identification number (refer 3GPP TS 24.008 subclause 10.5.1.3) which consists of a three BCD digit country code coded as in ITU T Recommendation E.212 [10] Annex A, plus a two BCD digit network code, which is administration specific; returned oper> shall not be in BCD format, but in IRA characters converted from BCD; hence the number has structure: (country code digit 3)(country code digit 2)(country code digit 1)(network code digit 3)(network code digit 2)(network code digit 1)

<stat>: integer type

- 0 unknown
- 1 available
- 2 current
- 3 forbidden

<AcT>: integer type; access technology selected

- 0 **GSM**
- 1 **GSM Compact**
- 2 **UTRAN**

- 3 GSM w/EGPRS (see NOTE 1)
- 4 UTRAN w/HSDPA (see NOTE 2)
- 5 UTRAN w/HSUPA (see NOTE 2)
- 6 UTRAN w/HSDPA and HSUPA (see NOTE 2)
- 7 E-UTRAN
- 8 CDMA
- 9 CDMA&EVDO
- 10 EVDO
- 11 eMTC
- 12 NB-IoT
- NOTE 1: 3GPP TS 44.060 [71] specifies the System Information messages which give the information about whether the serving cell supports EGPRS.
- NOTE 2: 3GPP TS 25.331 [74] specifies the System Information blocks which give the information about whether the serving cell supports HSDPA or HSUPA.

## 11.1.7 +CPOL, Preferred Operators

### **Description**

This command is used to edit the PLMN selector lists in the SIM card or active application in the UICC (GSM or USIM).

If no list has been previously selected, the EFPLMNwAcT - user controlled PLMN selector with Access Technology list, is the one accessed by default.

### **Syntax**

| Command | Possible Response |
|---------|-------------------|
|         | <u>'</u>          |

FIDOCOM 11 Network

| AT+CPOL=[ <index>][,<format>[,<oper<br>&gt;[<br/>,<gsm_act>,<gsm_compact_act>,<br/><utran_< th=""><th>OK or: +CME ERROR: <err></err></th></utran_<></gsm_compact_act></gsm_act></oper<br></format></index> | OK or: +CME ERROR: <err></err>                                                                                               |
|----------------------------------------------------------------------------------------------------|----------------------------------------------------------------------------------------------------|
| AcT>, <eutran_act>]]]</eutran_act>                                                                                                    |                                                                                                    |
|                                                                                                    | +CPOL:<br><index1>,<format>,<oper1>[,<gsm_act1>,</gsm_act1></oper1></format></index1>                                        |
|                                                                                                    | <gsm_compact_act1>,<utran_act1>,<e-ut<br>RAN_AcT1&gt;]</e-ut<br></utran_act1></gsm_compact_act1>                             |
| AT+CPOL?                                                                                                    | [ <cr><lf>+CPOL: <index2>,<format>,<oper2>[,<gsm_act2>,<gs m_<="" td=""></gs></gsm_act2></oper2></format></index2></lf></cr> |
| AT FOI OL:                                                                                                    | Compact_AcT2>, <utran_act2>,<e-utran_act2>]</e-utran_act2></utran_act2>                                                      |
|                                                                                                    | []]                                                                                                    |
|                                                                                                    | OK                                                                                                    |
|                                                                                                    | or                                                                                                    |
|                                                                                                    | +CME ERROR: <err></err>                                                                                                    |
|                                                                                                    | +CPOL: (list of supported <index>s),(list of supported<format>s)</format></index>                                            |
| AT+CPOL=?                                                                                                    | OK                                                                                                    |
|                                                                                                    | or:                                                                                                    |
|                                                                                                    | +CME ERROR: <err></err>                                                                                                    |
|                                                                                                    |                                                                                                    |

### **Attributes**

| Pin Restricted Persistent Sync Mode Effect Immediately Time of Duration | Pin Restricted | Persistent | Sync Mode | Effect Immediately | Time of Duration |
|-------------------------------------------------------------------------|----------------|------------|-----------|--------------------|------------------|
|-------------------------------------------------------------------------|----------------|------------|-----------|--------------------|------------------|

FIDOCON 11 Network

| Yes | No | Yes | Yes | < 1s |
|-----|----|-----|-----|------|
|     |    |     |     |      |

#### **Defined Values**

<indexn>: integer type; the order number of operator in the SIM/USIM preferred operator list

<format>: integer type

- 0 long format alphanumeric <oper>; Default value
- 1 short format alphanumeric <oper>
- 2 numeric <oper>

<opern>: string type; <format> indicates if the format is alphanumeric or numeric (see +COPS)

<GSM\_AcTn>: integer type; GSM access technology:

- 0 access technology not selected
- 1 access technology selected

<GSM Compact AcTn>: integer type; GSM compact access technology

- 0 access technology not selected
- 1 access technology selected

<UTRAN AcTn>: integer type; UTRAN access technology

- 0 access technology not selected
- 1 access technology selected

<E-UTRAN\_AcTn>: integer type; E-UTRAN access technology

0 access technology not selected

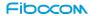

### 1 access technology selected

# 11.1.8 +COPN, Read Operator Names

### **Description**

This Execution command returns the list of operator names from the ME. Each operator code <numeric\_n> that has an alphanumeric equivalent <alpha\_n> in the ME memory shall be returned.

## **Syntax**

| Command   | Possible Response                                                  |
|-----------|--------------------------------------------------------------------|
| AT . CODN | +COPN: <numeric1>,<alpha1></alpha1></numeric1>                     |
|           | [ <cr><lf>+COPN: <numeric2>,<alpha2></alpha2></numeric2></lf></cr> |
|           | []]                                                                |
| AT+COPN   | OK                                                                 |
|           | or                                                                 |
|           | +CME ERROR: <err></err>                                            |
| AT+COPN=? | OK                                                                 |

#### **Attributes**

| Pin Restricted | Persistent | Sync Mode | Effect Immediately | Time of Duration |
|----------------|------------|-----------|--------------------|------------------|
| Yes            | No         | Yes       | Yes                | < 1s             |

### **Defined Values**

<numericn>: string type; operator in numeric format (see +COPS)

<alphan>: string type; operator in long alphanumeric format (see +COPS)

Note: If matching PLMN name is not found then numeric PLMN id (MCCMNC) will be displayed

# 11.1.9 +CEMODE, UE modes of operation for EPS

## **Description**

This command is used to set the MT to operate according to the specified mode of operation for EPS.

### **Syntax**

| Command                    | Possible Response                           |
|----------------------------|---------------------------------------------|
|                            | ОК                                          |
| AT+CEMODE=[ <mode>]</mode> | or                                          |
|                            | +CME ERROR: <err></err>                     |
| AT. OFMODEO                | +CEMODE: <mode></mode>                      |
| AT+CEMODE?                 | OK                                          |
| AT LOCALODE - 2            | +CEMODE: (list of supported <mode>s)</mode> |
| AT+CEMODE=?                | OK                                          |

### **Attributes**

| Pin Restricted | Persistent | Sync Mode | Effect Immediately | Time of Duration |
|----------------|------------|-----------|--------------------|------------------|
| No             | No         | Yes       | Yes                | < 1s             |

#### **Defined Values**

<mode>: integer type; indicates the mode of operation. The default value is depended on the target products.

- 0 PS mode 2 of operation: the UE registers only to EPS services, and UE's usage setting is "data centric";
- 1 CS/PS mode 1 of operation: the UE registers to both EPS and non-EPS services, and UE's usage setting is "voice centric";
- 2 CS/PS mode 2 of operation: the UE registers to both EPS and non-EPS services, and UE's usage setting is "data centric";
- 3 PS mode 1 of operation: the UE registers only to EPS services, and UE's usage setting is "voice centric".

NOTE: The definition for UE modes of operation can be found in 3GPP TS 24.301 [83]

## 11.1.10 +PACSP, PLMN Auto mode in CSP

### **Description**

This command is used to enable/disable +PACSPx URC.

Not support for read/active command.

### **Syntax**

| Command                   | Possible Response       |
|---------------------------|-------------------------|
|                           | ОК                      |
| AT+PACSP=[ <mode>]</mode> | or                      |
|                           | +CME ERROR: <err></err> |

### **Attributes**

| Pin Restricted | Persistent | Sync Mode | Effect Immediately | Time of Duration |
|----------------|------------|-----------|--------------------|------------------|
| No             | No         | Yes       | Yes                | < 1s             |

### **Defined Values**

<mode>: integer type value.

0 Disable +PACSP URC

1 Enable +PACSP URC

# 11.1.11 +ERAT, RAT mode and GPRS/EDGE status

## **Description**

To get RAT mode status and GPRS/EDGE status or set RAT mode of MS.

# Syntax

| Command                                                                      | Possible Response                                                                                                    |  |  |
|------------------------------------------------------------------------------|----------------------------------------------------------------------------------------------------|--|--|
| AT+ERAT?                                                                     | +ERAT: <act>,<gprs status="">,<rat mode=""> ,<pre>,<pre>_rat&gt; or +CME ERROR: <err></err></pre></pre></rat></gprs></act> |  |  |
| +ERAT= <rat<br>mode&gt;[,<prefer_rat>[,<lock>]]</lock></prefer_rat></rat<br> |                                                                                                    |  |  |

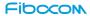

#### **Attributes**

| Pin Restricted | Persistent | Sync Mode | Effect Immediately | Time of Duration |
|----------------|------------|-----------|--------------------|------------------|
| No             | No         | Yes       | Yes                | < 1s             |

#### **Defined Values**

<act>: Access technology of current register PLMN</a>

- 2 UTRAN
- 4 UTRAN w/HSDPA
- 5 UTRAN w/HSUPA
- 6 UTRAN w/ HSUPA and HSUPA
- 7 E-UTRAN
- 9 E-UTRAN (NB-S1 mode)
- 10 E-UTRA connected to a 5GCN
- 11 NR connected to a 5GCN
- 12 NR connected to an EPS core
- 13 NG-RAN
- 14 E-UTRA-NR dual connectivity
- 255 unknown
- <GPRS status>:
- 0: GPRS
- 1: EDGE

<RAT mode>: RAT mode setting of MS

- 1: UMTS only
- 3: LTE only
- 5: UMTS + LTE
- 15: NR
- 17: UMTS + NR
- 19: LTE + NR
- 21: UMTS + LTE + NR

arat>: ignore. the field is discarded for 3GPP RAT, please use AT+EPRTL to set
prefer RAT list for 3GPP RAT.

<lock>

0: unlock ERAT(default)

1: lock ERAT, i.e. cannot set RAT

## 11.1.12 +EPBSEH, Band Selection

### **Description**

To set MS bands including GSM, UMTS, LTE and NR.

### **Syntax**

| Command                                                                   | Possible Response |
|---------------------------------------------------------------------------|-------------------|
| AT+EPBSEH= <gsm_band>,<umts_ban< td=""><td>OK</td></umts_ban<></gsm_band> | OK                |

FIDOCON 11 Network

| d>, <ite< th=""><th>ERROR</th></ite<>        | ERROR                                                                                                    |
|----------------------------------------------|----------------------------------------------------------------------------------------------------|
| _band_1_64>, <nr_band_1_128></nr_band_1_128> |                                                                                                    |
| AT+EPBSEH?                                   | +EPBSEH: <gsm_band>,<umts_band>,<lte_band_32 _1="">+<lte_band_64_33><lte_band_xxx_max>, <nr_ band_32_1="">+<nr_band_64_33><nr_band_xx x_max=""></nr_band_xx></nr_band_64_33></nr_></lte_band_xxx_max></lte_band_64_33></lte_band_32></umts_band></gsm_band>                                                  |
| AT+EPBSEH=?                                  | List of supported bit mask of each band mode  +EPBSEH: <gsm_band>,<umts_band>,<lte_band_32 _1="">+<lte_band_64_33><lte_band_xxx_max>,  <nr_ band_32_1="">+<nr_band_64_33><nr_band_xxx x_max=""></nr_band_xxx></nr_band_64_33></nr_></lte_band_xxx_max></lte_band_64_33></lte_band_32></umts_band></gsm_band> |

### **Attributes**

| Pin Restricted | Persistent | Sync Mode | Effect Immediately | Time of Duration |
|----------------|------------|-----------|--------------------|------------------|
| No             | No         | Yes       | Yes                | < 1s             |

### **Defined Values**

<GSM\_band>: HEX String, not support. Can fill it as any HEX string, for example "FF".

<UMTS\_band>: HEX String

bit 0: UMTS BAND I: IMT-2000

bit 1: UMTS BAND II: PCS-1900

bit 2: UMTS BAND III: DCS-1800

bit 3: UMTS BAND IV: AWS-1700

bit 4: UMTS BAND V: CLR-850

bit 5: UMTS BAND VI: WCDMA-800

bit 6: UMTS BAND VII: IMT-E-2600

bit 7: UMTS BAND VIII: GSM-900

bit 8: UMTS BAND IX: WCDMA-1800

bit 9: UMTS BAND X: WCDMA-1700

bit 10 ~ bit 31: also supported for extended UMTS band setting according to device capability.

0xffff Auto selection -> select all supported bands

<Ite\_band\_1\_64>: HEX String

Bitmap for LTE band1 to band64:

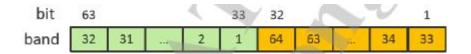

Oxfffffff Auto selection -> select all supported bands

<nr band 1 128>: HEX String

Bitmap for NR band1 to band128:

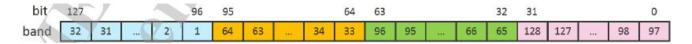

0xfffffffffff Auto selection -> select all supported bands

# 11.1.13 +EPRATL, Set the Prefer RAT mode list

## **Description**

To set the order of prefer RAT modes for network selection.

### **Syntax**

| Command                                                    | Possible Response |
|------------------------------------------------------------|-------------------|
| AT+EPRATL= <ratnum>,[<rat1>,<rat2>]</rat2></rat1></ratnum> | OK/ERROR          |

#### **Attributes**

| Pin Restricted | Persistent | Sync Mode | Effect Immediately | Time of Duration |
|----------------|------------|-----------|--------------------|------------------|
| No             | No         | Yes       | Yes                | < 1s             |

### **Defined Values**

<RAT num>: the number of the inputted RAT mode list

- 0 No prefer
- 1-4 the number of prefer RAT mode

<rat>: prefer rat order setting; the priority of front rat is higher than the next rat

- 2: UMTS
- 4: LTE

128: NR

# 11.1.14 +GTACT, Select RAT and BAND

## **Description**

This command allows to switch between all the allowed RATs and BANDs for air interface access.

After you input this set command, the executed result will be returned immediately then device attempts to register specified RAT and bands

### **Syntax**

| Command                                                                                                    | Possible Response                                                                                                    |
|----------------------------------------------------------------------------------------------------|----------------------------------------------------------------------------------------------------|
| AT+GTACT=[ <rat>[,[<preferredact1>],[<preferredact2>] [,<band_1>[,<band_2>[,[,<band_ n="">]]]]]]]</band_></band_2></band_1></preferredact2></preferredact1></rat> | OK or: +CME ERROR: <err></err>                                                                                                    |
| AT+GTACT?                                                                                                    | +GTACT: [ <rat>[,[<preferredact1>],[<preferredact2>][,<band_1>[,<band_2>[,[,<band_n>]]]]]]</band_n></band_2></band_1></preferredact2></preferredact1></rat>                                                                                                    |
| AT+GTACT=?                                                                                                    | +GTACT: (list of supported <rat>s),(list of supported <preferredact1>s),(list of supported <preferredact2>s),(list of supported <gsm_band>s),(list of supported <gsm_band>s),(list of supported <li>list of supported <li>list of supported <li>list of supported <cdma_band>s),(list of supported <evdo_band>s),(list of supported <evdo_band>s), (list of supported <evdo_band>s), (list of supported <evdo_band>s), (list of supported</evdo_band></evdo_band></evdo_band></evdo_band></cdma_band></li></li></li></gsm_band></gsm_band></preferredact2></preferredact1></rat> |

<nr\_band>s)
OK

### **Attributes**

| Pin Restricted | Persistent | Sync Mode | Effect Immediately | Time of Duration |
|----------------|------------|-----------|--------------------|------------------|
| No             | No         | Yes       | Yes                | < 1s             |

### **Defined Values**

<rat>: integer type

- 1 UMTS
- 2 LTE
- 4 LTE/UMTS
- 10 Automatic
- 14 NR-RAN
- 16 NR-RAN/WCDMA
- 17 NR-RAN/LTE
- 20 NR-RAN/WCDMA/LTE

<Pre><Pre>referredAct1>: integer type; Selected parameter must be a part of <Act>

- 2 WCDMA is preferred
- 3 LTE is preferred
- 6 NR-RAN is preferred

<Pre><Pre>referredAct2>: integer type; Selected parameter must be a part of <Act>

- 2 WCDMA is preferred
- 3 LTE is preferred
- 6 NR-RAN is preferred

```
<Band_1>,<Band_2>....<Band_n>: integer type
```

0 Automatic band selection for the <rat> as mentioned in the command. If no value is mentioned for <rat> then automatic band selection is sent for all the RAT's.

<umts band>:

- 1 BAND\_UMTS\_I
- 2 BAND UMTS II
- 3 BAND\_UMTS\_III
- 4 BAND\_UMTS\_IV
- 5 BAND\_UMTS\_V
- 6 BAND\_UMTS\_VI
- 7 BAND\_UMTS\_VII
- 8 BAND\_UMTS\_VIII
- 9 BAND UMTS IX
- 10 BAND UMTS X

<lte\_band>:

- 101 BAND\_LTE\_1
- 102 BAND\_LTE\_2

FIDOCOM

103 BAND\_LTE\_3

...

171 BAND\_LTE\_71s

<nr\_band>:

501 BAND\_NR\_1

502 BAND\_NR\_2

...

509 BAND\_NR\_9

5010 BAND\_NR\_10

...

50512 BAND\_NR\_512

Note 1: This command gives a flexibility to configure Either RAT/Preferred RAT/BAND. So user can configure only RAT or Band also.

Note 2: If the RAT information is not provided then the second and third parameter will be ignored as it belongs to Preferred RAT. In case of Dual mode only one parameter (2nd parameter) is valid and third parameter will be ignored. Ex: AT+GTACT= 3, 0, 1 => here 1 will be ignored.

Note 3: For triple mode preferred act1 and preferred act2 will be taken as mentioned in the table below. All other combinations except these will be rejected.

Note 4: LTE parameters should be used only for the LTE platforms. In other cases, the behavior is not defined.

Note 5: Band changes for one particular RAT will not affect the other RAT configuration.

Ex: Setting LTE bands will not change anything on UMTS/NR bands.

Note 6: If user setting ACT value is 10, the value of first parameter is 20 when running query command.

# RAT Combination Table for Triple Mode:

| RAT | Preferred<br>Act1 | Preferred Act2 | RAT Combination | on List |          |
|-----|-------------------|----------------|-----------------|---------|----------|
| 20  | Not stated        | Not stated     | RAT_NR RA       | AT_LTE  | RAT_UMTS |
| 20  | 2                 | Not stated     | RAT_UMTS RA     | T_NR    | RAT_LTE  |
| 20  | 3                 | Not stated     | RAT_LTE RA      | T_NR    | RAT_UMTS |
| 20  | 6                 | Not stated     | RAT_NR RA       | T_LTE   | RAT_UMTS |
| 20  | 2                 | 3              | RAT_UMTS RA     | T_LTE   | RAT_NR   |
| 20  | 2                 | 6              | RAT_UMTS RA     | T_NR    | RAT_LTE  |
| 20  | 3                 | 2              | RAT_LTE RA      | T_UMTS  | RAT_NR   |
| 20  | 3                 | 6              | RAT_LTE RA      | T_NR    | RAT_UMTS |
| 20  | 6                 | 2              | RAT_NR RA       | T_UMTS  | RAT_LTE  |
| 20  | 6                 | 3              | RAT_NR RA       | T_LTE   | RAT_UMTS |

# 11.1.15 +GTCCINFO, Get Current Cell Information

# **Description**

This command acquires the current cell information.

| Command       | Possible Response                                                                                                    |
|---------------|----------------------------------------------------------------------------------------------------|
|               | +GTCCINFO:                                                                                                    |
|               | 1.UMTS(a maximum of ten UMTS cells are supported)                                                                                               |
|               | UMTS service cell:                                                                                                    |
|               | <li><lsservicecell>,<rat>,<mcc>,<lac>,<cellid>,<uarfcn>,<psc>,<band>,</band></psc></uarfcn></cellid></lac></mcc></rat></lsservicecell></li>     |
|               | <ecno>,<rscp>,<rac>,<rxlev>,<reserved>,<ec lo_lev=""></ec></reserved></rxlev></rac></rscp></ecno>                                               |
|               | UMTS neighbor cell:                                                                                                    |
|               | <li><lsservicecell>,<rat>,<mcc>,<lac>,<cellid>,<uarfcn>,<psc>,<cellid>,</cellid></psc></uarfcn></cellid></lac></mcc></rat></lsservicecell></li> |
|               | type>, <rank_pos>,<ranking_status>,<ecno>,<pathloss>,<rxlev>,<rscp></rscp></rxlev></pathloss></ecno></ranking_status></rank_pos>                |
|               | 2.LTE/eMTC/NB-IoT(a maximum of ten LTE cells are supported)                                                                                     |
| AT+GTCCINFO ? | LTE/eMTC/NB-loT service cell:                                                                                                    |
| •             | <isservicecell>,<rat>,<mcc>,<tac>,<cellid>,<earfcn>,<physicalc ell<="" td=""></physicalc></earfcn></cellid></tac></mcc></rat></isservicecell>   |
|               | Id>, <band>,<bandwidth>,<rssnr_value>,<rxlev>,<rsrp>,<rsrq></rsrq></rsrp></rxlev></rssnr_value></bandwidth></band>                              |
|               | LTE/eMTC/NB-loT neighbor cell:                                                                                                    |
|               | <isservicecell>,<rat>,<mcc>,<tac>,<cellid>,<earfcn>,<physicalc ell<="" td=""></physicalc></earfcn></cellid></tac></mcc></rat></isservicecell>   |
|               | Id>, <bandwidth>,<rxlev>,<rsrp>,<rsrq></rsrq></rsrp></rxlev></bandwidth>                                                                        |
|               | OK                                                                                                    |
|               | 3.NR Cell(a maximum of ten NR cells are supported)                                                                                              |
|               | NR service cell:                                                                                                    |

```
<IsServiceCell>,<rat>,<mcc>,<tac>,<cellid>,<narfcn>,<physicalc
ell
Id>,<band>,<bs rsrp>,<ss rsrp>,<ss rsrp>,<ss rsrp>,<ss rsrp>,<ss rsrq>
NR neighbor cell:
ell
Id>,<ss sinr>,<rxlev>,<ss_rsrp>,<ss_rsrq>
OK
4.LTE-NR ENDC (a maximum of ten LTE cells are supported)
LTE-NR EN-DC service cell:
ell
Id>,<band>,<bandwidth>,<rssnr value>,<rxlev>,<rsrp>,<rsrq>
ell
Id>,<band>,<bs rsrp>,<ss rsrp>,<ss rsrp>,<ss rsrp>,<ss rsrp>,<ss rsrq>
LTE neighbor cell:
ell
Id>,<bandwidth>,<rxlev>,<rsrp>,<rsrq>
OK
```

#### **Attributes**

| Pin Restricted | Persistent | Sync Mode | Effect Immediately | Time of Duration |
|----------------|------------|-----------|--------------------|------------------|
| No             | No         | Yes       | Yes                | < 3s             |

#### **Defined Values**

<IsServiceCell>: integer type

1 Service Cell

2 Not Service Cell

<rat>: integer type; access technology

0 Invalid network

2 WCDMA

4.LTE

9 NR-RAN

<cell id>: integer type and range is 0-0xFFFFFFF

<mcc>: integer type; Mobile Country Code

<mnc>: integer type; Mobile Network Code

<lac>: integer type and range is 0-0xFFFF; Location Area Code

<band>: integer type. Refer to +GTACT band.

<rxlev>: integer type and range is 0-255.

For WCDMA:

0 Rscp < -120dbm

1 -120dbm <= Rscp < -119dbm

. . .

For LTE:

. . .

For NR:

- 1 -156 dBm ≤ SS-RSRP < -155 dBm
- 2  $-155 \text{ dBm} \leq \text{SS-RSRP} < -154 \text{ dBm}$

. . .

- $-32 \text{ dBm} \le \text{SS-RSRP} < -31 \text{ dBm}$
- 126 -31 dBm ≤ SS-RSRP
- 255 not known or not detectable

<psc>: integer type and range is 0-0xFFFFFFF; Primary scrambling code

<ecno>: integer type and range is 0-255;

<rac>: integer type and range is 0-255; Route area code

<cell\_type>: integer type and range is 0-255

0 Cell belongs to the Active set (CELL DCH)

- 1 Cell belongs to the Virtual Active set (CELL\_DCH)
- 2 Cells in the SIB 11/12 "BA"-list
- 3 Cell is a detected UMTS cell (CELL DCH)
- 4 Cell is a UMTS neighbour cell in GSM mode
- 5 Cell is a UMTS neighbour cell (all states but CELL DCH)
- 6 Cell is a UMTS neighbour cell (all states but CELL DCH)
- <rank\_pos>: integer type and range is 0-255; Cell reselection ranking of the cell (0 for the
  best cell) and this value is used to order UMTS and GSM cells for the presentation
- <ranking\_status>: integer type and range is 0-255; Reason why the cell was not ranked
- 0 Cell is available
- 1 No measurement results available
- 2 Cell is barred
- 3 Wrong PLMN
- 4 Removed due to H criteria priority (HCS active)
- 5 Removed due to HCS priority
- 6 Removed due to cell selection criteria
- <pathloss>: integer type and range is 0-0xFF and 0xFF if not Available.
- <tac>: integer type and range is 0-0xFFFF; Tracking Area Code.
- <earfcn>: integer type and range is 0-0xFFFFFFF; EUTRA Absolute Radio Frequency Channel Number
- <narfcn> integer type and range is 0-0xFFFFFFF; Radio Frequency Channel Number
- <physical cellId>: integer type and range is 0-0xFFFFFFF; physical cell Id

33

-3.5dB  $\leq$  RSRQ < -3.0dB

```
<bandwidth>: integer type and range is 0-255;
<rssnr value>: integer type and range is -100-100; Radio Signal Strength Noise Ratio
-100: RSSNR <= -50dB;
-99: -50dB < RSSNR <= -49.5dB;
-98: 49.5dB < RSSNR <= -49dB;
-1: -1dB < RSSNR <= -0.5dB;
0: -0.5dB < RSSNR \le 0dB;
1: 0dB < SSNR <= 0.5dB;
98: 49dB < RSSNR <= 49.5dB;
99: 49.5dB < RSSNR <= 50dB;
100: 50dB < RSSNR;
255: Invalid value. not known or not detectable
<rsrp>: integer type and range is 0-255; Reference Signal Receive Power.
Note: 0 means less than -140 dBm or not detectable
<rsrq>: integer type and range is 0-255; Reference Signal Receive Quality
                  RSRQ < -19.5dB
0
    .. -19.5dB \leq RSRQ < -19.0dB
1
```

-3.0dB ≤ RSRQ

<ss\_rsrq>: integer type, synchronization signal based reference signal received quality (see 3GPP TS 38.133 [169] subclause 10.1.11).

- $0 ext{ss\_rsrq} < -43 ext{ dB}$
- 1  $-43 \, dB \leq ss \, rsrq < -42.5 \, dB$
- 2  $-42.5 \, dB \leq ss\_rsrq < -42 \, dB$

. . .

- 124  $18.5 \, dB \leq ss\_rsrq < 19 \, dB$
- 125  $19 \, dB \leq ss\_rsrq < 19.5 \, dB$
- 126  $19.5 \, dB \leq ss \, rsrq < 20 \, dB$
- 255 not known or not detectable

<ss\_rsrp>: integer type, synchronization signal based reference signal received power (see 3GPP TS 38.133 [169] subclause 10.1.6).

- 0 ss\_rsrp < -156 dBm
- 1  $-156 \text{ dBm} \leq \text{ss rsrp} < -155 \text{ dBm}$
- 2  $-155 \text{ dBm} \leq \text{ss\_rsrp} < -154 \text{ dBm}$

. . .

- 125 -32 dBm ≤ ss rsrp < -31 dBm
- 126 -31 dBm ≤ ss\_rsrp
- 255 not known or not detectable

<ss\_sinr>: integer type, synchronization signal based signal to noise and interference ratio (see 3GPP TS 38.133 [169] subclause 10.1.16).

FIDOCOM

11 Network

```
0 ss_sinr < -23 dB
```

1 
$$-23 \text{ dB} \leq \text{ss\_sinr} < -22.5 \text{ dB}$$

2 
$$-22.5 \, dB \leq ss\_sinr < -22 \, dB$$

. .

125 
$$39 \, dB \leq ss \, sinr < 39.5 \, dBm$$

126 
$$39.5 \, dB \leq ss\_sinr < 40 \, dB$$

127 
$$40 \, dB \leq ss \, sinr$$

255 not known or not detectable

<rscp>: integer type and range is 0-255; Received Signal Code Power

Note: 0 means less than -120 dBm or not detectable.

<Ec/lo\_lev>: integer type and range is 0-49; CPICH Ec/lo level

```
0 CPICH Ec/lo < -24dB;
```

1  $-24dB \le CPICH Ec/lo < -23.5dB$ ;

\_\_\_

49  $0dB \le CPICH Ec/lo dB;$ 

# 11.1.16 +GTCAINFO, Display of CA information

## **Description**

This command is used to query and return the current PCC Band, SCC Band, secondary cell activation status, BW and Earfcn, etc.

AT+GTCAINFO? is used to read the current CA information.

| Command           | Possible Response                                                                                                    |
|-------------------|----------------------------------------------------------------------------------------------------|
|                   | +GTCAINFO:                                                                                                    |
|                   | 1.LTE                                                                                                    |
|                   | PCC: <band>,<physical cellid="">,<earfcn>,<dl_bandwidth>,</dl_bandwidth></earfcn></physical></band>                                                 |
|                   | <dl_mimo>,<ul_mimo>,<dl_modulation>,<ul_modulation>,<rsrp></rsrp></ul_modulation></dl_modulation></ul_mimo></dl_mimo>                               |
|                   | [SCC1: <scell_state>,<ul_configured>,<band>,<physical< td=""></physical<></band></ul_configured></scell_state>                                      |
|                   | cellId>, <earfcn>,<dl_bandwidth>,<ul_bandwidth>,<dl_mimo>,</dl_mimo></ul_bandwidth></dl_bandwidth></earfcn>                                         |
|                   | <ul_mimo>,<dl_modulation>,<rsrp></rsrp></dl_modulation></ul_mimo>                                                                                   |
|                   | SCC2: <scell_state>,<ul_configured>,<band>,<physical cellid="">,<earfcn>,</earfcn></physical></band></ul_configured></scell_state>                  |
|                   | <dl_bandwidth>,<ul_bandwidth>,<dl_mimo>,<ul_mimo>,<dl_modulation>,&lt;</dl_modulation></ul_mimo></dl_mimo></ul_bandwidth></dl_bandwidth>            |
| AT+GTCAIN         | ul_modulation>, <rsrp></rsrp>                                                                                                    |
| FO?               | O NID                                                                                                    |
|                   | 2.NR PCC: <band>,<physical cellid="">,<narfcn>,</narfcn></physical></band>                                                                          |
|                   | <pre><nr bandwidth="" dl="">,<dl mimo="">,<ul mimo="">,</ul></dl></nr></pre>                                                                        |
|                   | <dl_modulation>,<ul_modulation>,<rsrp></rsrp></ul_modulation></dl_modulation>                                                                       |
|                   | [SCC1: <scell_state>,<ul_configured>,<band>,<physical cellid="">,<narfcn>,</narfcn></physical></band></ul_configured></scell_state>                 |
|                   | <nr_dl_bandwidth>,<nr_ul_bandwidth>,<dl_mimo>,<ul_mimo>,<dl_modulati< td=""></dl_modulati<></ul_mimo></dl_mimo></nr_ul_bandwidth></nr_dl_bandwidth> |
|                   | on>, <ul_modulation>,<rsrp></rsrp></ul_modulation>                                                                                                  |
|                   |                                                                                                    |
|                   | OK                                                                                                    |
| AT+GTCAIN<br>FO=? | OK                                                                                                    |

## **Attributes**

FIDOCOM 11 Network

| Pin Restricted | Persistent | Sync Mode | Effect Immediately | Time of Duration |
|----------------|------------|-----------|--------------------|------------------|
| No             | No         | Yes       | Yes                | < 1s             |

### **Defined Values**

<band>: integer type; LTE/NR band, Parameter range is (0-50512).

When register LTE:

101 BAND\_LTE\_1

102 BAND\_LTE\_2

103 BAND\_LTE\_3

. . .

171 BAND LTE 71

When register NR:

501 BAND\_NR\_1

502 BAND\_NR\_2

. . .

509 BAND\_NR\_9

5010 BAND\_NR\_10

50512 BAND\_NR\_512

<scell\_state>: integer type; State of the secondary cell

1 Configured and deactivated

### 2 Configured and activated

<physical cellId>: integer type and range is 0-503; physical cell Id

<earfcn>: integer type and range is 0-65535; EUTRA Absolute Radio Frequency Channel Number

<narfcn> integer type and range is 0-2229167; NR5G Radio Frequency Channel Number
<dl\_bandwidth>, <ul\_bandwidth>: integer type and range is 0-255;

- 6 1.4 MHz bandwidth
- 15 3 MHz bandwidth
- 25 5 MHz bandwidth
- 50 10 MHz bandwidth
- 75 15 MHz bandwidth
- 100 20 MHz bandwidth

<nr dl bandwidth><nr ul bandwidth>: NR5G bandwidth, integer type and range is 0-2000;

- 5 MHz bandwidth
- 50 10 MHz bandwidth
- 75 15 MHz bandwidth
- 100 20 MHz bandwidth
- 125 25 MHz bandwidth
- 150 30 MHz bandwidth
- 200 40 MHz bandwidth
- 250 50 MHz bandwidth

- 300 60 MHz bandwidth
- 400 80 MHz bandwidth
- 450 90 MHz bandwidth
- 500 100 MHz bandwidth
- 1000 200 MHz bandwidth
- 2000 400 MHz bandwidth
- <ul\_mimo>: number of MIMO layers: integer type and range is 1-4
- <dl\_mimo>: number of MIMO layers: integer type and range is 1-4
- <ul\_configured>: Indicated whether UL CA is enabled on this cell or not
- 0: disabled
- 1: enabled
- <dl\_modulation>, <ul\_modulation>: integer type and range is 0-6;
- 0 BPSK
- 1 QPSK,
- 2 16QAM,
- 3 64QAM,
- 4 256QAM,
- 5 1024QAM
- 6 UNKNOWN

# 12.1 GPRS Functionality

GSM 07.07 defines commands that a TE may use to control a GPRS ME via a non-multiplexed character-stream interface. This places certain limitations on the functionality of the interface. For example, it is not possible for the ME to send control information to the TE or for the TE to send commands to the ME whilst the interface is in the online data state, unless the layer 2 protocol itself supports this feature (GSM 07.60-12). However, Modem-specific escape mechanism (DTR) is provided to enable the TE to switch the Modem into limited online command state.

The use of a multiplexed interface, (GSM 07.10), is not considered here (See "Multiplexer Feature"). The Modem-specific escape mechanism use DTR as an escape signal (following &D parameters) and designed for limited non network related commands. This specific mechanism purpose is to give the user a way to retrieve the signal strength. The time limit of consecutive DTR toggles is a minimum of 90 seconds. The Modem-specific is not designed to support online command and data states both at the same time, therefore any wrong or extreme usage can cause unexpected behaviors. The basic GPRS concept is be "always connected" and there is no charge for being connected (only per real data transferred).

# 12.2 GPRS Commands

This section defines commands that a terminal may use to control a GPRS ME. GPRS MTs vary widely in functionality. A class A ME might support multiple PDP-types as well as circuit-switched data, and use multiple external networks QoS profiles. At the other extreme, a class C ME might support only a single PDP-type using a single external network, and rely on the HLR to contain the PDP context definition. A comprehensive set of GPRS-specific commands is defined below to provide the flexibility needed by the more complex ME. The commands are designed to be expandable to accommodate new PDP types and interface protocols, merely by defining new values for many of the parameters. Multiple contexts may

be activated if the interface link-layer protocol is able to support them. The commands use the extended information and error message capabilities described in this specification. For MTs of intermediate complexity, most commands have simplified forms where certain parameters may be omitted. For the simplest MTs, and for backwards compatibility with existing communications software, it is possible to control access to the GPRS using existing modem-compatible commands. This "modem compatible" mode of operation is described below.

# 12.2.1 +CGDCONT, Define PDP Context

### **Description**

The set command specifies PDP context parameter values for a PDP context identified by the (local) context identification parameter, <cid>and also allows the TE to specify whether security protected transmission of ESM information is requested, because the PCO can include information that requires ciphering. There can be other reasons for the UE to use security protected transmission of ESM information, e.g. if the UE needs to transfer an APN. The number of PDP contexts that may be in a defined state at the same time is given by the range returned by the test command.

For EPS the PDN connection and its associated EPS default bearer is identified herewith.

A special form of the set command, +CGDCONT=<cid> causes the values for context number <cid> to become undefined.

The read command returns the current settings for each defined context.

The test command returns values supported as compound values. If the MT supports several PDP types, <PDP\_type>, the parameter value ranges for each <PDP\_type> are returned on a separate line.

| Command | Possible Response |
|---------|-------------------|
|         |                   |

| +CGDCONT=[ <cid>[,<pdp_type>[,<apn>[,&lt;</apn></pdp_type></cid>                                             |                                                                                        |
|----------------------------------------------------------------------------------------------------|----------------------------------------------------------------------------------------|
| PDP_addr>[, <d_comp>[,<h_comp>[,<ipv4ad< td=""><td>OK</td></ipv4ad<></h_comp></d_comp>                       | OK                                                                                     |
| drAlloc>[, <request_type>[,<p-cscf_discovery>[,<i< td=""><td>or:</td></i<></p-cscf_discovery></request_type> | or:                                                                                    |
| M_CN_Signalling_Flag_                                                                                        | +CME ERROR: <err></err>                                                                |
| Ind>]]]]]]]]                                                                                                 |                                                                                        |
|                                                                                                    | +CGDCONT:                                                                              |
|                                                                                                    | <cid>,<pdp_type>,<apn>,<pdp_a< td=""></pdp_a<></apn></pdp_type></cid>                  |
|                                                                                                    | ddr>,                                                                                  |
|                                                                                                    | <d_comp>,<h_comp>[,<ipv4addrall< td=""></ipv4addrall<></h_comp></d_comp>               |
|                                                                                                    | oc>[, <request< td=""></request<>                                                      |
|                                                                                                    | _type>[, <p-cscf_discovery>[,<im_< td=""></im_<></p-cscf_discovery>                    |
|                                                                                                    | CN_                                                                                    |
|                                                                                                    | Signalling_Flag_Ind>]]]][ <cr><lf></lf></cr>                                           |
| AT+CGDCONT?                                                                                                  | +CGDCONT:                                                                              |
|                                                                                                    | <cid>,<pdp_type>,<apn>,<pdp_a< td=""></pdp_a<></apn></pdp_type></cid>                  |
|                                                                                                    | ddr>, <d_comp>,</d_comp>                                                               |
|                                                                                                    | <h_comp>[,<ipv4addralloc>[,<requ< td=""></requ<></ipv4addralloc></h_comp>              |
|                                                                                                    | est_type>[,                                                                            |
|                                                                                                    | <p-cscf_discovery>[,<im_cn_sig nalling_flag_<="" td=""></im_cn_sig></p-cscf_discovery> |
|                                                                                                    |                                                                                        |
|                                                                                                    | Ind>]]]]                                                                               |
|                                                                                                    | []]                                                                                    |
|                                                                                                    | +CGDCONT:(range of supported                                                           |
|                                                                                                    | <cid>s),</cid>                                                                         |
| AT+CGDCONT=?                                                                                                 | <pdp_type>,,,(list of supported</pdp_type>                                             |
|                                                                                                    | <d_comp>s)</d_comp>                                                                    |
|                                                                                                    | ,(list of supported <h_comp>s),(list</h_comp>                                          |
|                                                                                                    | of supported <ipv4addralloc>s),(list</ipv4addralloc>                                   |

of supported <request type>s),(list of supported <P-CSCF discovery>s),(list of supported <IM\_CN\_Signalling\_Flag\_Ind>s)[<C R><LF> +CGDCONT: (range of supported <cid>s),<PDP\_type>,,,(list of supported <d\_comp>s),(list of supported <h comp>s),(list of supported <IPv4AddrAlloc>s),(list of supported <request\_type>s),(list of supported <P-CSCF discovery>s),(list of supported <IM CN Signalling Flag Ind>s)

#### **Attributes**

| Pin Restricted | Persistent | Sync Mode | Effect Immediately | Time of Duration |
|----------------|------------|-----------|--------------------|------------------|
| No             | Yes        | Yes       | Yes                | < 1s             |

#### **Defined Values**

<cid>: integer type; specifies a particular PDP context definition. The parameter is local to the TE-MT interface and is used in other PDP context-related commands. The range of permitted values is returned by the test form of the command.

NOTE 1: The <cid>s for network-initiated PDP contexts will have values outside the ranges indicated for the <cid> in the test form of the commands +CGDCONT and +CGDSCONT.

<PDP\_type>: string type; specifies the type of packet data protocol. The default value is manufacturer specific.

X.25 ITU-T/CCITT X.25 layer 3 (Obsolete)

IP Internet Protocol (IETF STD 5 [103])

IPV6 Internet Protocol, version 6 (see RFC 2460 [106])

IPV4V6Virtual <PDP\_type> introduced to handle dual IP stack UE capability. (See 3GPP TS 24.301 [83])

OSPIH Internet Hosted Octect Stream Protocol (Obsolete)

PPP Point to Point Protocol (IETF STD 51 [104])

NOTE 2: Only IP, IPV6 and IPV4V6 values are supported for EPS services.

<APN>: string type; a logical name that is used to select the GGSN or the external packet data network. If the value is null or omitted, then the subscription value will be requested.

<PDP\_addr>: string type; identifies the MT in the address space applicable to the PDP. When +CGPIAF is supported, its settings can influence the format of this parameter returned with the read form of +CGDCONT.

NOTE 3: The value of this parameter is ignored with the set command. The parameter is included in the set command for backwards compatibility reasons only.

<d\_comp>: integer type; controls PDP data compression (applicable for SNDCP only) (refer 3GPP TS 44.065 [61])

- 0 off
- 1 on (manufacturer preferred compression)
- 2 V.42bis
- 3 V.44

<h\_comp>: integer type; controls PDP header compression (refer 3GPP TS 44.065 [61] and 3GPP TS 25.323 [62])

- 0 off
- 1 on (manufacturer preferred compression)
- 2 RFC 1144 [105] (applicable for SNDCP only)
- 3 RFC 2507 [107]
- 4 RFC 3095 [108] (applicable for PDCP only)

<IPv4AddrAlloc>: integer type; controls how the MT/TA requests to get the IPv4 address information

- 0 IPv4 address allocation through NAS signalling
- 1 IPv4 address allocated through DHCP

<request\_type>: integer type; indicates the type of PDP context activation request for the PDP context, see 3GPP TS 24.301 (subclause 6.5.1.2) and 3GPP TS 24.008 (subclause 10.5.6.17). According to 3GPP TS 24.008 (subclause 4.2.4.2.2 and subclause 4.2.5.1.4) and 3GPP TS 24.301 (subclause 5.2.2.3.3 and subclause 5.2.3.2.2), a separate PDP context must be established for emergency bearer services.

NOTE 4: If the PDP context for emergency bearer services is the only activated context, only emergency calls are allowed, see 3GPP TS 23.401 subclause 4.3.12.9.

- PDP context is for new PDP context establishment or for handover from a non-3GPP access network (how the MT decides whether the PDP context is for new PDP context establishment or for handover is implementation specific)
- 1 PDP context is for emergency bearer services
- 2 PDP context is for new PDP context establishment
- 3 PDP context is for handover from a non-3GPP access network

<P-CSCF\_discovery>: integer type; influences how the MT/TA requests to get the P-CSCF address, see 3GPP TS 24.229 annex B and annex L.

- 0 Preference of P-CSCF address discovery not influenced by +CGDCONT
- 1 Preference of P-CSCF address discovery through NAS signalling
- 2 Preference of P-CSCF address discovery through DHCP

<IM\_CN\_Signalling\_Flag\_Ind>: integer type; indicates to the network whether the PDP
context is for IM CN subsystem-related signalling only or not.

- 0 UE indicates that the PDP context is not for IM CN subsystem-related signalling only
- 1 UE indicates that the PDP context is for IM CN subsystem-related signalling only

## 12.2.2 +CGATT, Packet Domain Attach or Detach

### **Description**

The execution command is used to attach the MT to, or detach the MT from, the Packet Domain service. After the command has completed, the MT remains in V.250 command state. If the MT is already in the requested state, the command is ignored and the OK response is returned. If the requested state cannot be achieved, an ERROR or +CME ERROR response is returned. Extended error responses are enabled by the +CMEE command.

| Command                   | Possible Response                               |
|---------------------------|-------------------------------------------------|
|                           | ОК                                              |
| AT+CGATT= <state></state> | or:                                             |
|                           |                                                 |
|                           | +CME ERROR: <err></err>                         |
| AT LOCATTO                | +CME ERROR: <err> +CGATT: <state></state></err> |
| AT+CGATT?                 |                                                 |

| AT+CGATT=? | +CGATT: (list of supported <state>s)</state> |
|------------|----------------------------------------------|
| ATTCGATT-! | OK                                           |

#### **Attributes**

| Pin Restricted | Persistent | Sync Mode | Effect Immediately | Time of Duration |
|----------------|------------|-----------|--------------------|------------------|
| No             | No         | Yes       | Yes                | < 15 <b>s</b>    |

#### **Defined Values**

<state>: integer type; indicates the state of PS attachment

0 detached

1 attached

# 12.2.3 D\*99, Request GPRS Service "D"

### **Description**

This command enables the ME to perform the actions necessary for establishing communication between the terminal and the external Packet Data Network (PDN).

The ITU V.25ter 'D' (Dial) command causes the ME to enter the ITU V.25ter Online Data state and together with the terminal, to start the specified layer 2 protocol. The ME returns CONNECT to confirm acceptance of the command prior to entering the ITU V.25ter Online Data state. No further commands may follow on the AT command line.

The detailed behavior after the Online Data state has been entered is dependent on the PDP type, and is described briefly. GPRS attachment and PDP context activation procedures may take place prior to, or during the PDP startup if they have not already been performed using the +CGATT and +CGACT commands.

When the layer 2 protocols have terminated, either as a result of an orderly shutdown of the PDP or an error, the ME enters the ITU V.25ter command state and returns the NO CARRIER final result code.

If <called address> is supported and provided, the ME automatically sets up a virtual call to the specified address after the PDP context has been activated.

If <L2P> and <cid> are supported, the +CGDCONT, +CGQREQ and other such commands may then be used in the modem initialization AT command string to set values for PDP type, APN, QoS and so on.

If <L2P> is not supported, or is supported but omitted, the ME uses a layer 2 protocol appropriate to the PDP type.

If <cid> is not supported, or is supported but omitted, the ME attempts to activate the context using one of the following:

Any information provided by the terminal during the PDP start up procedure. For example, the terminal may provide a PDP type and/or PDP address to the ME.

A prior knowledge, for example, the ME may implement only one PDP type.

Using the "Empty PDP type" No PDP address or APN is sent in this case and only one PDP context subscription record is present in the HLR for this subscriber.

This command may be used in both normal and modem compatibility modes.

| Command                              | Possible Response |
|--------------------------------------|-------------------|
| ATD* <gprs_sc>[*</gprs_sc>           | CONNECT           |
| [ <called_address>]</called_address> | or:               |
| [*[ <l2p>][*[<cid>]]]]#</cid></l2p>  | ERROR             |

#### **Attributes**

| Pin Restricted | Persistent | Sync Mode | Effect Immediately | Time of Duration |
|----------------|------------|-----------|--------------------|------------------|
| No             | No         | Yes       | Yes                | < 30s            |

#### **Defined Values**

<GPRS\_SC>: string type; GPRS Service Code to identify a request to use GPRS.

<called\_address>: string type; to identify the called party in the address space applicable to the PDP. For communications software that does not support arbitrary characters in the dial string, a numeric equivalent may be used. Also, the comma character "," may be used as a substitute for the period character ".".

For PDP type OSP: IHOSS, the following syntax may be used for

<called\_address>: string type; [<host>] [@[<port>] [@[<protocol>]]] where <host>, <port>
and <protocol> are defined in "+CGDCONT, Define PDP Context".

For communications software that does not support arbitrary characters in the dial string, a numeric value equivalent to the host name may be used. However, this should be avoided if at all possible.

<L2P>: string type; to indicate the layer 2 protocol to be used.

For communications software that does not support arbitrary characters in the dial string, the following numeric equivalents are used:

- 0 NULL
- 1 PPP
- 2 PAD
- 3 X25

## 9 yyyy M-xxxx

Other values are reserved and result in an ERROR response to the Set command.

Note: V.250 (and certain communications software) do not permit arbitrary characters in the dial string. The <L2P> and <called\_address> strings are therefore specified as containing digits (0-9) only.

<cid>: integer type; to specify a particular PDP context definition (See "+CGDCONT, Define PDP Context").

# 12.2.4 +CGACT, PDP Context Activate or Deactivate

## **Description**

The execution command is used to activate or deactivate the specified PDP context (s). After the command has completed, the MT remains in V.250 command state. If any PDP context is already in the requested state, the state for that context remains unchanged. If the requested state for any specified context cannot be achieved, an ERROR or +CME ERROR response is returned. Extended error responses are enabled by the +CMEE command. If the MT is not PS attached when the activation form of the command is executed, the MT first performs a PS attach and then attempts to activate the specified contexts. If the attach fails then the MT responds with ERROR or, if extended error responses are enabled, with the appropriate failure-to-attach error message.

For EPS, if an attempt is made to disconnect the last PDN connection, then the MT responds with ERROR or, if extended error responses are enabled, a +CME ERROR.

| Command                                                    | Possible Response |
|------------------------------------------------------------|-------------------|
| AT+CGACT=[ <state>[,<cid>[,<cid>[,]]]]</cid></cid></state> | OK                |
| AT+CGACT-[\State>[,\Clu>[,\Clu>[,]]]]                      | or:               |

|                 | NO CARRIER                                            |
|-----------------|-------------------------------------------------------|
|                 | or:                                                   |
|                 | +CME ERROR: <err></err>                               |
|                 | +CGACT: <cid>,<state><cr><lf></lf></cr></state></cid> |
| AT+CGACT?       | +CGACT: <cid>,<state><cr><lf></lf></cr></state></cid> |
| ATTCGACT?       | +CGACT: <cid>,<state></state></cid>                   |
|                 | OK                                                    |
| AT LCC A CT = 2 | +CGACT: (list of supported <state>s)</state>          |
| AT+CGACT=?      | OK                                                    |

### **Attributes**

| Pin Restricted | Persistent | Sync Mode | Effect Immediately | Time of Duration |
|----------------|------------|-----------|--------------------|------------------|
| No             | No         | Yes       | Yes                | < 30s            |

### **Defined Values**

<state>: integer type; indicates the state of PDP context activation. The default value is manufacturer specific.

- 0 deactivated
- 1 activated

<cid>: integer type; specifies a particular PDP context definition (see the +CGDCONT and +CGDSCONT commands).

# 12.2.5 +CGPADDR, GPRS Addresses

## **Description**

The execution command returns a list of PDP addresses for the specified context identifiers. If no <cid> is specified, the addresses for all defined contexts are returned.

## **Syntax**

| Command                                    | Possible Response                                                                                                    |
|--------------------------------------------|----------------------------------------------------------------------------------------------------|
| AT+CGPADDR[= <cid>[,<cid>[,]]]</cid></cid> | +CGPADDR: <cid>[,<pdp_addr_1>[,<pdp_addr_2>]]  [<cr><lf>+CGPADDR: <cid>[,<pdp_addr_1>[,<pdp_addr_2>]]][]]  OK</pdp_addr_2></pdp_addr_1></cid></lf></cr></pdp_addr_2></pdp_addr_1></cid> |
| AT+CGPADDR=?                               | +CGPADDR: (list of defined <cid>s) OK</cid>                                                                                                    |

### **Attributes**

| Pin Restricted | Persistent | Sync Mode | Effect Immediately | Time of Duration |
|----------------|------------|-----------|--------------------|------------------|
| No             | No         | Yes       | Yes                | < 1s             |

#### **Defined Values**

<cid>: integer type; specifies a particular PDP context definition (see the +CGDCONT and +CGDSCONT commands).

<PDP\_addr\_1> and <PDP\_addr\_2>: each is a string type that identifies the MT in the

address space applicable to the PDP. The address may be static or dynamic. For a static address, it will be the one set by the +CGDCONT and +CGDSCONT commands when the context was defined.

For a dynamic address it will be the one assigned during the last PDP context activation that used the context definition referred to by <cid>. Both <PDP\_addr\_1> and <PDP\_addr\_2> are omitted if none is available. Both <PDP\_addr\_1> and <PDP\_addr\_2> are included when both IPv4 and IPv6 addresses are assigned, with <PDP\_addr\_1> containing the IPv4 address and <PDP\_addr\_2> containing the IPv6 address.

The string is given as dot-separated numeric (0-255) parameter of the form: a1.a2.a3.a4 for IPv4 and a1.a2.a3.a4. a5.a6.a7.a8.a9.a10.a11.a12.a13.a14.a15. a16 for IPv6.

When +CGPIAF is supported, its settings can influence the format of the IPv6 address in parameter <PDP\_addr\_1> or <PDP\_addr\_2> returned with the execute form of +CGPADDR.

# 12.2.6 +CGEQREQ, 3G Quality of Service Profile (Requested)

### **Description**

This command allows the TE to specify a UMTS Quality of Service Profile that is used when the MT activates a PDP context.

| Command                                                                             | Possible Response |
|-------------------------------------------------------------------------------------|-------------------|
| AT+CGEQREQ=[ <cid>[,<traffic< td=""><td></td></traffic<></cid>                      |                   |
| class>[, <maximum bitrate<="" td=""><td></td></maximum>                             |                   |
| UL>[, <maximum bitrate<="" td=""><td>OK</td></maximum>                              | OK                |
| DL>[, <guaranteed bitrate<="" td=""><td>or</td></guaranteed>                        | or                |
| UL>[, <guaranteed bitrate<="" td=""><td>ERROR</td></guaranteed>                     | ERROR             |
| DL>[, <delivery order="">[,<maximum sdu<="" td=""><td></td></maximum></delivery>    |                   |
| size>[, <sdu error="" ratio="">[,<residual bit<="" td=""><td></td></residual></sdu> |                   |

error ratio>

[,<Delivery of erroneous

SDUs>[,<Transfer delay>[,<Traffic handling priority>[,<Source statistics descriptor>[,<Signaling indication>]]]]]]]]]]]]]]]

+CGEQREQ: <cid>,<Traffic class>,<Maximum bitrate UL>,<Maximum bitrate DL>,<Guaranteed bitrate UL>,<Guaranteed bitrate DL>,<Delivery order>,<Maximum SDU size>,<SDU error ratio>,<Residual bit error ratio>,<Delivery of erroneous SDUs>,<Transfer delay>,<Traffic handling priority>[,<Source statistics descriptor>,<Signaling indication>] [<CR><LF>+CGEQREQ: <cid>,<Traffic class>,<Maximum bitrate UL>,<Maximum bitrate DL>,<Guaranteed bitrate UL>,<Guaranteed bitrate DL>,<SDU error ratio>,<Residual bit error

ratio>,<Delivery of erroneous SDUs>,<Transfer

delay>,<Traffic handling priority>[,<Source

Statistics Descriptor>,<Signaling Indication>]

AT+CGEQREQ=?

AT+CGEQREQ?

+CGEQREQ: <PDP\_type>,(list of supported <Traffic class>s),(list of supported <Maximum bitrate UL>s),(list of supported <Maximum bitrate DL>s),(list of supported <Guaranteed bitrate UL>s),(list of supported <Guaranteed bitrate DL>s),(list of supported <Delivery order>s),(list of supported <Delivery order>s),(list of supported <Maximum SDU size>s),(list of

[...]]

supported <SDU error ratio>s),(list of supported <Residual bit error ratio>s),(list of supported <Delivery of erroneous SDUs>s),(list of supported <Transfer delay>s),(list of supported <Traffic handling priority>s) [,(list of supported <Source statistics descriptor>s),(list of supported <Signaling indication>s)] [<CR><LF>+CGEQREQ: <PDP type>,(list of supported <Traffic class>s),(list of supported <Maximum bitrate UL>s),(list of supported <Maximum bitrate DL>s),(list of supported <Guaranteed bitrate UL>s),(list of supported <Guaranteed bitrate DL>s),(list of supported <Delivery order>s),(list of supported <Maximum</pre> SDU size>s),(list of supported <SDU error ratio>s),(list of supported <Residual bit error ratio>s),(list of supported <Delivery of erroneous SDUs>s),(list of supported <Transfer delay>s),(list of supported <Traffic handling priority>s) ] [,(list of supported <Source statistics</pre> descriptor>s),(list of supported <Signaling indication>s)]

#### **Attributes**

| Pin Restricted | Persistent | Sync Mode | Effect Immediately | Time of Duration |
|----------------|------------|-----------|--------------------|------------------|
| No             | No         | Yes       | Yes                | < 1s             |

#### **Defined Values**

<cid>: integer type; specifies a particular PDP context definition (see +CGDCONT and +CGDSCONT commands).

<PDP\_type>: string type; specifies the type of packet data protocol (see the +CGDCONT command).

For the following parameters, see also 3GPP TS 23.107 [46].

<Traffic class>: integer type; indicates the type of application for which the UMTS bearer service is optimized (refer 3GPP TS 24.008 subclause 10.5.6.5).

- 0 conversational
- 1 streaming
- 2 interactive
- 3 background
- 4 subscribed value

If the Traffic class is specified as conversational or streaming, then the Guaranteed and Maximum bitrate parameters should also be provided.

<Maximum bitrate UL>: integer type; indicates the maximum number of kbits/s delivered to UMTS (up-link traffic) at a SAP. As an example a bit rate of 32kbit/s would be specified as '32' (e.g. AT+CGEQREQ=...,32, ...). This parameter should be provided if the Traffic class is specified as conversational or streaming (refer 3GPP TS 24.008 subclause 10.5.6.5).

<Maximum bitrate DL>: integer type; indicates the maximum number of kbits/s delivered by UMTS (down-link traffic) at a SAP. As an example a bit rate of 32kbit/s would be specified as '32' (e.g. AT+CGEQREQ=...,32, ...). If the parameter is set to '0' the subscribed value will be requested. This parameter should be provided if the Traffic class is specified as conversational or streaming (refer 3GPP TS 24.008 subclause 10.5.6.5).

<Guaranteed bitrate UL>: integer type; indicates the guaranteed number of kbits/s delivered to UMTS (up-link traffic) at a SAP (provided that there is data to deliver). As an example a bit

rate of 32kbit/s would be specified as '32' (e.g. AT+CGEQREQ=...,32, ...). If the parameter is set to '0' the subscribed value will be requested. This parameter should be provided if the Traffic class is specified as conversational or streaming (refer 3GPP TS 24.008 subclause 10.5.6.5).

<Guaranteed bitrate DL>: integer type; indicates the guaranteed number of kbits/s delivered by UMTS (down-link traffic) at a SAP (provided that there is data to deliver). As an example a bit rate of 32kbit/s would be specified as '32' (e.g. AT+CGEQREQ=...,32, ...). If the parameter is set to '0' the subscribed value will be requested. This parameter should be provided if the Traffic class is specified as conversational or streaming (refer 3GPP TS 24.008 subclause 10.5.6.5).

<Delivery order>: integer type; indicates whether the UMTS bearer shall provide in-sequence SDU delivery or not (refer 3GPP TS 24.008 subclause 10.5.6.5).

- 0 no
- 1 yes
- 2 subscribed value

<Maximum SDU size>: integer type; (1,2,3,...) indicates the maximum allowed SDU size in octets. If the parameter is set to '0' the subscribed value will be requested (refer 3GPP TS 24.008 subclause 10.5.6.5).

<SDU error ratio>: string type; indicates the target value for the fraction of SDUs lost or detected as erroneous. SDU error ratio is defined only for conforming traffic. The value is specified as 'mEe'. As an example a target SDU error ratio of 5•10-3 would be specified as "5E3" (e.g. AT+CGEQREQ=...,"5E3",...). "0E0" means subscribed value (refer 3GPP TS 24.008 subclause 10.5.6.5).

<Residual bit error ratio>: string type; indicates the target value for the undetected bit error ratio in the delivered SDUs. If no error detection is requested, Residual bit error ratio indicates the bit error ratio in the delivered SDUs. The value is specified as "mEe". As an example a target residual bit error ratio of 5•10-3 would be specified as "5E3" (e.g.

AT+CGEQREQ=...,"5E3",...). "0E0" means subscribed value (refer 3GPP TS 24.008 subclause 10.5.6.5).

<Delivery of erroneous SDUs>: integer type; indicates whether SDUs detected as erroneous shall be delivered or not (refer 3GPP TS 24.008 subclause 10.5.6.5).

- 0 no
- 1 yes
- 2 no detect
- 3 subscribed value

<Transfer delay>: integer type; (0,1,2,...) indicates the targeted time between request to transfer an SDU at one SAP to its delivery at the other SAP, in milliseconds. If the parameter is set to '0' the subscribed value will be requested (refer 3GPP TS 24.008 subclause 10.5.6.5).

<Traffic handling priority>: integer type; (1,2,3,...) specifies the relative importance for handling of all SDUs belonging to the UMTS bearer compared to the SDUs of other bearers. If the parameter is set to '0' the subscribed value will be requested (refer 3GPP TS 24.008 subclause 10.5.6.5).

<Source Statistics Descriptor>: integer type; specifies characteristics of the source of the submitted SDUs for a PDP context. This parameter should be provided if the Traffic class is specified as conversational or streaming (refer 3GPP TS 24.008 subclause 10.5.6.5).

- 0 Characteristics of SDUs is unknown
- 1 Characteristics of SDUs corresponds to a speech source

<Signalling Indication>: integer type; indicates signalling content of submitted SDUs for a PDP context. This parameter should be provided if the Traffic class is specified as interactive (refer 3GPP TS 24.008 subclause 10.5.6.5).

0 PDP context is not optimized for signalling

1 PDP context is optimized for signalling<PDP\_type> (see +CGDCONT and +CGDSCONT commands).

# 12.2.7 +CGCMOD, PDP Context Modify

## **Description**

This command is used to modify the specified PDP context (s) with respect to QoS profiles and TFTs.

## **Syntax**

| Command                                   | Possible Response                                     |
|-------------------------------------------|-------------------------------------------------------|
|                                           | OK                                                    |
| AT+CGCMOD=[ <cid>[,<cid>[,]]]</cid></cid> | Or                                                    |
|                                           | +CME ERROR: <err></err>                               |
|                                           | +CGCMOD: (list of <cid>s associated with active</cid> |
| AT+CGCMOD=?                               | contexts)                                             |
|                                           | OK                                                    |

### **Attributes**

| Pin Restricted | Persistent | Sync Mode | Effect Immediately | Time of Duration |
|----------------|------------|-----------|--------------------|------------------|
| No             | No         | Yes       | Yes                | < 1s             |

## **Defined Values**

<cid>: integer type; specifies a particular PDP context definition (see the +CGDCONT and

+CGDSCONT commands).

# 12.2.8 +CGDATA, Enter Data State

## **Description**

This execution command causes the MT to perform whatever actions are necessary to establish communication between the TE and the network using one or more GPRS PDP types. This may include performing a GPRS attach and one or more PDP context activation. If the parameters are accepted, MT displays the intermediate result code CONNECT on TE and enters the online data state; thereafter data transfer may proceed. No other commands following +CGDATA in the command line will be processed.

## **Syntax**

| Command                                                 | Possible Response                         |
|---------------------------------------------------------|-------------------------------------------|
|                                                         | CONNECT                                   |
| AT+CCDATA=[<  2D> [<0id>  <0id>  1111                   | It follows data transfer                  |
| AT+CGDATA=[ <l2p>,[<cid>[,<cid>[,]]]]</cid></cid></l2p> | or                                        |
|                                                         | +CME ERROR: <err></err>                   |
| AT. OODATA O                                            | +CGDATA: (list of supported <l2p>s)</l2p> |
| AT+CGDATA=?                                             | OK                                        |

#### **Attributes**

| Pin Restricted | Persistent | Sync Mode | Effect Immediately | Time of Duration |
|----------------|------------|-----------|--------------------|------------------|
| No             | No         | Yes       | Yes                | < 1s             |

#### **Defined Values**

<L2P>: string type; indicates the layer 2 protocol to be used between the TE and MT

NULL none, for PDP type OSP: IHOSS (Obsolete)

PPP Point-to-point protocol for a PDP such as IP

PAD character stream for X.25 character (triple X PAD) mode (Obsolete)

X25 X.25 L2 (LAPB) for X.25 packet mode (Obsolete)

M-xxxx manufacturer-specific protocol (xxxx is an alphanumeric string)

Note: If the value is omitted, the layer 2 protocol is unspecified. Other values are reserved and will result in an ERROR response.

<cid>: integer type; specifies a particular PDP context definition (see the +CGDCONT and +CGDSCONT commands).

# 12.2.9 +CGDSCONT, Define Secondary PDP Context

### **Description**

This command is used to define a secondary PDP context by specifying the PDP context parameter values for a <cid> (local context identification parameter). If the command is used only with the one parameter <cid>, it means that the corresponding PDP context becomes undefined.

| Command                                                   | Possible Response |
|-----------------------------------------------------------|-------------------|
| AT+CGDSCONT=[ <cid>,<p_cid></p_cid></cid>                 | OK                |
| [, <d_comp>[,<h_comp></h_comp></d_comp>                   | Or                |
| [, <im_cn_signaling_flag_ind>]</im_cn_signaling_flag_ind> | ERROR             |

FIDOCOM 12 GPRS

| 1))           |                                                                                                    |
|---------------|----------------------------------------------------------------------------------------------------|
| AT+CGDSCONT?  | +CGDSCONT: <cid>,<p_cid>,<d_comp>,<h_comp> [,<im_cn_signaling_flag_ind>]  [<cr><lf>+CGDSCONT:</lf></cr></im_cn_signaling_flag_ind></h_comp></d_comp></p_cid></cid>                                                                                                 |
| AT+CGDSCONT=? | +CGDSCONT: (range of supported <cid>s),(list of <p_cid>s for active primary contexts),(list of supported <d_comp>s),(list of supported <h_comp>s),(list of supported <im_cn_signalling_flag_ind>s)  OK</im_cn_signalling_flag_ind></h_comp></d_comp></p_cid></cid> |

#### **Attributes**

| Pin Restricted | Persistent | Sync Mode | Effect Immediately | Time of Duration |
|----------------|------------|-----------|--------------------|------------------|
| No             | Yes        | Yes       | Yes                | < 1s             |

#### **Defined Values**

<cid>: integer type; which specifies a particular PDP context definition. The parameter is local to the TE-MT interface and is used in other PDP context-related commands. The range of permitted values (minimum value = 1) is returned by the test form of the command.

NOTE: The <cid>s for network-initiated PDP contexts will have values outside the ranges indicated for the <cid> in the test form of the commands +CGDCONT and +CGDSCONT.

<p\_cid>: integer type; specifies a particular PDP context definition which has been specified by use of the +CGDCONT command. The parameter is local to the TE-MT interface. The list

of permitted values is returned by the test form of the command.

<d\_comp>: integer type; controls PDP data compression (applicable for SNDCP only) (refer 3GPP TS 44.065 [61])

- 0 off
- 1 on (manufacturer preferred compression)
- 2 V.42bis
- 3 V.44

<h\_comp>: integer type; controls PDP header compression (refer 3GPP TS 44.065 [61] and 3GPP TS 25.323 [62])

- 0 off
- 1 on (manufacturer preferred compression)
- 2 RFC 1144 [105] (applicable for SNDCP only)
- 3 RFC 2507 [107]
- 4 RFC 3095 [108] (applicable for PDCP only)

<IM\_CN\_Signalling\_Flag\_Ind>: integer type; indicates to the network whether the PDP context is for IM CN subsystem-related signalling only or not.

- 0 UE indicates that the PDP context is not for IM CN subsystem-related signalling only
- 1 UE indicates that the PDP context is for IM CN subsystem-related signalling only

# 12.2.10 +CGCONTRDP, PDP Context Read Dynamic Parameters

#### **Description**

The execution command returns the relevant information <bearer\_id>, <apn>, <local\_addr

and subnet\_mask>, <gw\_addr>, <DNS\_prim\_addr>, <DNS\_sec\_addr>, <P-CSCF\_prim\_addr>, <P-CSCF\_sec\_addr>, <IM\_CN\_Signalling\_Flag>, <LIPA\_indication>, <IPv4\_MTU> and <WLAN\_Offload> for an active non secondary PDP context with the context identifier <cid>.

If the MT indicates more than two IP addresses of P-CSCF servers or more than two IP addresses of DNS servers, multiple lines of information per <cid> will be returned.

If the MT has dual stack capabilities, at least one pair of lines with information is returned per <cid>. First one line with the IPv4 parameters followed by one line with the IPv6 parameters. If this MT with dual stack capabilities indicates more than two IP addresses of P-CSCF servers or more than two IP addresses of DNS servers, multiple of such pairs of lines are returned.

#### Note

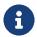

If the MT doesn't have all the IP addresses to be included in a line, e.g. in case the UE received four IP addresses of DNS servers and two IP addresses of P-CSCF servers, the parameter value representing an IP address that cannot be populated is set to an empty string or an absent string.

If the parameter <cid> is omitted, the relevant information for all active non secondary PDP contexts is returned.

The test command returns a list of <cid>s associated with active non secondary contexts.

| Command                      | Possible Response                                                                                                    |
|------------------------------|----------------------------------------------------------------------------------------------------|
| AT+CGCONT RDP=[ <cid>]</cid> | +CGCONTRDP: <cid>,<bearer_id>,<apn>[,<source_addr and="" subnet_mask<="" td=""></source_addr></apn></bearer_id></cid>              |
|                              | >[, <gw_addr>[,<dns_prim_addr>[,<dns_sec_addr>[,<pcscf_prim_add< td=""></pcscf_prim_add<></dns_sec_addr></dns_prim_addr></gw_addr> |

r>

[,<P-CSCF\_sec\_addr>[,<IM\_CN\_Signalling\_Flag>]]]]]]

[<CR><LF>+CGCONTRDP: <cid>,<bearer\_id>,<apn> [,<source\_addr and subnet

mask>[,<gw\_addr>[,<DNS\_prim\_addr>[,<DNS\_sec\_addr>[,<P-CSCF\_prim\_addr>[,<P-CSCF\_sec\_addr>[,<IM\_CN\_Signalling\_Flag>]]]

]]]]

[...]]

AT+CGCONT

RDP=?

+CGCONTRDP: (list of <cid>s associated with active contexts)

#### **Attributes**

| Pin Restricted | Persistent | Sync Mode | Effect Immediately | Time of Duration |
|----------------|------------|-----------|--------------------|------------------|
| No             | No         | Yes       | Yes                | < 1s             |

#### **Defined Values**

<cid>: integer type; specifies a particular non secondary PDP context definition. The parameter is local to the TE-MT interface and is used in other PDP context-related commands (see the +CGDCONT and +CGDSCONT commands).

<bearer\_id>: integer type; identifies the bearer, i.e. the EPS bearer in EPS and the NSAPI in
UMTS/GPRS.

<apn>: string type; a logical name that was used to select the GGSN or the external packet data network.

<local\_addr and subnet\_mask>: string type; shows the IP address and subnet mask of the
MT. The string is given as dot-separated numeric (0-255) parameters on the form:

"a1.a2.a3.a4.m1.m2.m3.m4" for IPv4 or "a1.a2.a3.a4.a5.a6.a7.a8.a9.a10.a11.a12.a13.a14.a15.a16.m1.m2.m3.m4.m5.m6.m7.m8.m 9.m10.m11.m12.m13.m14.m15.m16" for IPv6. When +CGPIAF is supported, its settings can influence the format of this parameter returned with the execute form of +CGCONTRDP.

<gw\_addr>: string type; shows the Gateway Address of the MT. The string is given as dot-separated numeric (0-255) parameters. When +CGPIAF is supported, its settings can influence the format of this parameter returned with the execute form of +CGCONTRDP.

<DNS prim addr>: string type; shows the IP address of the primary DNS server.

When +CGPIAF is supported, its settings can influence the format of this parameter returned with the execute form of +CGCONTRDP.

<DNS sec addr>: string type; shows the IP address of the secondary DNS server.

When +CGPIAF is supported, its settings can influence the format of this parameter returned with the execute form of +CGCONTRDP.

<P\_CSCF\_prim\_addr>: string type; shows the IP address of the primary P-CSCF server.

When +CGPIAF is supported, its settings can influence the format of this parameter returned with the execute form of +CGCONTRDP.

<P\_CSCF\_sec\_addr>: string type; shows the IP address of the secondary P-CSCF server.

When +CGPIAF is supported, its settings can influence the format of this parameter returned with the execute form of +CGCONTRDP.

<IM\_CN\_Signalling\_Flag>: integer type; shows whether the PDP context is for IM CN
subsystem-related signalling onlyor not.

- 0 PDP context is not for IM CN subsystem-related signalling only
- 1 PDP context is for IM CN subsystem-related signalling only

FIDOCOM 12 GPRS

# 12.2.11 +CGSCONTRDP, Secondary PDP Context Read Dynamic

# **Parameters**

#### **Description**

The execution command returns <p\_cid>, <bearer\_id>, <IM\_CN\_Signalling\_Flag> and <WLAN\_Offload> for an active secondary PDP context with the context identifier <cid>.

If the parameter <cid> is omitted, the <cid>, <p\_cid>, <bearer\_id> and <IM\_CN\_Signalling\_Flag> are returned for all active secondary PDP contexts.

In EPS, the Traffic Flow parameters are returned.

NOTE: Parameters for UE initiated and network initiated PDP contexts are returned.

The test command returns a list of <cid>s associated with active secondary PDP contexts.

#### **Syntax**

| Command                               | Possible Response                                                                                                    |
|---------------------------------------|----------------------------------------------------------------------------------------------------|
| AT+CGSCONTRDP=[ <ci<br>d&gt;]</ci<br> | +CGSCONTRDP: <cid>,<p_cid>,<bearer_id>[,<im_cn_signalling_flag>][<cr> <lf>+CGSCONTRDP:<cid>,<p_cid>,<bearer_id>[,<im_cn_signalling _flag="">][]]</im_cn_signalling></bearer_id></p_cid></cid></lf></cr></im_cn_signalling_flag></bearer_id></p_cid></cid> |
| AT+CGSCONTRDP=?                       | +CGSCONTRDP: (list of <cid>s associated with active contexts)</cid>                                                                                                    |

#### **Attributes**

| Pin Restricted | Persistent | Sync Mode | Effect Immediately | Time of Duration |
|----------------|------------|-----------|--------------------|------------------|
| No             | No         | Yes       | Yes                | <1s              |

#### **Defined Values**

<cid>: integer type; specifies a particular active secondary PDP context or Traffic Flows definition. The parameter is local to the TE-MT interface and is used in other PDP context-related commands (see the +CGDCONT and +CGDSCONT commands).

<p\_cid>: integer type; specifies a particular PDP context definition or default EPS context Identifier which has been specified by use of the +CGDCONT command. The parameter is local to the TE-MT interface (see the +CGDSCONT command).

<bearer\_id>: integer type; identifies the bearer, EPS Bearer in EPS and NSAPI in
UMTS/GPRS.

<IM\_CN\_Signalling\_Flag>: integer type; shows whether the PDP context is for IM CN subsystem-related signalling only or not.

- 0 PDP context is not for IM CN subsystem-related signalling only
- 1 PDP context is for IM CN subsystem-related signalling only

# 12.2.12 +CGTFTRDP, Traffic Flow Template Read Dynamic

#### **Parameters**

#### Description

This command returns the relevant information about Traffic Flow Template of <cid> together with the additional network assigned values when established by the network.

|                            | +CGTFTRDP: <cid>,<packet filter="" identifier="">,<evaluation< td=""></evaluation<></packet></cid>       |
|----------------------------|----------------------------------------------------------------------------------------------------|
|                            | vailable index>, <source address="" and="" mask="" vaila=""/> , <protocol< td=""></protocol<>            |
|                            | vaila (ipv4) / next header(ipv6)>, <destination port<="" td=""></destination>                            |
|                            | range>, <source port="" range=""/> , <ipsec index<="" parameter="" security="" td=""></ipsec>            |
|                            | (spi)>, <type (ipv4)="" (tos)="" and="" class<="" mask="" of="" service="" td="" traffic=""></type>      |
|                            | (ipv6) and mask>, <flow (ipv6)="" label="">,<direction>,<nw packet<="" td=""></nw></direction></flow>    |
| AT+CGTFTRDP=[ <cid>]</cid> | filter Identifier>[ <cr><lf>+CGTFTRDP: <cid>,<packet filter<="" td=""></packet></cid></lf></cr>          |
|                            | identifier>, <evaluation index="" vailable="">,<source address="" and<="" td=""/></evaluation>           |
|                            | vaila mask>, <protocol (ipv4)="" header<="" next="" td="" vaila=""></protocol>                           |
|                            | (ipv6)>, <destination port="" range="">,<source port="" range=""/>,<ipsec< td=""></ipsec<></destination> |
|                            | security parameter index (spi)>, <type (ipv4)<="" (tos)="" of="" service="" td=""></type>                |
|                            | and mask / traffic class (ipv6) and mask>, <flow label<="" td=""></flow>                                 |
|                            | (ipv6)>, <direction>,<nw filter="" identifier="" packet=""> []]</nw></direction>                         |
| AT+CGTFTRDP=?              | +CGTFTRDP: (list of <cid>s associated with active contexts)</cid>                                        |

#### **Attributes**

| Pin Restricted | Persistent | Sync Mode | Effect Immediately | Time of Duration |
|----------------|------------|-----------|--------------------|------------------|
| No             | No         | Yes       | Yes                | < 1s             |

#### **Defined Values**

<cid>: integer type; Specifies a particular secondary or non-secondary PDP context definition or Traffic Flows definition (see +CGDCONT and +CGDSCONT commands).

For the following parameters, see also 3GPP TS 23.060 [47]

<packet filter identifier>: integer type. The value range is from 1 to 16.

<evaluation precedence index>: integer type. The value range is from 0 to 255.

<remote address and subnet mask>: string type. The string is given as dot-separated numeric (0-255) parameters on the form:"a1.a2.a3.a4.m1.m2.m3.m4" for IPv4 or "a1.a2.a3.a4.a5.a6.a7.a8.a9.a10.a11.a12.a13.a14.a15.a16.m1.m2.m3.m4.m5.m6.m7.m8.m 9.m10.m11.m12.m13.m14.m15.m16" for IPv6. When +CGPIAF is supported, its settings can influence the format of this parameter returned with the execute form of +CGTFTRDP.

<local port range>: string type. The string is given as dot-separated numeric (0-65535)
parameters on the form "f.t".

<remote port range>: string type. The string is given as dot-separated numeric (0-65535)
parameters on the form "f.t".

<ipsec security parameter index (spi)>: numeric value in hexadecimal format. The value
range is from 00000000 to FFFFFFF.

<type of service (tos) (ipv4) and mask / traffic class (ipv6) and mask>: string type. The string is given as dot-separated numeric (0-255) parameters on the form "t.m".

<flow label (ipv6)>: numeric value in hexadecimal format. The value range is from 00000 to FFFFF. Valid for IPv6 only.

<direction> integer type. Specifies the transmission direction in which the Packet Filter shall be applied.

- O Pre Release 7 TFT Filter (see 3GPP TS 24.008 [8], table 10.5.162)
- 1 Uplink
- 2 Downlink
- 3 Bidirectional (Used for Uplink and Downlink)

<NW packet filter Identifier> integer type. The value range is from 1 to 16. In EPS the value is assigned by the network when established

# 12.2.13 +CSCON, Signaling Connection Status

#### **Description**

The set command controls the presentation of an unsolicited result code +CSCON. If <n>=1, +CSCON: <mode> is sent from the MT when the connection mode of the MT is changed. If <n>=2 and there is a state within the current mode, +CSCON: <mode>[,<state>] is sent from the MT when the connection mode or state information of the MT is changed. If <n>=3, +CSCON: <mode>[,<state>[,<access>]] is sent from the MT when the connection mode, state or access information of the MT is changed. If <n>=4, +CSCON: <mode>[,<state>[,<access>[,<coreNetwork>]]] is sent from the MT. If setting fails, an MT error, +CME ERROR: <err> is returned. Refer subclause 9.2 for possible <err> values.

When the MT is in UTRAN, E-UTRAN or NG-RAN, the <mode> refers to idle when no PS signaling connection between UE and network is setup and to connected mode when a PS signaling connection between UE and network is setup. When the UE is in GERAN, the mode refers to idle when the MT is in either the IDLE state or the STANDBY state and to connected mode when the MT is in READY state.

The <state> indicates the state of the MT when the MT is in GERAN, UTRAN connected mode, E-UTRAN or NG-RAN.

The <access> indicates the current radio access type of the MT when the MT is in GERAN, UTRAN, E-UTRAN or NG-RAN.

The <coreNetwork> indicates the core network type the MT is connected to when the MT is in E-UTRAN or NG-RAN.

The read command returns the status of result code presentation and an integer <mode> which shows whether the MT is currently in idle mode or connected mode. State information <state> is returned only when <n>=2. Radio access type information <access> is returned only when <n>=3. Core network type information <coreNetwork> is returned only when <n>=4.For Multi-RAT Dual Connectivity (MR-DC) architecture (see 3GPP TS 37.340 [162]), information is presented for the master RAT followed by optionally, information for each of

FIDOCON 12 GPRS

the secondary RATs on a separate line.

Test command returns supported values as a compound value.

# **Syntax**

| Command             | Possible Response                                                                         |
|---------------------|-------------------------------------------------------------------------------------------|
|                     | OK                                                                                        |
| AT+CSCON=[ <n>]</n> | or                                                                                        |
|                     | +CME ERROR: <err></err>                                                                   |
|                     | +CSCON: <n>,<mode>[,<state>[,<access>]]</access></state></mode></n>                       |
|                     | [ <cr><lf>+CSCON:</lf></cr>                                                               |
| AT+CSCON?           | <n>,<mode>[,<state>[,<access>[,<corenetwork>]]]</corenetwork></access></state></mode></n> |
|                     | []]                                                                                       |
|                     | +CME ERROR: <err></err>                                                                   |
| AT COCON O          | +CSCON: (list of supported <n>s)</n>                                                      |
| AT+CSCON=?          | OK                                                                                        |

#### **Attributes**

| Pin Restricted | Persistent | Sync Mode | Effect Immediately | Time of Duration |
|----------------|------------|-----------|--------------------|------------------|
| No             | No         | Yes       | Yes                | < 1s             |

## **Defined Values**

<n>: integer type

0 disable unsolicited result code

- 1 enable unsolicited result code +CSCON: <mode>
- 2 enable unsolicited result code +CSCON: <mode>[,<state>]
- 3 enable unsolicited result code +CSCON: <mode>[,<state>[,<access>]]
- 4 enable unsolicited result code +CSCON: <mode>[,<state>[,<access> [,<coreNetwork>]]]

<mode>: integer type; indicates the signalling connection status

- 0 idle
- 1 connected

<state>: integer type; indicates the CS or PS state while in GERAN and the RRC state information if the MT is in connected mode while in UTRAN, E-UTRAN and NG-RAN.

- 0 UTRAN URA PCH state
- 1 UTRAN Cell PCH state
- 2 UTRAN Cell FACH state
- 3 UTRAN Cell DCH state
- 4 GERAN CS connected state
- 5 GERAN PS connected state
- 6 GERAN CS and PS connected state
- 7 E-UTRAN connected state
- 8 NG-RAN connected state
- 9 NG-RAN inactive state (see 3GPP TS 38.331 [160]).

FIDOCON 12 GPRS

#### 0xff Unknown

<access>: integer type; indicates the current radio access type.

- 0 Indicates usage of radio access of type GERAN, see 3GPP TS 45.001 [146].
- 1 Indicates usage of radio access of type UTRAN TDD, see 3GPP TS 25.212 [144].
- 2 Indicates usage of radio access of type UTRAN FDD, see 3GPP TS 25.212 [144].
- 3 Indicates usage of radio access of type E-UTRA TDD, see 3GPP TS 36.300 [145].
- 4 Indicates usage of radio access of type E-UTRA FDD, see 3GPP TS 36.300 [145].
- 5 Indicates usage of radio access of type NR, see 3GPP TS 38.300 [159].

<coreNetwork>: integer type; indicates the core network type the UE is connected to.

- 0 Indicates MT is connected to EPC, see 3GPP TS 23.401 [82].
- 1 Indicates MT is connected to 5GCN, see 3GPP TS 23.501 [165].

# 12.2.14 +EIAAPN, Initial attach APN setting command

#### **Description**

This command is used to set Initial attach APN.

| Command                                                                                                    | Possible Response |
|----------------------------------------------------------------------------------------------------|-------------------|
| AT+EIAAPN= <apn_name>,<apn_index>,<pdp_type></pdp_type></apn_index></apn_name>                              | ОК                |
| , <roaming_pdp_type>,<auth_type>,<username>,<password></password></username></auth_type></roaming_pdp_type> | or:               |

#### ERROR/+CME ERROR:

<err>

#### **Attributes**

| Pin Restricted | Persistent | Sync Mode | Effect Immediately | Time of Duration |
|----------------|------------|-----------|--------------------|------------------|
| No             | Yes        | Yes       | Yes                | < 1s             |

#### **Defined Values**

<apn\_name>: string type; a logical name that was used to select the GGSN or the external packet data network

<apn index>: A numeric parameter. No use, specify it as 0.

<PDP\_type>: string type.

IΡ

IPV6

IPV4V6

<Roaming\_PDP\_type>: string type.

ΙP

IPV6

IPV4V6

<auth\_type>: integer type.

0 None

#### 1 PAP

#### 2 CHAP

<username>: string type, user name for access to the IP network

<password>: string type, password for access to the IP network

# 12.2.15 +E5GOPT, 5G option configuration

# **Description**

This command is used to set and query 5G option configuration.

# **Syntax**

| Command            | Possible Response    |
|--------------------|----------------------|
| AT+E5GOPT= <n></n> | OK/ERROR             |
| AT+E5GOPT?         | +E5GOPT: <5G_option> |

#### **Attributes**

| Pin Restricted | Persistent | Sync Mode | Effect Immediately | Time of Duration |
|----------------|------------|-----------|--------------------|------------------|
| No             | Yes        | Yes       | Yes                | < 1s             |

#### **Defined Values**

<N>: integer, sum of bitmap value as below.

0x01 LTE

0x02 option 2

0x05 option 3

# 12.2.16 +EAPNACT, PDP context activate or deactivate without the cid

# **Description**

This command is used to activate or deactivate the specified PDP context(s).

# **Syntax**

| Command                                             | Possible Response |
|-----------------------------------------------------|-------------------|
| AT+EAPNACT= <state>,<parameter></parameter></state> | OK/ERROR          |

#### **Attributes**

| Pin Restricted | Persistent | Sync Mode | Effect Immediately | Time of Duration |
|----------------|------------|-----------|--------------------|------------------|
| No             | Yes        | Yes       | Yes                | < 1s             |

#### **Defined Values**

<state>: indicate the state of PDP context activation.

- 0 deactivated
- 1 activated

## <parameter>

| state | parameter                                   |
|-------|---------------------------------------------|
| 1     | <apn_name>,<apn_type></apn_type></apn_name> |
| 0     | <aid></aid>                                 |

FIDOCON 12 GPRS

<apn\_name>: string type; a logical name that was used to select the GGSN or the external packet data network.

<apn\_type>: string type.
unknow/default/ims/mms/supl/dun/hipri/fota/cbs/emergency/ia/dm/wap/net/cmmail/tethering/rcse/xcap/rcs

<aid>: a numeric parameter which specifies a particular PDP context definition.

# 12.2.17 +GTDNS, Request DNS Addresses

## Description

This command is used to obtain the primary and secondary DNS address when PDP context specified by profile id is activated.

| Command               | Possible Response                                                                                                    |
|-----------------------|----------------------------------------------------------------------------------------------------|
| AT+GTDNS= <cid></cid> | +GTDNS: <cid>,<primary_dns_addr>,<secondary_dns_addr> OK</secondary_dns_addr></primary_dns_addr></cid>                                                                                                    |
| AT+GTDNS?             | +GTDNS: <cid1>,<primary_dns_addr1>,<secondary_dns_addr1>  +GTDNS:  <cid2>,<primary_dns_addr2>,<secondary_dns_addr2>   +GTDNS:  <cidn>,<primary_dns_addrn>,<secondary_dns_addrn></secondary_dns_addrn></primary_dns_addrn></cidn></secondary_dns_addr2></primary_dns_addr2></cid2></secondary_dns_addr1></primary_dns_addr1></cid1> |

FIDOCOM 12 GPRS

|            | OK                                     |
|------------|----------------------------------------|
| AT+GTDNS=? | +GTDNS: (list of defined <cid>s)</cid> |
| AT+GTDNS-! | OK                                     |

#### **Attributes**

| Pin Restricted | Persistent | Sync Mode | Effect Immediately | Time of Duration |
|----------------|------------|-----------|--------------------|------------------|
| No             | No         | Yes       | Yes                | < 1s             |

#### **Defined Values**

<cid>: integer type; specifies a particular PDP context definition (see the +CGDCONT and +CGDSCONT commands).

<Primary\_DNS\_addr>: String type. Primary DNS address

<Secondary\_DNS\_addr>: String type. Secondary DNS address

# 13 Hardware Control Commands

# 13.1.1 +GTUSBMODE, Set USB Configuration Profile

#### **Description**

This command changes the USB configuration profile of the module. The new profile is activated after auto-reset or power cycle.

#### **Syntax**

| Command                   | Possible Response                             |
|---------------------------|-----------------------------------------------|
| +GTUSBMODE= <mode></mode> | OK                                            |
|                           | or:                                           |
|                           | ERROR                                         |
| +GTUSBMODE?               | +GTUSBMODE: <mode></mode>                     |
|                           | OK                                            |
| +GTUSBMODE=?              | +GTUSBMODE:(list of supported <mode>s)</mode> |
|                           | OK                                            |

#### **Attributes**

| Pin Restricted | Persistent | Sync Mode | Effect Immediately | Time of Duration |
|----------------|------------|-----------|--------------------|------------------|
| No             | Yes        | Yes       | No                 | < 1s             |

#### **Defined Values**

<mode>: integer type and supported mode depends on the target device and they may be as below

40: RNDIS+AT+AP(GNSS)+META+DEBUG+NPT+ADB

41:RNDIS+AT+AP(GNSS)+META+DEBUG+NPT+ADB+AP(LOG)+AP(META)(default

value)

# 13.1.2 +GTFMODE, Hardware GNSS/Flight Mode Enable

# **Description**

This command is used to disable or enable the WWAN radio or GNSS hardware control function.

#### Note:

Refer to the hardware manual of the corresponding product for the pin that controls the flight mode and GNSS.

## **Syntax**

| Command                     | Possible Response                                                 |
|-----------------------------|-------------------------------------------------------------------|
| +GTFMODE= <n>[,<m>]</m></n> | OK                                                                |
|                             | or                                                                |
|                             | ERROR                                                             |
| +GTFMODE?                   | +GTFMODE: <n>,<m></m></n>                                         |
|                             | OK                                                                |
| +GTFMODE=?                  | +GTFMODE: (list of supported <n>s, list of supported<m>s)</m></n> |
|                             | OK                                                                |

#### **Attributes**

| Pin Restricted | Persistent | Sync Mode | Effect Immediately | Time of Duration |
|----------------|------------|-----------|--------------------|------------------|
| No             | Yes        | Yes       | No                 | < 1s             |

#### **Defined Values**

<n>: integer type and select the different value

- 0 Radio hardware pin operation is invalid(default value)
- 1 Radio hardware pin operation is valid

<m>: integer type and select the different value

- 0 GNSS hardware pin operation is invalid(default value)
- 1 GNSS hardware pin operation is valid

# 13.1.3 +GTDIPCMODE, Set DIPC Configuration Profile

#### **Description**

This command switches the PCIE/USB interface configuration profile of the module. The new profile is activated after auto reset or power cycle.

| Command                                                                                                    | Possible Response                                                                                                    |
|----------------------------------------------------------------------------------------------------|----------------------------------------------------------------------------------------------------|
| +GTDIPCMODE= <dual_ipc_mode>[,<ap_loggi<br>ng_interface&gt;,<md_logging_interface>,<md_at<br>_interface&gt;,<ap_pcie_port_config>,<md_pcie_<br>port_config&gt;]</md_pcie_<br></ap_pcie_port_config></md_at<br></md_logging_interface></ap_loggi<br></dual_ipc_mode> | OK<br>or:<br>ERROR                                                                                                    |
| +GTDIPCMODE?                                                                                                    | +GTDIPCMODE: <dual_ipc_mode>,<ap_logging_interface>,<md_logging_interface>,<md_at_interf ace="">,<ap_pcie_port_config>,<md_pcie_p ort_config=""> OK</md_pcie_p></ap_pcie_port_config></md_at_interf></md_logging_interface></ap_logging_interface></dual_ipc_mode> |
| +GTDIPCMODE=?                                                                                                    | +GTDIPCMODE:(list of supported <dual_ipc_mode>s),(list of supported</dual_ipc_mode>                                                                                                    |

| <ap_logging_interface>s),(list of</ap_logging_interface>        |   |
|-----------------------------------------------------------------|---|
| supported <md_logging_interface>s),(list</md_logging_interface> | i |
| of supported <md_at_interface>s),(list of</md_at_interface>     |   |
| supported <ap_pcie_port_config>s),(list</ap_pcie_port_config>   |   |
| of supported <md_pcie_port_config>s)</md_pcie_port_config>      |   |
| OK                                                              |   |

#### **Attributes**

| Pin Restricted | Persistent | Sync Mode | Effect Immediately | Time of Duration |
|----------------|------------|-----------|--------------------|------------------|
| No             | Yes        | Yes       | No                 | < 1s             |

#### **Defined Values**

<dual\_ipc\_mode>: integer type;

1: PCIe Advance Mode

2: PCIe Only Mode

3: Dual Mode (default value)

<ap\_logging\_interface>: integer type;

1: Output AP log with USB interface (default value)

2: Output AP log with PCIE interface

<md\_logging\_interface>: integer type;

1: Output Modem log with USB interface (default value)

2: Output Modem log with PCIE interface

<md\_at\_interface>: integer type;

1: At port uses USB interface (default value)

2: At port uses PCIE interface

<ap\_pcie\_port\_config>: integer type;

default value is 3:

ap\_pcie\_port\_config is a decimal bitmask, and each bit of it represents whether a port on the AP side is enabled or not.

A bit value of 0 means that the corresponding ports will not be enumerated, a bit value of 1 means that the corresponding ports will be enumerated.

Among them, bit0 corresponds to "LoggingAP" port, Bit1 to "ADB" port, bit2 to "GNSSAT" port, and bit3 to "Meta (GPS)" port.

<md\_pcie\_port\_config>: integer type;

default value is 15:

md\_pcie\_port\_config is a decimal bitmask, and each bit of it represents whether a port on the Modem side is enabled or not.

A bit value of 0 means that the corresponding ports will not be enumerated, a bit value of 1 means that the corresponding ports will be enumerated.

Among them, bit0 corresponds to "LoggingMD" port, Bit1 to "Meta" port, bit2 to "BinaryTool" port, and bit3 to "AT" port.

# 13.1.4 +GTREGWRITE, Configure Tuner Register

#### **Description**

This command is used to configure tuner register through RFFE MIPI.

| Command                                                  | Possible Response                   |
|----------------------------------------------------------|-------------------------------------|
| +GTREGWRITE= <usid>,<addr>,<value></value></addr></usid> | ОК                                  |
|                                                          | or:                                 |
|                                                          | ERROR                               |
| +GTREGWRITE=?                                            | +GTREGWRITE: (0-15),(0-255),(0-255) |
|                                                          | ОК                                  |

#### **Attributes**

| Pin Restricted | Persistent | Sync Mode | Effect Immediately | Time of Duration |
|----------------|------------|-----------|--------------------|------------------|
| No             | No         | Yes       | Yes                | < 1s             |

#### **Defined Values**

| Parameter (integer type) | Value | Description          |
|--------------------------|-------|----------------------|
| <usid></usid>            | 0–15  | Tuner usid           |
| <addr></addr>            | 0-255 | Tuner Register addr  |
| <value></value>          | 0-255 | Tuner Register value |

# 13.1.5 +GTRXPATHEN, switch the antenna

# **Description**

- 1. The Execution command set the rat and antenna.
- 2. The READ command is used to return the current rat and antenna setting.
- 3. The TEST returns the list of supported each param of this command.

# Syntax

|                   | Command                                                            | Possible Response                                                                                                    |
|-------------------|--------------------------------------------------------------------|----------------------------------------------------------------------------------------------------|
| Execution command | +GTRXPATHEN =<br><rat_type>,<enable_mode></enable_mode></rat_type> | OK<br>or<br>ERROR                                                                                                    |
| READ command      | +GTRXPATHEN ?                                                      | +GTRXPATHEN: <rat_type>,<enable_mode> OK or ERROR</enable_mode></rat_type>                                              |
| TEST command      | +GTRXPATHEN =?                                                     | +GTRXPATHEN: (list of supported <rat_type>s),(list of supported <enable_mode>s)  OK  or  ERROR</enable_mode></rat_type> |

#### **Attributes**

| Pin Restricted | Persistent | Sync Mode | Effect Immediately | Time of Duration |
|----------------|------------|-----------|--------------------|------------------|
| No             | No         | Yes       | Yes                | < 1s             |

# **Defined Values**

<rat\_type>:

Integer type .

1 UMTS

3 LTE

15 NR-RAN

<enable\_mode>: Integer type. We use 4 bit to present those 4 RX path, the relation will be:

0001(1): main only

0010(2): aux only

0100(4): mimo main only

1000(8): mimo aux only

1111(15): main +aux +mimo main +mimo aux

1: main only

2: aux only

4: mimo main only

8: mimo aux only

15: main +aux +mimo main +mimo aux

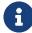

For the bands only support 2RX, mimo main only and mimo aux only should be ignored.

# 13.1.6 +GTTXPWR Set the maximum Tx power

# **Description**

- 1. The Execution command set the maximum Tx Power for the current band.
- 2. The READ command is used to return the current maximum Tx Power setting.
- 3. The TEST returns the maximum Tx power of this command.

# **Syntax**

|                   | Command                                                                                                    | Possible Response                                                                                                    |
|-------------------|----------------------------------------------------------------------------------------------------|----------------------------------------------------------------------------------------------------|
| Execution command | +GTTXPWR= <rat_type>,<band_no>,&lt; max_tx_pwr&gt;,[<band_no>,<max_tx_p wr="">,]</max_tx_p></band_no></band_no></rat_type> | OK<br>or<br>ERROR                                                                                                    |
| READ<br>command   | +GTTXPWR?                                                                                                    | (list of +GTTXPWR: <rat_type>s (list of set   <band_no>s,<max_tx_pwr>s)s)  OK  or  ERROR</max_tx_pwr></band_no></rat_type> |
| TEST              | +GTTXPWR =?                                                                                                    | +GTTXPWR: (list of set <rat_type>s,<band_no>s, <max_tx_pwr>s)  OK  or  ERROR</max_tx_pwr></band_no></rat_type>             |

#### **Attributes**

| Pin        | Persistent | Sync Mode | Effect      | Time of Duratio | n Pin      |
|------------|------------|-----------|-------------|-----------------|------------|
| Restricted |            |           | Immediately |                 | Restricted |
| No         | Yes        | Yes       | Yes         | < 1s            | No         |

#### **Defined Values**

<rat\_type>:

Integer type - support (1,4,7).

1 UMTS

4 LTE

7 NR-RAN

<band\_no>:

On FM350, list of supported bands are as below:

UMTS: 1,2,4,5,8

LTE:

1,2,3,4,5,7,8,12,13,14,17,18,19,20,25,26,28,29,30,32,34,38,39,40,41,42,43,46,48,66,71

NR5G: 1,2,3,5,7,8,20,25,28,30,38,40,41,48,66,71,77,78,79

< max tx pwr > (0~232)

The maximum Tx power value.

The range for power is from 0 to 232 in 0.125dB.

# 13.1.7 +GTSAR3DBFB, Enable or Disable Automatic Power setback of 3dB per CC

#### **Description**

This command is used to control the SAR function in inter band ENDC/LTE/NR ULCA mode, based on the power of the corresponding antenna in single Band mode, enable or disable ENDC/LTE/NR ULCA automatic power setback of 3dB per CC.

#### Note:

It is applicable to currently used SAR, including BODYSAR and TA-SAR.

#### **Syntax**

| Command                 | Possible Response       |
|-------------------------|-------------------------|
| +GTSAR3DBFB = <en></en> | OK                      |
|                         | or:                     |
|                         | ERROR                   |
| +GTSAR3DBFB?            | +GTSAR3DBFB = <en></en> |
|                         | OK                      |
|                         | or:                     |
|                         | ERROR                   |
| +GTSAR3DBFB=?           | +GTSAR3DBFB =(0,1)      |
|                         | OK                      |

#### **Attributes**

| Pin Restricted | Persistent | Sync Mode | Effect Immediately | Time of Duration |
|----------------|------------|-----------|--------------------|------------------|
| No             | Yes        | Yes       | Yes                | < 1s             |

#### **Defined Values**

<en>: integer type;

- 0 disable GTSAR3DBFB feature(default value).
- 1 enable GTSAR3DBFB feature.

# 14 Bodysar Commands

# 14.1 +BODYSAREN, Enable or Disable

#### **BODYSAR**

This command is used to enable or disable the functionality of BODYSAR.

# **Syntax**

| Command               | Possible Response         |
|-----------------------|---------------------------|
| +BODYSAREN= <en></en> | OK                        |
|                       | In case of related error: |
|                       | ERROR                     |
| +BODYSAREN?           | +BODYSAREN: <en></en>     |
|                       | OK                        |
|                       | In case of related error: |
|                       | ERROR                     |
| +BODYSAREN=?          | +BODYSAREN: (0,1)         |
|                       | OK                        |

#### **Attributes**

| Pin Restricted | Persistent | Sync Mode | Effect Immediately | Time of Duration |
|----------------|------------|-----------|--------------------|------------------|
| No             | Yes        | Yes       | Yes                | < 1s             |

#### **Defined Values**

<en>: integer type;

0 disable BODYSAR feature.

1 enable BODYSAR feature(default value).

# 14.2 +BODYSARMODE, Select the Control Mode

# **Description**

This command is used to select the control mode for the functionality of BODYSAR.

Note:

If the BODYSAR is disabled, then the set command will return ERROR.

## **Syntax**

| Possible Response           |
|-----------------------------|
| OK                          |
| In case of related error:   |
| ERROR                       |
| +BODYSARMODE: <mode></mode> |
| OK                          |
| In case of related error:   |
| ERROR                       |
| +BODYSARMODE: (0-2)         |
| OK                          |
|                             |

#### **Attributes**

| Pin Restricted | Persistent | Sync Mode | Effect Immediately | Time of Duration |
|----------------|------------|-----------|--------------------|------------------|
| No             | Yes        | Yes       | Yes                | < 1s             |

#### **Defined Values**

<mode>: integer type;

- 0 HW control by DPR pin(default value).
- 1 SW control.
- 2 Mixed control.

# 14.3 +BODYSARRULE, Enable or Disable the Regulatory rule function

#### **Description**

This command is used to enable or disable the regulatory rule for the functionality of BODYSAR, such as FCC, CE. It is only used for HW control mode.

Note:

If the BODYSAR is disabled, then the set command will return ERROR.

| Command                       | Possible Response             |
|-------------------------------|-------------------------------|
|                               |                               |
| +BODYSARRULE= <value></value> | OK                            |
|                               | In case of related error:     |
|                               | ERROR                         |
| +BODYSARRULE?                 | +BODYSARRULE: <value></value> |
|                               | OK                            |
|                               | In case of related error:     |
|                               | ERROR                         |
| +BODYSARRULE=?                | +BODYSARRULE: (0,1)           |
|                               | OK                            |

#### **Attributes**

| Pin Restricted | Persistent | Sync Mode | Effect      | Time of  | Pin        |
|----------------|------------|-----------|-------------|----------|------------|
|                |            |           | Immediately | Duration | Restricted |
| No             | Yes        | Yes       | Yes         | < 1s     | No         |

#### **Defined Values**

<value>: integer type;

- 0 disable regulatory rule (default value).
- 1 enable regulatory rule.

# 14.4 +BODYSARTRIGIDX, SAR Table Trigger Select Index

#### **Description**

This command is used to trigger select index for SAR Table of BODYSAR.

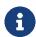

If the BODYSAR is disabled, then the set command will return ERROR.

| Command                                      | Possible Response                            |
|----------------------------------------------|----------------------------------------------|
| +BODYSARTRIGIDX= <table_index></table_index> | OK                                           |
|                                              | In case of related error:                    |
|                                              | ERROR                                        |
| +BODYSARTRIGIDX?                             | +BODYSARTRIGIDX: <table_index></table_index> |

|                   | OK                        |
|-------------------|---------------------------|
|                   | In case of related error: |
|                   | ERROR                     |
| +BODYSARTRIGIDX=? | +BODYSARTRIGIDX:(0-143)   |
|                   | OK                        |

#### **Attributes**

| Pin Restricted | Persistent | Sync Mode | Effect Immediately | Time of Duration |
|----------------|------------|-----------|--------------------|------------------|
| No             | Yes        | Yes       | Yes                | < 1s             |

#### **Defined Values**

<table\_index>: integer type;

- 0 select SAR table Index 0 (default value).
- 1 select SAR table Index 1.

:

143 select SAR table Index 143.

# 14.5 +BODYSARON, Trigger SAR Coming into Effect for SW Mode

#### **Description**

This command is used to trigger the SAR algorithm to take effect in software mode for the functionality of BODYSAR.

#### Note:

If the BODYSAR function is disabled, then the set command will return ERROR.

## **Syntax**

| Command               | Possible Response         |
|-----------------------|---------------------------|
| +BODYSARON= <on></on> | ОК                        |
|                       | In case of related error: |
|                       | ERROR                     |
| +BODYSARON?           | +BODYSARON: <on></on>     |
|                       | OK                        |
|                       | In case of related error: |
|                       | ERROR                     |
| +BODYSARON=?          | +BODYSARON: (0,1)         |
|                       | OK                        |

#### **Attributes**

| Pin Restricted | Persistent | Sync Mode | Effect<br>Immediately | Time of<br>Duration | Pin<br>Restricted |
|----------------|------------|-----------|-----------------------|---------------------|-------------------|
| No             | No         | Yes       | Yes                   | < 1s                | No                |

#### **Defined Values**

<on>: integer type;

- 0 SAR algorithm doesn't work in software mode (default).
- 1 SAR algorithm works in software mode.

# 14.6 +BODYSARPROFILE, Select the SAR Table Index to be Modified

## **Description**

This command is used to select the SAR table to be modified for BODYSARCFG function.

## Note:

If the BODYSAR is disabled, then the set command will return ERROR.

## **Syntax**

| Command                                          | Possible Response                                  |
|--------------------------------------------------|----------------------------------------------------|
| +BODYSARPROFILE= <profile_index></profile_index> | ОК                                                 |
|                                                  | In case of related error:                          |
|                                                  | ERROR                                              |
| +BODYSARPROFILE?                                 | +BODYSARPROFILE: <pre><pre><pre></pre></pre></pre> |
|                                                  | OK                                                 |
|                                                  | In case of related error:                          |
|                                                  | ERROR                                              |
| +BODYSARPROFILE=?                                | +BODYSARPROFILE: (0-143)                           |
|                                                  | OK                                                 |

## **Attributes**

| Pin Restricted | Persistent | Sync Mode | Effect<br>Immediately | Time of<br>Duration |
|----------------|------------|-----------|-----------------------|---------------------|
| No             | No         | Yes       | Yes                   | < 1s                |

## **Defined Values**

143 set SAR table Index 143.

## 14.7 +BODYSARCFG, Set the Maximum TX Power Limit of Antenna Combination.

## **Description**

The command is used to set the maximum TX power of all supported technologies, bands and antenna. The band parameter is a bit mask, so the user could use this command to set multiple bands with same power values. All power setting is absolute power value in 1/8dBm unit, and the data set by this command will be stored in NVM and will remain during power cycle and firmware updating.

| Command                                                                                                    | Possible Response                                                                                                    |
|----------------------------------------------------------------------------------------------------|----------------------------------------------------------------------------------------------------|
| +BODYSARCFG= <rat>,<band_bitmap>,<ant_bitm ap="">,<power0>[,<power1>,<power2>,<power3>[,<b and_bitmap="">,<ant_bitmap>,<power0>[,<power1>,<power2>,<power2>,<power3>]]]</power3></power2></power2></power1></power0></ant_bitmap></b></power3></power2></power1></power0></ant_bitm></band_bitmap></rat> | In case of related correct:  OK  In case of related error:  ERROR                                                                          |
| +BODYSARCFG?                                                                                                    | +BODYSARCFG:  WCDMA/LTE List of  ( <rat>,<band_bitmap>,<ant_bitmap>, <power0>,<power1>)</power1></power0></ant_bitmap></band_bitmap></rat> |

|               | ND III ( )                                                                                                    |
|---------------|----------------------------------------------------------------------------------------------------|
|               | NR List of                                                                                                    |
|               | ( <rat>,<band_bitmap>,<ant_bitmap>,</ant_bitmap></band_bitmap></rat>                                                       |
|               | <power0>,<power1>[,<power2>,<pow< th=""></pow<></power2></power1></power0>                                                 |
|               | er3>])                                                                                                    |
|               | ENDC List of                                                                                                    |
|               | ( <rat>,<band_bitmap>,<ant_bitmap>,</ant_bitmap></band_bitmap></rat>                                                       |
|               | <power0>,<power1>,<band_bitmap>,</band_bitmap></power1></power0>                                                           |
|               | <ant_bitmap>,<power0>,<power1>[,&lt;</power1></power0></ant_bitmap>                                                        |
|               | power2>, <power3>])</power3>                                                                                               |
|               | <b>2</b> 14                                                                                                    |
|               | OK                                                                                                    |
|               | OK In case of related error:                                                                                               |
|               |                                                                                                    |
| +BODYSARCFG=? | In case of related error:                                                                                                  |
| +BODYSARCFG=? | In case of related error:                                                                                                  |
| +BODYSARCFG=? | In case of related error:  ERROR  +BODYSARCFG: (0-3),(0x0-0xFFFFFFFFFFFFF),(                                               |
| +BODYSARCFG=? | In case of related error:  ERROR  +BODYSARCFG: (0-3),(0x0-0xFFFFFFFFFFFFFF),( 0x0-0xF),(0x0-0xFF)[,(0x0-0xFF),(0x0         |
| +BODYSARCFG=? | In case of related error:  ERROR  +BODYSARCFG: (0-3),(0x0-0xFFFFFFFFFFFFFFF),( 0x0-0xF),(0x0-0xFF)[,(0x0-0xFF),(0x0-0xFF)] |
| +BODYSARCFG=? | In case of related error:  ERROR  +BODYSARCFG: (0-3),(0x0-0xFFFFFFFFFFFFFF),( 0x0-0xF),(0x0-0xFF)[,(0x0-0xFF),(0x0         |

| Pin        | Persistent | Sync Mode | Effect      | Time of Duration |
|------------|------------|-----------|-------------|------------------|
| Restricted |            |           | Immediately |                  |
| No         | Yes        | Yes       | Yes         | < 1s             |

## **Defined Values**

<rat>: integer type;

0: WCDMA

- 1: LTE
- 2: NR (FM350-GL-16 did not support)
- 3: ENDC (FM350-GL-16 did not support)

<band\_bitmap>: string type;

Band bit field, 128-bit integer with hexadecimal in the format of string. One bit indicates one frequency band. The bands bit definitions are shown in the following Table. This command ignore case.

The SRS only use in NR and ENDC, and support band include N41, N77, N78, N79.

Note: The parameters are adaptive. For example, the input parameter "0x1" is equal to "0x0000001".

Table 0. WCDMA

| Parameters   | Band              |  |
|--------------|-------------------|--|
| "0x1"        | WCDMA_I_IMT_2000  |  |
| "0x2"        | WCDMA_II_PCS_1900 |  |
| "0x8"        | WCDMA_IV_1700     |  |
| "0x10"       | WCDMA_V_850       |  |
| "0x80"       | WCDMA_VIII_900    |  |
| Table 1. LTE |                   |  |
| Parameters   | Band              |  |
| "0x1"        | BAND1             |  |
| "0x2"        | BAND2             |  |
| "0x4"        | BAND3             |  |
| "0x8"        | BAND4             |  |
|              |                   |  |

| "0x10"         | BAND5  |
|----------------|--------|
| "0x40"         | BAND7  |
| "0x80"         | BAND8  |
| "0x800"        | BAND12 |
| "0x1000"       | BAND13 |
| "0x2000"       | BAND14 |
| "0x10000"      | BAND17 |
| "0x20000"      | BAND18 |
| "0x40000"      | BAND19 |
| "0x80000"      | BAND20 |
| "0x1000000"    | BAND25 |
| "0x2000000"    | BAND26 |
| "0x8000000"    | BAND28 |
| "0x10000000"   | BAND29 |
| "0x20000000"   | BAND30 |
| "0x80000000"   | BAND32 |
| "0x20000000"   | BAND34 |
| "0x200000000"  | BAND38 |
| "0x400000000"  | BAND39 |
| "0x800000000"  | BAND40 |
| "0x1000000000" | BAND41 |
| "0x2000000000" | BAND42 |
| "0x4000000000" | BAND43 |
|                |        |

| "0x8000000000"       BAND48         "0x20000000000000"       BAND66         "0x400000000000000"       BAND71 | "0x20000000000"       | BAND46 |
|----------------------------------------------------------------------------------------------------|-----------------------|--------|
|                                                                                                    | "0x80000000000"       | BAND48 |
| "0x400000000000000" BAND71                                                                                   | "0x2000000000000000"  | BAND66 |
|                                                                                                    | "0x40000000000000000" | BAND71 |

Table 2. 5G NR

| Parameters             | Band |
|------------------------|------|
| "0x1"                  | N1   |
| "0x2"                  | N2   |
| "0x4"                  | N3   |
| "0x10"                 | N5   |
| "0x40"                 | N7   |
| "0x80"                 | N8   |
| "0x80000"              | N20  |
| "0x1000000"            | N25  |
| "0x8000000"            | N28  |
| "0x20000000"           | N30  |
| "0x200000000"          | N38  |
| "0x800000000"          | N40  |
| "0x1000000000"         | N41  |
| "0x80000000000"        | N48  |
| "0x2000000000000000"   | N66  |
| "0x4000000000000000"   | N71  |
| "0x100000000000000000" | N77  |

Fibocom 14 Bodysar Commands

| "0x200000000000000000"   | N78 |
|--------------------------|-----|
| "0x400000000000000000"   | N79 |
| "0x800000000000000000"   | N80 |
| "0x1000000000000000000"  | N81 |
| "0x20000000000000000000" | N82 |
| "0x4000000000000000000"  | N83 |
| "0x8000000000000000000"  | N84 |

Table 3. ENDC

| Parameters 4G | Band 4G | Parameters 5G                         | Parameters 4G |
|---------------|---------|---------------------------------------|---------------|
| "0x1"         | BAND1   | "0x80"                                | "0x1"         |
| "0x1"         | BAND1   | "0x80000"                             | "0x1"         |
| "0x1"         | BAND1   | "0x8000000"                           | "0x1"         |
| "0x1"         | BAND1   | "0x200000000"                         | "0x1"         |
| "0x1"         | BAND1   | "0x100000000000000000000000000000000" | "0x1"         |
| "0x1"         | BAND1   | "0x200000000000000000000000000000000" | "0x1"         |
| "0x1"         | BAND1   | "0x40000000000000000000000000000000"  | "0x1"         |
| "0x1"         | BAND1   | "0x800000000000000000000000000000"    | "0x1"         |
| "0x02"        | BAND2   | "0x10"                                | "0x02"        |
| "0x02"        | BAND2   | "0x400000000000000000000000000000"    | "0x02"        |

| "0x02" | BAND2 | "0x200000000000000000000000000000000"  | "0x02" |
|--------|-------|----------------------------------------|--------|
| "0x04" | BAND3 | "0x80"                                 | "0x04" |
| "0x04" | BAND3 | "0x80000"                              | "0x04" |
| "0x04" | BAND3 | "0x8000000"                            | "0x04" |
| "0x04" | BAND3 | "0x200000000"                          | "0x04" |
| "0x04" | BAND3 | "0x1000000000"                         | "0x04" |
| "0x04" | BAND3 | "0x10000000000000000000000000000000"   | "0x04" |
| "0x04" | BAND3 | "0x200000000000000000000000000000000"  | "0x04" |
| "0x04" | BAND3 | "0x400000000000000000000000000000000"  | "0x04" |
| "0x04" | BAND3 | "0x8000000000000000000000000000000000" | "0x04" |
| "0x10" | BAND5 | "0x02"                                 | "0x10" |
| "0x10" | BAND5 | "0x20000000000000000"                  | "0x10" |
| "0x10" | BAND5 | "0x20000000000000000000000000000000"   | "0x10" |
| "0x40" | BAND7 | "0x80"                                 | "0x40" |
| "0x40" | BAND7 | "0x80000"                              | "0x40" |
| "0x40" | BAND7 | "0x8000000"                            | "0x40" |
| "0x40" | BAND7 | "0x2000000000000000000000000000000000" | "0x40" |
| "0x80" | BAND8 | "0x100000000000000000                  | "0x80" |
|        |       |                                        |        |

| "0x80"         BAND8         "0x100000000000000000000000000000000000                                                                                                    |             |        |                       |             |
|----------------------------------------------------------------------------------------------------|-------------|--------|-----------------------|-------------|
| "0x80"         BAND8         "0x100000000000000000000000000000000000                                                                                                    |             |        | 000"                  |             |
|                                                                                                    | "0x80"      | BAND8  |                       | "0x80"      |
| "0x800"         BAND12         "0x2000000000000000"         "0x800"           "0x1000"         BAND13         "0x200000000000000000"         "0x1000"           "0x1000"         BAND13         "0x200000000000000000"         "0x1000"           "0x2000"         BAND14         "0x20         "0x2000"           "0x2000"         BAND14         "0x200000000000000000"         "0x2000"           "0x40000"         BAND19         "0x200000000000000000         "0x40000"           "0x40000"         BAND19         "0x400000000000000000         "0x40000"           "0x80000"         BAND20         "0x01"         "0x80000"           "0x80000"         BAND20         "0x20000000000         "0x80000"           "0x80000"         BAND20         "0x1000000000000000         "0x80000"           "0x80000"         BAND20         "0x200000000000000000000         "0x80000"           "0x80000"         BAND20         "0x200000000000000000000000         "0x80000"           "0x80000"         BAND20         "0x2000000000000000000000000000         "0x80000" | "0x80"      | BAND8  |                       | "0x80"      |
| "0x1000"         BAND13         "0x02"         "0x1000"           "0x1000"         BAND13         "0x200000000000000000000000000000000000                                                                                                    | "0x800"     | BAND12 | "0x02"                | "0x800"     |
| "0x1000" BAND13 "0x20000000000000" "0x1000"  "0x2000" BAND14 "0x02" "0x2000"  "0x2000" BAND14 "0x2000000000000000" "0x2000"  "0x40000" BAND19 "0x200000000000000 "0x40000"  "0x40000" BAND19 "0x40000000000000 "0x40000"  "0x80000" BAND20 "0x01" "0x80000"  "0x80000" BAND20 "0x04" "0x80000"  "0x80000" BAND20 "0x20000000000 "0x80000"  "0x80000" BAND20 "0x2000000000 "0x80000"  "0x80000" BAND20 "0x2000000000 "0x80000"  "0x80000" BAND20 "0x20000000000000 "0x80000"  "0x80000" BAND20 "0x2000000000000000 "0x80000"  "0x80000" BAND20 "0x20000000000000000 "0x80000"  "0x80000" BAND20 "0x2000000000000000 "0x80000"  "0x80000" BAND20 "0x200000000000000000 "0x80000"  "0x80000" BAND20 "0x2000000000000000000000 "0x80000"  "0x80000" BAND20 "0x20000000000000000000000 "0x80000"                                                                                                    | "0x800"     | BAND12 | "0x20000000000000000" | "0x800"     |
| "0x2000" BAND14 "0x02" "0x2000"  "0x2000" BAND14 "0x200000000000000" "0x2000"  "0x40000" BAND19 "0x2000000000000000 "0x40000"  "0x40000" BAND19 "0x400000000000000 "0x40000"  "0x80000" BAND20 "0x01" "0x80000"  "0x80000" BAND20 "0x04" "0x80000"  "0x80000" BAND20 "0x20000000000 "0x80000"  "0x80000" BAND20 "0x20000000000 "0x80000"  "0x80000" BAND20 "0x2000000000000000 "0x80000"  "0x80000" BAND20 "0x200000000000000 "0x80000"  "0x80000" BAND20 "0x200000000000000 "0x80000"  "0x80000" BAND20 "0x20000000000000000000 "0x80000"  "0x80000" BAND20 "0x2000000000000000000 "0x80000"  "0x80000" BAND20 "0x2000000000000000000 "0x80000"  "0x80000" BAND20 "0x2000000000000000000000 "0x80000"                                                                                                    | "0x1000"    | BAND13 | "0x02"                | "0x1000"    |
| #0x2000" BAND14 "0x20000000000000" "0x2000"  #0x40000" BAND19 "0x200000000000000 "0x40000"  #0x40000" BAND19 "0x40000000000000 "0x40000"  #0x80000" BAND20 "0x01" "0x80000"  #0x80000" BAND20 "0x04" "0x80000"  #0x80000" BAND20 "0x2000000000" "0x80000"  #0x80000" BAND20 "0x2000000000 "0x80000"  #0x80000" BAND20 "0x200000000000 "0x80000"  #0x80000" BAND20 "0x200000000000000 "0x80000"  #0x80000" BAND20 "0x200000000000000 "0x80000"  #0x80000" BAND20 "0x200000000000000 "0x80000"  #0x80000" BAND20 "0x200000000000000 "0x80000"  #0x80000" BAND20 "0x20000000000000000 "0x80000"  #0x80000" BAND20 "0x20000000000000000 "0x80000"  #0x80000" BAND20 "0x2000000000000000000 "0x80000"                                                                                                    | "0x1000"    | BAND13 | "0x20000000000000000" | "0x1000"    |
| "0x40000" BAND19 "0x200000000000000000 "0x40000"  "0x40000" BAND19 "0x400000000000000 "0x40000"  "0x80000" BAND20 "0x01" "0x80000"  "0x80000" BAND20 "0x04" "0x80000"  "0x80000" BAND20 "0x2000000000" "0x80000"  "0x80000" BAND20 "0x100000000000000 "0x80000"  "0x80000" BAND20 "0x200000000000000 "0x80000"  "0x80000" BAND20 "0x200000000000000 "0x80000"  "0x80000" BAND20 "0x200000000000000 "0x80000"  "0x80000" BAND20 "0x2000000000000000 "0x80000"  "0x80000" "0x80000"                                                                                                    | "0x2000"    | BAND14 | "0x02"                | "0x2000"    |
| "0x40000"                                                                                                    | "0x2000"    | BAND14 | "0x20000000000000000" | "0x2000"    |
| "0x80000"       BAND20       "0x01"       "0x80000"         "0x80000"       BAND20       "0x04"       "0x80000"         "0x80000"       BAND20       "0x20000000000"       "0x80000"         "0x80000"       BAND20       "0x10000000000000000       "0x80000"         "0x80000"       BAND20       "0x20000000000000000       "0x80000"         "0x80000"       BAND20       "0x200000000000000000       "0x80000"                                                                                                    | "0x40000"   | BAND19 |                       | "0x40000"   |
| "0x80000"       BAND20       "0x04"       "0x80000"         "0x80000"       BAND20       "0x20000000000000000000000"         "0x80000"       BAND20       "0x100000000000000000000000000000000000                                                                                                    | "0x40000"   | BAND19 |                       | "0x40000"   |
| "0x80000"       BAND20       "0x20000000000"       "0x80000"         "0x80000"       BAND20       "0x1000000000000000       "0x80000"         "0x80000"       BAND20       "0x2000000000000000       "0x80000"         "0x80000"       BAND20       "0x2000000000000000       "0x80000"         "0x80000"       "0x20000000000000000000       "0x80000"                                                                                                    | "0x80000"   | BAND20 | "0x01"                | "0x80000"   |
| "0x80000" BAND20 "0x100000000000000 "0x80000"                                                                                                    | "0x80000"   | BAND20 | "0x04"                | "0x80000"   |
| 000" "0x80000" BAND20 "0x20000000000000 "0x80000" 000" "0x80000" BAND20 "0x2000000000000 "0x80000" 0000"                                                                                                    | "0x80000"   | BAND20 | "0x200000000"         | "0x80000"   |
| 000" "0x80000" BAND20 "0x2000000000000 "0x80000" 0000"                                                                                                    | "0x80000"   | BAND20 |                       | "0x80000"   |
| 0000"                                                                                                    | "0x80000"   | BAND20 |                       | "0x80000"   |
| "0x1000000" BAND25 "0x1000000000" "0x1000000"                                                                                                    | "0x80000"   | BAND20 |                       | "0x80000"   |
|                                                                                                    | "0x1000000" | BAND25 | "0x1000000000"        | "0x1000000" |

| "0x2000000"                         | BAND26 | "0x200000000000000000000000000000000"  | "0x2000000"                             |
|-------------------------------------|--------|----------------------------------------|-----------------------------------------|
| "0x8000000"                         | BAND28 | "0x10000000000000000000000000000000"   | "0x8000000"                             |
| "0x8000000"                         | BAND28 | "0x200000000000000000000000000000000"  | "0x8000000"                             |
| "0x8000000"                         | BAND28 | "0x40000000000000000000000000000000"   | "0x8000000"                             |
| "0x2000000"                         | BAND30 | "0x10"                                 | "0x20000000"                            |
| "0x200000000"                       | BAND38 | "0x20000000000000000000000000000000"   | "0x200000000"                           |
| "0x400000000"                       | BAND39 | "0x1000000000"                         | "0x400000000"                           |
| "0x400000000"                       | BAND39 | "0x40000000000000000000000000000000"   | "0x400000000"                           |
| "0x800000000"                       | BAND40 | "0x1000000000"                         | "0x800000000"                           |
| "0x800000000"                       | BAND40 | "0x10000000000000000000000000000000"   | "0x800000000"                           |
| "0x1000000000"                      | BAND41 | "0x1000000000"                         | "0x1000000000"                          |
| "0x1000000000"                      | BAND41 | "0x1000000000000000000000000000000000" | "0x1000000000"                          |
| "0x80000000000"                     | BAND48 | "0x10"                                 | "0x80000000000"                         |
| "0x80000000000"                     | BAND48 | "0x20000000000000000"                  | "0x80000000000"                         |
| "0x2000000000000000000000000000000" | BAND66 | "0x10"                                 | "0x200000000000000000000000000000"      |
| "0x200000000000000000000000000000"  | BAND66 | "0x400000000000000000000000000000"     | "0x200000000000000000000000000000000000 |
|                                     |        |                                        |                                         |

... ... ... ... ...

Notes: NDC support band combination related the hardware RF platform, if updated it, it will update list.

<ant\_bitmap>: integer type;

0x01, ant\_bitmap.bit0 select antenna 0 configuration(default).

0x02, ant bitmap.bit1 select antenna 1 configuration.

0x04, ant bitmap.bit2 select antenna 2 configuration.

0x08, ant bitmap.bit3 select antenna 3 configuration.

The <power> count must match with the <ant\_bitmap> setting, otherwise report error.

Note: FM350-GL-16 project only use ANT0(M) as main antenna port for TRX. Therefore, only the configuration on 0x01, ant bitmap.bit0 takes effect.

<power>: integer type;

The maximum TX power limit with absolute value. The default value is 188 in WCDMA, 184 in LTE, 184 in NR and 184 in ENDC, and the accuracy 1/8dBm.

In default case, The max power standard value 23.5dBm WCDMA, 23dBm LTE, 23dBm NR,23dBm ENDC and 26dBm HPUE only support band n41, n78, n79.

The <power0> to <power3> can match to antenna 0 to antenna 3 one by one.

The <power> count must match with the <ant bitmap> setting, otherwise report error.

file index>: integer type;

Indicate value from AT+BODYSARPROFILE?

- 0 set SAR table Index 0 (default).
- 1 set SAR table Index 1.

. . .

143 set SAR table Index 143.14.8+BODYSARCLEAR, Clear BODYSAR Configuration Parameter

## Description

The command is used to clear BODYSAR configuration parameter, that is ever set by the AT+BODYSARCFG. If restart the module with default configuration, the values of the maximum TX power of all supported technologies and bands will be restored to the default.

## Note:

If the BODYSAR is disabled, then the set command will return ERROR.

## **Syntax**

| Command                                      | Possible Response                                           |
|----------------------------------------------|-------------------------------------------------------------|
| +BODYSARCLEAR[= <pre>rofile_index&gt;]</pre> | OK                                                          |
|                                              | or:                                                         |
|                                              | ERROR                                                       |
| +BODYSARCLEAR?                               | +BODYSARCLEAR: <pre><pre><pre><pre></pre></pre></pre></pre> |
|                                              | OK                                                          |
|                                              | or:                                                         |
|                                              | ERROR                                                       |
| +BODYSARCLEAR=?                              | +BODYSARCLEAR: (0-143)                                      |
|                                              | OK                                                          |

### **Attributes**

| Pin Restricted | Persistent | Sync Mode | Effect Immediately | Time of Duration |
|----------------|------------|-----------|--------------------|------------------|
|                |            |           |                    |                  |

| No | No | Yes | Yes | < 1s |
|----|----|-----|-----|------|
|    |    |     |     |      |

### **Defined Values**

clear all body sar configuration parameter without cprofile\_index> (default).

file index>file index>

- 0 set SAR table Index 0 (default).
- 1 set SAR table Index 1.

- - -

143 set SAR table Index 143.

## 14.8 +BODYSARVER, Set SAR NVM Version by AT+BODYSARVER

## **Description**

This command is used to set version of SAR NVM when configure work parameter with power value.

### Note:

If the BODYSAREN is disabled, then the set command will return ERROR.

| Command                          | Possible Response                |
|----------------------------------|----------------------------------|
| +BODYSARVER= <version></version> | OK                               |
|                                  | or:                              |
|                                  | ERROR                            |
| +BODYSARVER?                     | +BODYSARVER: <version></version> |

|              | OK                              |
|--------------|---------------------------------|
|              | In case of related error:       |
|              | ERROR                           |
| +BODYSARVER? | +BODYSARVER: (0-9, a-z, A-Z, .) |
|              | OK                              |

| Pin Restricted | Persistent | Sync Mode | Effect Immediately | Time of Duration |
|----------------|------------|-----------|--------------------|------------------|
| No             | Yes        | Yes       | Yes                | < 1s             |

## **Defined Values**

<maj\_version>: string type;

"(0-9, a-z, A-Z, .)"

## 15 Tasar Commands

## 15.1 +GTTASEN, Enable or Disable TA-SAR

## Description

This command is used to enable ISED/FCC TA-SAR or disable the functionality of TA-SAR.

## **Syntax**

| Possible Response         |
|---------------------------|
| OK                        |
| In case of related error: |
| ERROR                     |
| +GTTASEN: <en></en>       |
| OK                        |
| In case of related error: |
| ERROR                     |
| +GTTASEN: (0,1,2,3)       |
| OK                        |
|                           |

## **Attributes**

| Pin Restricted | Persistent | Sync Mode | Effect<br>Immediately | Time of Duration |
|----------------|------------|-----------|-----------------------|------------------|
| No             | Yes        | Yes       | Yes                   | < 1s             |

## **Defined Values**

## <en>: integer type;

- 0 disable TA-SAR feature.
- 1 enable ISED and FCC TA-SAR feature (default).
- 2 enable FCC TA-SAR feature. (reserve).
- 3 enable ISED TA-SAR feature. (reserve)

## 15.2 +GTTASMODE, Select the Control Mode

## **Description**

This command is used to select the control mode for the functionality of TA-SAR.

## Note:

If the TA-SAR is disabled, then the set command will return ERROR.

## **Syntax**

| Command                   | Possible Response         |
|---------------------------|---------------------------|
| +GTTASMODE= <mode></mode> | OK                        |
|                           | In case of related error: |
|                           | ERROR                     |
| +GTTASMODE?               | +GTTASMODE: <mode></mode> |
|                           | OK                        |
|                           | In case of related error: |
|                           | ERROR                     |
| +GTTASMODE=?              | +GTTASMODE: (0-2)         |
|                           | OK                        |

### **Attributes**

| Pin Restricted | Persistent | Sync Mode | Effect Immediately | Time of Duration |
|----------------|------------|-----------|--------------------|------------------|
| No             | Yes        | Yes       | Yes                | < 1s             |

## **Defined Values**

<mode>: integer type;

- 0 HW control by DPR pin(default value).
- 1 SW control.
- 2 Mixed control.

## 15.3 +GTTASRULE, Enable or Disable the Regulatory rule function

## **Description**

This command is used to select which algorithm to configure parameters of the TA-SAR function, such as FCC and ISED.

## Note:

If the TA-SAR is disabled, then the set command will return ERROR.

| Command                     | Possible Response           |
|-----------------------------|-----------------------------|
| +GTTASRULE= <value></value> | ОК                          |
|                             | In case of related error:   |
|                             | ERROR                       |
| +GTTASRULE?                 | +GTTASRULE: <value></value> |

|              | ОК                        |
|--------------|---------------------------|
|              | In case of related error: |
|              | ERROR                     |
| +GTTASRULE=? | +GTTASRULE: (0,1)         |
|              | OK                        |

| Pin Restricted | Persistent | Sync Mode | Effect Immediately | Time of Duration |
|----------------|------------|-----------|--------------------|------------------|
| No             | Yes        | Yes       | Yes                | < 1s             |

## **Defined Values**

<value>: integer type;

0 select FCC algorithm (default value).

1 select ISED algorithm.

## 15.4 +GTTASCTRL, TA-SAR control parameter configuration

## **Description**

This command is used to configure TA-SAR control parameter.

## Note:

If the TA-SAR is disabled, then the set command will return ERROR.

| Command    | Possible Response |
|------------|-------------------|
| +GTTASCTRL | OK                |

| = <off_offset>,<on_offset>,<check>,<roll></roll></check></on_offset></off_offset> | In case of related error:                                                                                                    |
|-----------------------------------------------------------------------------------|----------------------------------------------------------------------------------------------------|
| +GTTASCTRL?                                                                       | +GTTASCTRL: <off_offset>,<on_offset>,<check>,<roll> OK In case of related error: ERROR</roll></check></on_offset></off_offset> |
| +GTTASCTRL=?                                                                      | +GTTASCTRL: (0-184),(0-184),(20-1000),<br>(20-65533)<br>OK                                                                     |

| Pin Restricted | Persistent | Sync Mode | Effect Immediately | Time of Duration |
|----------------|------------|-----------|--------------------|------------------|
| No             | Yes        | Yes       | Yes                | < 1s             |

## **Defined Values**

<off\_offset>:

(0-184) dpr off offset, in 1/8dB unit.for calculate the lower threshold(recommend 8), off\_offset always less than on\_offset, off\_offset < on\_offset. Default value is 0.

<on offset>:

(0-184) dpr on offset, in 1/8dB unit.for calculate the dpr on TX power(recommend 24). off\_offset is always less than on\_offset, must off\_offset < on\_offset. Default value is 0.

<check>:

(20-1000) TAS check period (recommend 1000). in 1 millisecond unit. check\_period is always less than roll\_period times 1000, check\_period < roll\_period\*1000. Default value is 0.

### <roll>:

(0-65533) TAS roll period (recommend 100). , in 1 second unit. check\_period(ms) is always less than roll\_period×1000(ms), check\_period(ms) < roll\_period×1000(ms). Default value is 0.

## 15.5 +GTTASTRIGIDX, SAR Table Trigger Select Index

## **Description**

This command is used to trigger select index for SAR Table of TA-SAR.

## Note:

If the TA-SAR is disabled, then the set command will return ERROR.

| Command                                    | Possible Response                          |
|--------------------------------------------|--------------------------------------------|
| +GTTASTRIGIDX= <table_index></table_index> | OK                                         |
|                                            | In case of related error:                  |
|                                            | ERROR                                      |
| +GTTASTRIGIDX?                             | +GTTASTRIGIDX: <table_index></table_index> |
|                                            | OK                                         |
|                                            | In case of related error:                  |
|                                            | ERROR                                      |
| +GTTASTRIGIDX=?                            | +GTTASTRIGIDX:(0-119)                      |
|                                            | OK                                         |
|                                            |                                            |

| Pin Restricted | Persistent | Sync Mode | Effect Immediately | Time of Duration |
|----------------|------------|-----------|--------------------|------------------|
| No             | No         | Yes       | Yes                | < 1s             |

### **Defined Values**

<table\_index>: integer type;

0 select SAR table Index 0 (default value).

1 select SAR table Index 1.

:

119 select SAR table Index 119.

## 15.6 +GTTASON, Trigger SAR Coming into Effect for SW Mode

## **Description**

This command is used to trigger the SAR algorithm to take effect in software mode for the functionality of TA-SAR.

#### Note:

If the TA-SAR function is disabled, then the set command will return ERROR.

| Command             | Possible Response |
|---------------------|-------------------|
| +GTTASON= <on></on> | OK                |

|            | In case of related error:       |
|------------|---------------------------------|
| +GTTASON?  | +GTTASON: <on></on>             |
|            | In case of related error: ERROR |
| +GTTASON=? | +GTTASON: (0,1,2)<br>OK         |

| Pin Restricted | Persistent | Sync Mode | Effect Immediately | Time of Duration |
|----------------|------------|-----------|--------------------|------------------|
| No             | No         | Yes       | Yes                | < 1s             |

## **Defined Values**

<on>: integer type;

- 0 SAR algorithm doesn't work in software mode (default).
- 1 FCC SAR algorithm works in software mode.
- 2 ISED SAR algorithm works in software mode.

## 15.7 +GTTASPROFILE, Select the SAR Table Index to be

## Modified

## **Description**

This command is used to select the SAR table to be modified for GTTASCFG function.

## Note:

If the TA-SAR is disabled, then the set command will return ERROR.

## **Syntax**

| Command                                        | Possible Response          |
|------------------------------------------------|----------------------------|
| +GTTASPROFILE= <profile_index></profile_index> | OK                         |
|                                                | In case of related error:  |
|                                                | ERROR                      |
| +GTTASPROFILE?                                 | +GTTASPROFILE: <pre></pre> |
|                                                | OK                         |
|                                                | In case of related error:  |
|                                                | ERROR                      |
| +GTTASPROFILE=?                                | +GTTASPROFILE: (0-119)     |
|                                                | OK                         |

## **Attributes**

| Pin Restricted | Persistent | Sync Mode | Effect Immediately | Time of Duration |
|----------------|------------|-----------|--------------------|------------------|
| No             | No         | Yes       | Yes                | < 1s             |

## **Defined Values**

cprofile\_index>: integer type;

- 0 set SAR table Index 0 (default).
- 1 set SAR table Index 1.

. . .

119 set SAR table Index 119.

## 15.8 +GTTASCFG, Set the Maximum TX Power Limit of Antenna Combination.

## **Description**

The command is used to set the maximum TX power of all supported technologies bands and antenna. The band parameter is a bit mask, so the user could use this command to set multiple bands with same power values. All power setting is absolute power value in 1/8dBm unit, and the data set by this command will be stored in NVM and will remain during power cycle and firmware updating.

| Command                                                                                                    | Possible Response                                                                                                    |
|----------------------------------------------------------------------------------------------------|----------------------------------------------------------------------------------------------------|
| +GTTASCFG= <rat>,<band_bitmap>,<ant_bitmap>,<power0>[,<power1>,<power2>,<power3>[,<band_bitmap>,<ant_bitmap>,<power0>[,<power1>,<power1>,<power2>,<power2>,<power3>]]]</power3></power2></power2></power1></power1></power0></ant_bitmap></band_bitmap></power3></power2></power1></power0></ant_bitmap></band_bitmap></rat> | In case of related correct:  OK  In case of related error:  ERROR                                                                                                    |
| +GTTASCFG?                                                                                                    | +GTTASCFG:  WCDMA/LTE List of  ( <rat>,<band_bitmap>,<ant_bitmap>,&lt; power0&gt;,<power1>)  NR List of  (<rat>,<band_bitmap>,<ant_bitmap>,&lt; power0&gt;,<power1>[,<power2>,<power1>])</power1></power2></power1></ant_bitmap></band_bitmap></rat></power1></ant_bitmap></band_bitmap></rat> |

|             | ENDC List of                                                             |
|-------------|--------------------------------------------------------------------------|
|             | ( <rat>,<band_bitmap>,<ant_bitmap>,&lt;</ant_bitmap></band_bitmap></rat> |
|             | power0>, <power1>,<band_bitmap>,&lt;</band_bitmap></power1>              |
|             | ant_bitmap>, <power0>,<power1>[,<p< td=""></p<></power1></power0>        |
|             | ower2>, <power3>])</power3>                                              |
|             | OK                                                                       |
|             | In case of related error:                                                |
|             | ERROR                                                                    |
| +GTTASCFG=? | +GTTASCFG:                                                               |
|             | (0-2),(0x0-0xFFFFFFFFFFFFF),(0                                           |
|             | x0-0xF),(0x0-0xD0)[,(0x0-0xD0),(0x0-                                     |
|             | 0xD0),(0x0-0xD0)]                                                        |
|             | OK                                                                       |

| Pin Restricted | Persistent | Sync Mode | Effect Immediately | Time of Duration |
|----------------|------------|-----------|--------------------|------------------|
| No             | Yes        | Yes       | Yes                | < 1s             |

## **Defined Values**

<rat>: integer type;

0: WCDMA

1: LTE

2: NR (FM350-GL-16 did not support)

<band\_bitmap>: string type;

Band bit field, 128-bit integer with hexadecimal in the format of string. One bit indicates one

frequency band. The bands bit definitions are shown in the following Table. This command ignore case.

The SRS only use in NR and ENDC, and support band include N41, N77, N78, N79.

Note: The parameters are adaptive. For example, the input parameter "0x1" is equal to "0x0000001".

Table 0. WCDMA

| Parameters | Band              |
|------------|-------------------|
| "0x1"      | WCDMA_I_IMT_2000  |
| "0x2"      | WCDMA_II_PCS_1900 |
| "0x8"      | WCDMA_IV_1700     |
| "0x10"     | WCDMA_V_850       |
| "0x80"     | WCDMA_VIII_900    |
|            | Table 1. LTE      |
| Parameters | Band              |
| "0x1"      | BAND1             |
| "0x2"      | BAND2             |
| "0x4"      | BAND3             |
| "0x8"      | BAND4             |
| "0x10"     | BAND5             |
| "0x40"     | BAND7             |
| "0x80"     | BAND8             |
| "0x800"    | BAND12            |
|            |                   |

| FIDOCOM | 15 Tasar Commands     |
|---------|-----------------------|
|         | io iasai cullillalius |

| "0x1000"             | BAND13 |
|----------------------|--------|
| "0x2000"             | BAND14 |
| "0x10000"            | BAND17 |
| "0x20000"            | BAND18 |
| "0x40000"            | BAND19 |
| "0x80000"            | BAND20 |
| "0x1000000"          | BAND25 |
| "0x2000000"          | BAND26 |
| "0x8000000"          | BAND28 |
| "0x10000000"         | BAND29 |
| "0x20000000"         | BAND30 |
| "0x80000000"         | BAND32 |
| "0x20000000"         | BAND34 |
| "0x200000000"        | BAND38 |
| "0x400000000"        | BAND39 |
| "0x800000000"        | BAND40 |
| "0x1000000000"       | BAND41 |
| "0x2000000000"       | BAND42 |
| "0x4000000000"       | BAND43 |
| "0x20000000000"      | BAND46 |
| "0x80000000000"      | BAND48 |
| "0x2000000000000000" | BAND66 |
| "0x4000000000000000" | BAND71 |
|                      |        |

Table 2. 5G NR

| Parameters              | Band |
|-------------------------|------|
| "0x1"                   | N1   |
| "0x2"                   | N2   |
| "0x4"                   | N3   |
| "0x10"                  | N5   |
| "0x40"                  | N7   |
| "0x80"                  | N8   |
| "0x80000"               | N20  |
| "0x1000000"             | N25  |
| "0x8000000"             | N28  |
| "0x20000000"            | N30  |
| "0x200000000"           | N38  |
| "0x800000000"           | N40  |
| "0x1000000000"          | N41  |
| "0x80000000000"         | N48  |
| "0x2000000000000000"    | N66  |
| "0x40000000000000000"   | N71  |
| "0x100000000000000000"  | N77  |
| "0x200000000000000000"  | N78  |
| "0x400000000000000000"  | N79  |
| "0x800000000000000000"  | N80  |
| "0x1000000000000000000" | N81  |

FIDCON 15 Tasar Commands

| "0x2000000000000000000000" |         | N82                     |            |
|----------------------------|---------|-------------------------|------------|
| "0x400000000000000000000"  |         | N83                     |            |
| "0x80000000000000000000"   |         | N84                     |            |
|                            | Table 3 | 3. ENDC                 |            |
| Parameters 4G              | Band 4G | Parameters 5G           | Band<br>5G |
| "0x1"                      | BAND1   | "0x80"                  | N8         |
| "0x1"                      | BAND1   | "0x80000"               | N20        |
| "0x1"                      | BAND1   | "0x8000000"             | N28        |
| "0x1"                      | BAND1   | "0x200000000"           | N38        |
| "0x1"                      | BAND1   | "0x1000000000000000000" | N77        |
| "0x1"                      | BAND1   | "0x2000000000000000000" | N78        |
| "0x1"                      | BAND1   | "0x400000000000000000"  | N79        |
| "0x1"                      | BAND1   | "0x8000000000000000000" | N84        |
| "0x02"                     | BAND2   | "0x10"                  | N5         |
| "0x02"                     | BAND2   | "0x40000000000000000"   | N71        |
| "0x02"                     | BAND2   | "0x2000000000000000000" | N78        |
| "0x04"                     | BAND3   | "0x80"                  | N8         |
| "0x04"                     | BAND3   | "0x80000"               | N20        |
| "0x04"                     | BAND3   | "0x8000000"             | N28        |
| "0x04"                     | BAND3   | "0x200000000"           | N38        |
| "0x04"                     | BAND3   | "0x1000000000"          | N41        |
| "0x04"                     | BAND3   | "0x1000000000000000000" | N77        |
|                            |         |                         |            |

| "0x04"    | BAND3  | "0x2000000000000000000"  | N78 |
|-----------|--------|--------------------------|-----|
| "0x04"    | BAND3  | "0x400000000000000000"   | N79 |
| "0x04"    | BAND3  | "0x800000000000000000"   | N80 |
| "0x10"    | BAND5  | "0x02"                   | N2  |
| "0x10"    | BAND5  | "0x2000000000000000"     | N66 |
| "0x10"    | BAND5  | "0x2000000000000000000"  | N78 |
| "0x40"    | BAND7  | "0x80"                   | N8  |
| "0x40"    | BAND7  | "0x80000"                | N20 |
| "0x40"    | BAND7  | "0x8000000"              | N28 |
| "0x40"    | BAND7  | "0x2000000000000000000"  | N78 |
| "0x80"    | BAND8  | "0x1000000000000000000"  | N77 |
| "0x80"    | BAND8  | "0x2000000000000000000"  | N78 |
| "0x80"    | BAND8  | "0x10000000000000000000" | N81 |
| "0x800"   | BAND12 | "0x02"                   | N2  |
| "0x800"   | BAND12 | "0x2000000000000000"     | N66 |
| "0x1000"  | BAND13 | "0x02"                   | N2  |
| "0x1000"  | BAND13 | "0x2000000000000000"     | N66 |
| "0x2000"  | BAND14 | "0x02"                   | N2  |
| "0x2000"  | BAND14 | "0x2000000000000000"     | N66 |
| "0x40000" | BAND19 | "0x20000000000000000000" | N78 |
| "0x40000" | BAND19 | "0x4000000000000000000"  | N79 |
| "0x80000" | BAND20 | "0x01"                   | N1  |
| "0x80000" | BAND20 | "0x04"                   | N3  |
|           |        |                          |     |

| "0x80000"             | BAND20 | "0x200000000"             | N38 |
|-----------------------|--------|---------------------------|-----|
| "0x80000"             | BAND20 | "0x1000000000000000000"   | N77 |
| "0x80000"             | BAND20 | "0x2000000000000000000"   | N78 |
| "0x80000"             | BAND20 | "0x200000000000000000000" | N82 |
| "0x1000000"           | BAND25 | "0x1000000000"            | N41 |
| "0x2000000"           | BAND26 | "0x20000000000000000000"  | N78 |
| "0x8000000"           | BAND28 | "0x1000000000000000000"   | N77 |
| "0x8000000"           | BAND28 | "0x2000000000000000000"   | N78 |
| "0x800000"            | BAND28 | "0x40000000000000000000"  | N83 |
| "0x20000000"          | BAND30 | "0x10"                    | N5  |
| "0x200000000"         | BAND38 | "0x2000000000000000000"   | N78 |
| "0x400000000"         | BAND39 | "0x1000000000"            | N41 |
| "0x400000000"         | BAND39 | "0x4000000000000000000"   | N79 |
| "0x800000000"         | BAND40 | "0x1000000000"            | N41 |
| "0x800000000"         | BAND40 | "0x10000000000000000000"  | N77 |
| "0x1000000000"        | BAND41 | "0x1000000000"            | N41 |
| "0x1000000000"        | BAND41 | "0x10000000000000000000"  | N77 |
| "0x80000000000"       | BAND48 | "0x10"                    | N5  |
| "0x80000000000"       | BAND48 | "0x2000000000000000"      | N66 |
| "0x20000000000000000" | BAND66 | "0x10"                    | N5  |
| "0x20000000000000000" | BAND66 | "0x40000000000000000"     | N71 |
|                       |        |                           | ••• |
|                       |        |                           |     |

Notes: NDC support band combination related the hardware RF platform , if updated it , it

will update list.

<ant\_bitmap>: integer type;

0x01, ant bitmap.bit0 select antenna 0 configuration(default).

0x02, ant bitmap.bit1 select antenna 1 configuration.

0x04, ant bitmap.bit2 select antenna 2 configuration.

0x08, ant bitmap.bit3 select antenna 3 configuration.

The <power> count must match with the <ant bitmap> setting, otherwise report error.

Note: FM350-GL-16 project only use ANT0(M) as main antenna port for TRX. Therefore, only the configuration on 0x01, ant\_bitmap.bit0 takes effect.

<power>: integer type;

The maximum TX power limit with absolute value. The default value is 188 in WCDMA, 184 in LTE , 184 in NR and 184 in ENDC , and the accuracy 1/8dBm.

In default case, The max power standard value 23.5dBm WCDMA, 23dBm LTE, 23dBm NR,23dBm ENDC and 26dBm HPUE only support band n41,n78,n79.

The <power0> to <power3> can match to antenna 0 to antenna 3 one by one.

The <power> count must match with the <ant\_bitmap> setting, otherwise report error.

file index>: integer type;

Indicate value from AT+GTTASPROFILE?

- 0 set SAR table Index 0 (default).
- 1 set SAR table Index 1.

. . .

119 set SAR table Index 119.

## 15.9 +GTTASCLEAR, Clear TA-SAR Configuration

## Parameter

## **Description**

The command is used to clear TA-SAR configuration parameter, that is ever set by the AT+GTTASCFG. If restart the module with default configuration, the values of the maximum TX power of all supported technologies and bands will be restored to the default.

## Note:

If the TA-SAR is disabled, then the set command will return ERROR.

## **Syntax**

| Command                                        | Possible Response                            |
|------------------------------------------------|----------------------------------------------|
| +GTTASCLEAR[= <profile_index>]</profile_index> | ОК                                           |
|                                                | or:                                          |
|                                                | ERROR                                        |
| +GTTASCLEAR?                                   | +GTTASCLEAR: <profile_index></profile_index> |
|                                                | OK                                           |
|                                                | or:                                          |
|                                                | ERROR                                        |
| +GTTASCLEAR=?                                  | +GTTASCLEAR: (0-119)                         |
|                                                | OK                                           |

### **Attributes**

| Pin Restricted | Persistent | Sync Mode | Effect Immediately | Time of Duration |
|----------------|------------|-----------|--------------------|------------------|
| No             | No         | Yes       | Yes                | < 1s             |

## **Defined Values**

clear all body sar configuration parameter without cprofile\_index> (default).

ofile\_index>clear body sar configuration parameter with ofile\_index>

- 0 set SAR table Index 0 (default).
- 1 set SAR table Index 1.

. . .

119 set SAR table Index 119.

## 15.10 +GTTASSTATE, Query Current TA-SAR working State

## **Description**

This command is used to get current working of TA-SAR.

| Command          | Possible Response                                                                                                    |
|------------------|----------------------------------------------------------------------------------------------------|
| +GTTASSTAT<br>E? | (+GTTASSTATE: <check>,<roll>,<on_offset>,<off_offset>,<profile>,<avr_pwr>,<is_enabled>,<is_running>,<is_dpr_on>,<rat>,<band>,<upper_thresh>)</upper_thresh></band></rat></is_dpr_on></is_running></is_enabled></avr_pwr></profile></off_offset></on_offset></roll></check> |

| Pin Restricted | Persistent | Sync Mode | Effect Immediately | Time of Duration |
|----------------|------------|-----------|--------------------|------------------|
| No             | No         | Yes       | Yes                | < 1s             |

#### **Defined Values**

<check>

(20-65533) TAS Check period. in 1 millisecond. If both check period are 0, it means TAS function disable.

Notice: the old version FW range of TAS check period is 0-65533(second), but the new version range of TAS check period is 20-65533(millisecond). both versions are incompatible, please configuration TAS check period again after upgrade version.

<roll>

(0-65533)TAS Roll period. in 1 second. If roll period are 0, it means TAS function disable.

<on offset>

(0-368) DPR on offset, in 1/8dBm, for calculate the DPR on TX power.

<off offset>

(0-368) DPR off offset, in 1/8dBm.for calculate the lower threshold.

cprofile>

Profile index, only 0 take effect.

<avr pwr>

The average of TAS TX power,in 1/8dBm.

<is\_enabled>

Indicates TAS functionality enable state, With the wrong configuration or upper threshold Tx

power values, the functionality will not enable.

<is\_running>

Indicates TAS running state. In real network, when it goes into idle state, this state change to stop.

<is\_dpr\_on>

Indicates TAS DPR is applied or not.

<rat>

Indicates Current RAT. If modem doesn't register network, it will return "NO\_RAT".

<band>

Indicates Current Band. If modem doesn't register network, it will return "BAND INVALID"

<upper thresh>

Indicates Current Band upper threshold power value, in 1/8dBm.

## 15.11 +GTTASVER, Set SAR NVM Version by AT+GTTASVER

## **Description**

This command is used to set version of SAR NVM when configure work parameter with power value.

### Note:

If the GTTASEN is disabled, then the set command will return ERROR.

| Command                        | Possible Response              |
|--------------------------------|--------------------------------|
| +GTTASVER= <version></version> | ОК                             |
|                                | or:                            |
|                                | ERROR                          |
| +GTTASVER?                     | +GTTASVER: <version></version> |
|                                | OK                             |
|                                | In case of related error:      |
|                                | ERROR                          |
| +GTTASVER?                     | +GTTASVER: (0-9, a-z, A-Z, .)  |
|                                | OK                             |

| Pin Restricted | Persistent | Sync Mode | Effect Immediately | Time of Duration |
|----------------|------------|-----------|--------------------|------------------|
| No             | Yes        | Yes       | Yes                | < 1s             |

### **Defined Values**

<maj\_version>: string type;

"(0-9, a-z, A-Z, .)"

# 15.12 +GTTASPLMNEN, PLMN switch TA-SAR algorithm enable

# **Description**

This command is used to enable or disable the PLMN automatic detection algorithm of TA SAR on modem side.

#### Note:

If the TA-SAR is disabled, then the set command will return ERROR.

# **Syntax**

| Command                     | Possible Response           |
|-----------------------------|-----------------------------|
| +GTTASPLMNEN= <mode></mode> | OK                          |
|                             | or:                         |
|                             | ERROR                       |
| +GTTASPLMNEN?               | +GTTASPLMNEN: <mode></mode> |
|                             | OK                          |
|                             | In case of related error:   |
|                             | ERROR                       |
| +GTTASPLMNEN=?              | +GTTASPLMNEN: (0-1)         |
|                             | OK                          |

#### **Attributes**

| Pin Restricted | Persistent | Sync Mode | Effect Immediately | Time of Duration |
|----------------|------------|-----------|--------------------|------------------|
| No             | Yes        | Yes       | Yes                | < 1s             |

#### **Defined Values**

<mode>: string type;

- 0 PLMN automatic detection algorithm disable (default value). When modem disable switch TASAR algorithm, the TASAR algorithm switch by Host driver.
- 1 PLMN automatic detection algorithm enable.

# 16 Tunable Antenna Commands

# 16.1 +GTANTTUNINGEN, Enable or Disable Tunable Antenna Function

# **Description**

This command is used to enable or disable the antenna tuner function.

# **Syntax**

| Command                    | Possible Response         |
|----------------------------|---------------------------|
| +GTANTTUNINGEN = <en></en> | OK                        |
|                            | or:                       |
|                            | ERROR                     |
| +GTANTTUNINGEN?            | +GTANTTUNINGEN: <en></en> |
|                            | OK                        |
| +GTANTTUNINGEN=?           | +GTANTTUNINGEN: (0,1)     |
|                            | OK                        |

#### **Attributes**

| Pin Restricted | Persistent | Sync Mode | Effect Immediately | Time of Duration |
|----------------|------------|-----------|--------------------|------------------|
| No             | Yes        | Yes       | No                 | < 1s             |

#### **Defined Values**

<en>: integer type;

- 0 disable function.
- 1 enable function(default value).

# 16.2 +GTANTTUNEMODE, Select GPO/MIPI Tuning Mode

# **Description**

This command is used to select the GPO/MIPI tuning mode of tunable antenna.

# **Syntax**

| Command                       | Possible Response             |
|-------------------------------|-------------------------------|
| +GTANTTUNEMODE= <mode></mode> | OK                            |
|                               | or:                           |
|                               | ERROR                         |
| +GTANTTUNEMODE?               | +GTANTTUNEMODE: <mode></mode> |
|                               | OK                            |
| +GTANTTUNEMODE=?              | +GTANTTUNEMODE: (0,1)         |
|                               | OK                            |

#### **Attributes**

| Pin Restricted | Persistent | Sync Mode | Effect Immediately | Time of Duration |
|----------------|------------|-----------|--------------------|------------------|
| No             | Yes        | Yes       | No                 | <1s              |

#### **Defined Values**

<mode>: integer type;

- 0 GPO mode(default value).
- 1 MIPI mode.

# 16.3 +GTANTCTRLMODE, Select SW/HW Tuning control mode

# **Description**

This command is used to select the software or hardware tuning control mode of tunable antenna.

# **Syntax**

| Command                       | Possible Response             |
|-------------------------------|-------------------------------|
| +GTANTCTRLMODE= <mode></mode> | OK                            |
|                               | or:                           |
|                               | ERROR                         |
| +GTANTCTRLMODE?               | +GTANTCTRLMODE: <mode></mode> |
|                               | OK                            |
| +GTANTCTRLMODE=?              | +GTANTCTRLMODE: (0,1)         |
|                               | OK                            |

#### **Attributes**

| Pin Restricted | Persistent | Sync Mode | Effect Immediately | Time of Duration |
|----------------|------------|-----------|--------------------|------------------|
| No             | Yes        | Yes       | No                 | < 1s             |

### **Defined Values**

<mode>: integer type;

- 0 HW mode(default value).
- 1 SW mode.

# 16.4 +GTANTPROFILE, Select Effective Profile of Software mode

# **Description**

This command is used to select effective profile of software tuning mode.

#### Note:

If GTANTCTRLMODE=0 then the set command will return ERROR.

| Command                                    | Possible Response          |
|--------------------------------------------|----------------------------|
| +GTANTPROFILE= <profile_idx></profile_idx> | OK                         |
|                                            | or:                        |
|                                            | ERROR                      |
| +GTANTPROFILE?                             | +GTANTPROFILE: <pre></pre> |
|                                            | OK                         |
| +GTANTPROFILE=?                            | +GTANTPROFILE: (0-7)       |
|                                            | OK                         |

| Pin Restricted | Persistent | Sync Mode | Effect Immediately | Time of Duration |
|----------------|------------|-----------|--------------------|------------------|
| Yes            | No         | Yes       | Yes                | < 1s             |

#### **Defined Values**

<mode>: integer type;

- 0 (HW mode default value(PIN22 high:0,PIN22 low:1);SW mode default value:0).
- 1 set Tuner Table Index 1.

÷

7 set Tuner Table Index 7

# 16.5 + GTANTGPOCFG, Configure Tuning Values of GPO Mode

### **Description**

This command is used to configure tuning values of GPO mode.

#### Note:

If GTANTTUNEMODE=1 then the set command will return ERROR.

| Command                                                                      | Possible Response |
|------------------------------------------------------------------------------|-------------------|
| +GTANTGPOCFG= <pre>rofile_idx&gt;,<x_entry_idx< pre=""></x_entry_idx<></pre> | OK                |
| >, <payload>[,<x_entry_idx>,<payload>,]</payload></x_entry_idx></payload>    |                   |

| er:  ERROR  GTANTGPOCFG:  cprofile_idx>, <x_entry_idx>,<payload>[,<x_entry_idx>,<pre>centry_idx&gt;,<pre>cprofile_idx&gt;</pre></pre></x_entry_idx></payload></x_entry_idx> |
|----------------------------------------------------------------------------------------------------|
| GTANTGPOCFG: cprofile_idx>, <x_entry_idx>,<payload>[,<x< th=""></x<></payload></x_entry_idx>                                                                                |
| profile_idx>, <x_entry_idx>,<payload>[,<x< td=""></x<></payload></x_entry_idx>                                                                                              |
| GTANTGPOCFG:  cprofile_idx>, <x_entry_idx>,<payload>[,<x_entry_idx>,<pre>cprofile_idx&gt;,</pre></x_entry_idx></payload></x_entry_idx>                                      |
| OK  GTANTGPOCFG: (0-7),(1-79),(0-15)  OK                                                                                                    |
|                                                                                                    |

| Pin Restricted | Persistent | Sync Mode | Effect Immediately | Time of Duration |
|----------------|------------|-----------|--------------------|------------------|
| Yes            | Yes        | Yes       | No                 | < 1s             |

# **Defined Values**

| Parameter (integer type)                                    | Value | Description   |
|-------------------------------------------------------------|-------|---------------|
| <pre><pre><pre><pre>profile_idx&gt;</pre></pre></pre></pre> | 0~7   | Profile index |
| <x_entry_idx></x_entry_idx>                                 | 1~79  | Band          |
| <payload></payload>                                         | 0~15  | GPIO Value    |

Table. GPO Output Value List

| ANTCTL3 | ANTCTL2 | ANTCTL1 | ANTCTL0 | Payload Value |
|---------|---------|---------|---------|---------------|
| 0       | 0       | 0       | 0       | 0             |
| 0       | 0       | 0       | 1       | 1             |
| 0       | 0       | 1       | 0       | 2             |
| 0       | 0       | 1       | 1       | 3             |
| 0       | 1       | 0       | 0       | 4             |
| 0       | 1       | 0       | 1       | 5             |
| 0       | 1       | 1       | 0       | 6             |
| 0       | 1       | 1       | 1       | 7             |
| 1       | 0       | 0       | 0       | 8             |
| 1       | 0       | 0       | 1       | 9             |
| 1       | 0       | 1       | 0       | 10            |
| 1       | 0       | 1       | 1       | 11            |
| 1       | 1       | 0       | 0       | 12            |
| 1       | 1       | 0       | 1       | 13            |
| 1       | 1       | 1       | 0       | 14            |
| 1       | 1       | 1       | 1       | 15            |

| <x_entry_idx></x_entry_idx> | Band |
|-----------------------------|------|
| 1                           | 1    |
| 2                           | 2    |
| 3                           | 3    |

| 4  | 4  |
|----|----|
| 5  | 5  |
| 7  | 7  |
| 8  | 8  |
| 12 | 12 |
| 13 | 13 |
| 14 | 14 |
| 17 | 17 |
| 18 | 18 |
| 19 | 19 |
| 20 | 20 |
| 25 | 25 |
| 26 | 26 |
| 28 | 28 |
| 29 | 29 |
| 30 | 30 |
| 32 | 32 |
| 34 | 34 |
| 38 | 38 |
| 39 | 39 |
| 40 | 40 |
| 41 | 41 |
| 42 | 42 |
|    |    |

| 43 | 43 |
|----|----|
| 46 | 46 |
| 48 | 48 |
| 66 | 66 |
| 71 | 71 |
| 77 | 77 |
| 78 | 78 |
| 79 | 79 |
|    |    |

# 16.6 +GTANTTUNERCFG, Set Tuner Register Value

# **Description**

This command is used to set or get tuner register value.

| Command                                                                                                    | Possible Response                                                                    |
|----------------------------------------------------------------------------------------------------|--------------------------------------------------------------------------------------|
| +GTANTTUNERCFG= <tuner_idx>,<tuner_ad< td=""><td>ОК</td></tuner_ad<></tuner_idx>                               | ОК                                                                                   |
| dr>, <startup_time>,<init_num>,<init_addr0>,<i< td=""><td>or:</td></i<></init_addr0></init_num></startup_time> | or:                                                                                  |
| nit_payload0>, <init_addr1>,<init_payload1>,<i< td=""><td>ERROR</td></i<></init_payload1></init_addr1>         | ERROR                                                                                |
| nit_addr2>, <init_payload2>,<init_addr3>,<init_< td=""><td></td></init_<></init_addr3></init_payload2>         |                                                                                      |
| payload3>, <update_num>,<update_addr0>,&lt;</update_addr0></update_num>                                        |                                                                                      |
| update_addr1>, <update_addr2>,<update_add< td=""><td></td></update_add<></update_addr2>                        |                                                                                      |
| r3>                                                                                                    |                                                                                      |
| +GTANTTUNERCFG?                                                                                                | +GTANTTUNERCFG:                                                                      |
|                                                                                                    | <tuner_idx>,<tuner_addr>,<startup_time>,</startup_time></tuner_addr></tuner_idx>     |
|                                                                                                    | <init_num>,<init_addr0>,<init_payload0>,&lt;</init_payload0></init_addr0></init_num> |

|                  | init_addr1>, <init_payload1>,<init_addr2>, <init_payload2>,<init_addr3>,<init_payloa d3="">,<update_num>,<update_addr0>,<upd ate_addr1="">,<update_addr2>,<update_add r3=""> OK</update_add></update_addr2></upd></update_addr0></update_num></init_payloa></init_addr3></init_payload2></init_addr2></init_payload1>                                                                                                    |
|------------------|----------------------------------------------------------------------------------------------------|
| +GTANTTUNERCFG=? | +GTANTTUNERCFG:<br>(0-3),(0-15),(0-255),(0-4),(0-255),(0-255),(0- |

| Pin Restricted | Persistent | Sync Mode | Effect Immediately | Time of Duration |
|----------------|------------|-----------|--------------------|------------------|
| No             | Yes        | Yes       | No                 | < 1s             |

## **Defined Values**

| Parameter (integer type)                | Value | Description                |
|-----------------------------------------|-------|----------------------------|
| <tuner_idx></tuner_idx>                 | 0~3   | Tuner ID                   |
| <tuner_addr></tuner_addr>               | 0~15  | Tuner USID                 |
| <startup_time></startup_time>           | 0-255 | Startup Time               |
| <init_num></init_num>                   | 0~4   | Tuner Init Register Number |
| <init_addr[0-3]></init_addr[0-3]>       | 0~255 | Tuner Init Register Addr   |
| <init_payload[0-3]></init_payload[0-3]> | 0~255 | Tuner Init Register Data   |

| <update_num></update_num>             | 0~4   | Tuner Control Register Number |
|---------------------------------------|-------|-------------------------------|
| <update_addr[0-3]></update_addr[0-3]> | 0~255 | Tuner Control Register Addr   |

# 16.7 +GTANTMIPICFG, Configure Tuning value of MIPI Mode

# **Description**

This command is used to configure tuning value of mipi mode

#### Note:

If GTANTTUNEMODE=0, then the set command will return ERROR.

| Command                                                                                                    | Possible Response                                                                                                    |  |
|----------------------------------------------------------------------------------------------------|----------------------------------------------------------------------------------------------------|--|
| +GTANTMIPICFG= <tuner_idx>,<updata_payloa<br>der_idx&gt;,<profile_idx>,<x_entry_idx>,<payload><br/>[,<x_entry_idx>,<payload>,]</payload></x_entry_idx></payload></x_entry_idx></profile_idx></updata_payloa<br></tuner_idx> | OK<br>or:<br>ERROR                                                                                                    |  |
| +GTANTMIPICFG= <tuner_idx>,<updata_payloa der_idx=""></updata_payloa></tuner_idx>                                                                                                    | +GTANTMIPICFG: <tuner_idx>,<updata_payloader_idx>,,<x_entry_idx>,<payload>[,<x _entry_idx="">,<payload>,]  :  +GTANTMIPICFG:  <tuner_idx>,<updata_payloader_idx>,,<x_entry_idx>,<payload>[,<x< td=""></x<></payload></x_entry_idx></updata_payloader_idx></tuner_idx></payload></x></payload></x_entry_idx></updata_payloader_idx></tuner_idx> |  |

|                 | ОК                                 |
|-----------------|------------------------------------|
| +GTANTMIPICFG=? | +GTANTMIPICFG:                     |
|                 | (0-3),(0-3),(0-7),(1-79),(0-40959) |
|                 | OK                                 |

| Pin Restricted | Persistent | Sync Mode | Effect Immediately | Time of Duration |
|----------------|------------|-----------|--------------------|------------------|
| No             | Yes        | Yes       | No                 | < 1s             |

## **Defined Values**

| Parameter (integer type)                       | Value   | Description                       |
|------------------------------------------------|---------|-----------------------------------|
| <tuner_idx></tuner_idx>                        | 0~3     | Tuner Index                       |
| <updata_payloader_idx></updata_payloader_idx>  | 0~3     | Tuner Control Register Addr Index |
| <pre><pre><pre>ofile_idx&gt;</pre></pre></pre> | 0~7     | Profile Index                     |
| <x_entry_idx></x_entry_idx>                    | 1~79    | Band                              |
| <payload></payload>                            | 0~40959 | MIPI Data Table & MIPI Value      |
|                                                |         |                                   |

| <x_entry_idx></x_entry_idx> | Band |
|-----------------------------|------|
| 1                           | 1    |
| 2                           | 2    |
| 3                           | 3    |

| 4  | 4  |
|----|----|
| 5  | 5  |
| 7  | 7  |
| 8  | 8  |
| 12 | 12 |
| 13 | 13 |
| 14 | 14 |
| 17 | 17 |
| 18 | 18 |
| 19 | 19 |
| 20 | 20 |
| 25 | 25 |
| 26 | 26 |
| 28 | 28 |
| 29 | 29 |
| 30 | 30 |
| 32 | 32 |
| 34 | 34 |
| 38 | 38 |
| 39 | 39 |
| 40 | 40 |
| 41 | 41 |
| 42 | 42 |
|    |    |

| 43 43 |  |
|-------|--|
| 46 46 |  |
| 48 48 |  |
| 66 66 |  |
| 71 71 |  |
| 77 77 |  |
| 78 78 |  |
| 79 79 |  |

# 17 FCC Lock Commands

# 17.1 +GTFCCLOCKMODE, set FCC lock/unlock mode

# **Description**

This command is used to set and read FCC lock/unlock mode value, which is stored in NVRAM.

# **Syntax**

| Command                          | Possible Response               |
|----------------------------------|---------------------------------|
| +GTFCCLOCKMODE = <value></value> | OK                              |
|                                  | In case of related error:       |
|                                  | ERROR                           |
| +GTFCCLOCKMODE?                  | +GTFCCLOCKMODE: <value></value> |
|                                  | OK                              |
|                                  | In case of related error:       |
|                                  | ERROR                           |
| +GTFCCLOCKMODE=?                 | +GTFCCLOCKMODE: (0-2)           |
|                                  | OK                              |
|                                  | In case of related error:       |
|                                  | ERROR                           |

#### **Attributes**

| Pin Restricted | Persistent | Sync Mode | Effect Immediately | Time of Duration |
|----------------|------------|-----------|--------------------|------------------|
| No             | Yes        | Yes       | No                 | < 1s             |

### **Defined Values**

<value>: string type;

0: no lock

1: one time unlock, the modem needs to unlock only ones

2: Power-up unlock, the modem needs to unlock every time after it is power on

# 17.2 +GTFCCLOCKSTATE, set FCC lock/unlock state

# **Description**

This command is used to set and read FCC lock/unlock state value, which is stored in NVRAM.

| Command                          | Possible Response                 |
|----------------------------------|-----------------------------------|
| +GTFCCLOCKSTATE= <value></value> | OK                                |
|                                  | In case of related error:         |
|                                  | ERROR                             |
| + GTFCCLOCKSTATE?                | + GTFCCLOCKSTATE: <value></value> |
|                                  | OK                                |
|                                  | In case of related error:         |
|                                  | ERROR                             |
| + GTFCCLOCKSTATE =?              | + GTFCCLOCKSTATE: (0-1)           |
|                                  | OK                                |
|                                  | In case of related error:         |
|                                  | ERROR                             |
|                                  |                                   |

| Pin Restricted | Persistent | Sync Mode | Effect Immediately | Time of Duration |
|----------------|------------|-----------|--------------------|------------------|
| No             | Yes        | Yes       | Yes                | < 1s             |

#### **Defined Values**

<value>: string type;

0: Not yet unlocked

1: Already unlocked

# 17.3 +GTFCCEFFSTATUS, read current FCC status

# **Description**

This command is used to read modem current effective mode and modem unlock status.

| Command                           | Possible Response                                                                              |
|-----------------------------------|------------------------------------------------------------------------------------------------|
| +GTFCCEFFSTATUS = <value></value> | ERROR                                                                                          |
| +GTFCCEFFSTATUS?                  | +GTFCCEFFSTATUS: <effective mode="" value="">,<unlock status="" value=""></unlock></effective> |
|                                   | ОК                                                                                             |
|                                   | In case of related error:                                                                      |
|                                   | ERROR                                                                                          |

| $\perp C$ | $\Gamma \square \cap C$ | ゝㄷㄷ | EQT/ | ٦ТІ                  | IS =? |
|-----------|-------------------------|-----|------|----------------------|-------|
| TOI       | -                       | ᄼ   | 1011 | $\neg$ $\cup$ $\cup$ | J - ! |

**ERROR** 

#### **Attributes**

| Pin Restricted | Persistent | Sync Mode | Effect Immediately | Time of Duration |
|----------------|------------|-----------|--------------------|------------------|
| No             | Yes        | Yes       | Yes                | < 1s             |

#### **Defined Values**

<effective mode value>:

0: no lock

1: one time unlock, the modem needs to unlock only ones

2: Power-up unlock, the modem needs to unlock every time after it is power on

Notice: this mode value is the effective modem FCC lock/unlock mode value

<unlock status value>:

0: modem is locked

1: modem is unlocking. when effective mode value = 0 or (effective mode value = 1 && effective state value = 1), or modem has successfully complete unlock procedure.

If the effective unlock status value equal to 1, it represents modem unlocked.

# 17.4 +GTFCCLOCKGEN, Read modem gen challenge

#### **Description**

This command is used to read modem gen challenge.

| Command         | Possible Response                      |
|-----------------|----------------------------------------|
| +GTFCCLOCKGEN   | +GTFCCLOCKGEN: <challenge></challenge> |
|                 | OK                                     |
|                 | In case of related error:              |
|                 | ERROR                                  |
| +GTFCCLOCKGEN?  | ERROR                                  |
| +GTFCCLOCKGEN=? | ERROR                                  |

| Pin Restricted | Persistent | Sync Mode | Effect Immediately | Time of Duration |
|----------------|------------|-----------|--------------------|------------------|
| No             | No         | Yes       | Yes                | < 1s             |

#### **Defined Values**

<challenge>: random value of System time by HASH computations, challenge value is in hexadecimal.

For example, the model id in bios is "KHOIHGIUCCHHII, NVM hash value: 0x3d, 0xf8, 0xc7, 0x19

# 17.5 +GTFCCLOCKVER, Start FCC Lock verify challenge

# **Description**

This command is used to start FCC Lock verify challenge.

| Command                                          | Possible Response                                 |
|--------------------------------------------------|---------------------------------------------------|
| +GTFCCLOCKVER= <hash_challenge></hash_challenge> | + GTFCCLOCKVER: <verify_resault></verify_resault> |
|                                                  | In case of related error:                         |
|                                                  | ERROR                                             |
| +GTFCCLOCKVER?                                   | ERROR                                             |
| +GTFCCLOCKVER=?                                  | ERROR                                             |

| Pin Restricted | Persistent | Sync Mode | Effect Immediately | Time of Duration |
|----------------|------------|-----------|--------------------|------------------|
| No             | No         | Yes       | Yes                | < 1s             |

Note: Start verify challenge. Before power up, you must may sure that the model id has write to NVRAM, and hash\_challenge need tool to generate.

#### **Defined Values**

- < hash\_challenge >: can be decimal data or hex data, if decimal data, must be big end storage mode.
- < verify\_result>:
- 0: lock (verify fail)
- 1: unlock (verify success)

# 18 Thermal Commands

# 18.1 +GTTHERMAL, Enable Fibocom thermal Management

# **Description**

This command is used to enable/disable Fibocom thermal management

## **Syntax**

| Command                      | Possible Response                                 |
|------------------------------|---------------------------------------------------|
|                              | OK                                                |
| +GTTHERMAL= <on off=""></on> | or                                                |
|                              | ERROR                                             |
| OTTUEDMALO                   | +GTTHERMAL: <on off=""></on>                      |
| +GTTHERMAL?                  | OK                                                |
| +GTTHERMAL=?                 | +GTTHERMAL: (list of supported <on off="">s)</on> |
| TGTTHERWAL=?                 | OK                                                |

#### **Attributes**

| Pin Restricted | Persistent | Sync Mode | Effect Immediately | Time of Duration |
|----------------|------------|-----------|--------------------|------------------|
| No             | No         | Yes       | Yes                | < 1s             |

#### **Defined Values**

<on/off> Integer, the range is (0-1)

power on/off-0: close thermal management (default value is 0);

power\_on/off-1: open thermal management;

# 18.2 +GTTHMLEN, Enable Actuator Feature

# **Description**

This command is used to enable/disable the Thermal Actuator feature.

# **Syntax**

| Command            | Possible Response                       |
|--------------------|-----------------------------------------|
| +GTTHMLEN= <n></n> | OK                                      |
| OTTIMELIA- NA      | or:                                     |
|                    | ERROR                                   |
| +GTTHMLEN?         | +GTTHMLEN: N                            |
|                    | OK                                      |
| +GTTHMLEN=?        | +GTTHMLEN: (list of supported <n>s)</n> |
|                    | OK                                      |

#### **Attributes**

| Pin Restricted | Persistent | Sync Mode | Effect Immediately | Time of Duration |
|----------------|------------|-----------|--------------------|------------------|
| No             | Yes        | Yes       | Yes                | < 1s             |

### **Defined Values**

<N>: integer type; The range is 0-255

| Actuator                  | Bit1/Act | Bit2/Act<br>2 | Bit3/Act | Bit4/Act | Bit5/Act<br>5 | Bit6/Act | Bit7/Act<br>7 |
|---------------------------|----------|---------------|----------|----------|---------------|----------|---------------|
| N=(255)10=(11111111<br>)2 | 1        | 1             | 1        | 1        | 1             | 1        | 1             |
| N=(0)10=(00000000)        | 0        | 0             | 0        | 0        | 0             | 0        | 0             |

2

# 0: Disable 1: Enable

# 18.3 +GTSENRDTEMP, Read Thermal Sensor Current

# Description

This command is used to read the thermal sensor current temperature.

| Command                                               | Possible Response                                                                                        |
|-------------------------------------------------------|----------------------------------------------------------------------------------------------------|
|                                                       | +GTSENRDTEMP:                                                                                            |
|                                                       | <sensor_id>,<current_temperature>[<cr><lf>+GTSENRD</lf></cr></current_temperature></sensor_id>           |
|                                                       | TEMP:                                                                                                    |
|                                                       | <sensor_id>,<current_temperature><cr><lf>+GTSENRD</lf></cr></current_temperature></sensor_id>            |
|                                                       | TEMP:                                                                                                    |
|                                                       | <sensor_id>,<current_temperature><cr><lf>+GTSENRD</lf></cr></current_temperature></sensor_id>            |
|                                                       | TEMP:                                                                                                    |
|                                                       | <sensor_id>,<current_temperature><cr><lf>+GTSENRD</lf></cr></current_temperature></sensor_id>            |
| +GTSENRDTEMP= <sensor< td=""><td>TEMP:</td></sensor<> | TEMP:                                                                                                    |
| _id>                                                  | <sensor_id>,<current_temperature><cr><lf>+GTSENRD</lf></cr></current_temperature></sensor_id>            |
|                                                       | TEMP:                                                                                                    |
|                                                       | <sensor_id>,<current_temperature><cr><lf>+GTSENRD</lf></cr></current_temperature></sensor_id>            |
|                                                       | TEMP:                                                                                                    |
|                                                       | <sensor_id>,<current_temperature><cr><lf>+GTSENRD</lf></cr></current_temperature></sensor_id>            |
|                                                       | TEMP:                                                                                                    |
|                                                       | <sensor_id>,<current_temperature><cr><lf>+GTSENRD</lf></cr></current_temperature></sensor_id>            |
|                                                       | TEMP:                                                                                                    |
|                                                       | <sensor_id>,<current_temperature><cr><lf>+GTSENRD</lf></cr></current_temperature></sensor_id>            |
|                                                       | TEMP:                                                                                                    |
|                                                       | <pre><sensor_id>,<current_temperature><cr><lf>+GTSENRD</lf></cr></current_temperature></sensor_id></pre> |

```
TEMP:
<sensor id>,<current temperature><CR><LF>+GTSENRD
TEMP:
<sensor id>,<current temperature><CR><LF>+GTSENRD
TEMP:
<sensor id>,<current temperature><CR><LF>+GTSENRD
TEMP:
<sensor id>,<current temperature><CR><LF>+GTSENRD
TEMP:
<sensor id>,<current temperature><CR><LF>+GTSENRD
TEMP:
<sensor id>,<current temperature><CR><LF>+GTSENRD
TEMP:
<sensor id>,<current temperature><CR><LF>+GTSENRD
TEMP:
<sensor id>,<current temperature><CR><LF>+GTSENRD
TEMP:
<sensor id>,<current temperature><CR><LF>+GTSENRD
TEMP:
<sensor id>,<current temperature><CR><LF>+GTSENRD
TEMP:
<sensor id>,<current temperature><CR><LF>+GTSENRD
TEMP:
<sensor id>,<current temperature>,<CR><LF>+GTSENRD
TEMP:
<sensor id>,<current temperature>,<CR><LF>+GTSENRD
TEMP: <sensor id>,<current temperature>]
```

OK

or

|                | ERROR                                                      |
|----------------|------------------------------------------------------------|
| +GTSENRDTEMP=? | +GTSENRDTEMP: (list of supported <sensor id="">s)</sensor> |
|                | OK                                                         |

| Pin Restricted | Persistent | Sync Mode | Effect Immediately | Time of Duration |
|----------------|------------|-----------|--------------------|------------------|
| No             | No         | Yes       | Yes                | < 1s             |

### **Defined Values**

<sensor id>: integer type; The range is (0-23):

0: Response all sensors current temperature

(1-23): Response corresponding sensor current temperature

| Sensor | Sensor      | Sensor | Sensor | Sensor | Sensor name  | Sensor | Sensor     |
|--------|-------------|--------|--------|--------|--------------|--------|------------|
| id     | name        | id     | name   | id     |              | id     | name       |
| 1      | soc_max     | 7      | gpu1   | 13     | soc_dram_ntc | 19     | pmic       |
| 2      | cpu_little0 | 8      | dramc  | 14     | Itepa_ntc    | 20     | pmic_vcore |
| 3      | cpu_little1 | 9      | mmsys  | 15     | nrpa_ntc     | 21     | pmic_vproc |
| 4      | cpu_little2 | 10     | md_5g  | 16     | rf_ntc       | 22     | pmic_vgpu  |
| 5      | cpu_little3 | 11     | md_4g  | 17     | md_rf        | 23     | crystal    |
| 6      | gpu0        | 12     | md_3g  | 18     | conn_gps     |        |            |

<current\_temperature>: integer type,

current sensor current temperature

# 18.4 +GTZONERDMAXTEMP, Read Thermal Zone Current Max Temperature

# **Description**

This command is used to read the current max temperature of the zone.

# **Syntax**

| Command                                   | Possible Response                                                                                                    |
|-------------------------------------------|----------------------------------------------------------------------------------------------------|
| +GTZONERDMAXTEMP= <z<br>one_id&gt;</z<br> | +GTZONERDMAXTEMP: <zone_id>,<current_max_temperature>[<cr><lf>+GTZO  NERDMAXTEMP:  <zone_id>,<current_max_temperature><cr><lf>+GTZON  ERDMAXTEMP:  <zone_id>,<current_max_temperature><cr><lf>+GTZON  ERDMAXTEMP:  <zone_id>,<current_max_temperature><cr><lf>+GTZON  ERDMAXTEMP:  <zone_id>,<current_max_temperature><cr><lf>+GTZON  ERDMAXTEMP: <zone_id>,<current_max_temperature>]  OK  or  ERROR</current_max_temperature></zone_id></lf></cr></current_max_temperature></zone_id></lf></cr></current_max_temperature></zone_id></lf></cr></current_max_temperature></zone_id></lf></cr></current_max_temperature></zone_id></lf></cr></current_max_temperature></zone_id> |
| +GTZONERDMAXTEMP=?                        | +GTZONERDMAXTEMP: (list of supported <zone id="">s) OK</zone>                                                                                                    |

# **Attributes**

| Pin Restricted | Persistent | Sync Mode | Effect Immediately | Time of Duration |
|----------------|------------|-----------|--------------------|------------------|
| No             | No         | Yes       | Yes                | < 1s             |

#### **Defined Values**

<zone id>: integer type; The range is (0-5):

0: Response all zone current max temperature

(1-5): Response corresponding zone current max temperature

| Zone id   | 1   | 2   | 3   | 4           | 5    |
|-----------|-----|-----|-----|-------------|------|
| Zone_name | CPU | PA1 | PA2 | Transceiver | PMIC |

<current\_max\_temperature>: integer type;

current zone max current temperature

# 18.5 +GTACTRDLEVEL, Read Actuator Current Level

## **Description**

This command is used to read the current level of the actuator.

| Command                                                                                                    | Possible Response                                                                        |
|----------------------------------------------------------------------------------------------------|------------------------------------------------------------------------------------------|
|                                                                                                    | +GTACTRDLEVEL:                                                                           |
|                                                                                                    | <actuator_id>,<current_level>[<cr><lf>+GTACTRDLE</lf></cr></current_level></actuator_id> |
|                                                                                                    | VEL:                                                                                     |
| +GTACTRDLEVEL= <actuator i<="" td=""><td><actuator_id>,<current_level><cr><lf>+GTACTRDLEV</lf></cr></current_level></actuator_id></td></actuator> | <actuator_id>,<current_level><cr><lf>+GTACTRDLEV</lf></cr></current_level></actuator_id> |
|                                                                                                    | EL:                                                                                      |
| d>                                                                                                    | <actuator_id>,<current_level><cr><lf>+GTACTRDLEV</lf></cr></current_level></actuator_id> |
|                                                                                                    | EL:                                                                                      |
|                                                                                                    | <actuator_id>,<current_level><cr><lf>+GTACTRDLEV</lf></cr></current_level></actuator_id> |
|                                                                                                    | EL: <actuator< td=""></actuator<>                                                        |
|                                                                                                    | _id>, <current_level><cr><lf>+GTACTRDLEVEL:</lf></cr></current_level>                    |
|                                                                                                    | <actuator< td=""></actuator<>                                                            |
|                                                                                                    | _id>, <current_level><cr><lf>+GTACTRDLEVEL:</lf></cr></current_level>                    |

|                 | <actuator _id="">,<current_level><cr><lf>+GTACTRDLEVEL: <actuator _id="">,<current_level>] OK</current_level></actuator></lf></cr></current_level></actuator> |
|-----------------|----------------------------------------------------------------------------------------------------|
|                 | or<br>ERROR                                                                                                    |
| +GTACTRDLEVEL=? | +GTACTRDLEVEL: (list of supported <actuator id="">s) OK</actuator>                                                                                            |

| Pin Restricted | Persistent | Sync Mode | Effect Immediately | Time of Duration |
|----------------|------------|-----------|--------------------|------------------|
| No             | No         | Yes       | Yes                | < 1s             |

#### **Defined Values**

<actuator id>: integer type; The range is (0-8)

0: Response all actuators current level

(1-5): Response corresponding actuator current level

| Actuato           | Actuator | Actuator | Actuator | Actuator | Actuator | Actuator | Actuator | Actuator |
|-------------------|----------|----------|----------|----------|----------|----------|----------|----------|
| r                 | 1        | 2        | 3        | 4        | 5        | 6        | 7        | 8        |
| Range<br>of level | 0-8      | 0-8      | 0-1      | 0-1      | 0-3      | 0-4      | 0-1      | 0-1      |

# 18.6 +GTTHMLTIMER, Modify Thermal Time Interval

# **Description**

This command is used to modify the thermal management run time interval.

# **Syntax**

| Command                                       | Possible Response                                                  |
|-----------------------------------------------|--------------------------------------------------------------------|
| CTTUMETIMED 455 555                           | ОК                                                                 |
| +GTTHMLTIMER= <monitor interval=""></monitor> | or                                                                 |
| interval>                                     | ERROR                                                              |
|                                               | +GTTHMLTIMER: <monitor interval=""></monitor>                      |
| +GTTHMLTIMER?                                 | ОК                                                                 |
| +GTTHWLTHWLK!                                 | or                                                                 |
|                                               | ERROR                                                              |
| OTTUMETIMED O                                 | +GTTHMLTIMER: (list of supported <monitor interval="">s)</monitor> |
| +GTTHMLTIMER=?                                | ОК                                                                 |

#### **Attributes**

| Pin Restricted | Persistent | Sync Mode | Effect Immediately | Time of Duration |
|----------------|------------|-----------|--------------------|------------------|
| No             | Yes        | Yes       | Yes                | < 1s             |

#### **Defined Values**

<monitor interval>: integer type; The range is (1000-3600000) ms

Default value is 0.

Thermal management run time interval

# 18.7 +GTTHMLTIMES, Get Thermal Management System Running

# **Description**

This command is used to get the thermal management system running times.

### **Syntax**

| Command          | Possible Response                          |  |  |  |
|------------------|--------------------------------------------|--|--|--|
|                  | +GTTHMLTIMES: <running times=""></running> |  |  |  |
| +GTTHMLTIMES?    | ОК                                         |  |  |  |
| TOT THINETHINES: | or                                         |  |  |  |
|                  | ERROR                                      |  |  |  |

#### **Attributes**

| Pin Restricted | Persistent | Sync Mode | Effect Immediately | Time of Duration |
|----------------|------------|-----------|--------------------|------------------|
| No             | No         | Yes       | Yes                | < 1s             |

### **Defined Values**

<running times>: integer type;

Thermal management function operation times

# 18.8 +GTZONEWRTHD, Write The Zone Threshold

## **Description**

This command is used to write the zone threshold. There are 5 zones. Please set the threshold according to the maximum level of the zone

| Command                                                                                       | Possible Response |
|-----------------------------------------------------------------------------------------------|-------------------|
| +GTZONEWRTHD= <zone_id>,<level_map>,</level_map></zone_id>                                    | OK                |
| <pre><raising_threshold>[,<raising_threshold>],</raising_threshold></raising_threshold></pre> | or                |
| <falling_threshold>[,<falling_threshold>]</falling_threshold></falling_threshold>             | ERROR             |

|                | +GTZONEWRTHD: (list of supported             |
|----------------|----------------------------------------------|
|                | <zone_id>s),(list of supported</zone_id>     |
|                | <level_map>s),</level_map>                   |
|                | (list of supported                           |
| CTZONEWDTID-2  | <raising_threshold>s)</raising_threshold>    |
| +GTZONEWRTHD=? | [, <raising_threshold>],</raising_threshold> |
|                | (list of supported                           |
|                | <falling_threshold>s)</falling_threshold>    |
|                | [, <falling_threshold>]</falling_threshold>  |
|                | OK                                           |

| Pin Restricted | Persistent | Sync Mode | Effect Immediately | Time of Duration |
|----------------|------------|-----------|--------------------|------------------|
| No             | Yes        | Yes       | Yes                | < 1s             |

# **Defined Values**

<zone\_id>: integer type; The range is (1-5)

<level\_map>: integer type; The max range is (1-255)

| level_map | Bit1 | Bit2 | Bit3 | Bit4 | Bit5 | Bit6 | Bit7 | Bit8 |
|-----------|------|------|------|------|------|------|------|------|
| 255       | 1    | 1    | 1    | 1    | 1    | 1    | 1    | 1    |
| 1         | 1    | 0    | 0    | 0    | 0    | 0    | 0    | 0    |

| zone_id       | 1   | 2   | 3 | 4 | 5 |
|---------------|-----|-----|---|---|---|
| max_level_map | 255 | 255 | 7 | 7 | 1 |

0: disable; 1: Enable;

Each zone has its own level\_map;

<raising threshold>: integer type; The range is (-40000-130000)

<falling threshold>: integer type; The range is (-40000-130000)

We set the zone according to the byte position of level\_map. If the byte position of level\_map is 1, then the level is effective, and the subsequent threshold will be set at the corresponding level.

ex:

AT+GTZONEWRTHD=1,1,32000,31000

This AT command means that zone 1 has a threshold level of 1, and the following two parameters correspond to the level raising threshold and falling threshold.

AT+GTACTWRTHD=3,3,32000,34000,31000,33000

This AT command means that zone 3 has two threshold level is 1 and 2. The following 4 parameters correspond to the 2 raising thresholds and 2 falling thresholds of the level

NOTE: falling threshold cannot be greater than raising threshold

# 18.9 +GTZONERDTHD, Read The Zone Threshold

### **Description**

This command is used to read the zone threshold.

| Command                 | Possible Response                                                                                                    |
|-------------------------|----------------------------------------------------------------------------------------------------|
| +GTZONERDT              | +GTZONERDTHD:                                                                                                    |
| HD= <zone_id></zone_id> | <zone_id>,<level_map>,<raising_threshold>[,<raising_threshold>],<falling_threshold>][<cr><lf>+GTZONERDTHD:</lf></cr></falling_threshold></raising_threshold></raising_threshold></level_map></zone_id> |

<zone\_id>,<level\_map>,<raising\_threshold>[,<raising\_threshold>...],<falling\_threshold>[,<falling\_threshold>...]
czone\_id>,<level\_map>,<raising\_threshold>[,<raising\_threshold>...],<falling\_threshold>[,<raising\_threshold>...],<falling\_threshold>...]
czone\_id>,<level\_map>,<raising\_threshold>[,<raising\_threshold>...],<falling\_threshold>...]
czone\_id>,<level\_map>,<raising\_threshold>...]
cR><LF>+GTZONERDTHD:
czone\_id>,<level\_map>,<raising\_threshold>...]
czone\_id>,<level\_map>,<raising\_threshold>[,<raising\_threshold>...],<falling\_threshold>...],<falling\_threshold>...]

OK

or

**ERROR** 

+GTZONERDT

+GTZONERDTHD: (list of supported <zone\_id>s)

HD=?

OK

#### **Attributes**

| Pin Restricted | Persistent | Sync Mode | Effect Immediately | Time of Duration |
|----------------|------------|-----------|--------------------|------------------|
| No             | No         | Yes       | Yes                | < 1s             |

#### **Defined Values**

<zone id> integer type; The range is (0-5)

0: Response all zones current threshold

(1-5): Response corresponding zone current threshold

# 19 GNSS Configuration Commands

# 19.1 +GTGPSSWITCH, GNSS enable/disable

### **Description**

This command is used to set GNSS enable and disable through enable or forbid GNSS AT command function. It will be stop and power down GNSS and then forbid AT command function except GTGPSSWITCH AT When disable GNSS.

#### **Syntax**

| Command                     | Possible Response            |
|-----------------------------|------------------------------|
| +GTGPSSWITCH= <mode></mode> | ОК                           |
| TOTOF SSWITCH = \IIIoue>    | or:                          |
|                             | ERROR                        |
| CTCDCCWITCU                 | + GTGPSSWITCH: <mode></mode> |
| +GTGPSSWITCH?               | ОК                           |
| LOTODOSWITOLI-2             | + GTGPSSWITCH: (0~1)         |
| +GTGPSSWITCH=?              | ОК                           |

#### **Attributes**

| Pin Restricted | Persistent | Sync Mode | Effect Immediately | Time of Duration |
|----------------|------------|-----------|--------------------|------------------|
| No             | Yes        | Yes       | Yes                | < 1s             |

#### **Defined Values**

<mode>: integer type;

0: Power down GNSS and disable AT CMD to disable GNSS. GNSS AT except GTGPSSWITCH will return ERROR.

1: Enable AT CMD to enable GNSS (default value)

## 19.2 +GTGPSPOWER, Control GNSS Power

#### **Description**

This command is used to control GNSS module power and start stop report NMEA and other location message.

#### **Syntax**

| Command                    | Possible Response                                |
|----------------------------|--------------------------------------------------|
| +GTGPSPOWER= <mode></mode> | ОК                                               |
|                            | or:                                              |
|                            | ERROR                                            |
| +GTGPSPOWER?               | + GTGPSPOWER: <mode></mode>                      |
|                            | ОК                                               |
|                            | + GTGPSPOWER: (list of supported <mode>s)</mode> |
| + GTGPSPOWER=?             | ОК                                               |

#### **Attributes**

| Pin Restricted | Persistent | Sync Mode | Effect Immediately | Time of Duration |
|----------------|------------|-----------|--------------------|------------------|
| No             | No         | Yes       | Yes                | < 1s             |

#### **Defined Values**

<mode>: integer type;

0: Stop reporting NMEA and other location message. If there is no another client is reporting NMEA, power off GNSS module(default value)

1: power on GNSS module and start reporting NMEA and other location message.

## 19.3 +GTGPSDELAID, Set start mode

#### **Description**

Delete aiding data to achieve cold start mode, warm start mode, hot start mode.

#### **Syntax**

| Command         | Possible Response |
|-----------------|-------------------|
| + GTGPSDELAID   | OK                |
| = <mode></mode> | or:               |
|                 | ERROR             |

#### **Attributes**

| Pin Restricted | Persistent | Sync Mode | Effect Immediately | Time of Duration |
|----------------|------------|-----------|--------------------|------------------|
| No             | No         | Yes       | Yes                | < 1s             |

#### **Defined Values**

<start\_mode>: integer type;

0: cold start mode

1: warm start mode

2: hot start mode

# 20 Error Handing and Error Code

## 20.1 Error Handling Commands

### 20.1.1 +CMEE, Report Mobile Equipment Error

#### **Description**

The Set command disables or enables the use of result code +CME ERROR: <err> as an indication of an error relating to the functionality of the MODEM. When enabled, Modem -related errors cause a +CME ERROR: <err> final result code instead of the regular ERROR final result code. Usually, ERROR is returned when the error is related to syntax, invalid parameters or terminal functionality.

For all Accessory AT commands besides SMS commands, the +CMEE set command disables or enables the use of result code +CME ERROR: <err> as an indication of an error relating to the functionality of the Modem. When enabled, Modem related errors cause a +CME ERROR: <err> final result code instead of the regular ERROR result code.

For all SMS AT commands that are derived from GSM 07.05, the +CMEE Set command disables or enables the use of result code +CMS ERROR: <err> as an indication of an error relating to the functionality of the modern. When enabled, modern -related errors cause a +CMS ERROR: <err> final result code instead of the regular ERROR final result.

#### **Syntax**

| Command            | Possible Response                                     |
|--------------------|-------------------------------------------------------|
| AT+CMEE=[ <n>]</n> | ОК                                                    |
|                    | or:                                                   |
|                    | +CME ERROR: <err></err>                               |
|                    | Note: the original setting is not changed if AT+CMEE= |
| AT+CMEE?           | +CMEE: <n></n>                                        |

|           | OK                                  |
|-----------|-------------------------------------|
| AT+CMEE=? | +CMEE: (list of supported <n>s)</n> |
|           | OK                                  |

#### **Attributes**

| Pin Restricted | Persistent | Sync Mode | Effect Immediately | Time of Duration |
|----------------|------------|-----------|--------------------|------------------|
| No             | No         | Yes       | Yes                | < 1s             |

#### **Defined Values**

<n>: integer type

- 0 Disable the +CME ERROR: <err> result code and use ERROR. Default value
- 1 Enable the +CME ERROR: <err> or +CMS ERROR: <err> result codes and use numeric <err> values or
- +STK ERROR: <err> result codes and use numeric <err> values.
- 2 Enable the +CME ERROR: <err> or +CMS ERROR: <err> result codes and use verbose <err> values or
- +STK ERROR: <err> result codes and use numeric <err> values.

## 20.1.2 +CEER, Extended Error Report

#### **Description**

This execution command returns an extended error report containing one or more lines of information text <report>, determined by the manufacturer, providing reasons for the following errors:

1 Failure in the last unsuccessful call setup (originating or answering) or the in-call modification.

#### 2、Last call release.

Typically, the text consists of a single line containing the reason for the error according to information given by GSM network, in textual format.

#### **Syntax**

| Command   | Possible Response                                                             |
|-----------|-------------------------------------------------------------------------------|
| AT+CEER   | +CEER: <category>[,<cause>,<description>] OK</description></cause></category> |
| AT+CEER=? | OK                                                                            |

#### **Attributes**

| Pin Restricted | Persistent | Sync Mode | Effect Immediately | Time of Duration |
|----------------|------------|-----------|--------------------|------------------|
| No             | No         | Yes       | Yes                | < 1s             |

#### **Defined Values**

<category>: string type

"No report available"

"CC setup error"

"CC modification error"

"CC release"

"SM attach error"

"SM detach"

"SM activation error"

"SM deactivation"

"SS - network error cause"

"SS - network reject cause"

"SS - network GSM cause"

<cause>: contains a digit representing the error cause sent by network or internally

<description>: string type; contains the textual representation of the Cause

## 20.2 CME Error

#### **Syntax**

| Paramet<br>er | Possible response                |
|---------------|----------------------------------|
| <err></err>   | 0, "phone failure"               |
|               | 1, "no connection to phone"      |
|               | 2, "phone-adapter link reserved" |
|               | 3, "operation not allowed"       |
|               | 4, "operation not supported"     |
|               | 5, "PH-SIM PIN required"         |
|               | 6, "PH-FSIM PIN required"        |
|               | 7, "PH-FSIM PUK required"        |
|               | 10, "SIM not inserted"           |
|               | 11, "SIM PIN required"           |
|               | 12, "SIM PUK required"           |
|               | 13, "SIM failure"                |
|               | 14, "SIM busy"                   |

- 15, "SIM wrong"
- 16, "incorrect password"
- 17, "SIM PIN2 required"
- 18, "SIM PUK2 required"
- 19, "incorrect PUK1"
- 20, "memory full"
- 21, "invalid index"
- 22, "not found"
- 23, "memory failure"
- 24, "text string too long"
- 25, "invalid characters in text string"
- 26, "dial string too long"
- 27, "invalid characters in dial string"
- 30, "no network service"
- 31, "network timeout"
- 32, "network not allowed emergency calls only"
- 40, "network personalization PIN required"
- 41, "network personalization PUK required"
- 42, "network subset personalization PIN required"
- 43, "network subset personalization PUK required"
- 44, "service provider personalization PIN required"
- 45, "service provider personalization PUK required"
- 46, "corporate personalization PIN required"
- 47, "corporate personalization PUK required"
- 48, "hidden key required"

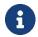

#### Note

This key is required when accessing hidden phonebook entries.)

- 49, "EAP method not supported"
- 50, "Incorrect parameters"
- 100, "unknown"
- 103, "Illegal MS"
- 106, "Illegal ME"
- 107, "GPRS services not allowed"
- 111, "PLMN not allowed"
- 112, "location area not allowed"
- 113, "roaming not allowed in this location area"
- 114, "GPRS services not allowed in this PLMN"
- 116, "MSC temporarily not reachable"
- 117, "Network failure"
- 132, "Service not supported"
- 133, "Service not subscribed"
- 134, "service option temporarily out of order"
- 135, "NS-api already used"
- 148, "Unspecified GPRS error"
- 149, "PDP authentication error"
- 150, "invalid mobile class"
- 244, "Attach failure"
- 257, "Invalid error mapping"
- 258, "APN not listed in APN Control List (ACL)"
- 701, "incorrect security code"

- 702, "max attempts reached"
- 1001, "Unassigned (unallocated) number"
- 1003, "No route to destination"
- 1006, "Channel unacceptable"
- 1008, "Operator determined barring"
- 1016, "Normal call clearing"
- 1017, "User busy"
- 1018, "No user responding"
- 1019, "User alerting, no answer"
- 1021, "Call rejected"
- 1022, "Number changed"
- 1026, "Non selected user clearing"
- 1027, "Destination out of order"
- 1028, "Invalid number format (incomplete number)"
- 1029, "Facility rejected"
- 1030, "Response to STATUS ENQUIRY"
- 1031, "Normal, unspecified"
- 1034, "No circuit/channel available"
- 1038, "Network out of order"
- 1041, "Temporary failure"
- 1042, "Switching equipment congestion"
- 1043, "Access information discarded"
- 1044, "requested circuit/channel not available"
- 1047, "Resources unavailable, unspecified"
- 1049, "Quality of service unavailable"

- 1050, "Requested facility not subscribed"
- 1055, "Incoming calls barred within the CUG"
- 1057, "Bearer capability not authorized"
- 1058, "Bearer capability not presently available"
- 1063, "Service or option not available, unspecified"
- 1065, "Bearer service not implemented"
- 1068, "ACM equal to or greater than ACMmax"
- 1069, "Requested facility not implemented"
- 1070, "Only restr. digital information bearer capability"
- 1079, "Service or option not implemented, unspecified"
- 1081, "Invalid transaction identifier value"
- 1087, "User not member of CUG"
- 1088, "Incompatible destination"
- 1091, "Invalid transit network selection"
- 1095, "Semantically incorrect message"
- 1096, "Invalid mandatory information"
- 1097, "Message type non-existent or not implemented"
- 1098, "Message type not compatible with protocol state"
- 1099, "Information element non-existent or not implemented"
- 1100, "Conditional IE error"
- 1101, "Message not compatible with protocol state"
- 1102, "Recovery on timer expiry"
- 1111, "Protocol error, unspecified"
- 1127, "Interworking, unspecified"
- 1279, "Number not allowed"

## 1283, "CCBS possible"

## 20.3 CMS Error

## Syntax

| Parameter   | Possible response                                  |
|-------------|----------------------------------------------------|
| <err></err> | 1, "Unassigned (unallocated) number"               |
|             | 8, "Operator determined barring"                   |
|             | 10, "Call barred"                                  |
|             | 17, "Network failure"                              |
|             | 21, "Short message transfer rejected"              |
|             | 22, "Memory capacity exceeded"                     |
|             | 27, "Destination out of service"                   |
|             | 28, "Unidentified subscriber"                      |
|             | 29, "Facility rejected"                            |
|             | 30, "Unknown Subscriber"                           |
|             | 38, "Network out of order"                         |
|             | 41, "Temporary failure"                            |
|             | 42, "Congestion"                                   |
|             | 47, "Resources unavailable, unspecified"           |
|             | 50, "Requested facility not subscribed"            |
|             | 69, "Requested facility not implemented"           |
|             | 81, "Invalid short message reference value"        |
|             | 95, "Invalid message, unspecified"                 |
|             | 96, "Invalid mandatory information"                |
|             | 97, "Message type non-existent or not implemented" |

- 98, "Message not compatible with short message protocol state"
- 99, "Information element non-existent or not implemented"
- 111, "Protocol error, unspecified"
- 127, "Interworking unspecified"
- 128, "Telematic interworking not supported"
- 129, "Short message type 0 not supported"
- 130, "Cannot replace short message"
- 143, "Unspecified TP-PID error"
- 144, "Data coding scheme (alphabet) not supported"
- 145, "Message class not supported"
- 159, "Unspecified TP-DCS error"
- 160, "Command cannot be action"
- 161, "Command unsupported"
- 175, "Unspecified TP-Command error"
- 176, "TPDU not supported"
- 192, "SC busy"
- 193, "No SC subscription"
- 194, "SC system failure"
- 195, "Invalid SME address"
- 196, "Destination SME barred"
- 197, "SM Rejected-Duplicate SM"
- 198, "TP-VPF not supported"
- 199, "TP-VP not supported"
- 208, "SIM SMS storage full"
- 209, "No SMS storage capability in SIM"

- 210, "Error in MS"
- 211, "Memory Capacity Exceeded"
- 212, "SIM Application Toolkit Busy"
- 213, "SIM data download error"
- 224, "TP\_FCS\_APPL\_ERR\_START"
- 254, "TP\_FCS\_APPL\_ERR\_STOP"
- 255, "TP FCS UNSPECIFIED"
- 300, "ME failure"
- 301, "SMS service of ME reserved"
- 302, "operation not allowed"
- 303, "operation not supported"
- 304, "Invalid PDU mode param"
- 305, "invalid text mode parameter"
- 310, "SIM not inserted"
- 311, "SIM PIN required"
- 312, "PH-SIM PIN necessary"
- 313, "SIM failure"
- 314, "SIM busy"
- 315, "SIM wrong"
- 317, "SIM PIN2 required"
- 318, "SIM PUK2 required"
- 319, "incorrect PUK1"
- 320, "memory failure"
- 321, "invalid memory index"
- 322, "memory full"

- 330, "SMSC address unknown"
- 331, "no network service"
- 332, "network timeout"
- 340, "no +CNMA acknowledgement expected"
- 512, "MN\_SMS\_RP\_ACK"
- 513, "MN\_SMS\_TIMER\_EXPIRED"
- 514, "MN SMS FORW AVAIL FAILED"
- 515, "MN\_SMS\_FORW\_AVAIL\_ABORTED"
- 516, "MS invalid TP-Message-Type-Indicator"
- 517, "MS no TP-Status-Report in Phase 1"
- 518, "MS no TP-Reject-Duplicate in Phase 1"
- 519, "MS no TP-Reply-Path in Phase 1"
- 520, "MS no TP-User-Data-Header in Phase 1"
- 521, "MS missing TP-Validity-Period"
- 522, "MS invalid TP-Service-Centre-Time-Stamp"
- 523, "MS missing TP-Destination-Address"
- 524, "MS invalid TP-Destination-Address"
- 525, "MS missing Service-Centre-Address"
- 526, "MS invalid Service-Centre-Address"
- 527, "MS invalid alphabet"
- 528, "MS invalid TP-User-Data-Length"
- 529, "MS missing TP-User-Data"
- 530, "MS TP-User-Data too long"
- 531, "MS no Command-Request in Phase 1"
- 532, "MS Cmd-Req invalid TP-Destination-Address"

- 533, "MS Cmd-Req invalid TP-User-Data-Length"
- 534, "MS Cmd-Req invalid TP-User-Data"
- 535, "MS Cmd-Req invalid TP-Command-Type"
- 536, "MN MNR creation failed"
- 537, "MS CMM creation failed"
- 538, "MS network connection lost"
- 539, "MS pending MO SM transfer"
- 540, "RP-Error OK"
- 541, "RP-Error OK no icon display"
- 542, "SMS-PP Unspecified"
- 543, "SMS rejected By SMS CONTROL"

# 21 SAR Debugging Note

#### 21.1 SAR mechanism in UL MIMO/ULCA mode

• In UL MIMO mode, the power control used EPS mechanism, two Tx stream will have the similar Tx power and control the total max Tx power as the single band Max Tx power w/o UL MIMO.(e.g n41 HPUE max power is 26dBm w/o UL MIMO, n41 UL MIMO with HPUE total power will also be 25dBm<for UL MIMO only support CP-OFDMA, the max power will back off 1dB follow the 3Gpp, so the real max power is 25dBm>, each Tx stream actual power will be ~22dBm), so the UL MIMO will call the single band w/o UL MIMO SAR setting directly, no dedicated SAR configure for UL MIMO.

#### • In UL CA mode:

- For intra-band non-contiguous ULCA, module not support it, so no need configure SAR,
- For intra-band contiguous ULCA, two CC work in the same ANT and the total max Tx power is same as the single band, FW will call the single band SAR setting directly, no dedicated SAR configure
- For inter band UL CA, no dedicated SAR configure, FW have one setting to enable extra 3dB back off, so the situation is:
- a. Disable extra 3dB back off, each Tx stream will call each single band SAR configure.
- e.g.: massume single band mode, B1 SAR setting in ANT2 is 18dBm, B8 SAR setting in ANT0 is 19dBm.

The ULCA 1A(ANT2)-8A(ANT0) SAR will be: B1 use 18dBm, B8 use 19dBm

- b. Enable extra 3dB back off, each Tx stream will call each single band SAR configure value -3dB.
- e.g : assume single band mode, B1 SAR setting in ANT2 is 18dBm, B8 SAR setting in ANT0 is 19dBm.

The ULCA 1A(ANT2)-8A(ANT0) SAR will be: B1 use 15dBm (18-3), B8 use 16dBm (19-3)

# 21.2 SAR Up threshold setting (Average power up limit) for TDD band

Device need use the max UL Tx slot configure to do the tuning, then set the Tx max power limitation in SAR mode:

- For Body SAR feature
  - For NR, the 3Gpp defined that max UL Tx slot can reach to 100%, so the device need tune SAR based on 100% UL slots in one frame. But we cannot always configure all the slot to UL in long time, in order to tune SAR more convenient, device can use fixed UL slot configure, the calculate the target SAR setting based on the UL slot duty cycle.
- a. For none HPUE band, the max Tx power have no change when UL configure change
   e.g n40 use the 40% UL slot to test the SAR and get the SAR limitation x dBm , consider 100% UL slot is the worst case, the target setting value should be around
   x-10\*log10(1/0.4) dBm. <the final setting should be referring to the final test in the lab>
- b. For HPUE band, the SAR setting is quite special, based on the 3Gpp, when the UL slot duty cycle higher than 50%, the max Tx power should back off 3dB, it means the average Tx power(PC2=26dBm) in 50% duty cycle is similar with 100% (23dBm), so the calculate solution should be referring to 50% duty cycle:
  - e.g n41 use the 40% UL slot w/ HPUE to test SAR and get the SAR limitation x dBm , consider 100% UL slot is the worst case, the target setting value should be around x-10\*log10(0.5/0.4) dBm. <the final setting should be referring to the final test in the lab>.

#### For LTE

- a. For none HPUE band ,3Gpp defined the max UL slots is 6, so the device need tune SAR based on 60% UL slots in one frame.
- b. For HPUE band, similar as NR band, when UL slots higher (or equal) than 50%, the power will back off 3dB, it means the average power w/ 4 UL slots (PC2=26dBm) will be higher than the power w/ 6 UL slots(23dBm), so should use the 4 UL slots to do the SAR tuing

#### For TA-SAR feature

The SAR value setting is similar with Body SAR; the only difference is:

- For LTE, TA-SAR setting is the average power Up limit for SAR based on all time cycle, if we want to calculate the TA-SAR average power up limit based on above Body SAR value, we need calculate the real average power.
- e.g B40 testing and tuning UL slots is **6**, and use the target SAR power y dBm, because the y dBm is the max Tx power, the calculated average power should be: y+10\*log10(6/10) dBm.

So the theoretical TA-SAR average power up limit should be: **y**+10\*log10(**6**/10) dBm. <the final setting should be referring to the final test in the lab>.

For NR, if want to calculate the target value based on above body SAR, we can use the the body SAR value directly, because the NR TDD band max UL slot is considered to 100%, and above body SAR have already considered the time slot impact.

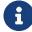

When do the SAR tuning and achieve the target SAR value, we need consider the Tx max power tolerance (tune up power).

# 22 Carrier ID

Each network operator has a carrier id which is defined by fibocom.

| Carrier Name           | Carrier ID |
|------------------------|------------|
| Generic (GC) (Default) | 1          |
| AT&T(AT)               | 201        |
| China Mobile (CC)      | 211        |
| China Telecom (CT)     | 117        |
| China Unicom (CU)      | 108        |
| Docomo (DO)            | 216        |
| DT (DT)                | 119        |
| KDDI (KD)              | 115        |
| Optus AU (OP)          | 226        |
| Softbank Mobile (SB)   | 218        |
| Swisscom AG (SC)       | 210        |
| Telefonica (TF)        | 205        |
| Telstra (TE)           | 107        |
| Verizon (VZ)           | 101        |
| Vodafone (VF)          | 202        |
| T-Mobile (TM)          | 203        |
| Rakuten (RN)           | 235        |
| FirstNet (FN)          | 240        |
| Cricket (CK)           | 241        |
| LG (LG)                | 231        |
|                        |            |

| FIDOCOM | 22 Carrier ID |
|---------|---------------|
|         |               |

| India JIO | (IJ) | 245 |
|-----------|------|-----|
|           |      |     |